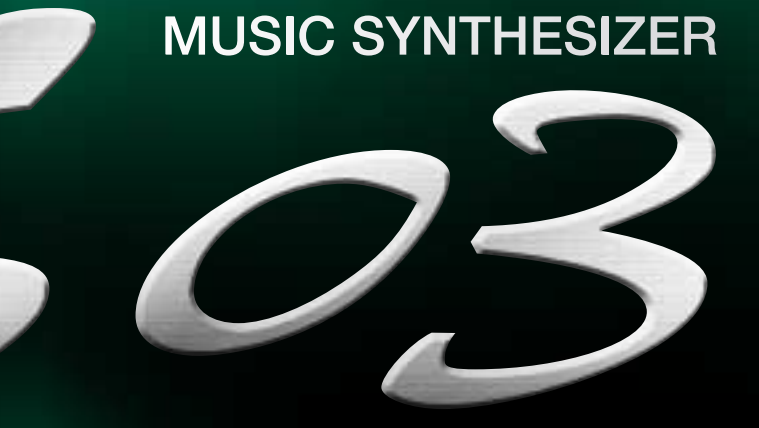

# 取扱説明書

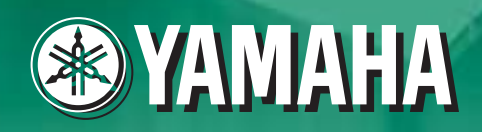

303

 $\overline{\mathbf{E}}$ 

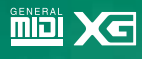

- 
- 

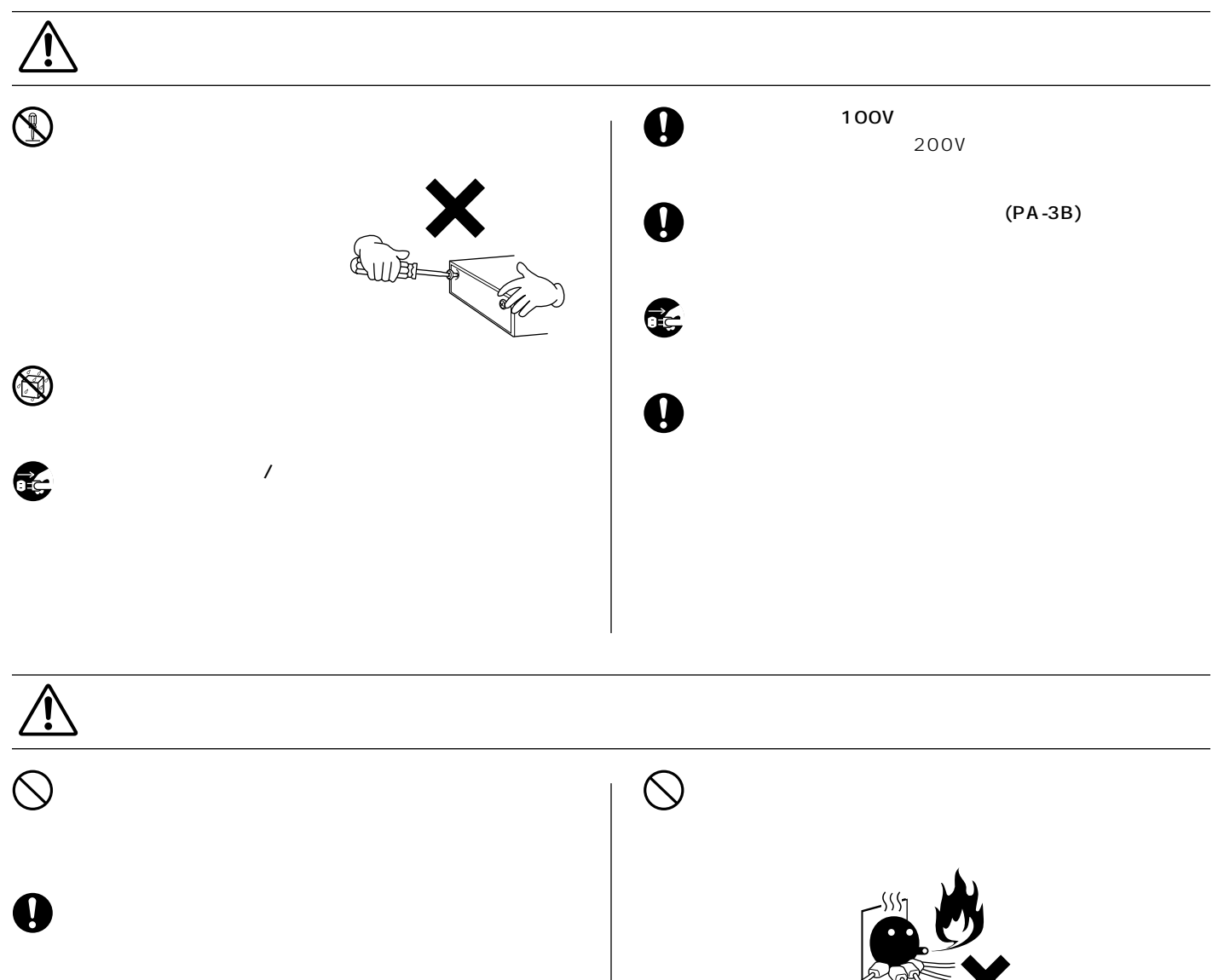

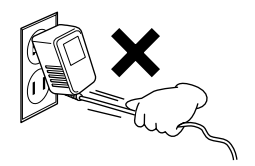

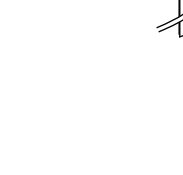

 $\mathbf 0$ 

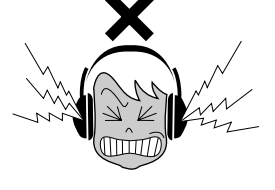

音のエチケット�

 $\overline{a}$  /  $\overline{a}$ 

 $\mathbf 0$ 

 $\bigcirc$ 

 $\bigcirc$ 

 $\bigcirc$ 

 $\ddot{\boldsymbol{\theta}}$ 

 $\bigcirc$ 

 $\begin{matrix} \oslash \\ \oslash \end{matrix}$ 

 $\circ$ 

 $\sigma$ 

 $\lambda$ 

 $\frac{1}{2}$ 

 $e^{\theta}$ 

 $\widehat{\mathbb{C}}$ 

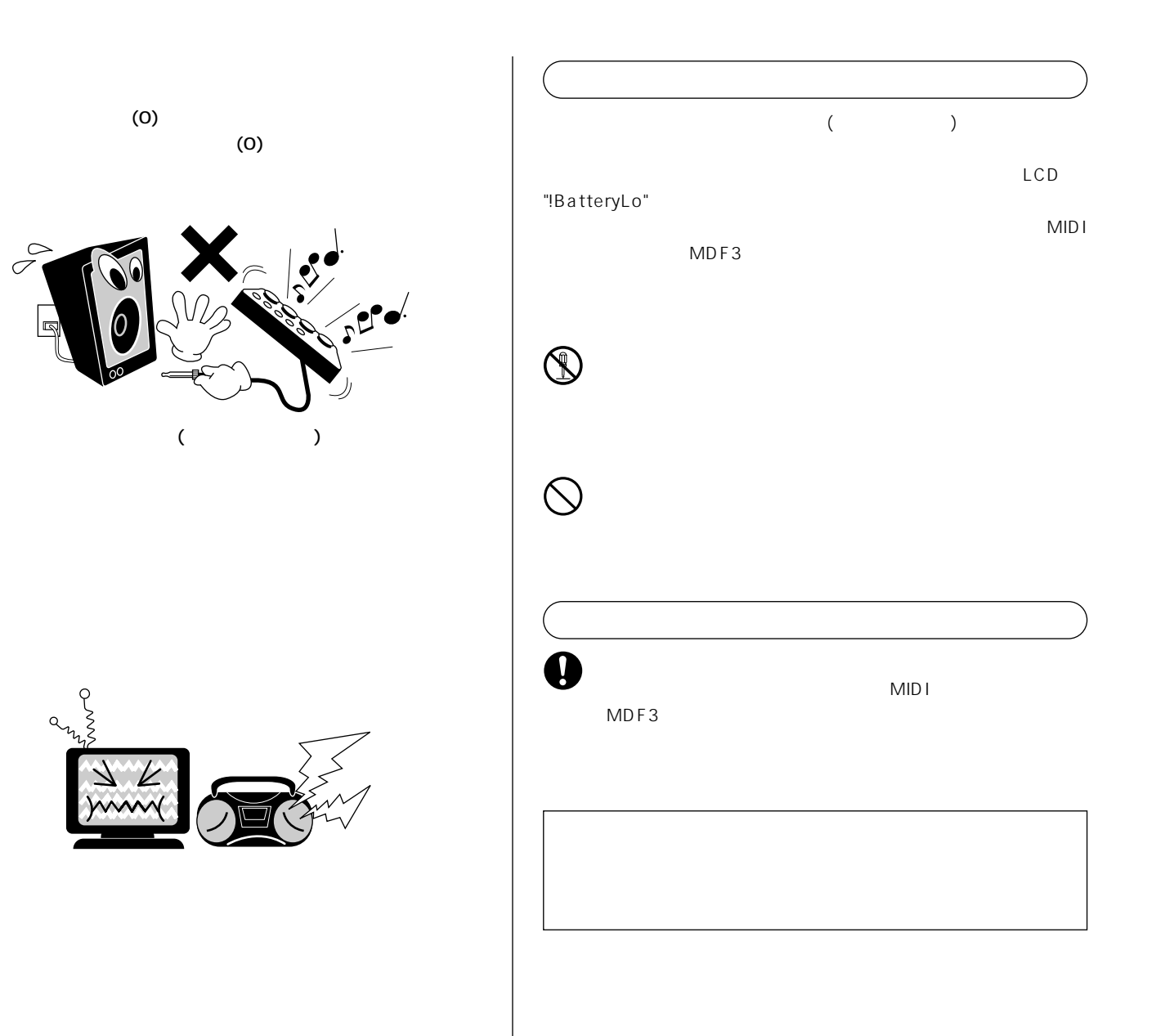

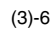

SO3

 $\sim$  SO3

## AC PA-3B ・CD-ROM  $\overline{\mathcal{A}}$  $($   $)$  $\sqrt{2}$

はじめに

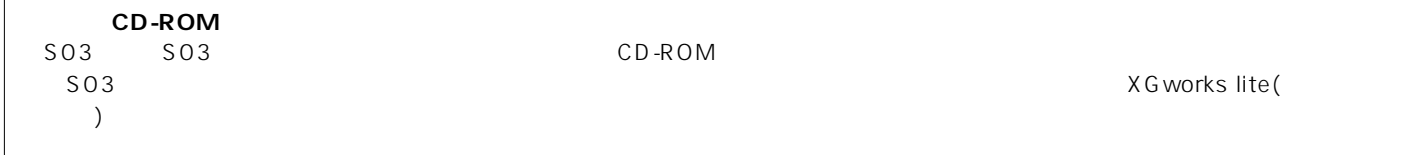

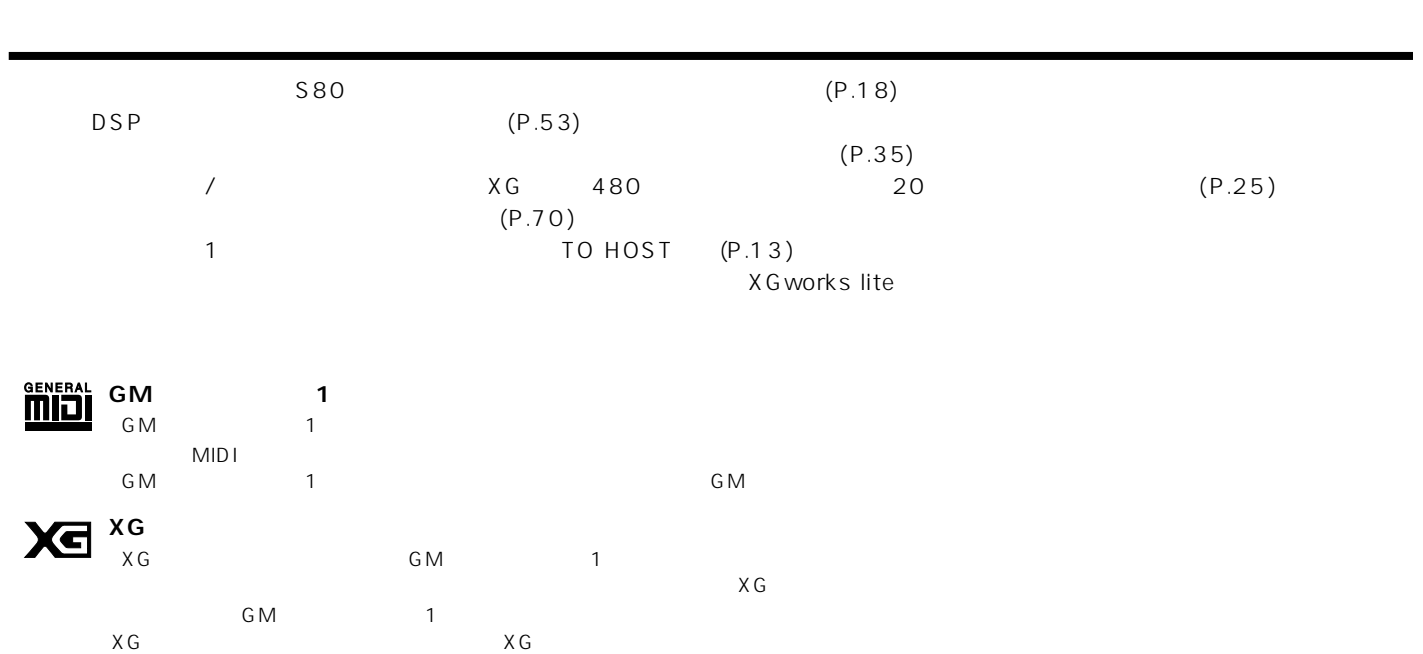

#### $\overline{2}$  $(P.8)$  $S$ 03  $(P.55)$

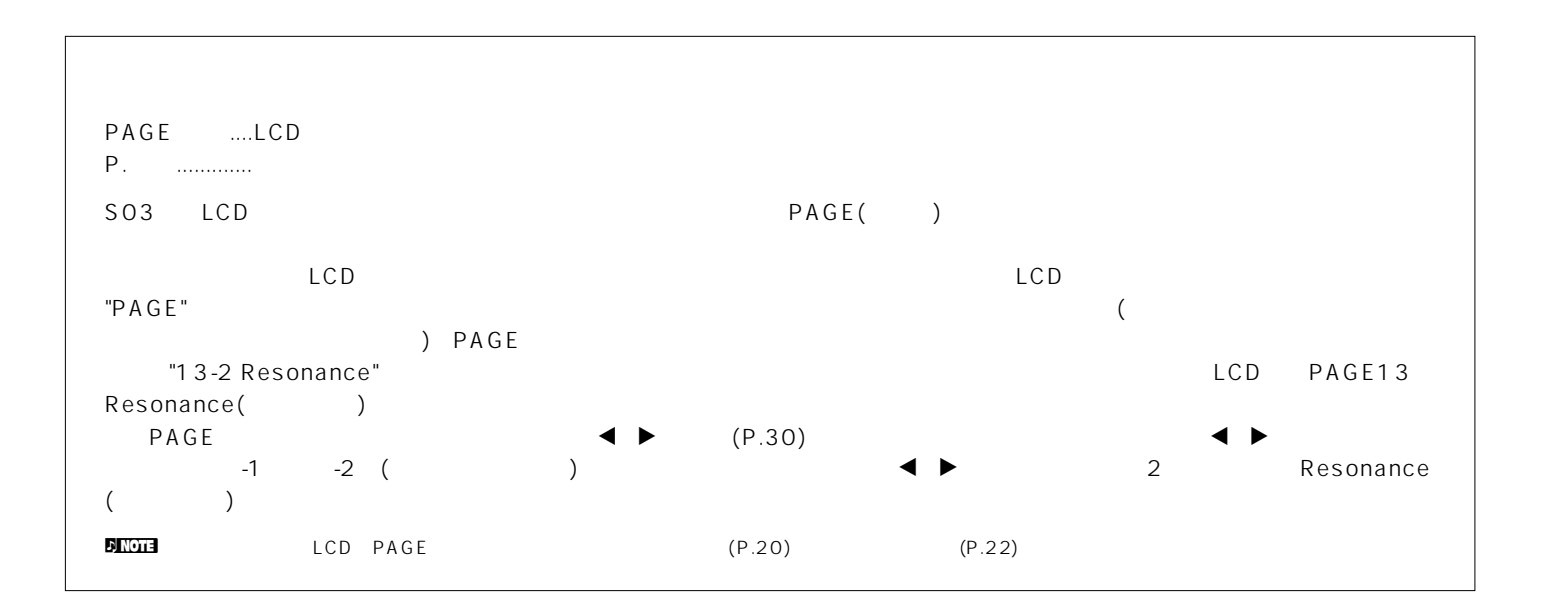

 $\overline{f}$ 

この取り合いについています。

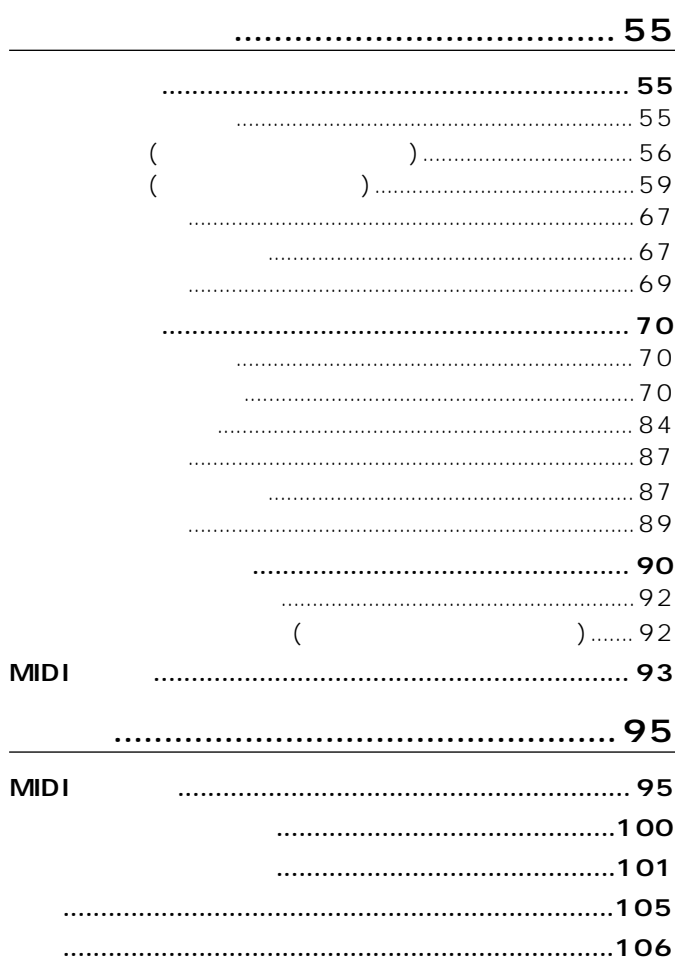

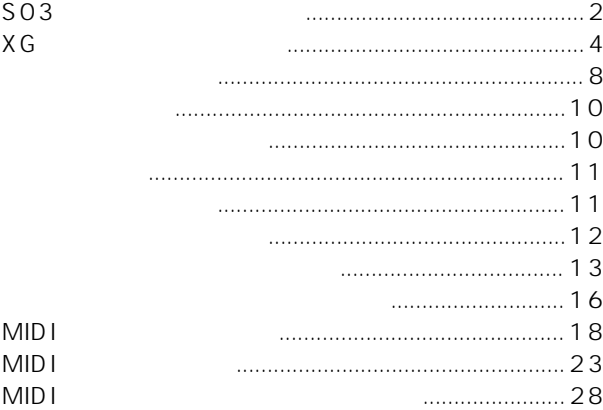

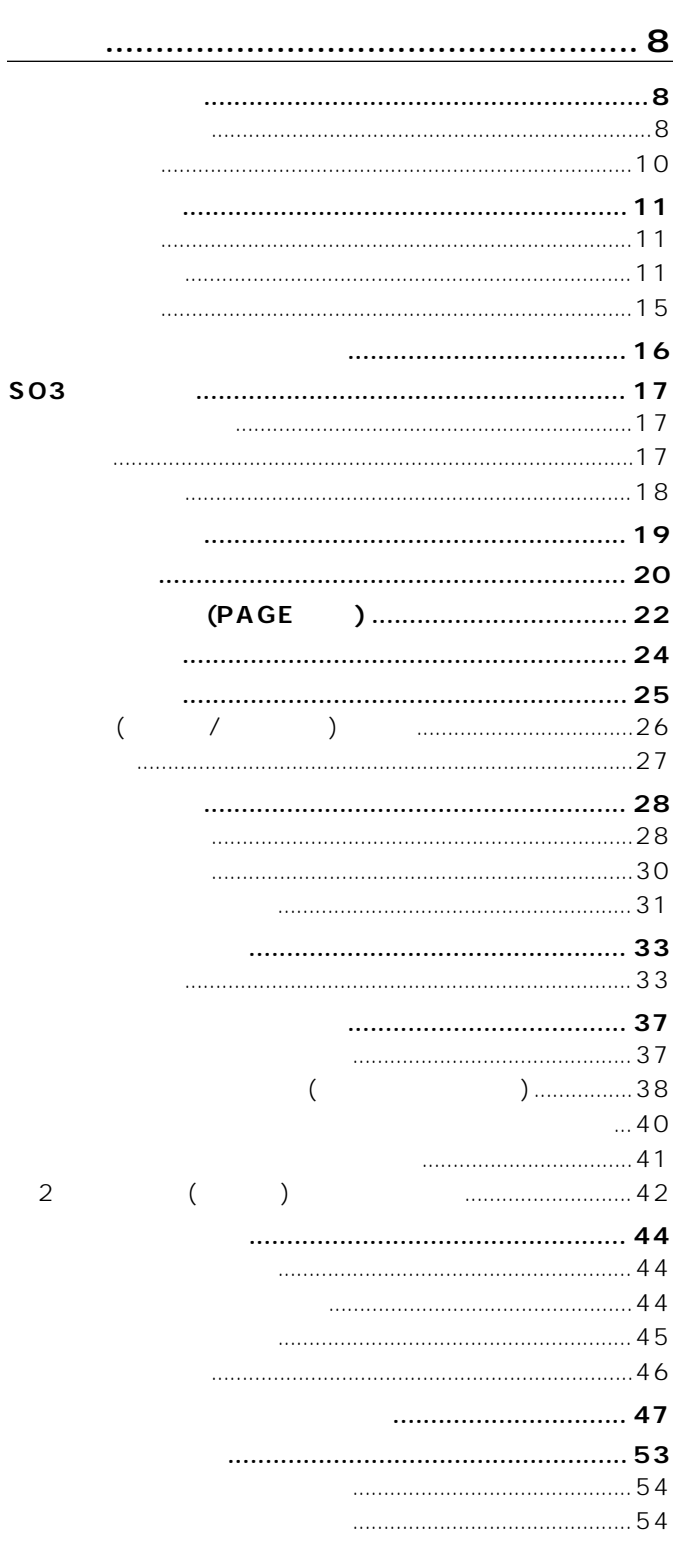

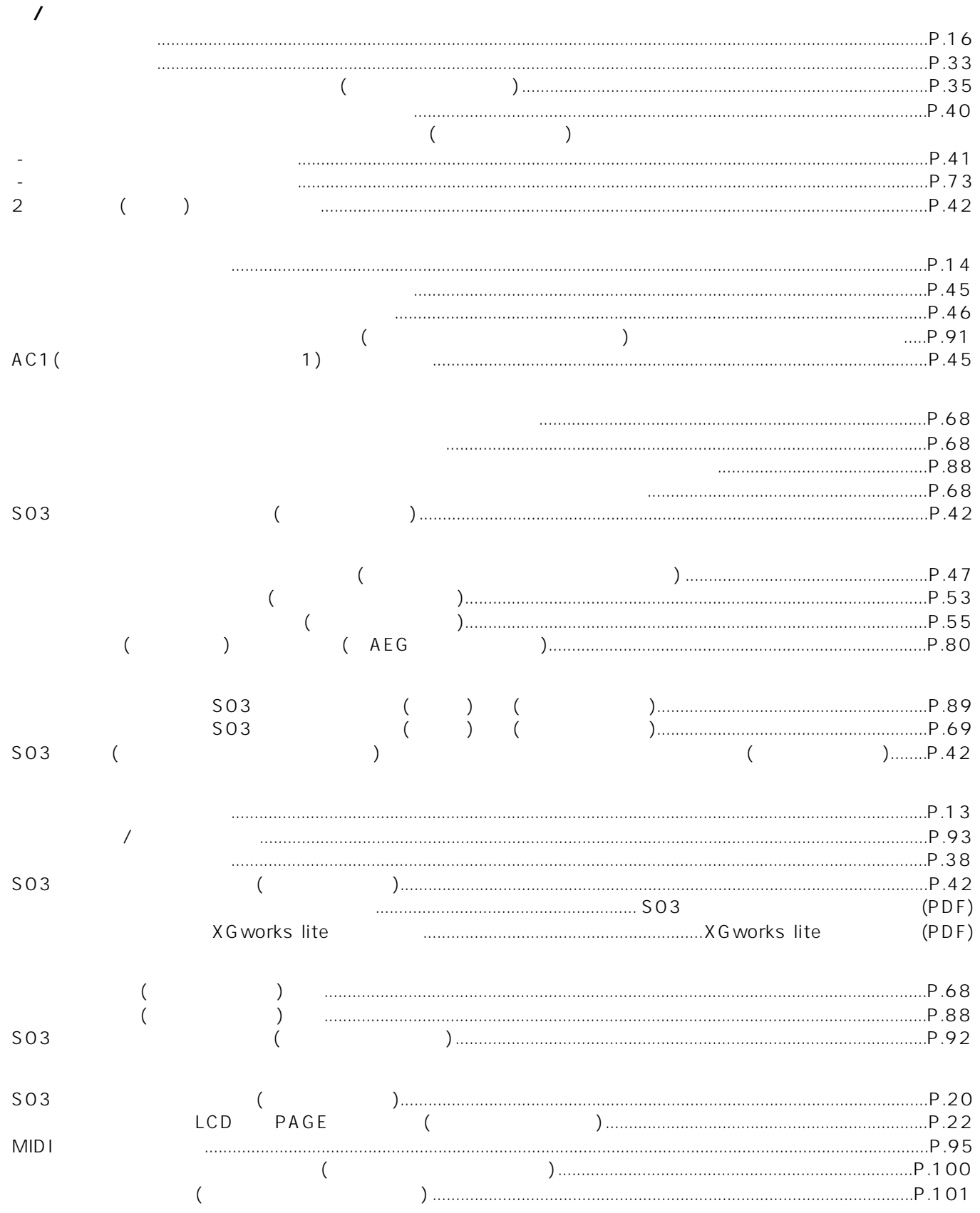

 $\boldsymbol{0}$ 

<span id="page-7-3"></span>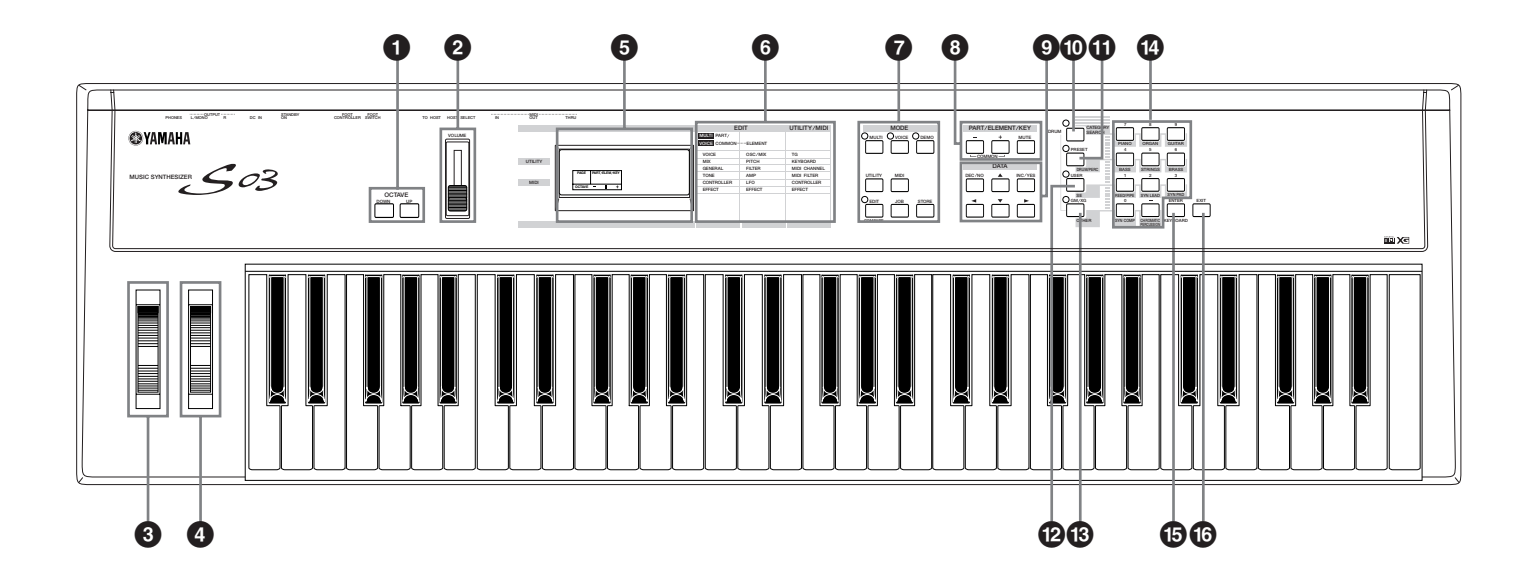

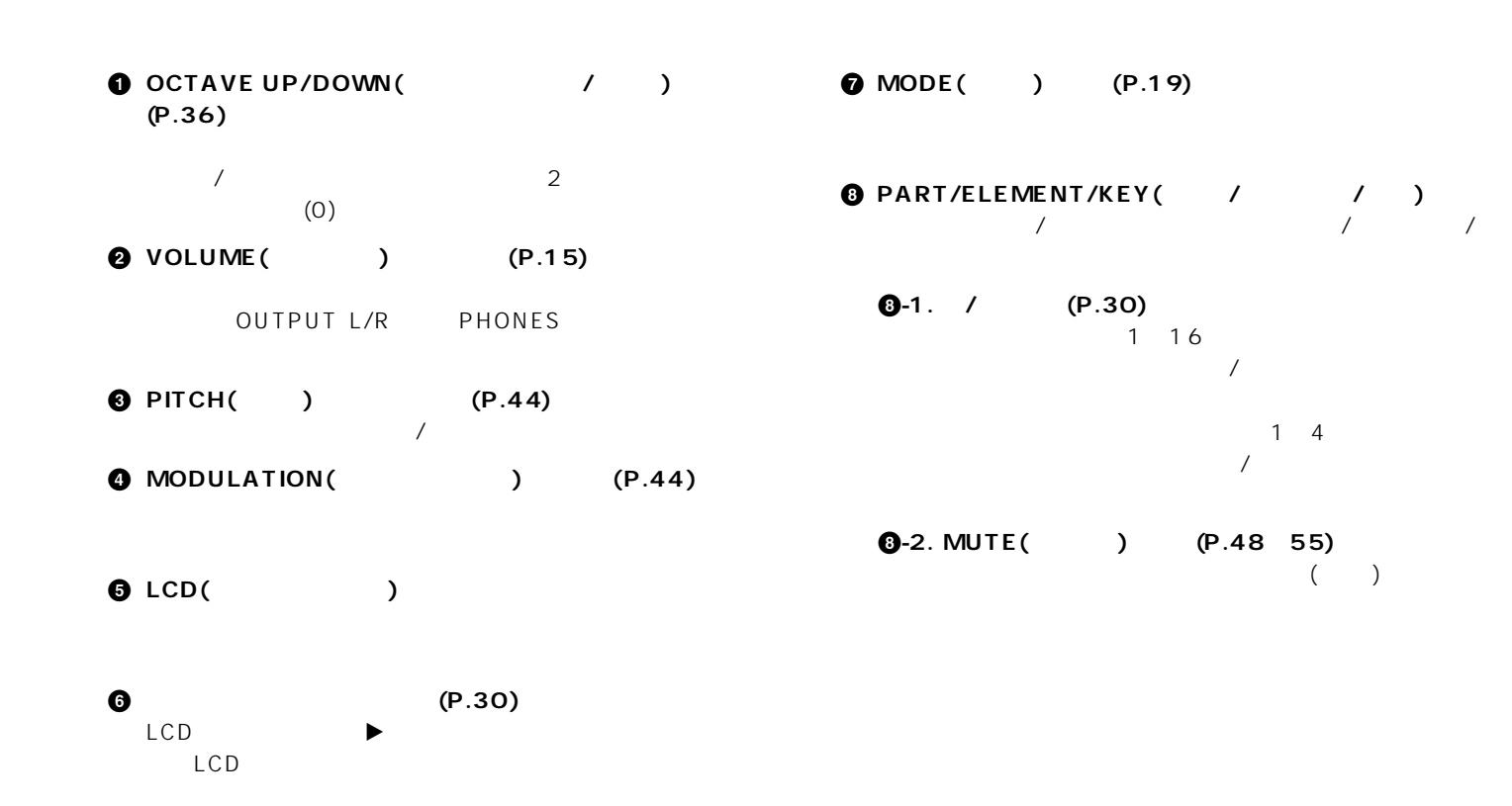

**8**

<span id="page-7-2"></span><span id="page-7-1"></span><span id="page-7-0"></span>基礎編

#### $\bigcirc$ **-1.** DEC/NO( / ) ([P.31\)](#page-30-1)

 $1$ つぶつぶらすことができます。また、このボタンを押しならず INC/YES
10

#### **0**-2. INC/YES(  $\qquad$ /
([P.31\)](#page-30-1)

を1つずつ増やすことができます。また、このボタンを押しな DEC/NO
10

 $\bullet$ **-3.**  $(P.30)$  $(P.30)$  $(LCD)$ 

#### $\bigcirc$ **-4.**  $\blacktriangleleft \blacktriangleright$  [\(P.30\)](#page-29-4)

 $($ 

#### **) CATEGORY SEARCH/DRUM**

**(カテゴリーサーチ/ドラム)ボタン([P.34](#page-33-0)[、35](#page-34-1))**  $(P.35)$ USER(SE) GM/XG(OTHER)

**! PRESET(プリセット)/(DRUM/PERC)ボタン([P.33\)](#page-32-1)**  $\overline{X}$ (DRUM/PERC)

#### **@ USER(ユーザー )/(SE)ボタン([P.33\)](#page-32-1)**  $\overline{N}$ CATEGORY SEARCH/DRUM

 $(P.35)$  $(P.35)$ 

 $(P.35)$  $(P.35)$  $(SE)$ 

 $\bullet$  **GM/XG/(OTHER)** [\(P.33\)](#page-32-1) ノ インター・コンピュート GM/XG CATEGORY SEARCH/DRUM GM/XG

> $(P.35)$  $(P.35)$ (OTHER: CO ME)

#### $\bullet$  **[\(P.32](#page-31-0)** P.35)  $\overline{X}$

ENTER  $(P.35)$  $(P.35)$  $(P.70)$  $(P.70)$ 

#### $\bigcirc$  **ENTER(** )/(KEYBOARD)

 $C-2$   $G8$ 

 $($ 

#### $\bigcirc$  **EXIT(** ) ([P.31\)](#page-30-2)

 $\overline{X}$  $\sqrt{ }$ 

<span id="page-9-0"></span>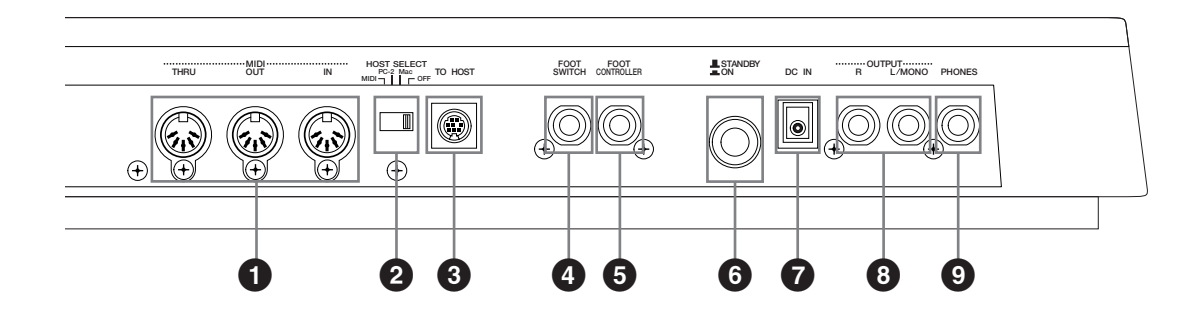

- **1 MIDI IN/OUT/THRU端子([P.12\)](#page-11-0)** MIDI IN MIDI NIDI MIDI S03 **MIDI OUT**  $S<sub>03</sub>$  $MIDI$ SO3  $MIDI$ MIDI THRU MIDI IN したMIDIデータをそのまま出力する端子です。複数のMIDI機
- **2 HOST SELECT(ホストセレクト)スイッチ([P.12\)](#page-11-0)** SO3 MIDI TO HOST  $\blacksquare$  and  $\blacksquare$  and  $\blacksquare$  and  $\blacksquare$  and  $\blacksquare$  and  $\blacksquare$  and  $\blacksquare$  and  $\blacksquare$  and  $\blacksquare$  and  $\blacksquare$  and  $\blacksquare$ IN/OUT/THRU $\blacksquare$
- **3 TO HOST(** ) ([P.13\)](#page-12-1)  $S<sub>03</sub>$  $(P.13)$  $(P.13)$
- **4 FOOT SWITCH(フットスイッチ)端子([P.14](#page-13-1)[、46\)](#page-45-0)**  $(FC4 \t FC5)$ 
	- $\sqrt{2}$
- **6 FOOT CONTROLLER( ([P.14](#page-13-1)[、45\)](#page-44-0)**  $(FC7)$ **6 STANDBY/ON(** / ) [\(P.11\)](#page-10-3)  $\overline{a}$ STANDBY *Q* **DC** IN ([P.11\)](#page-10-1)  $(PA-3B)$ **8 OUTPUT L/MONO R(**  $\qquad$ / ) **([P.11\)](#page-10-2)**  $SO3$  and  $SO3$ L/MONO
- **0 PHONES**(
([P.11\)](#page-10-2)

#### <span id="page-10-1"></span><span id="page-10-0"></span> $\sim$  SO3 /MIDI /

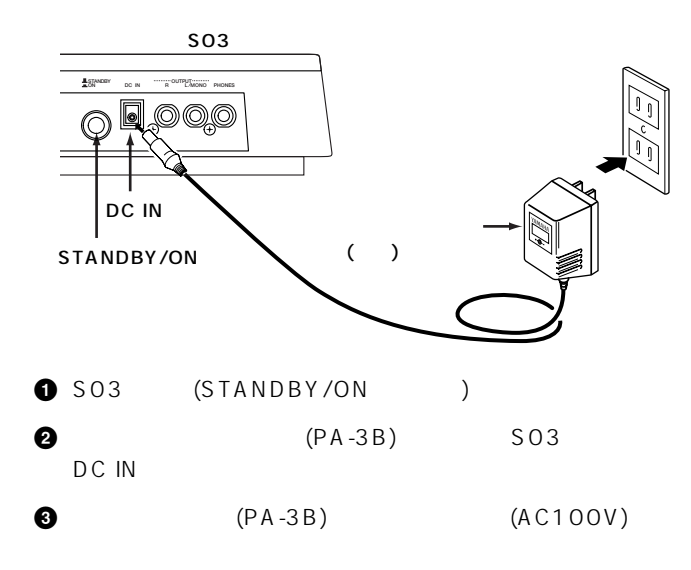

<span id="page-10-2"></span>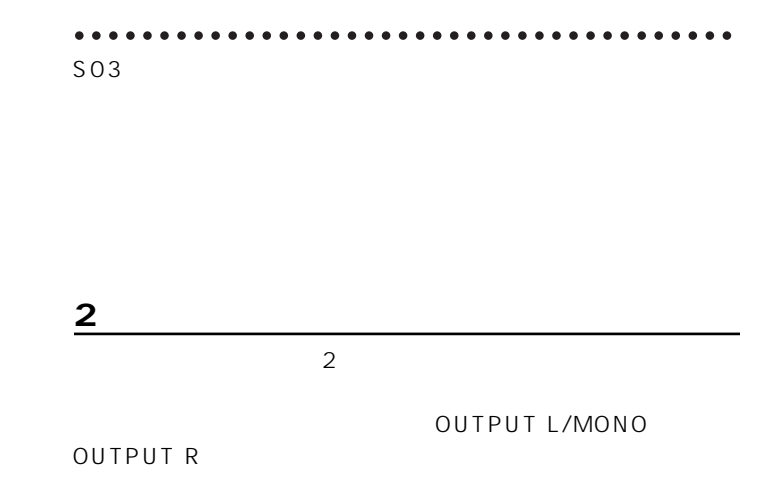

<span id="page-10-3"></span>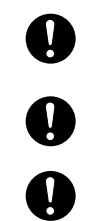

AC100V

STANDBY

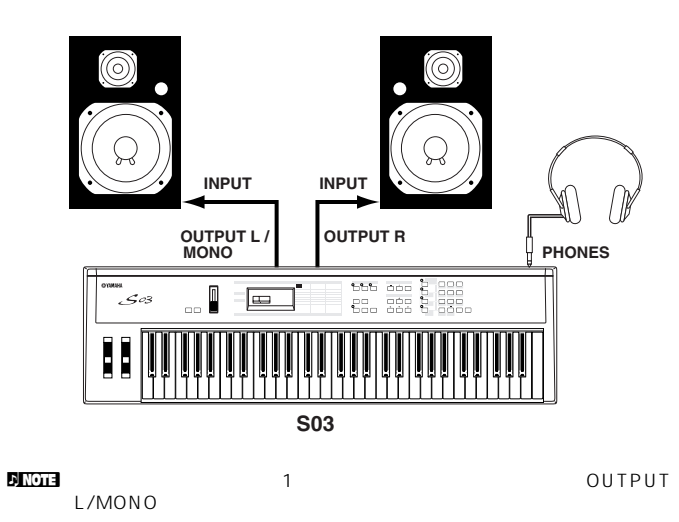

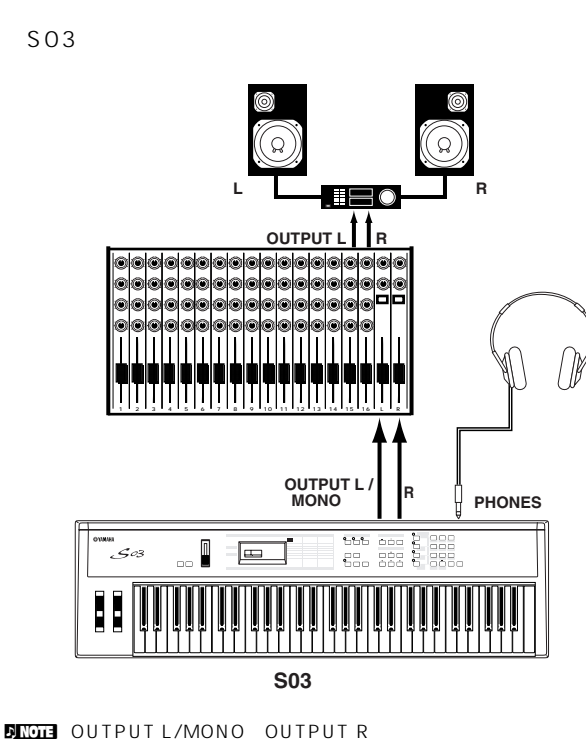

OUTPUT L/MONO OUTPUT R

<span id="page-11-0"></span>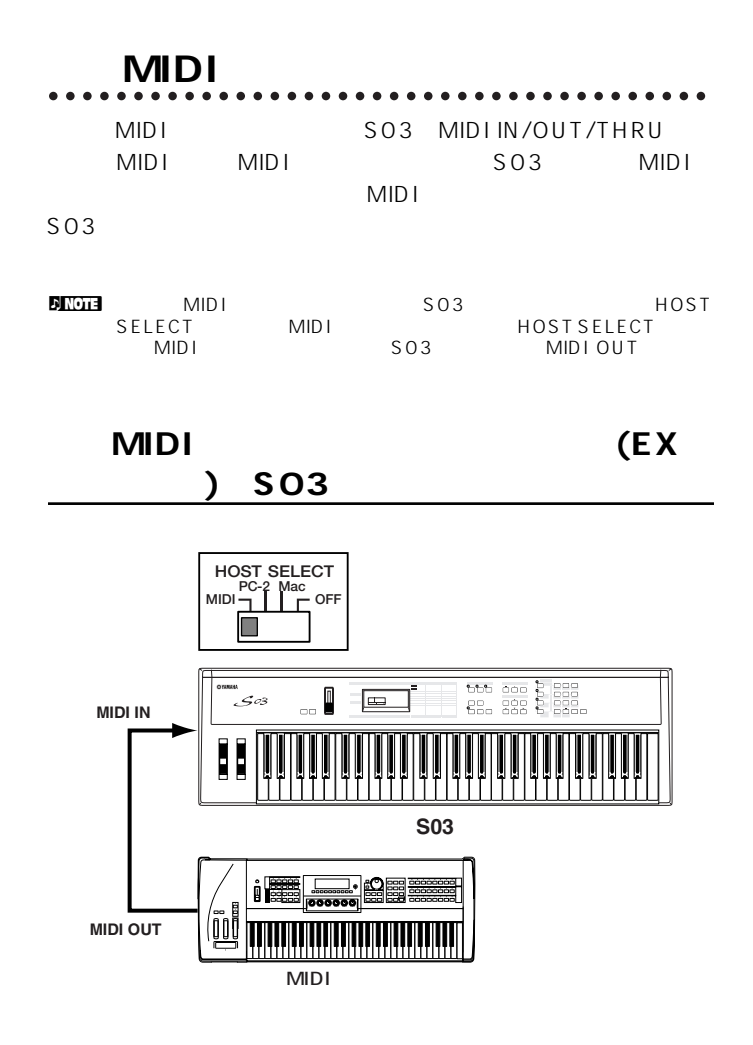

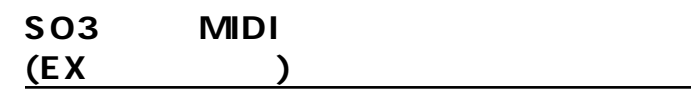

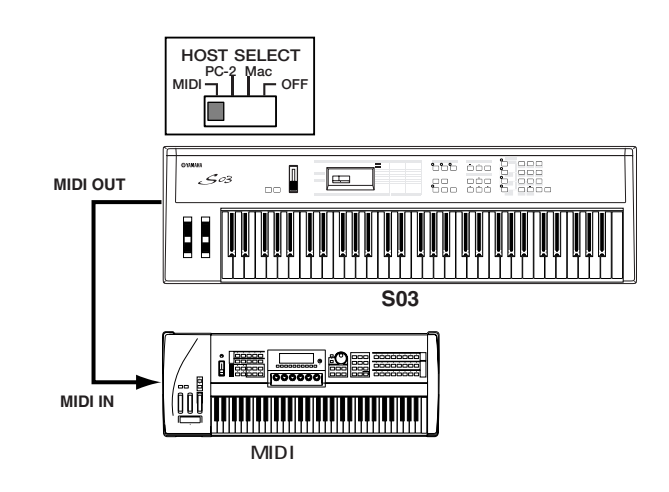

 $\mathbb{R}^n$ 

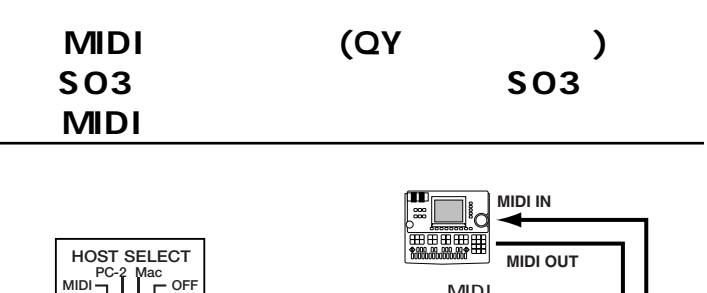

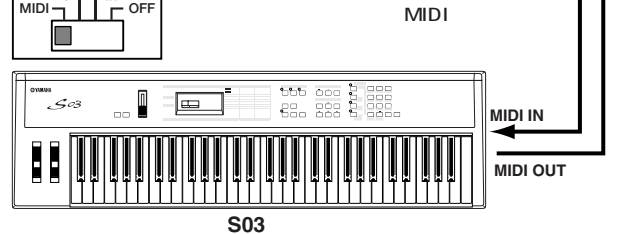

MIDI THRU MIDI

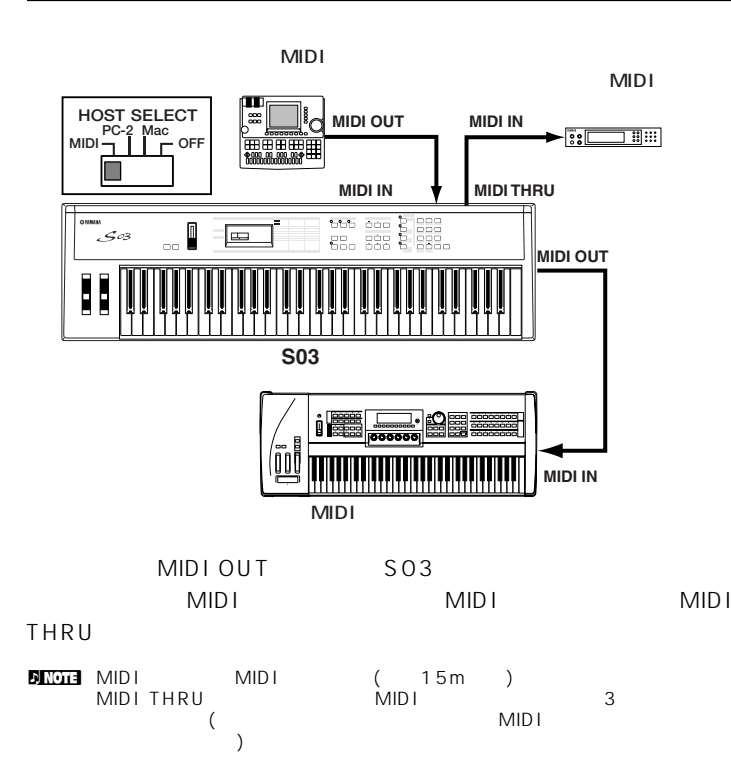

<span id="page-12-1"></span><span id="page-12-0"></span>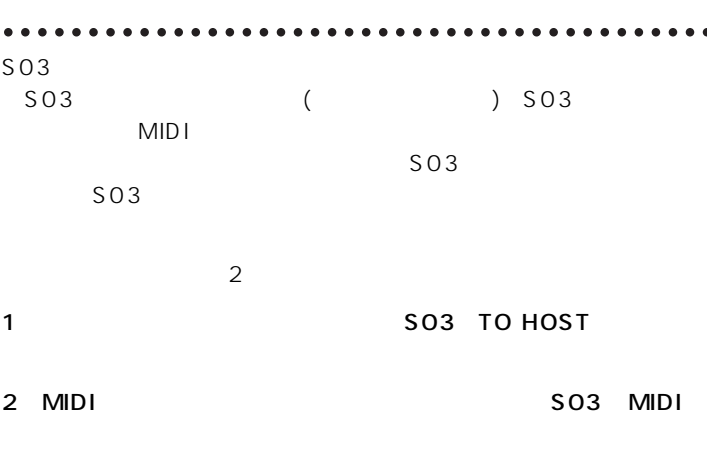

 $\blacksquare$ 

### 1: TO HOST

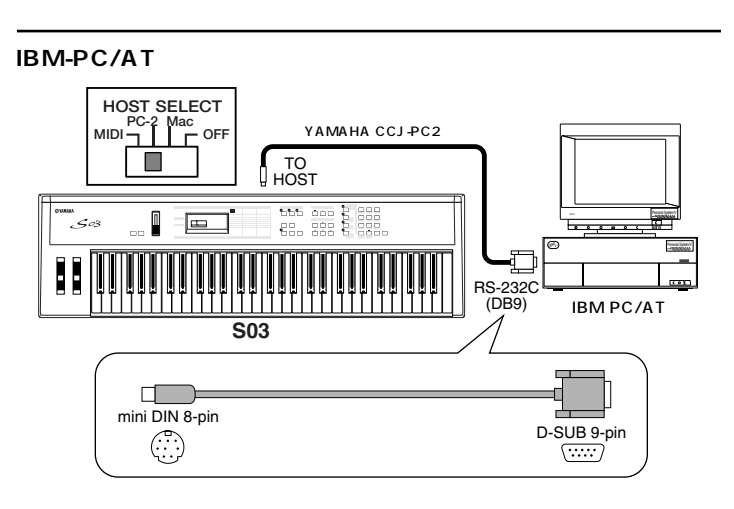

**Macintosh** 

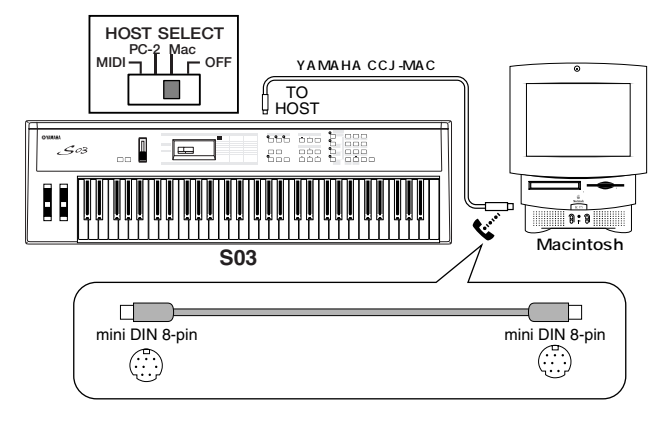

#### $2:$  MIDI

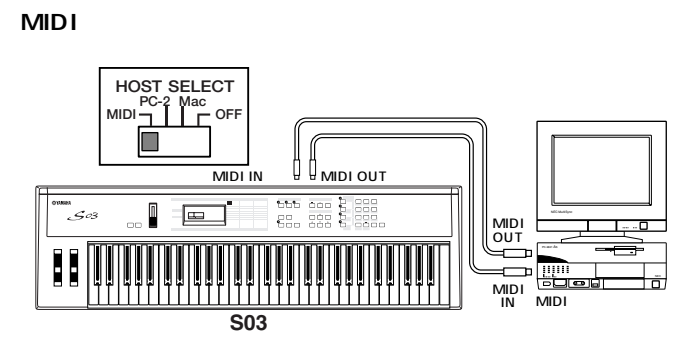

**MIDI** 

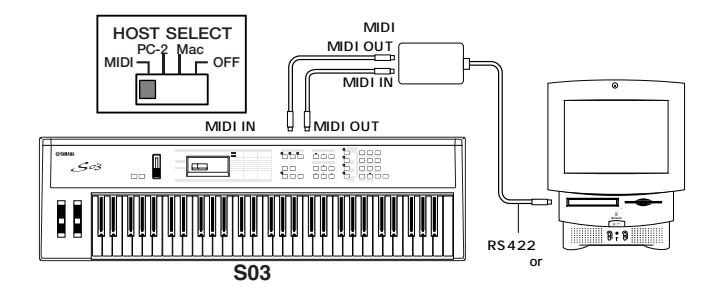

<span id="page-13-1"></span><span id="page-13-0"></span>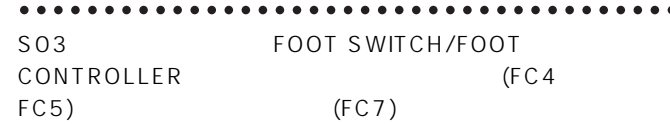

 $P.A6$ 

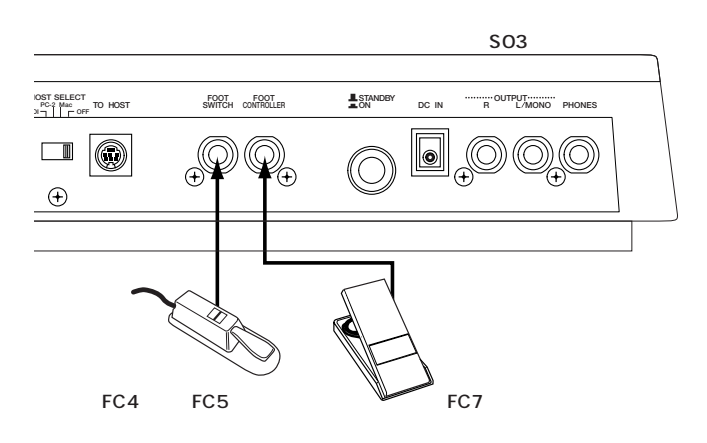

USB

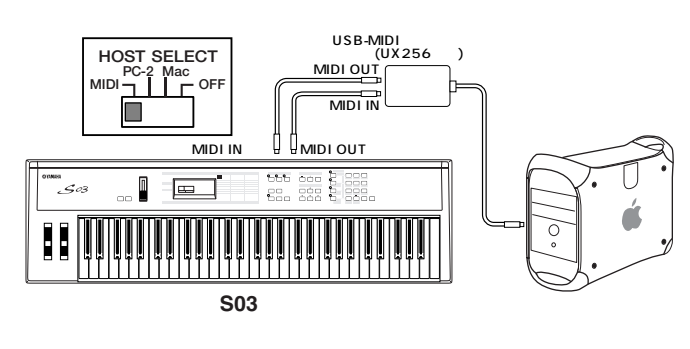

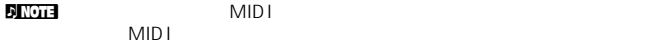

<span id="page-14-0"></span>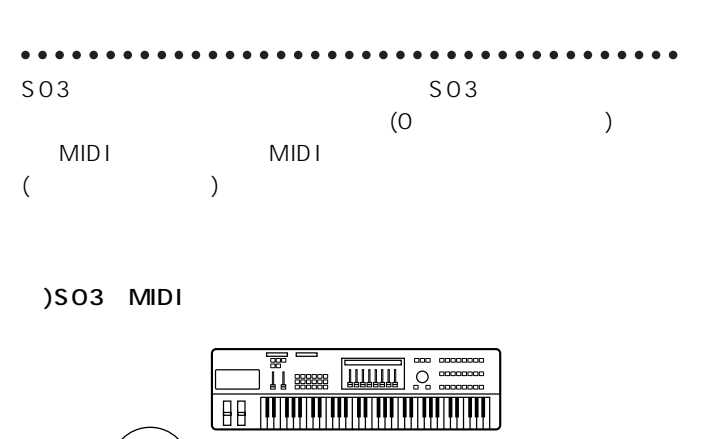

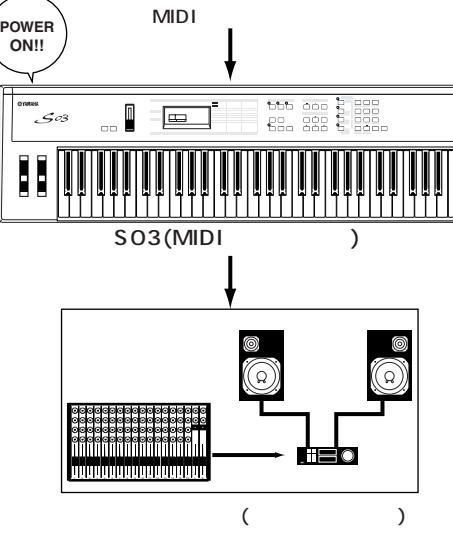

SO3  $\blacksquare$ 

**1** SO3 STANDBY/ON

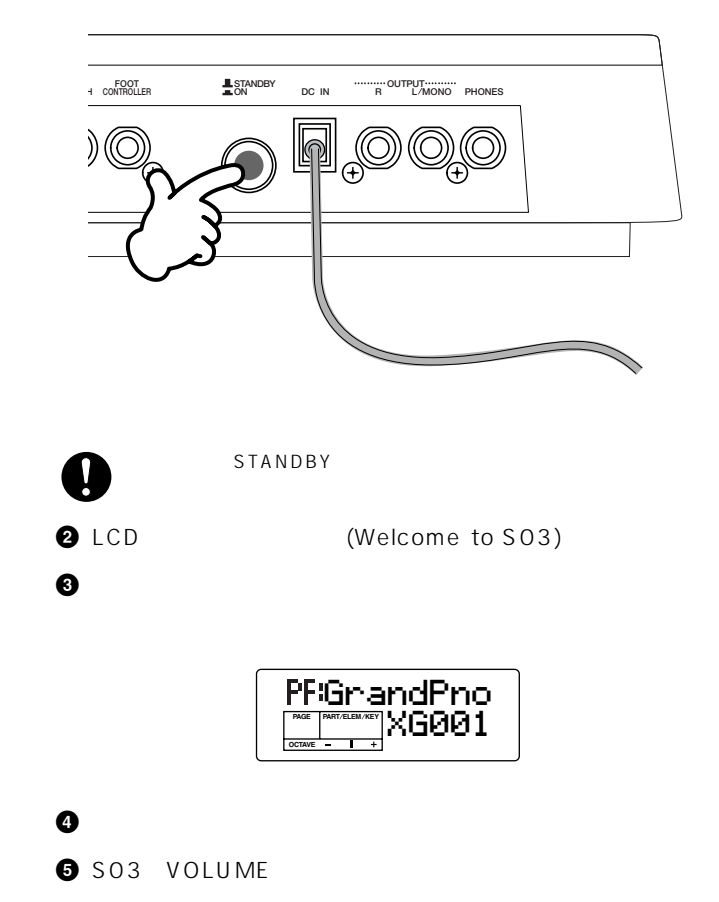

<span id="page-14-1"></span>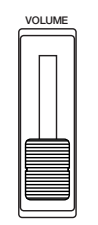

#### <span id="page-15-1"></span><span id="page-15-0"></span> $\sim$  503

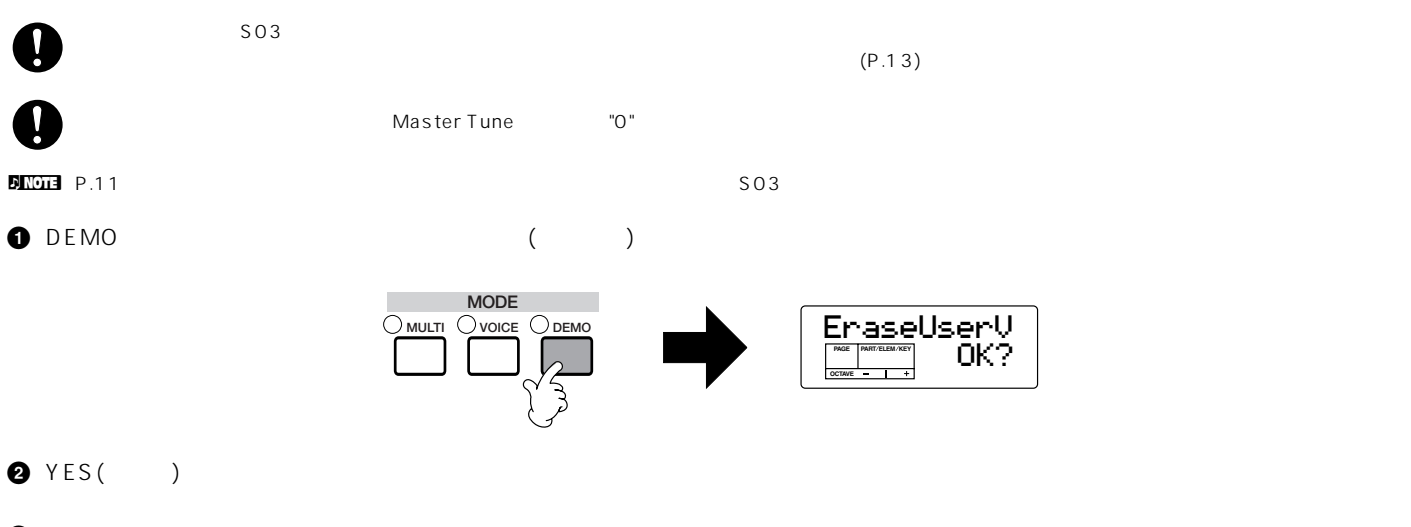

**3 3** THE SEXIT MULTI VOICE EXIT

 $\nu$  note  $\vec{r}$ 

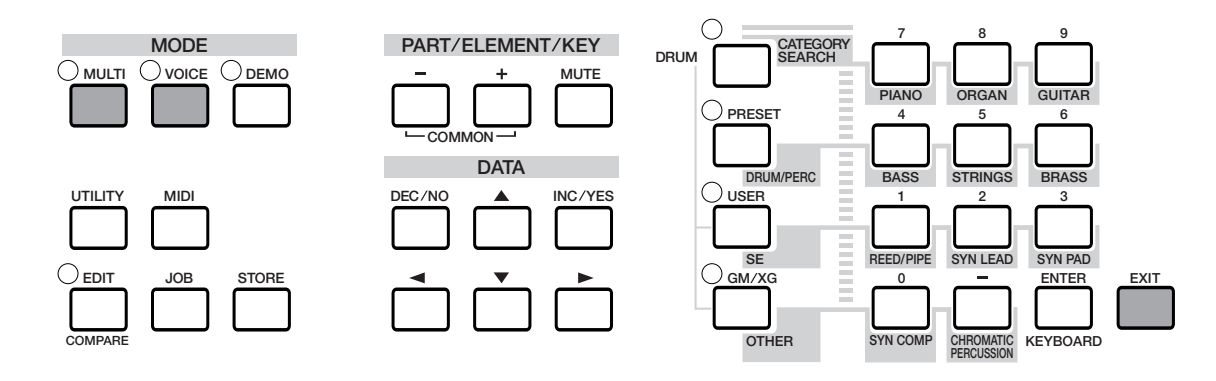

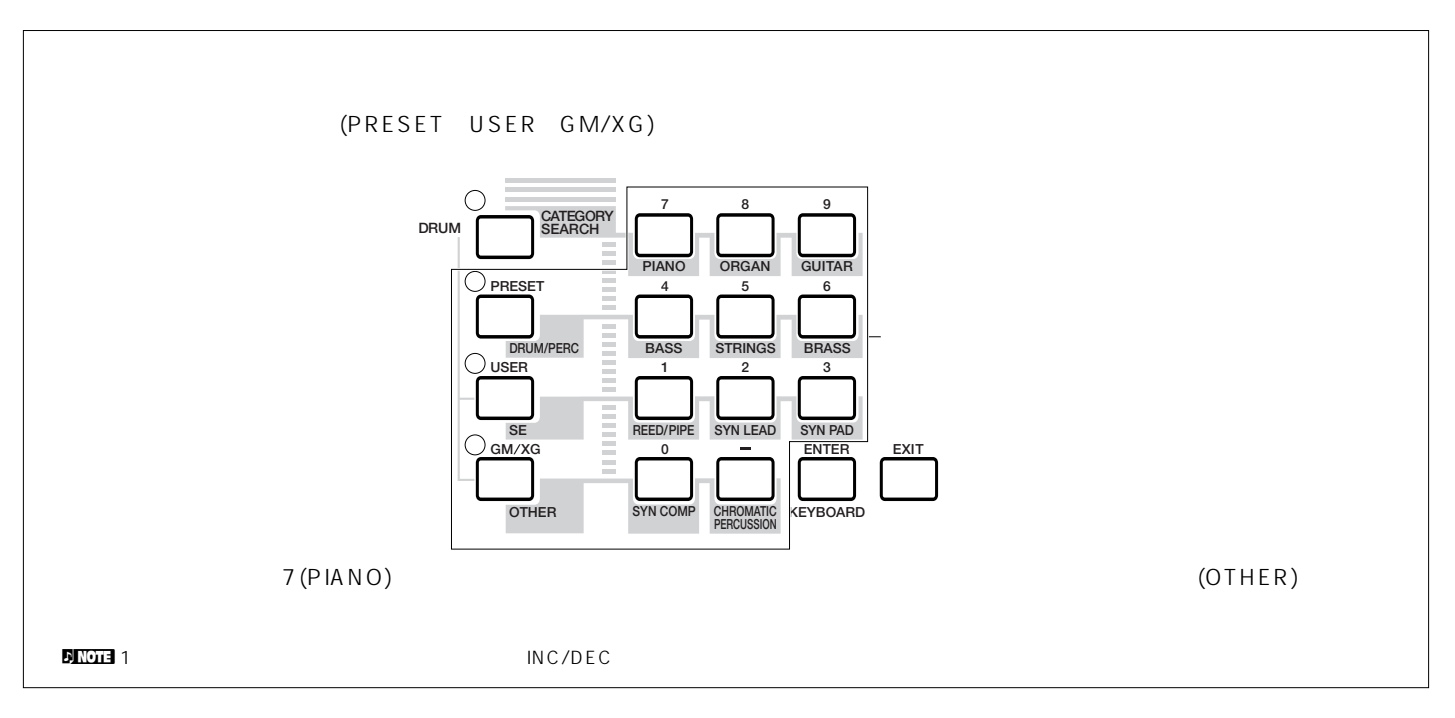

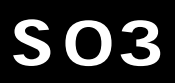

<span id="page-16-0"></span> $\text{S}03$  $S<sub>03</sub>$ 

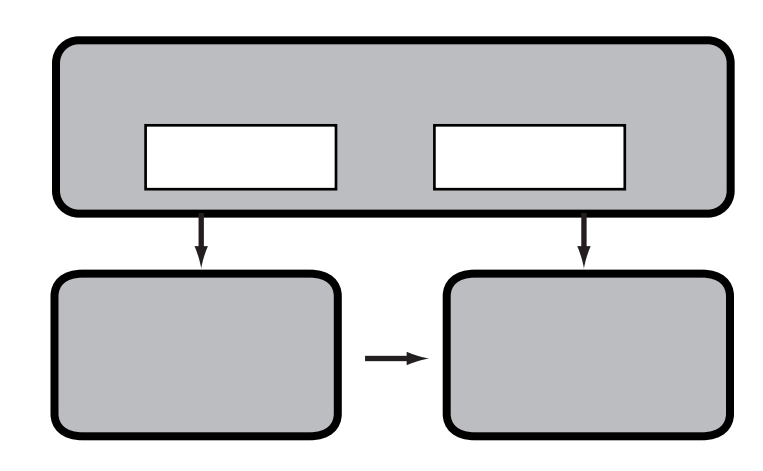

<span id="page-16-1"></span> $(\mathsf{MIDI}_{\bot})$  MIDI $(\mathsf{MIDI}_{\bot})$  MIDI

<span id="page-16-2"></span>OUT MIDI

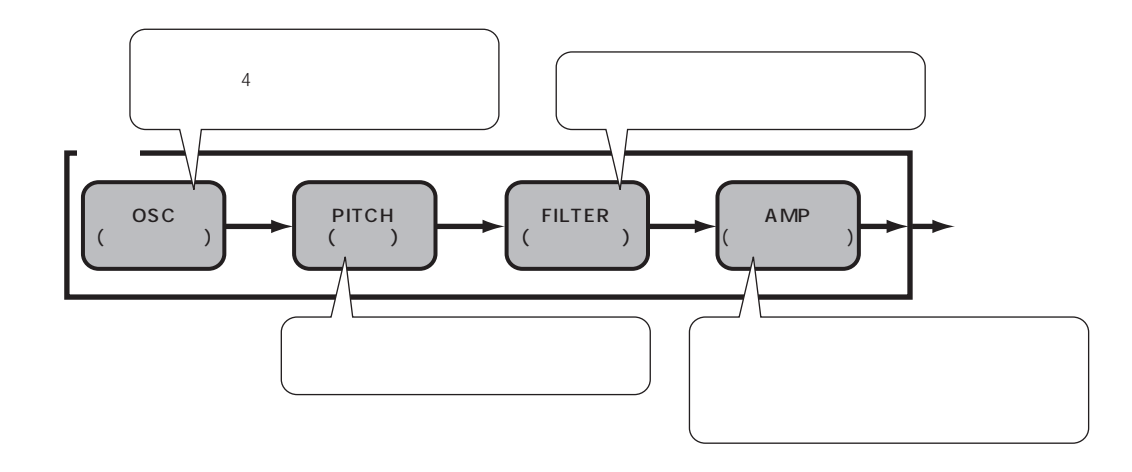

<span id="page-17-1"></span><span id="page-17-0"></span>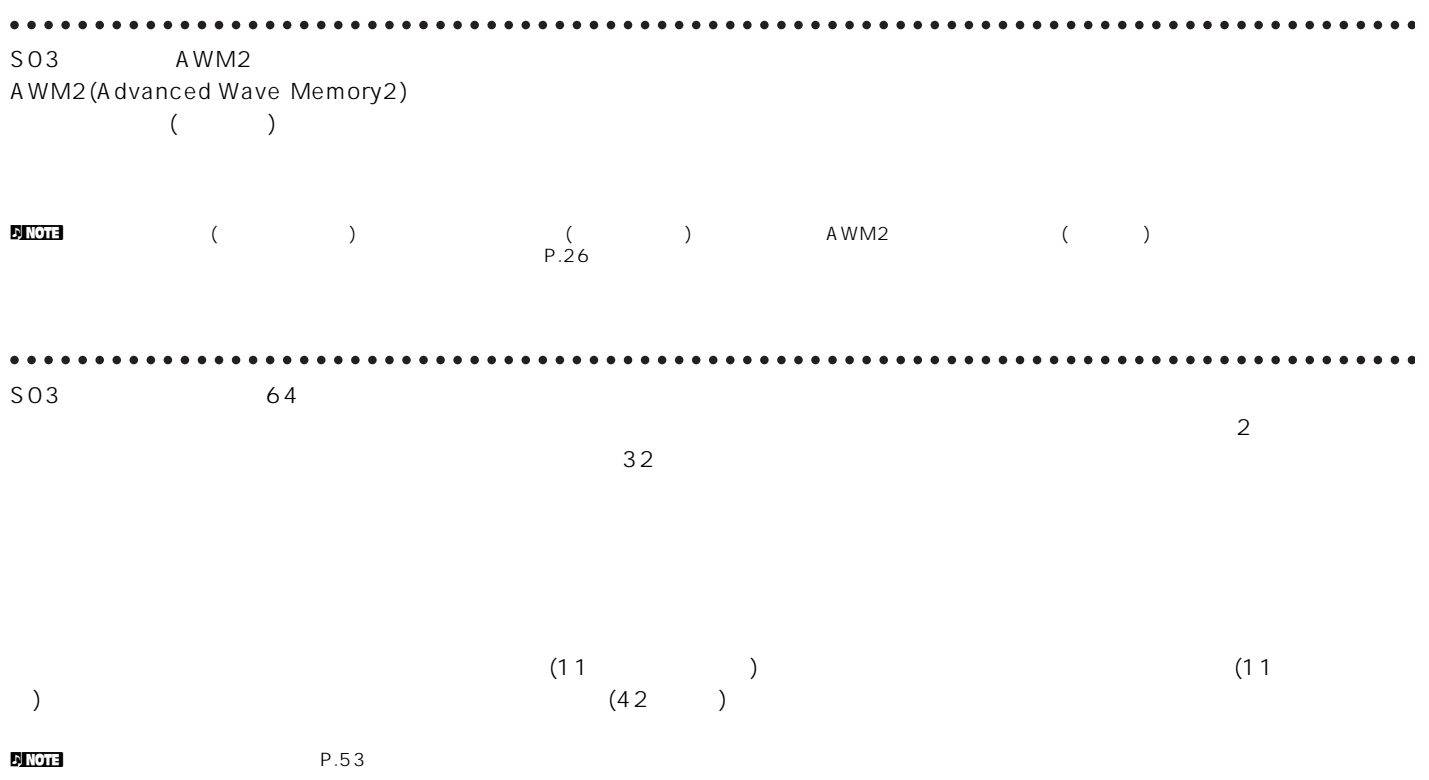

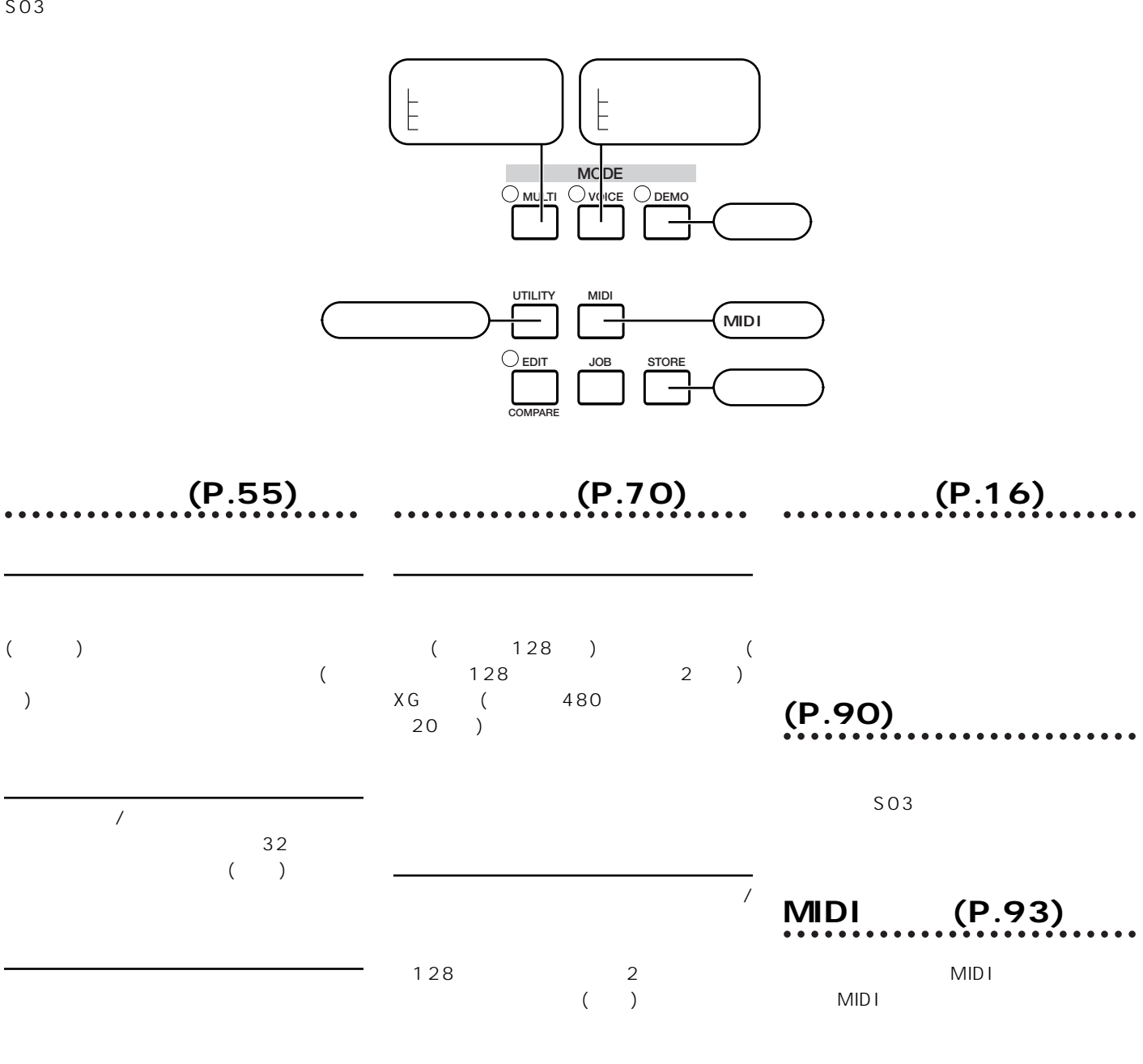

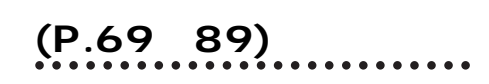

**19**

 $($ 

<span id="page-18-0"></span>

<span id="page-19-1"></span>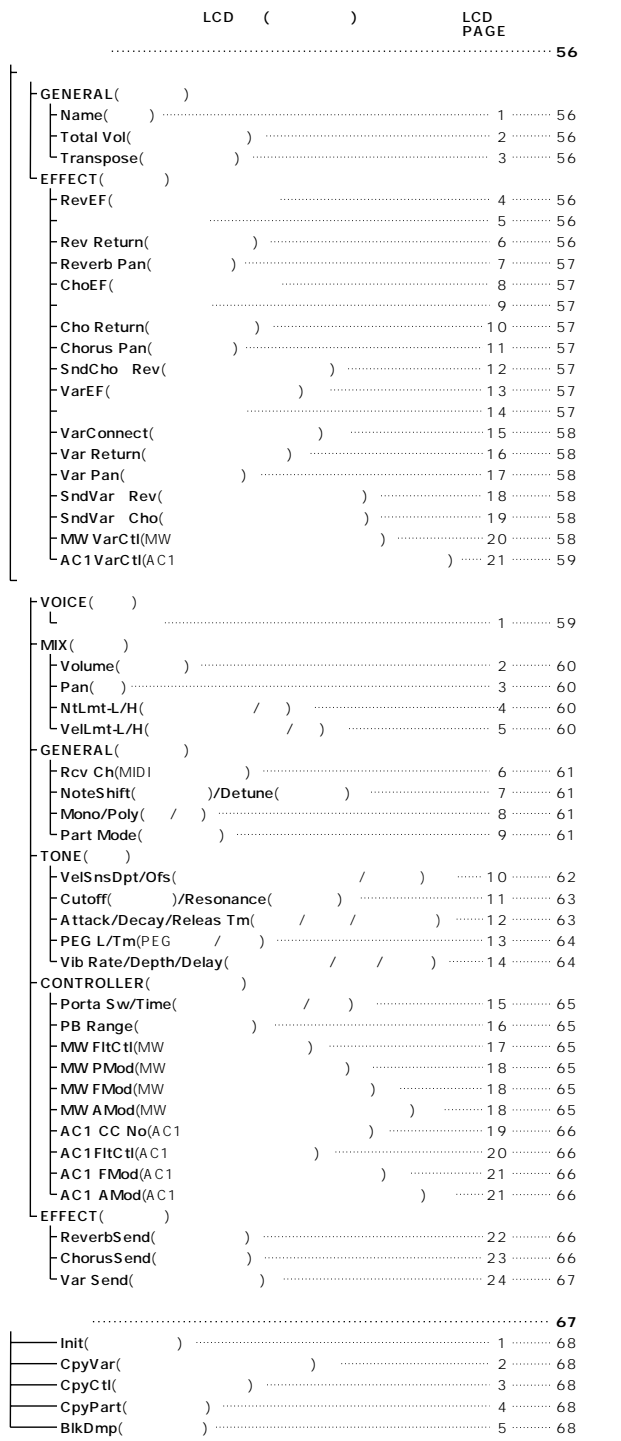

<span id="page-19-0"></span>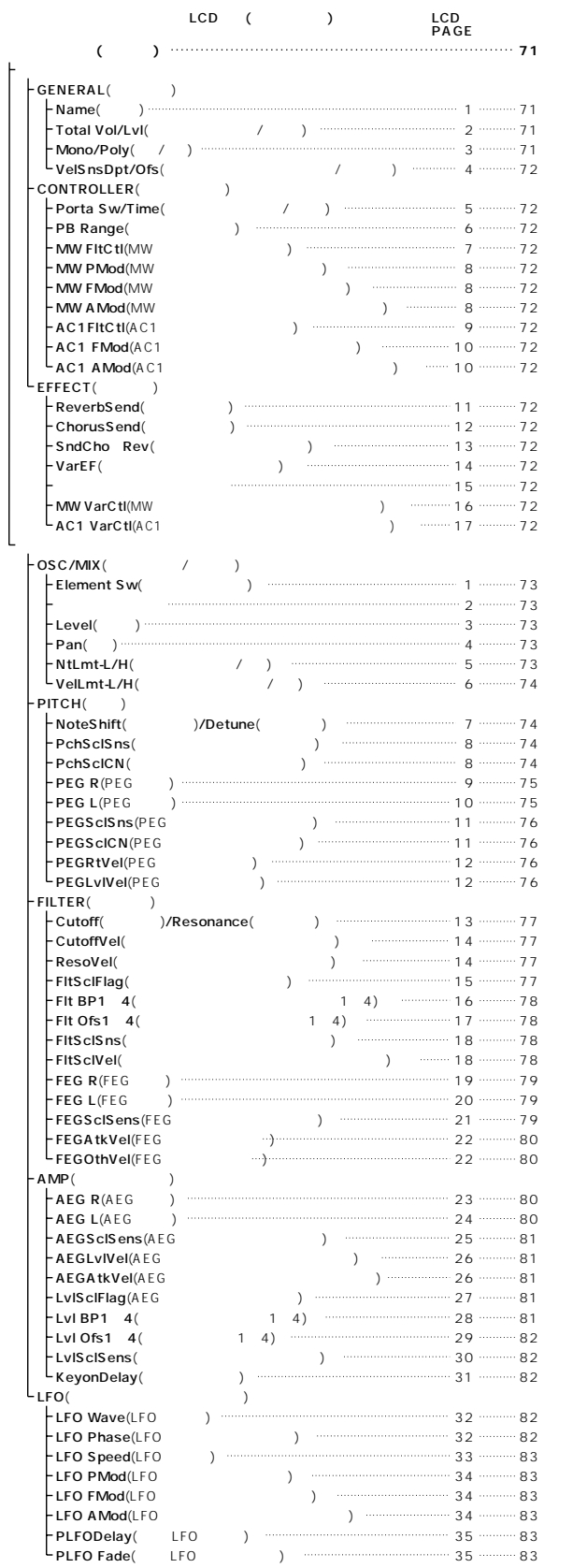

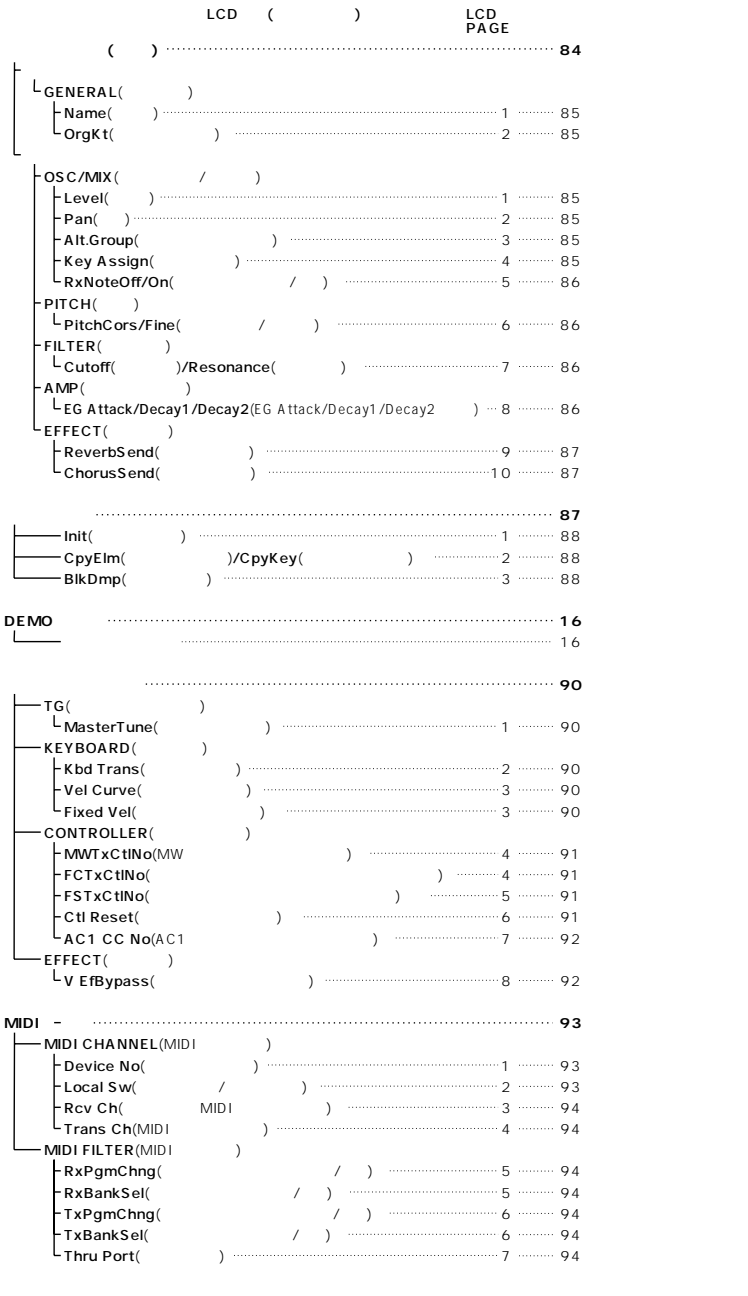

 $P.69$  P.89

# (PAGE)

<span id="page-21-1"></span><span id="page-21-0"></span>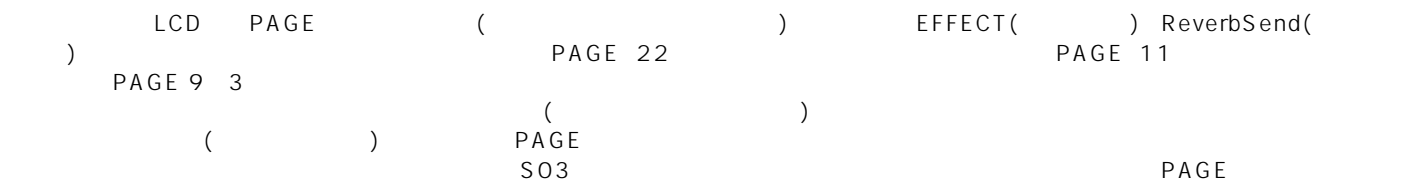

#### $\bar{\bf p}$  Note that  $\bar{\bf p}$

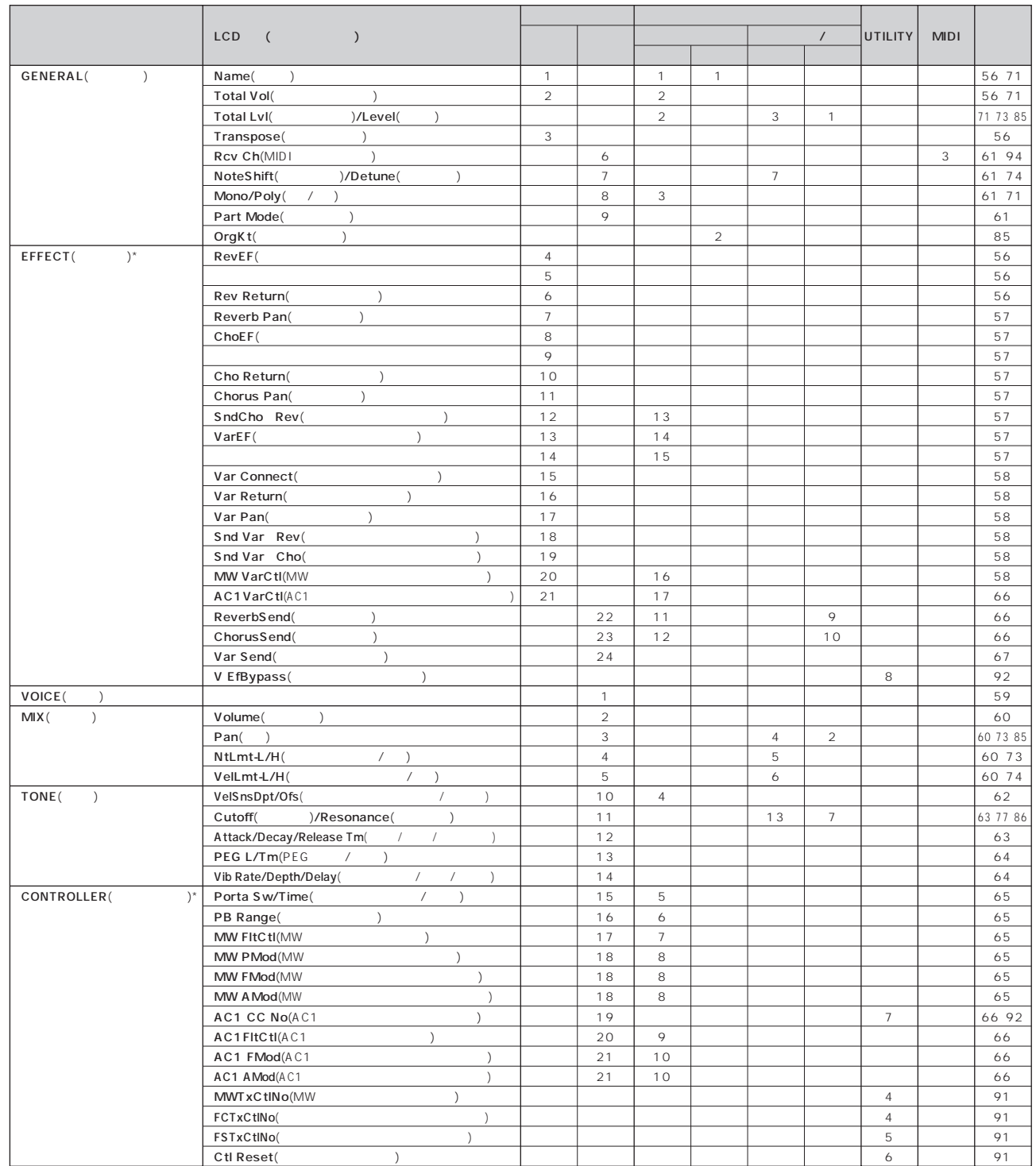

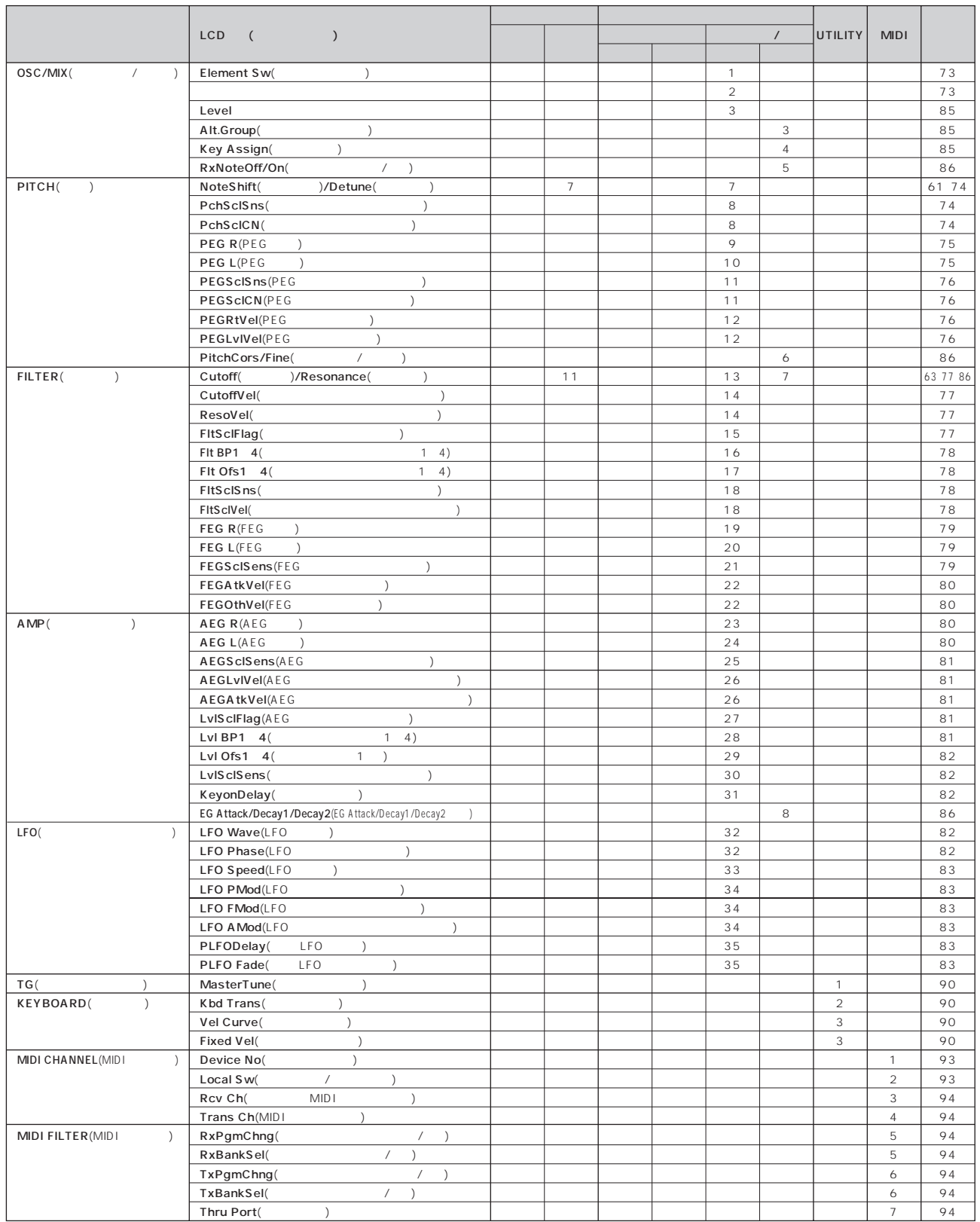

**23**

n n die eerste verstel van die eerste verstel van die eerste van die verstel van die verstel van die verstel v<br>Die voorstel van die verstel van die verstel van die verstel van die verstel van die verstel van die verstel v

**DINOTE** / コーラスパラメーター / バリエーター / バリエータリストをご参照ください。

 $\sum_{i=1}^{n}$  $\lambda$  $(P.68)$ 

 $($  1 16) 1

<span id="page-23-0"></span> $MIDI$  $\frac{2}{\sqrt{2}}$  $(P.41)$ 

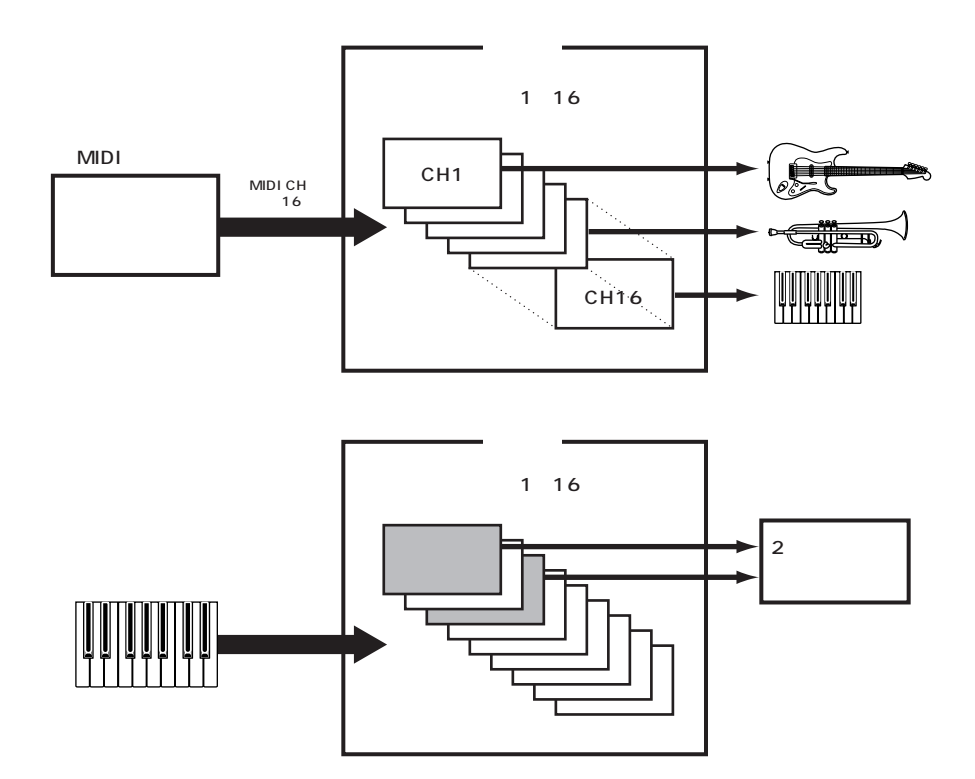

<span id="page-24-0"></span>

 $S<sub>03</sub>$ 

(PRESET USER GM/XG)

<span id="page-24-1"></span>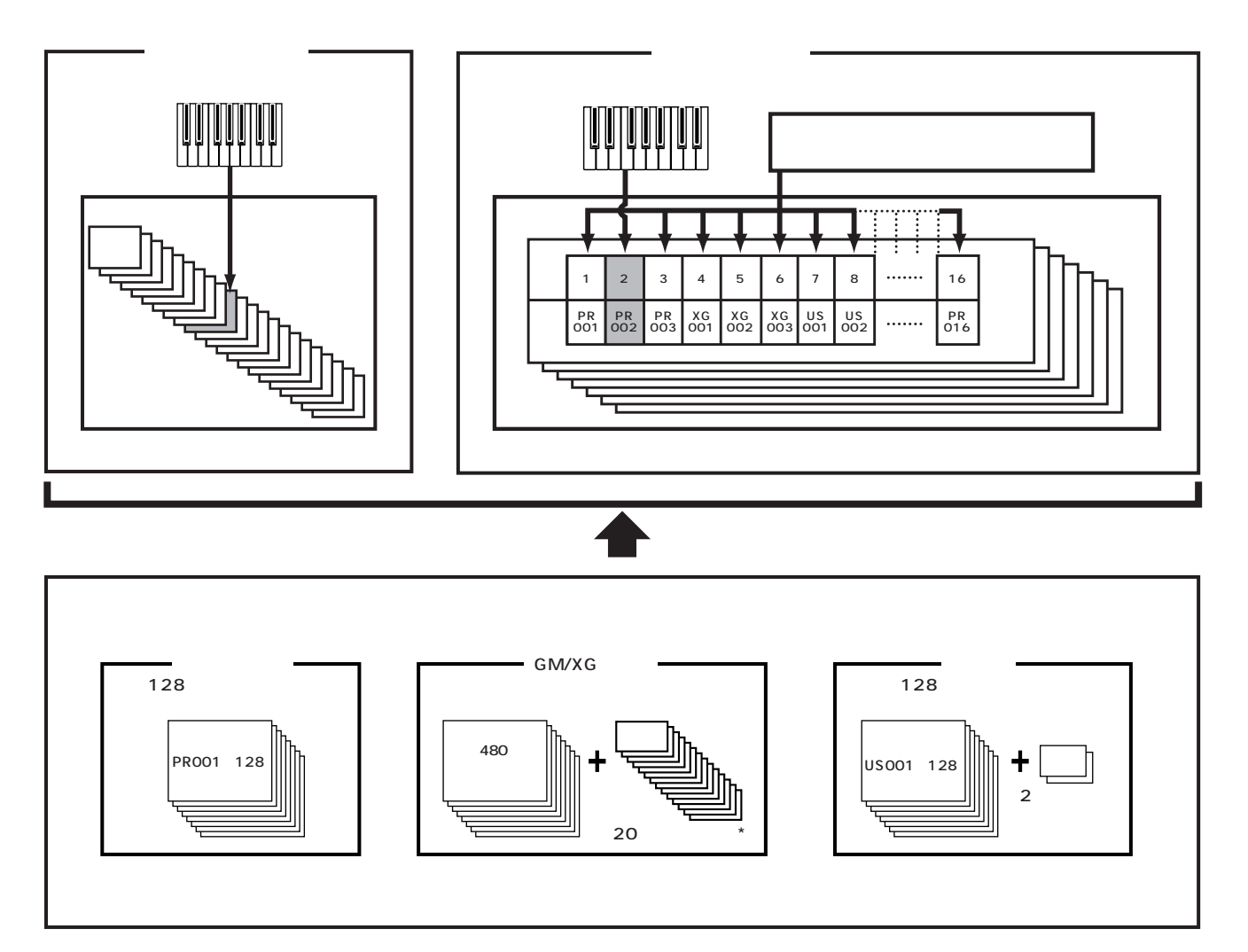

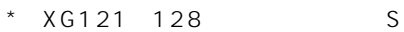

 $S<sub>03</sub>$ 

 $\mathbbm{1}$ 

### <span id="page-25-0"></span> $($  /  $)$ 1つ  $\sim$  4000  $\sim$  4000  $\sim$  4000  $\sim$  4000  $\sim$  4000  $\sim$  4000  $\sim$  4000  $\sim$  4000  $\sim$  4000  $\sim$  4000  $\sim$  4000  $\sim$  4000  $\sim$  4000  $\sim$  4000  $\sim$  4000  $\sim$  4000  $\sim$  4000  $\sim$  4000  $\sim$  4000  $\sim$  4000  $\sim$  4000  $\sim$  400  $\begin{array}{ccc} 1 & & \\ & \end{array}$

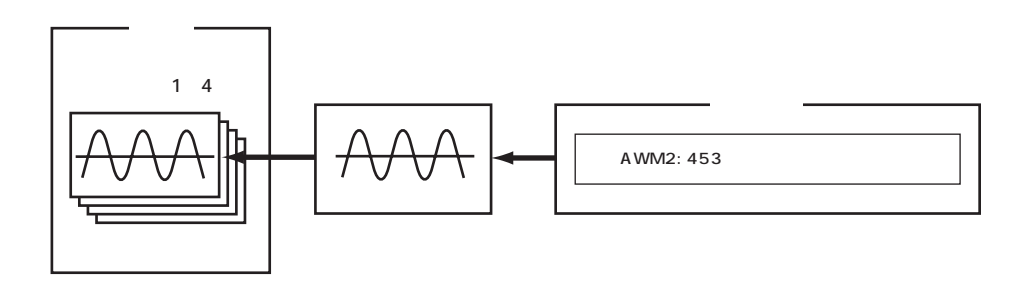

 $\overline{2}$ 

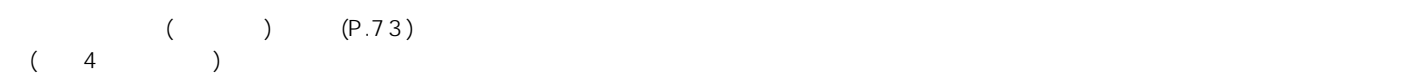

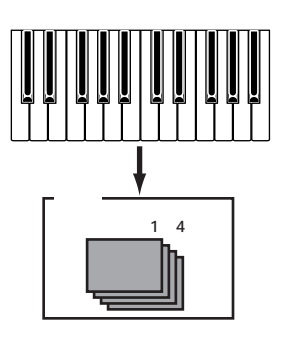

n 480 (XG)+128 (Preset)種類のノーマルボイスと20種類のドラムボイスがあらかじめ用意されています。なお、オリジナルのボイスを作成した場合、ノーマ  $128$  2

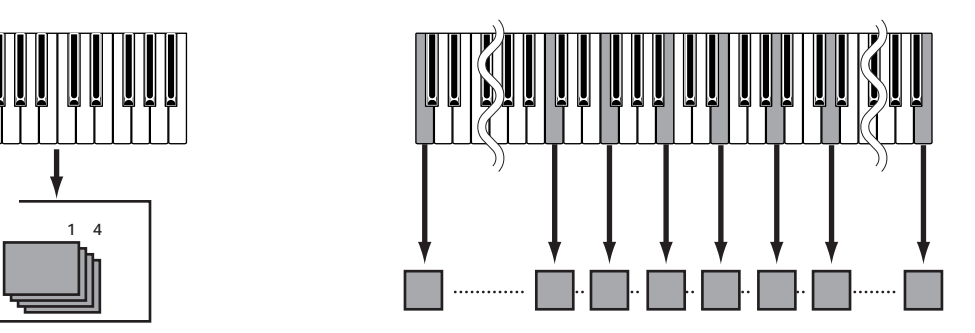

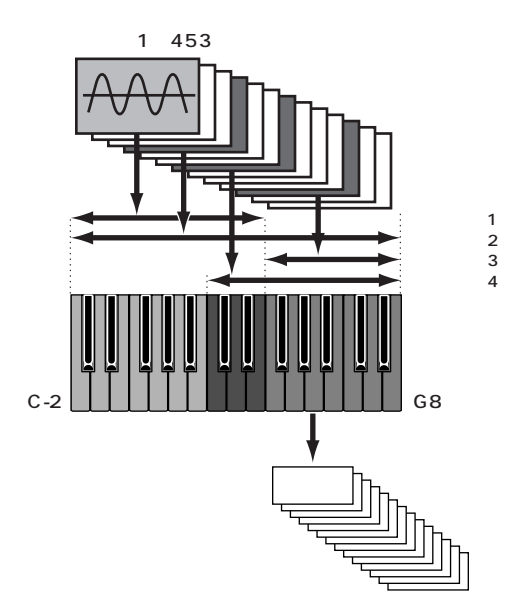

 $\mathcal{N}$ 

<span id="page-26-0"></span> $($   $)$ 

<span id="page-27-0"></span> $\text{S}03$ 

<span id="page-27-1"></span>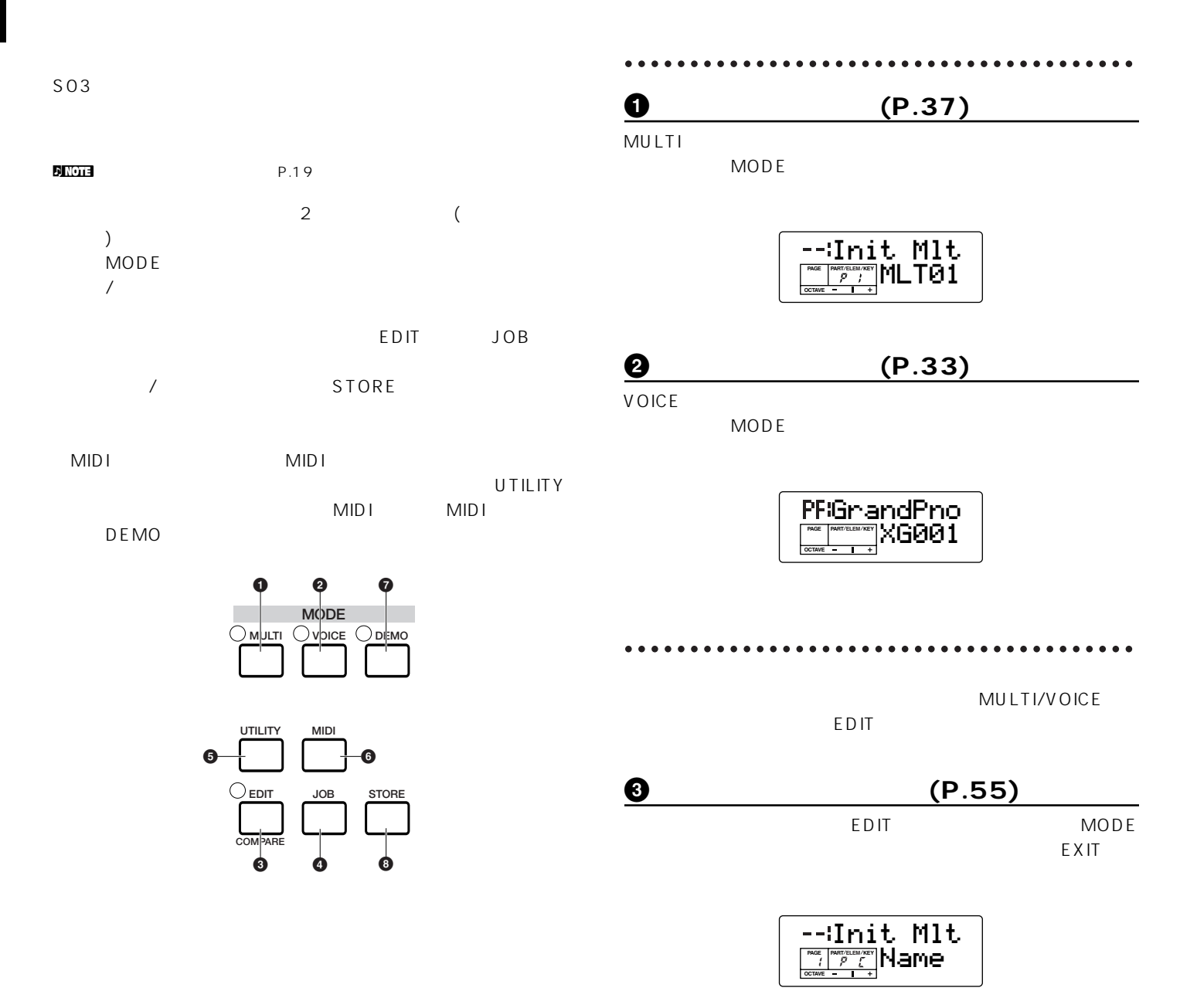

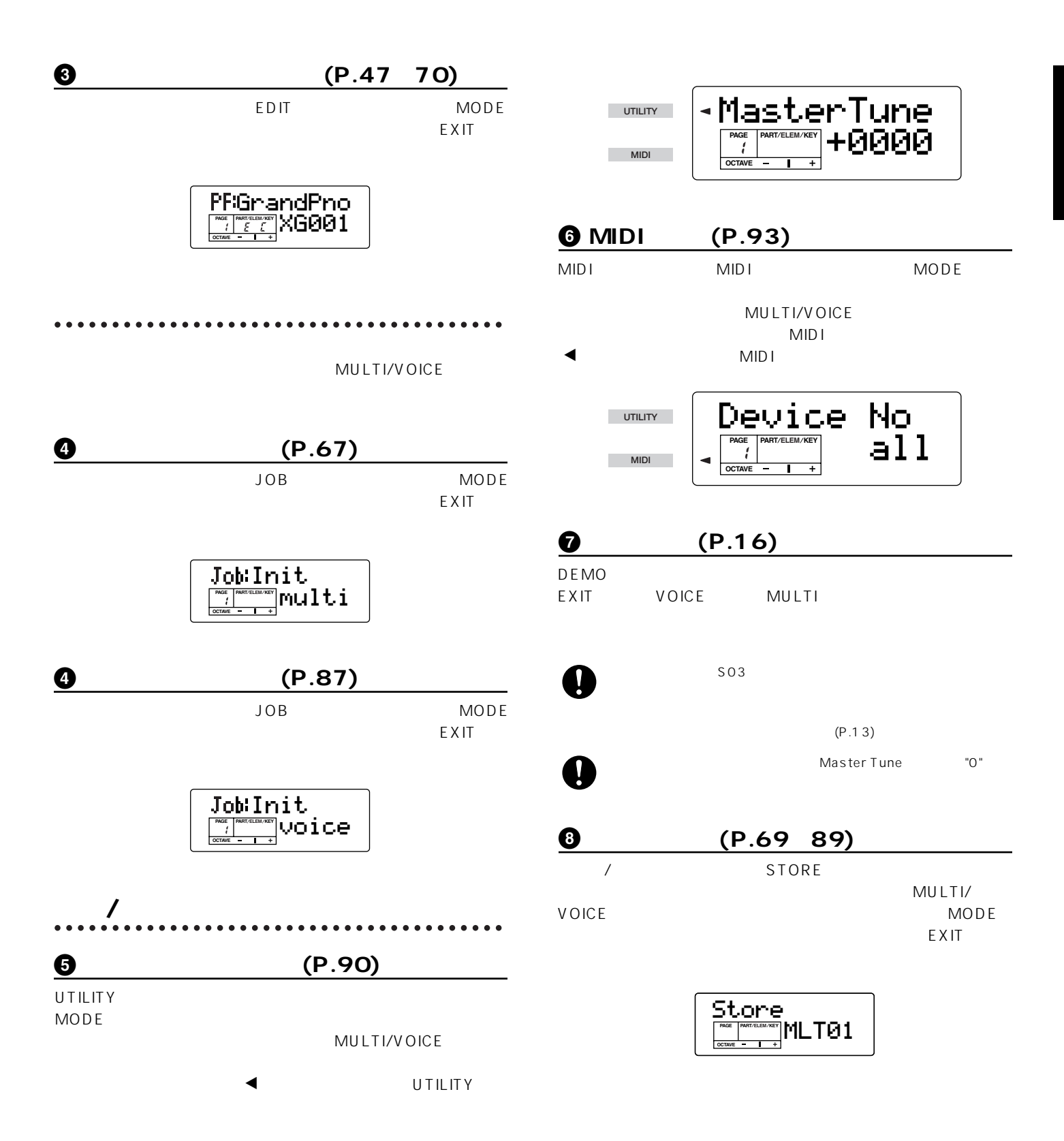

<span id="page-29-1"></span>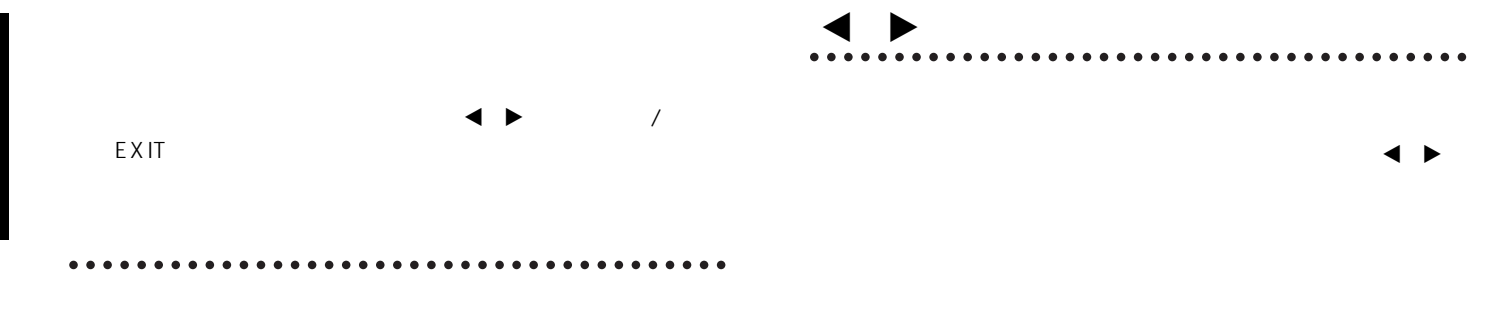

<span id="page-29-2"></span>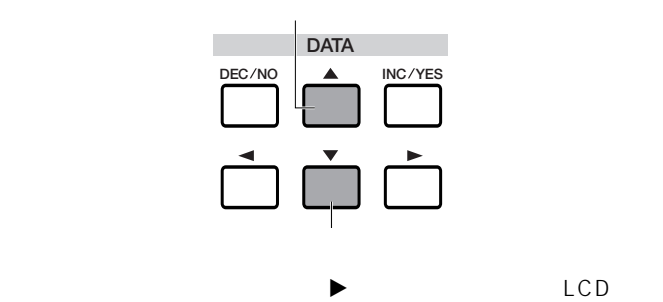

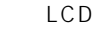

<span id="page-29-4"></span><span id="page-29-0"></span>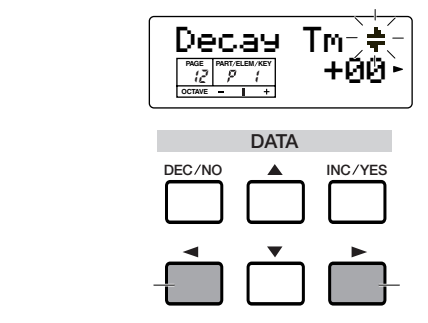

<span id="page-29-3"></span>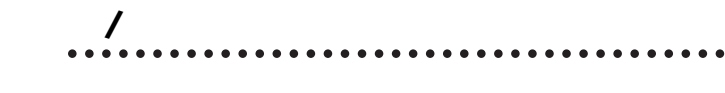

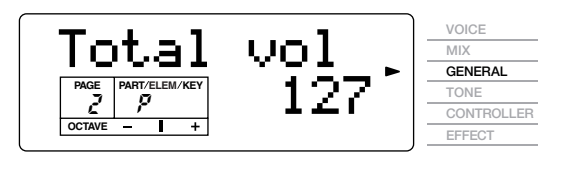

する画面を表示させている場合、次のような位置にFマークが表

のような位置にFマークが表示され、このパラメーターがジェネ

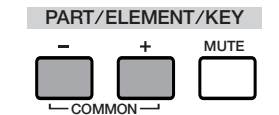

n マルチエディットモードやボイスエディットモードのパラメーターや

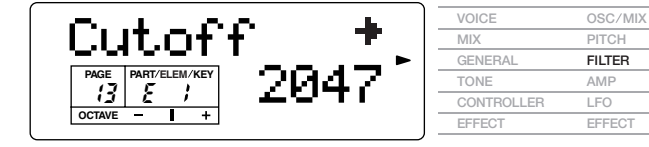

# <span id="page-30-2"></span> $EXIT($

EXIT 1

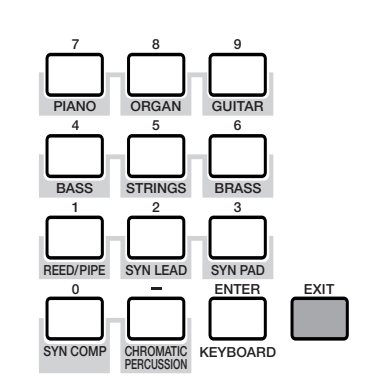

**DINOTE** EXIT

<span id="page-30-0"></span>INC/YES DEC/NO ENTER

合、EFボタンで設定位置を選んで値を設定します。

# <span id="page-30-1"></span>INC/YES DEC/NO

INC/YES 1 DEC/NO  $1$ 

 $YES($  )/NO()

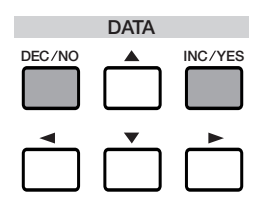

<span id="page-31-0"></span>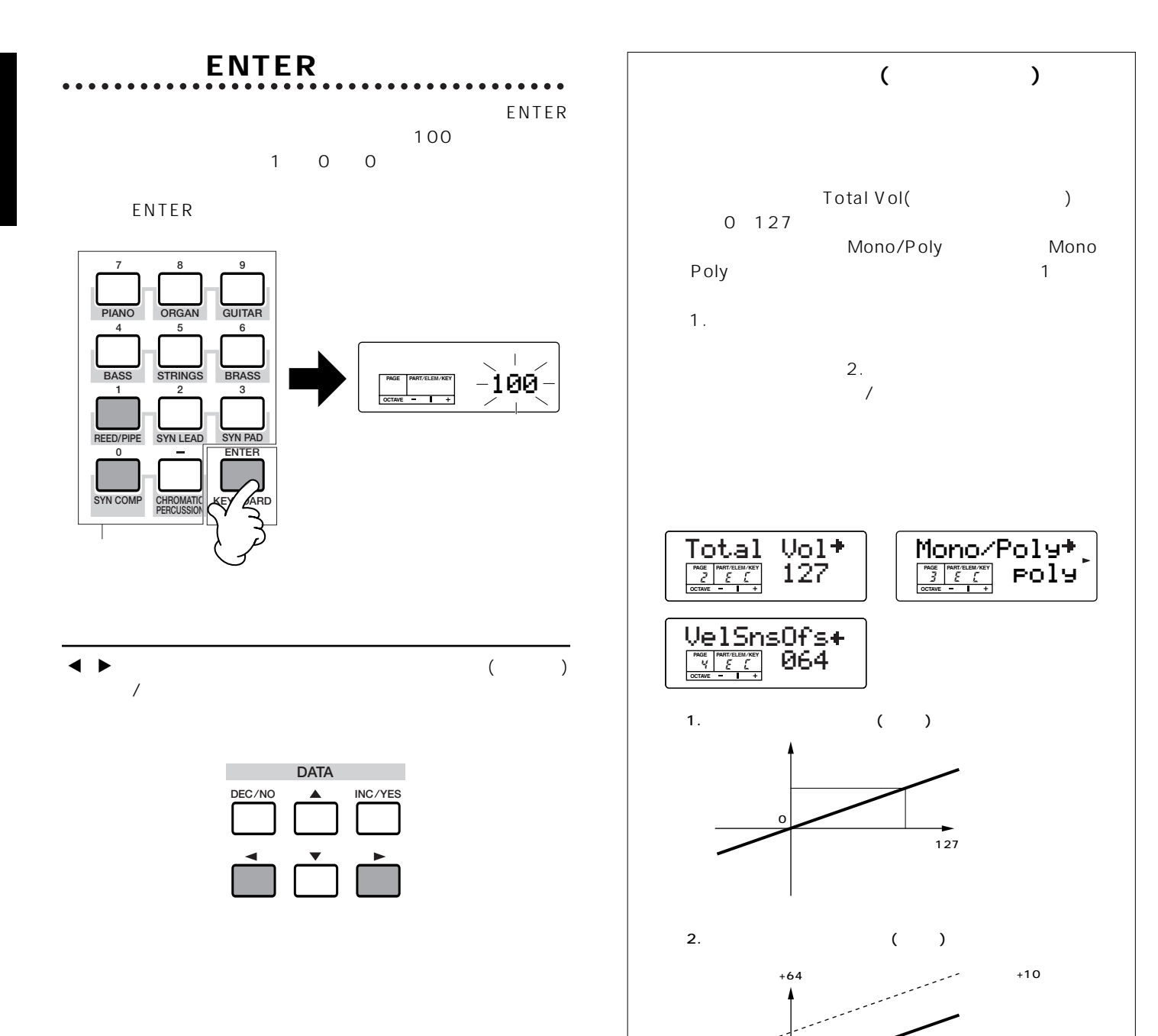

10

 $\Omega$ 

-64

<span id="page-32-2"></span><span id="page-32-1"></span><span id="page-32-0"></span> $P.25$  $\blacksquare$ 

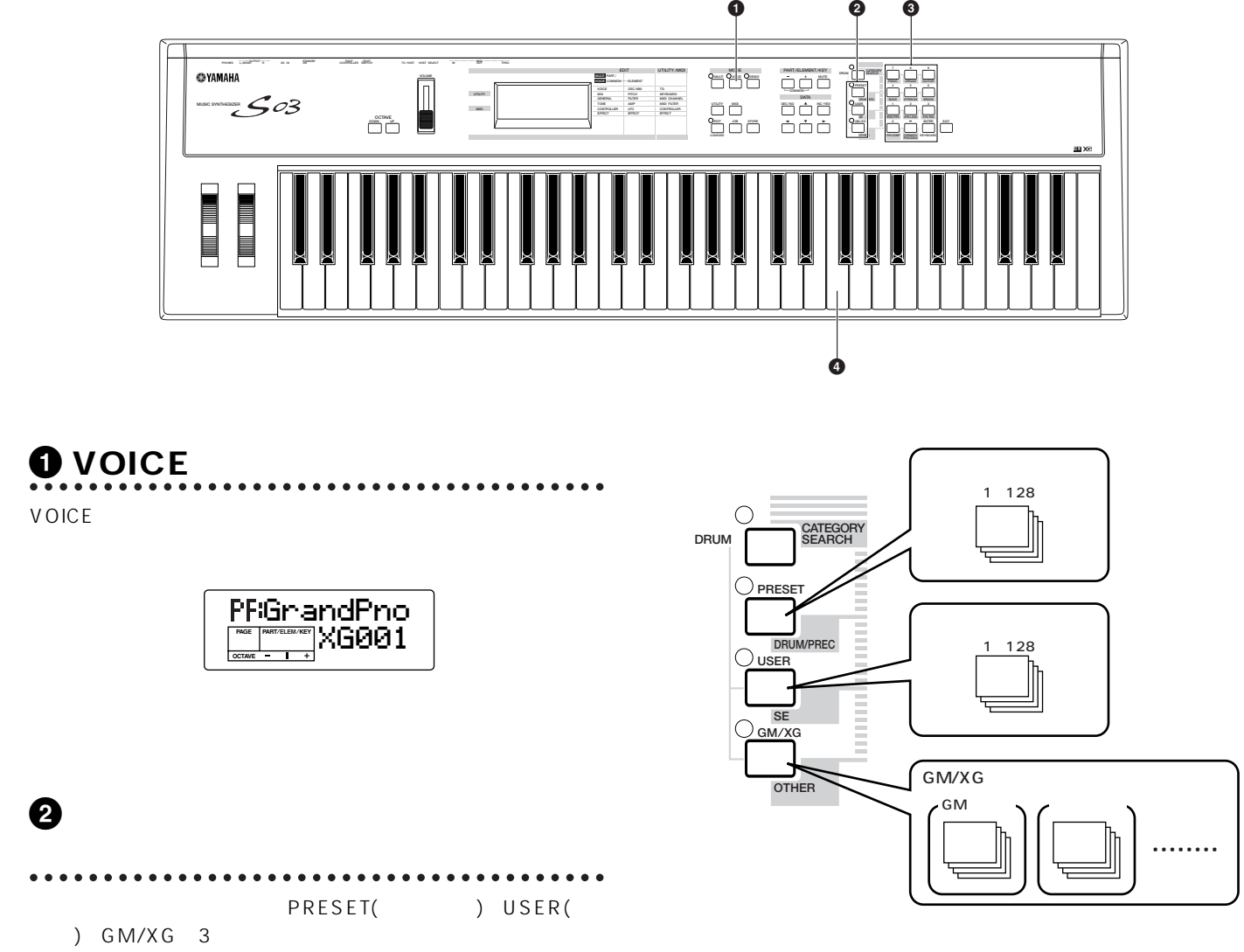

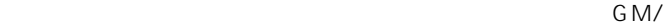

 $XG$ 

<span id="page-33-0"></span>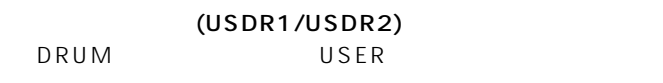

#### GM/XG

XG SFX Kit

DRUM GM/XG GM/XG XG SFX Kit

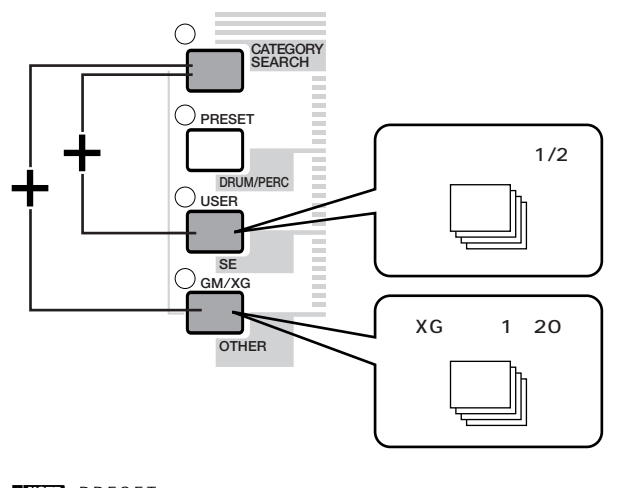

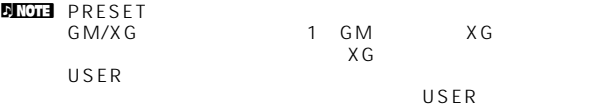

3 ボイスナンバーを選びます。<br>3 ボイスナンバーを選びます。

#### INC/YES DEC/NO

ENTER INC/YES

選ぶ

DEC/NO

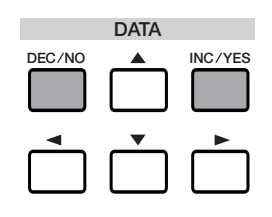

#### ENTER

ENTER

100 1 0 0

ENTER

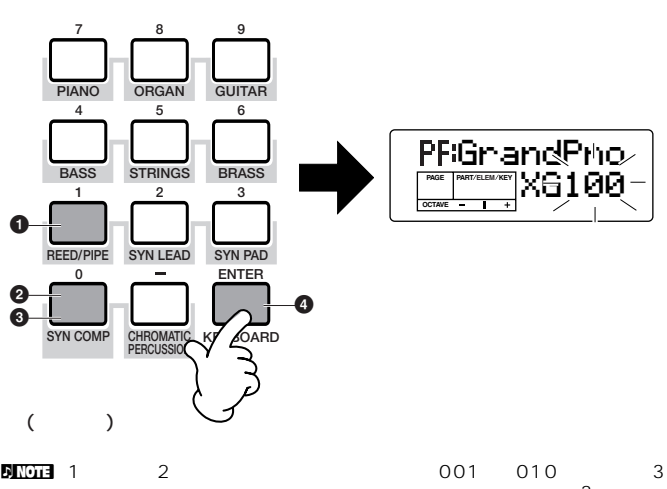

 $\sim$  3 3
ENTER

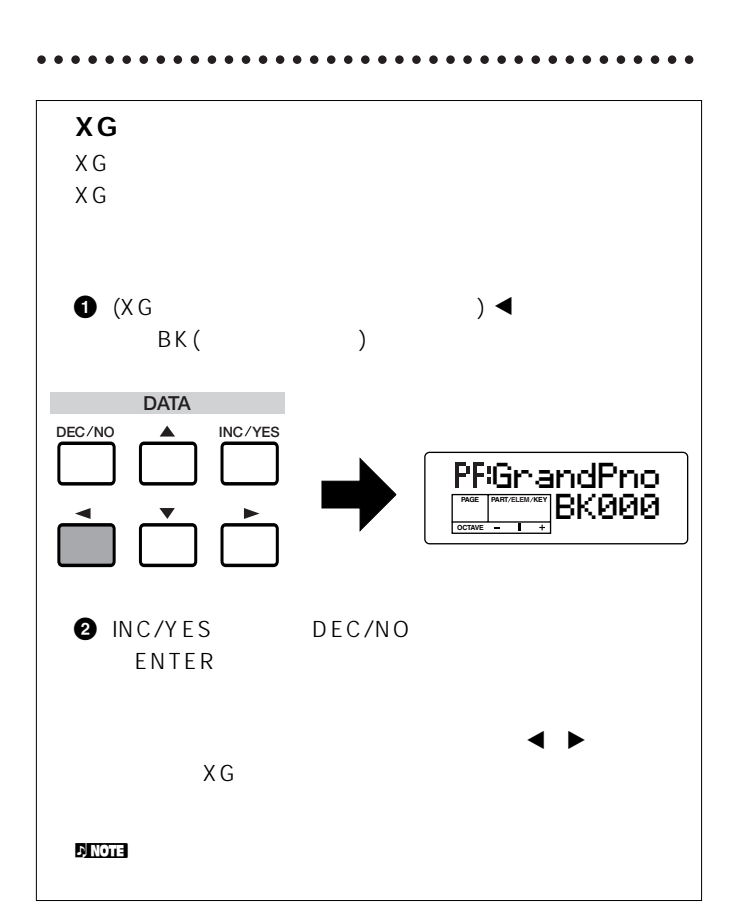

**4** 鍵盤を弾くと選んだボイスの音が出

<span id="page-34-1"></span><span id="page-34-0"></span>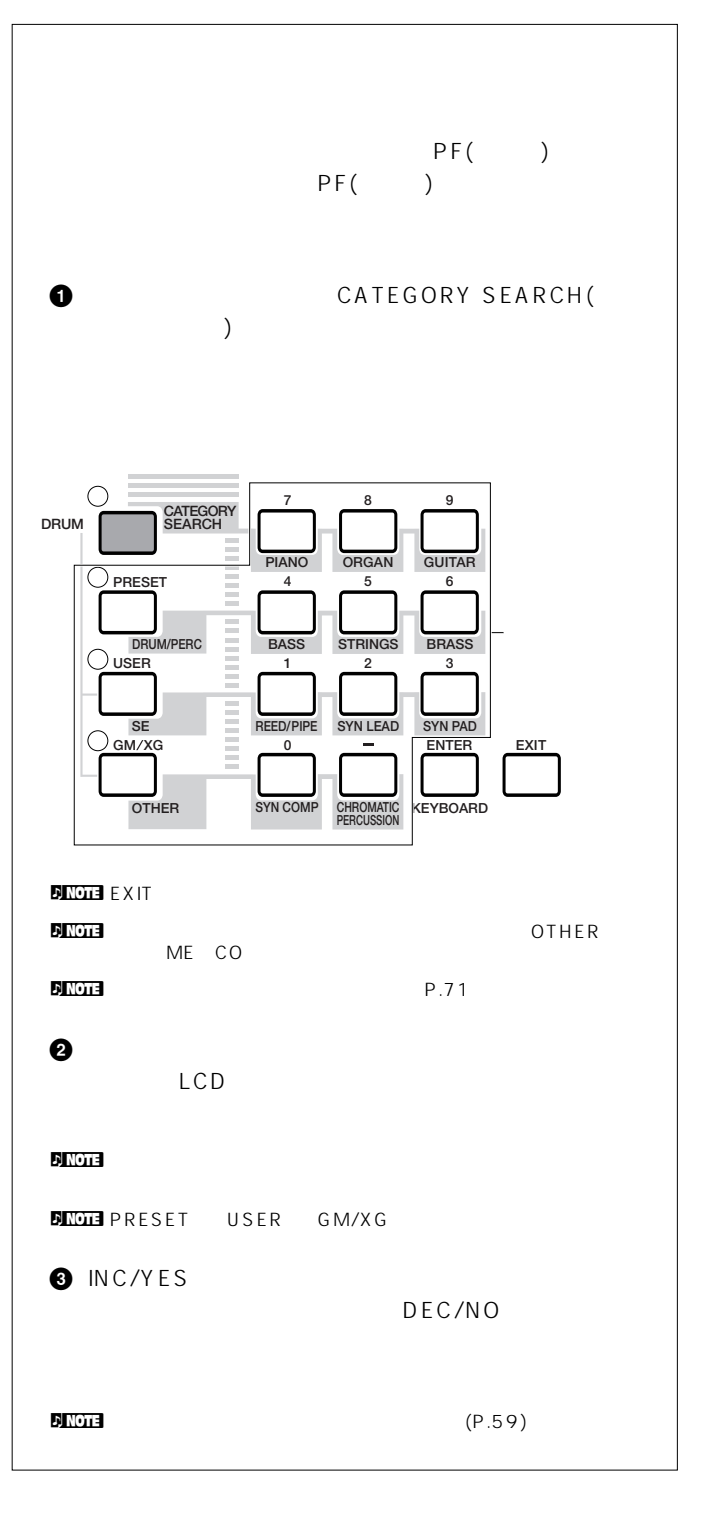

<span id="page-35-0"></span>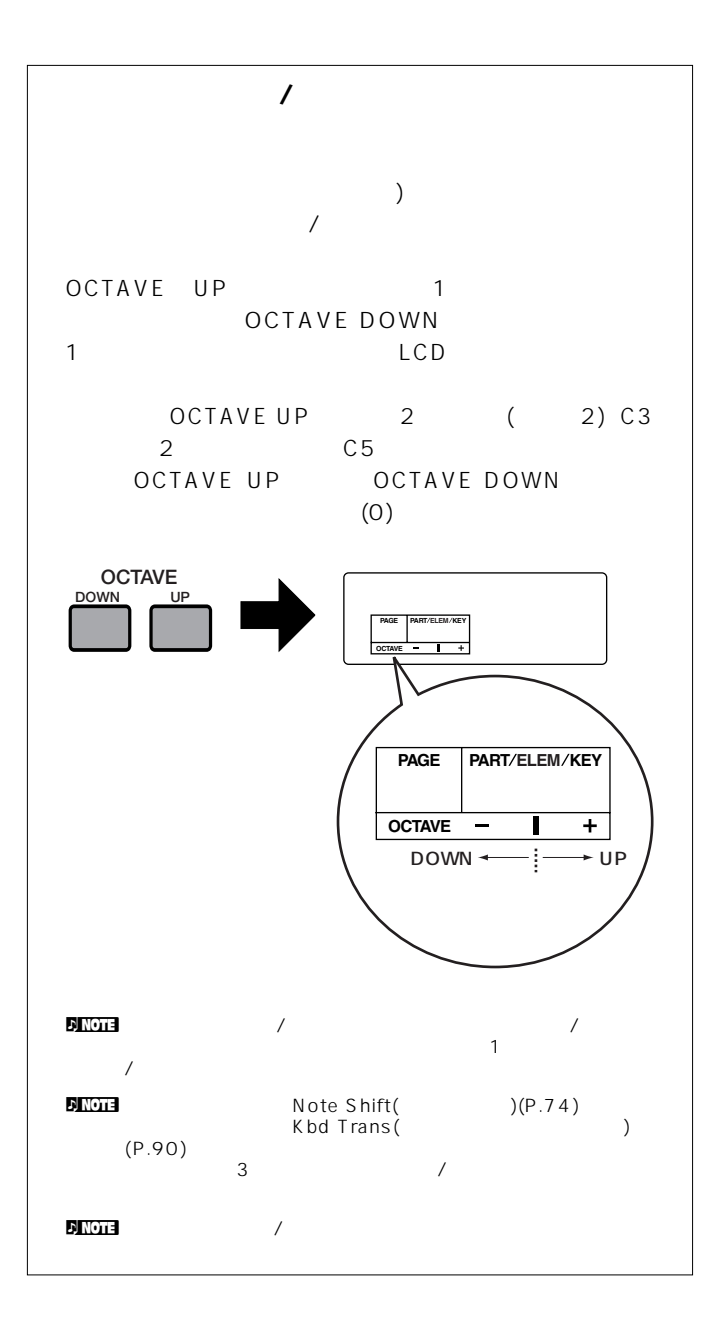
<span id="page-36-0"></span> $P.24$ n マルチは本体内のUSER(インターナル)メモリーに32種類ストアすることができます。これらのマルチに関する設定は、マルチエディットモード[\(P.55\)](#page-54-0)で行ない

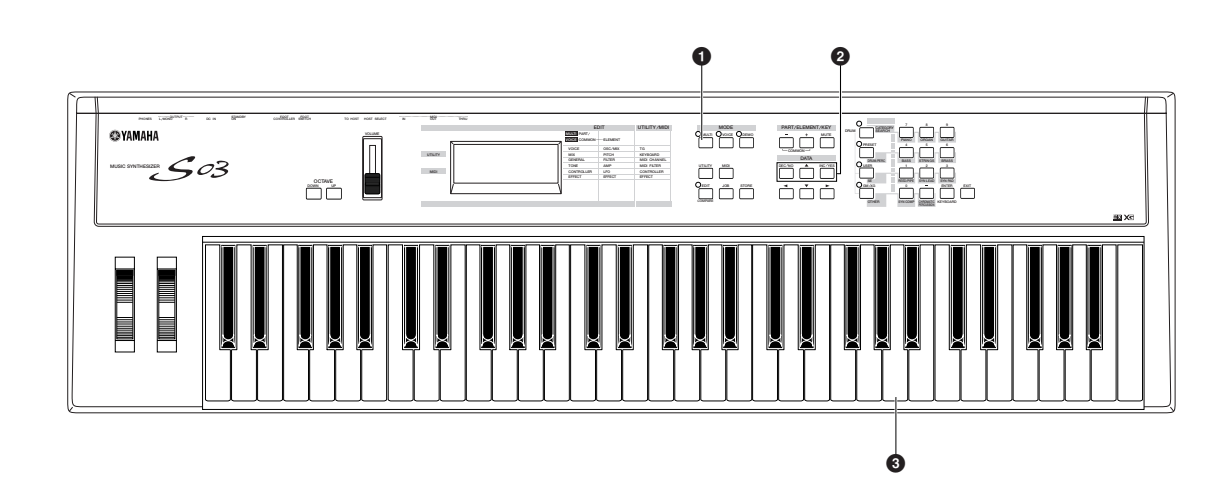

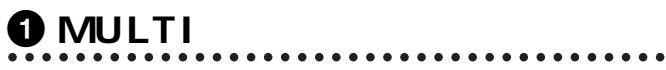

MULTI MULTI KULTI

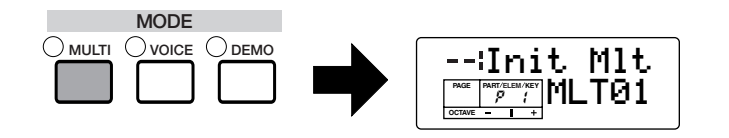

 $32$ 

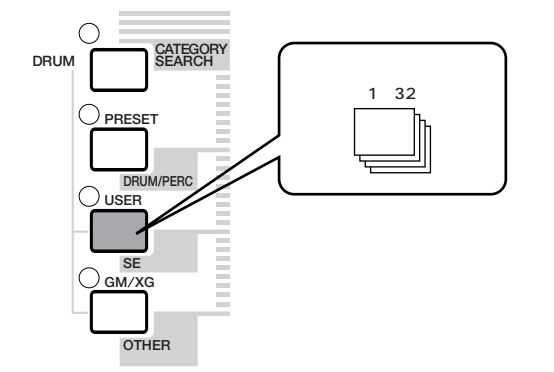

 $\overline{D}$  NOTE

**2** マルチナンバーを選びます。 INC/YES

DEC/NO

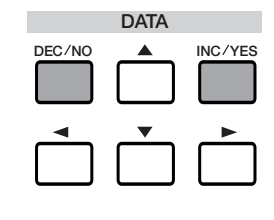

 $NOT<sub>3</sub>$  ENTER

 $(P.34)$ 

# **3** 鍵盤を弾くと、選んだマルチのいずれ かいかい MIDI \*\*\*\*\*\*\*\*\*\*\*\*\*\*\*\*\*\*\*\*\*\*\*\*\*\*\*\*\*\*  $\bullet$ n 鍵盤のMIDI送信チャンネルと同じMIDI受信チャンネルに設定されてい

<span id="page-37-0"></span>( )  $\begin{array}{ccc} \text{SO3} & \text{S03} \end{array}$ ) and  $\Gamma$  ) and  $\Gamma$  are the set of  $\Gamma$  and  $\Gamma$  are the set of  $\Gamma$ MID I  $S<sub>03</sub>$  $3$ 

ا MIDI<br>بات Ch2 Ch2 Ch<sub>3</sub> Ch10

 $\blacksquare$ 

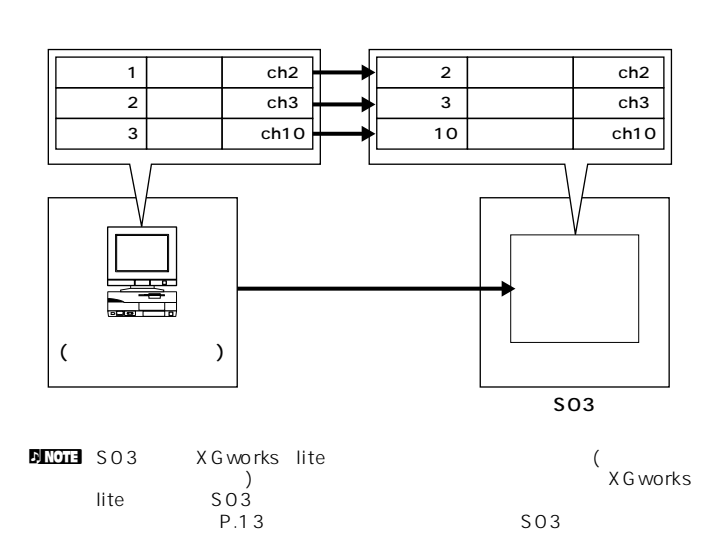

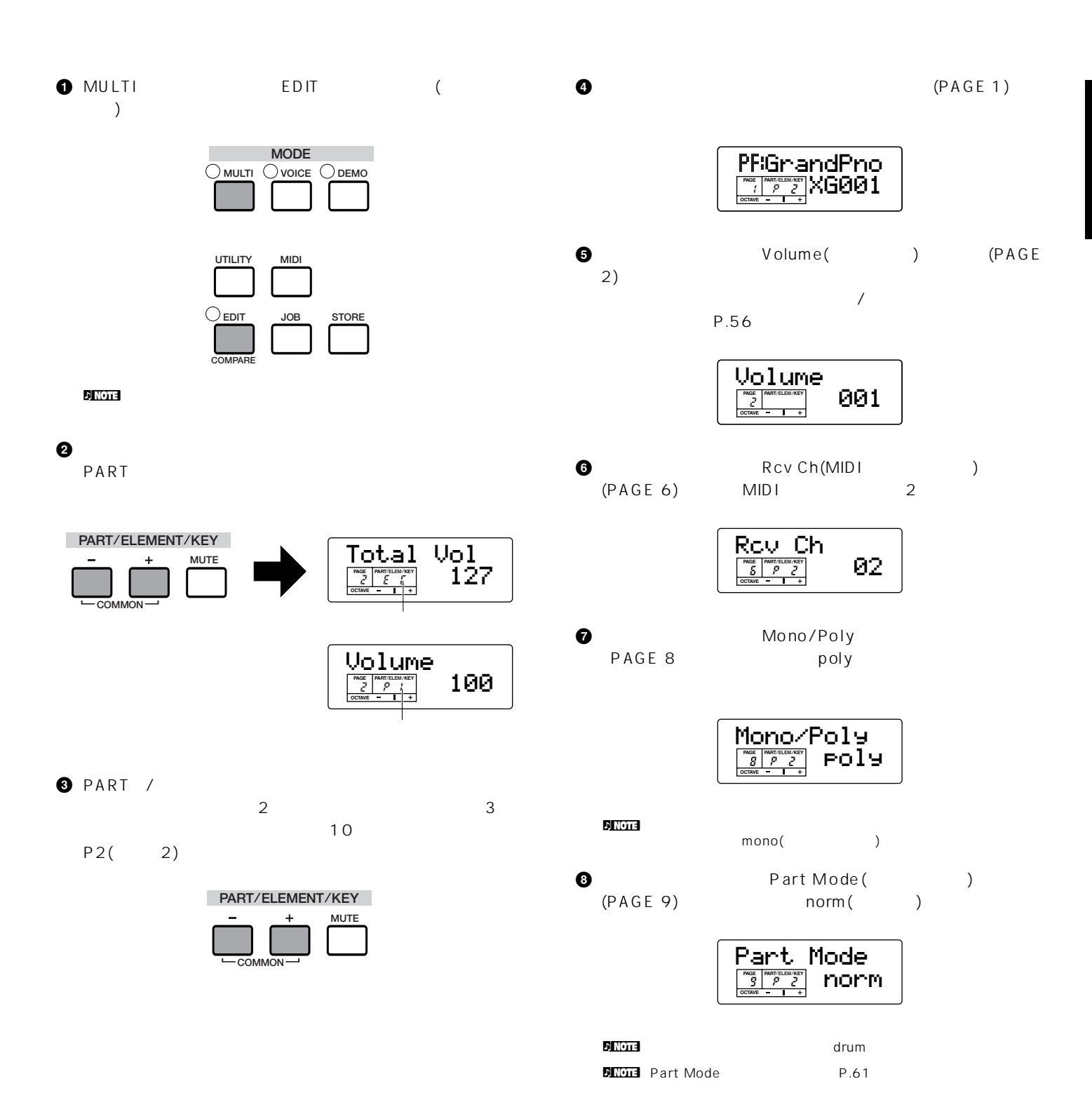

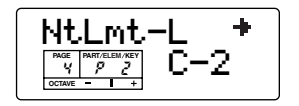

上記**3 9**の操作により、シーケンサーでソングファイルを再生  $MIDI$  2  $MIDI$  2 2 2

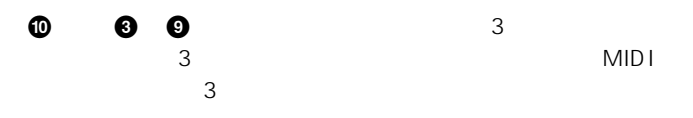

**10 8 0** 10  $\overline{10}$ MIDI 10

 $\mathcal{D}$  note  $\mathcal{D}$ ールトのMIDI<br>タルメートのMIDI n マルチエディットモードでは、この他にも各パートに関する細かい  $P.55$ 

**@** マルチエディットモードを抜ける前に、これらの設定をマルチ  $1$ 

 $($  $MIDI$ 

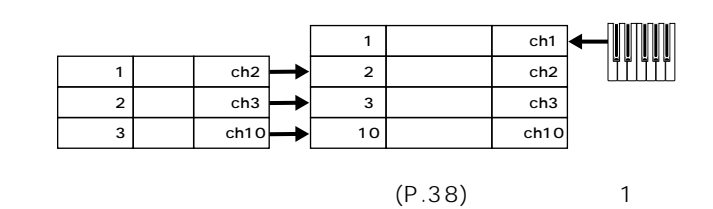

 $\overline{\mathbf{3}}$ 

● 先ほど作ったマルチでは、パート2、パート3、パート10を使 作品はパート、たととはパート、たとえばパート、たとえばパート MIDI
1 MIDI Trans Ch (PAGE 4) MIDI<br>1 MIDI 1 1 MIDI 1  $\sim$  100  $\sim$  100  $\sim$  n So3 XG<sup>e</sup> XG/GM

 $MIDI$ 

<span id="page-40-1"></span><span id="page-40-0"></span>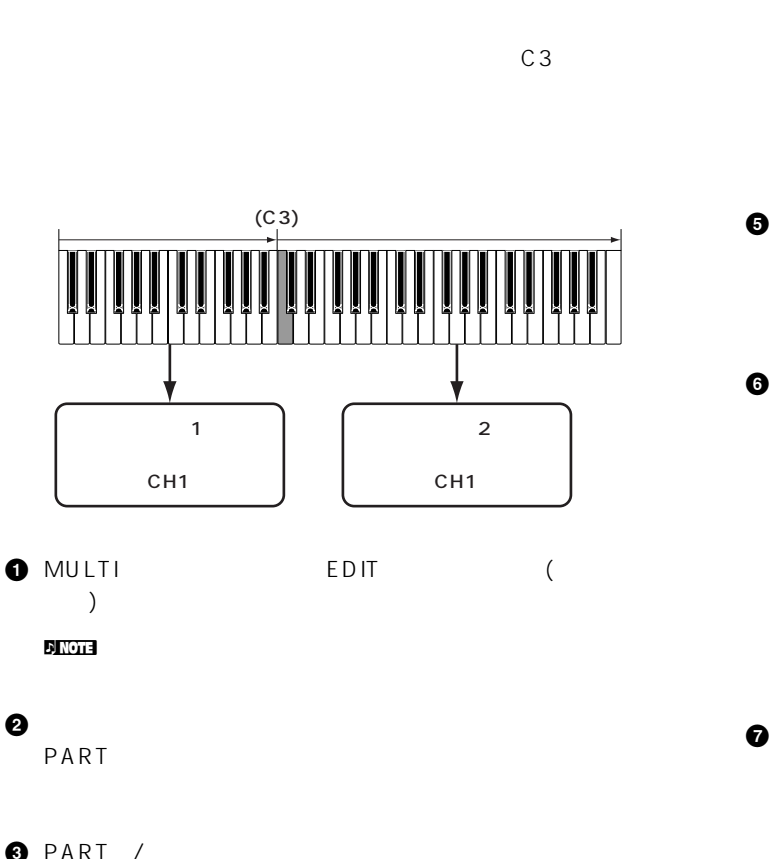

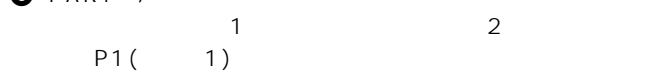

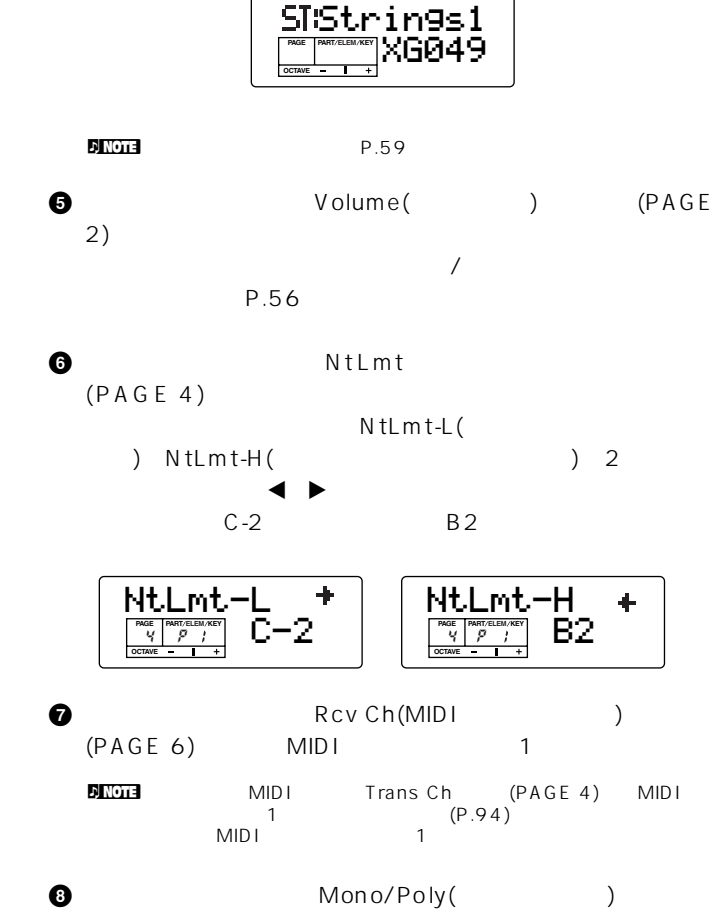

(PAGE 8) poly( )

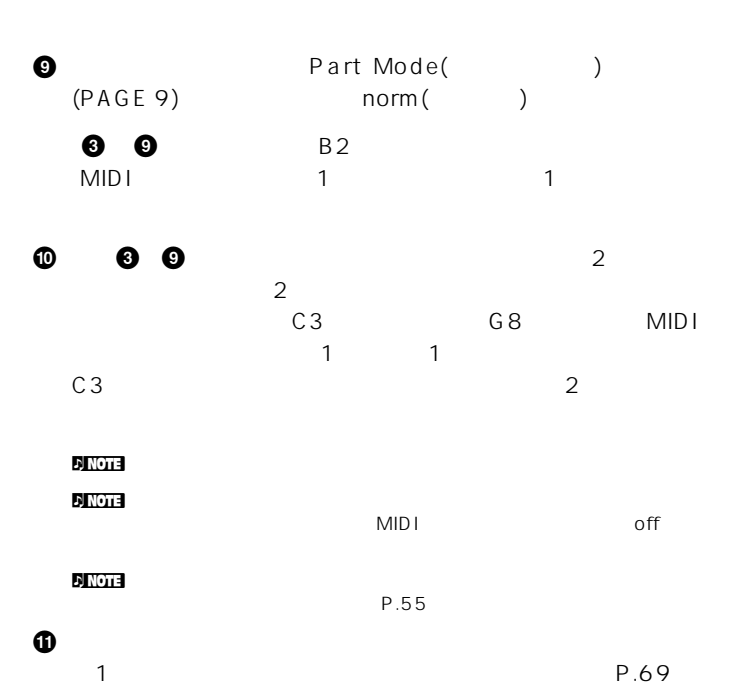

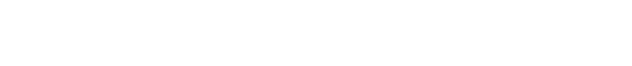

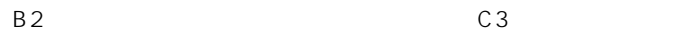

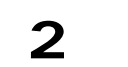

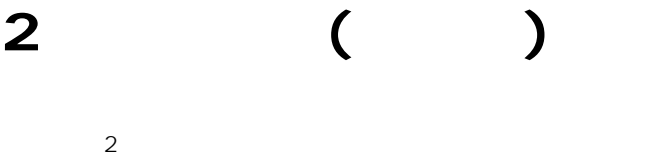

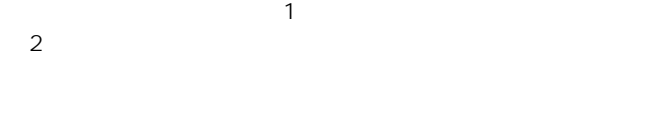

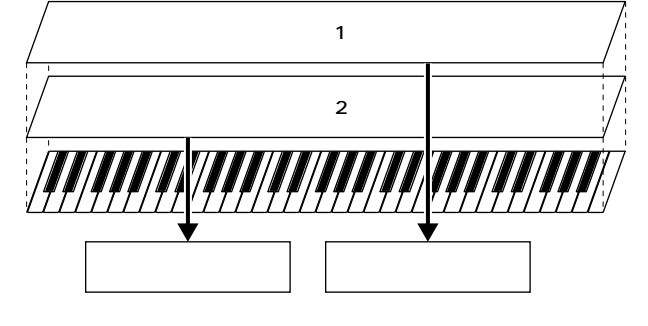

 $(P.41)$  $(P.41)$  1 2

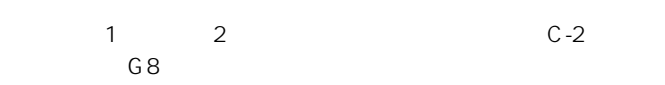

#### **EX NOTE**

<span id="page-41-0"></span>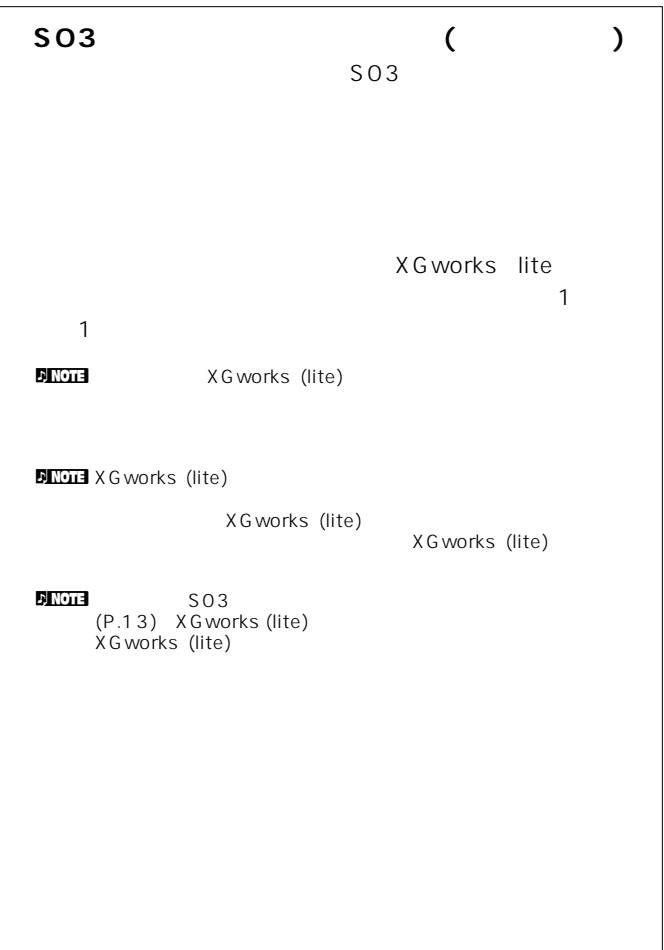

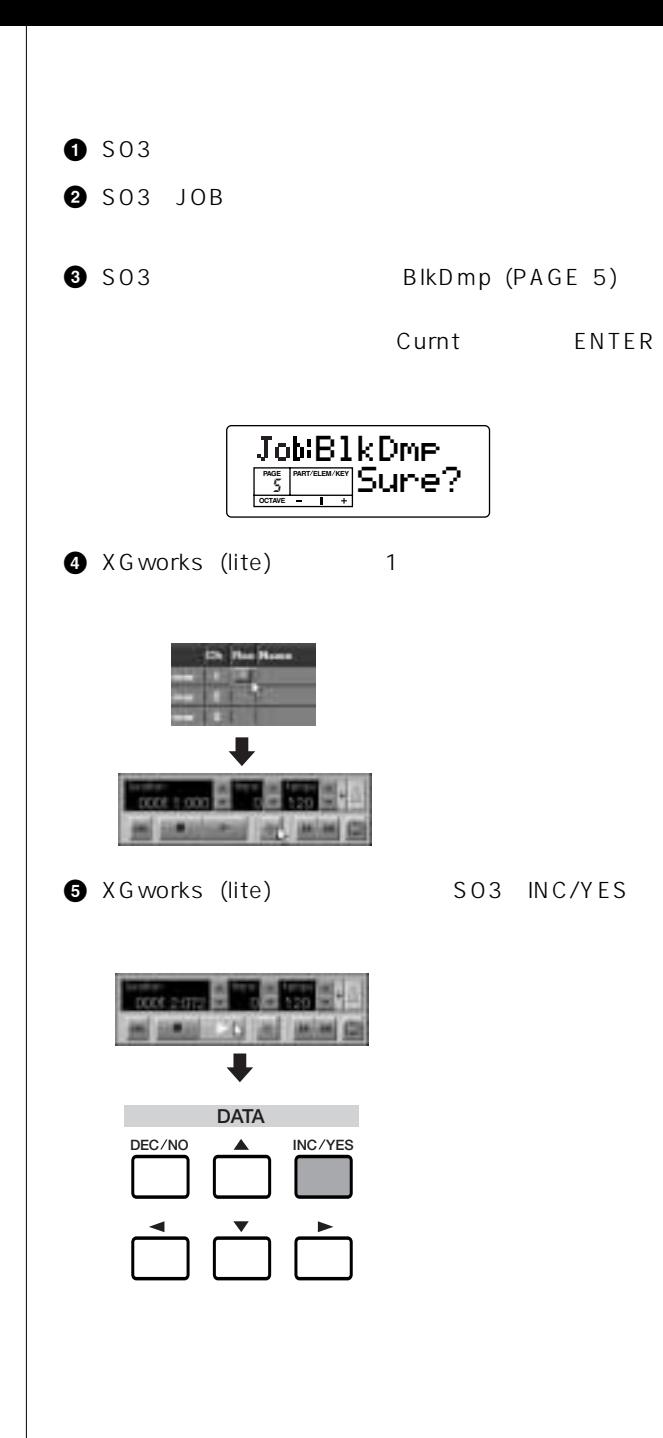

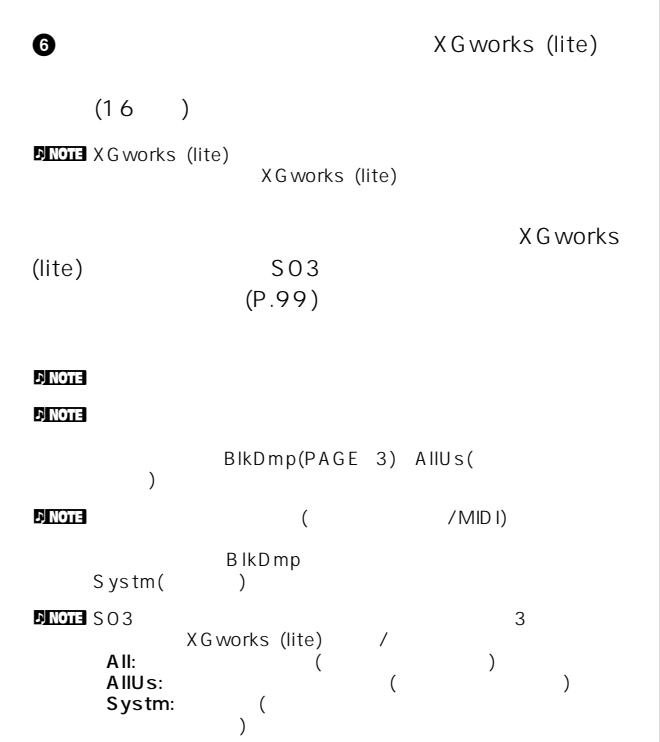

 $\sim$  503

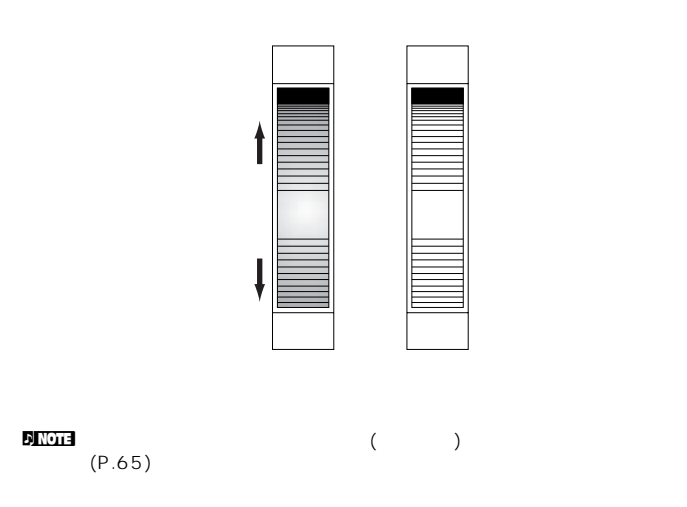

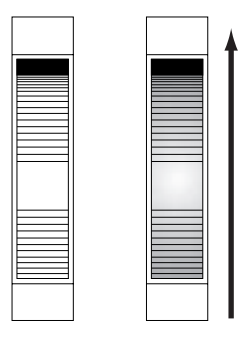

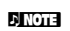

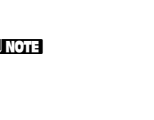

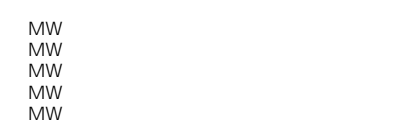

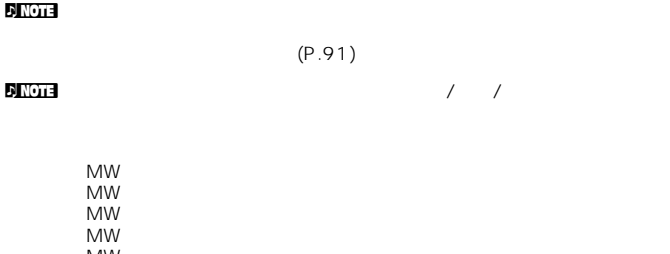

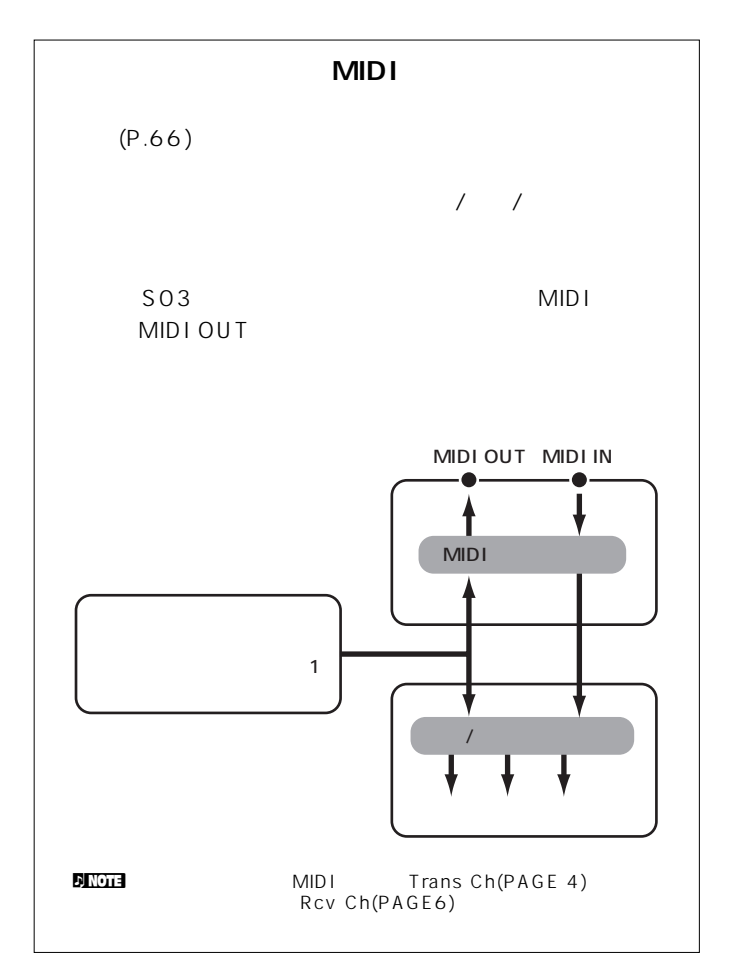

<span id="page-44-0"></span>ーラー(FC7 ) FOOT CONTROLLER [\(P.10\)](#page-9-0) S03

 $($   $)$   $($  $)$ 

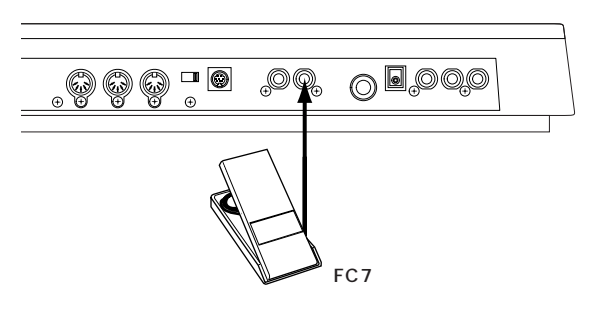

 $\blacksquare$ 

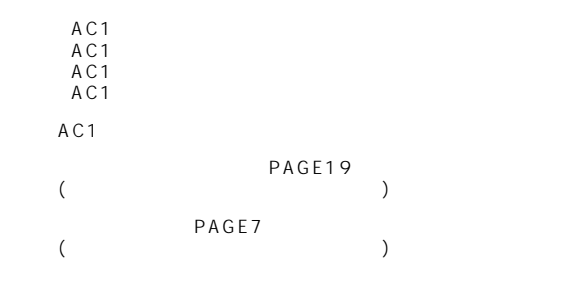

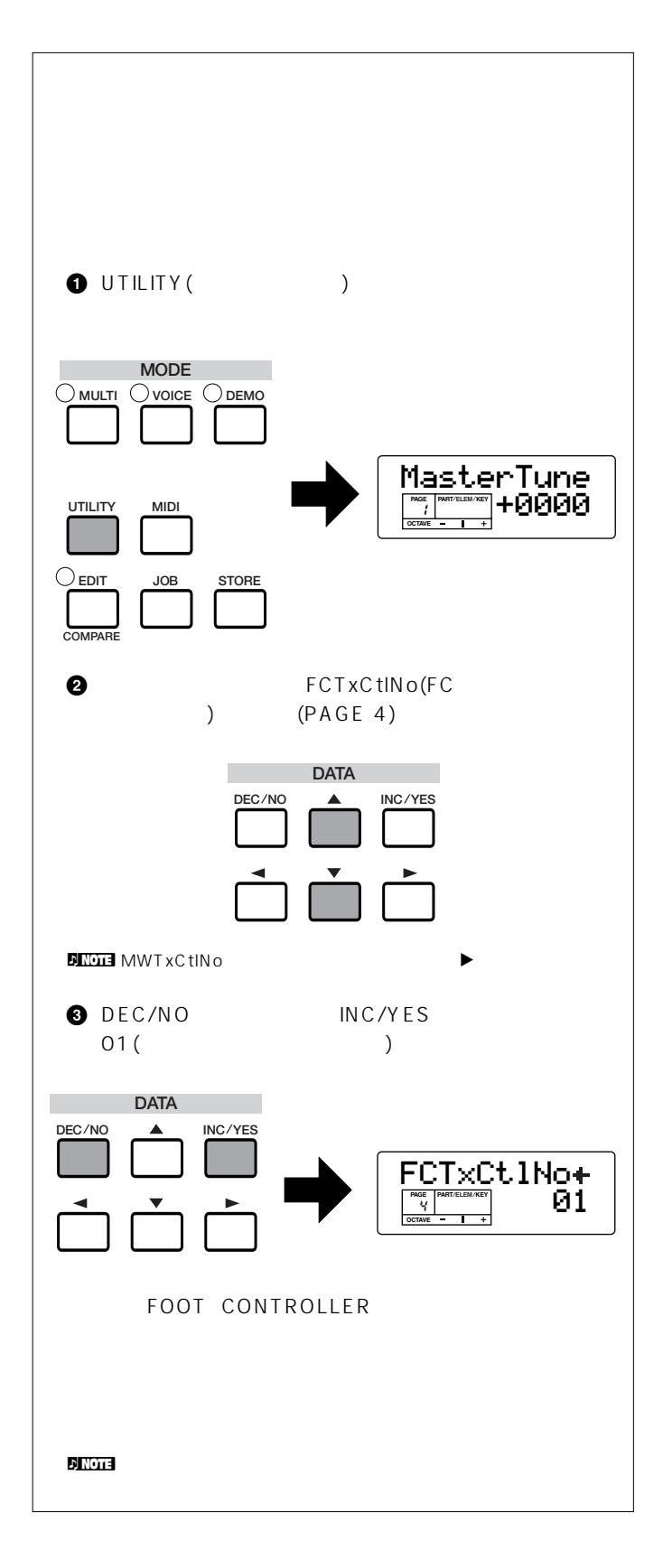

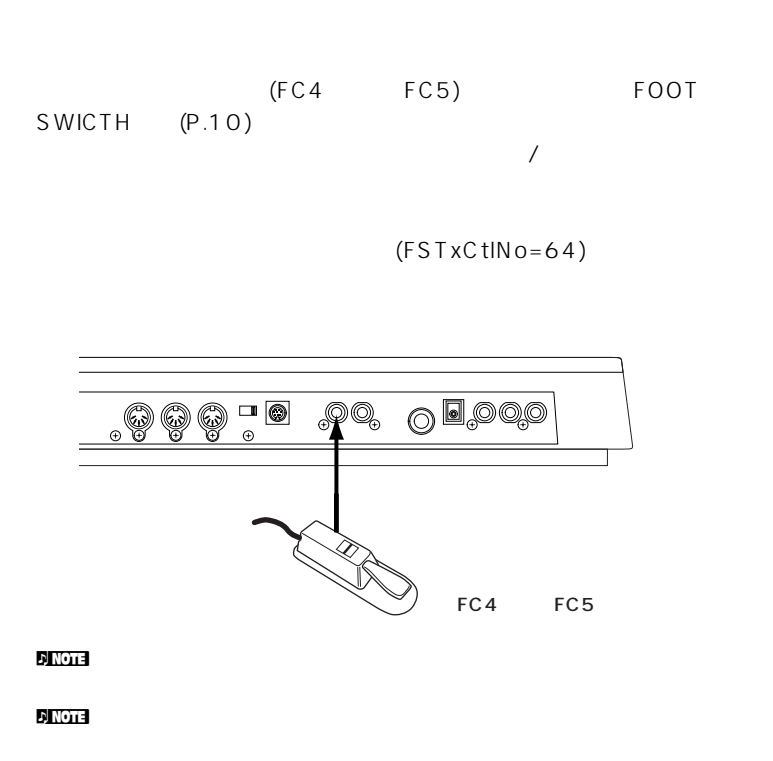

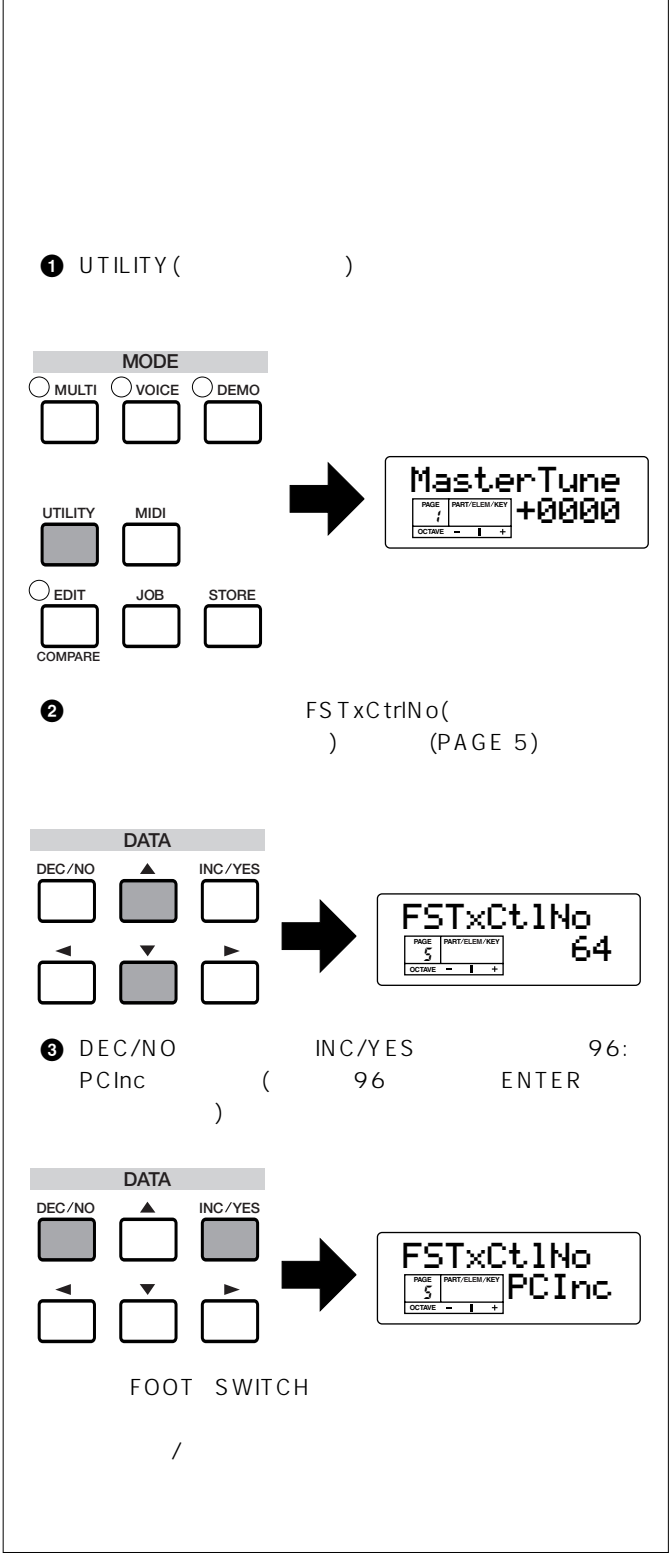

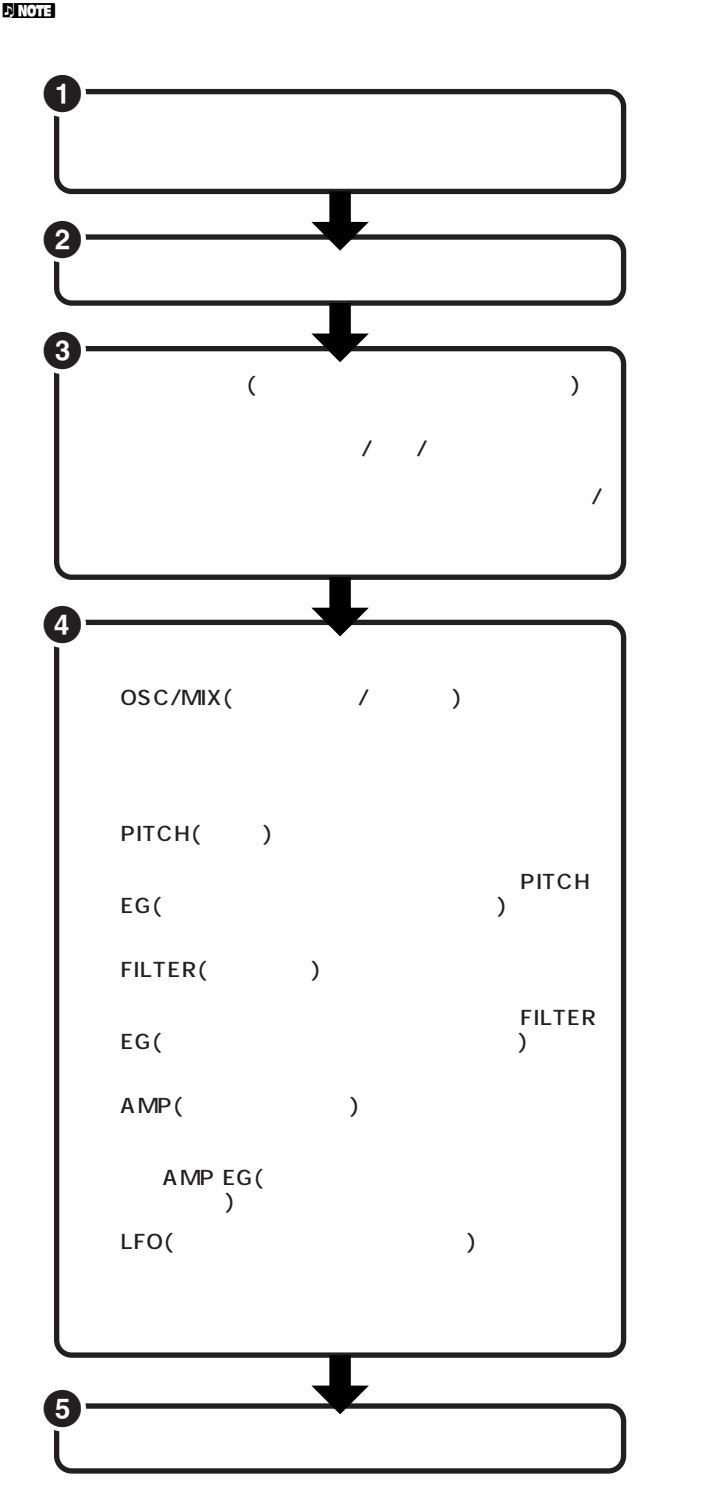

**1** エディットの対象となるボイスを選ぶ VOICE

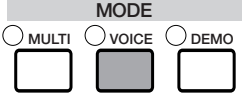

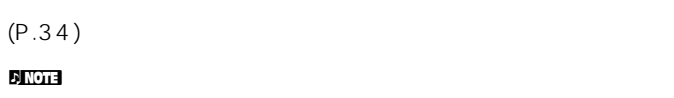

 $\overline{\phantom{a}}$ 

 $\sim$ ) R.87 88

# **2** ボイスエディットモードに入る  $\frac{1}{2}$

 $E$ DIT  $\sim$ 

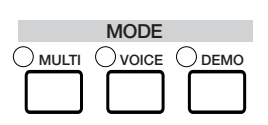

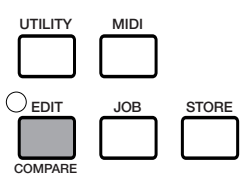

<span id="page-47-1"></span><span id="page-47-0"></span>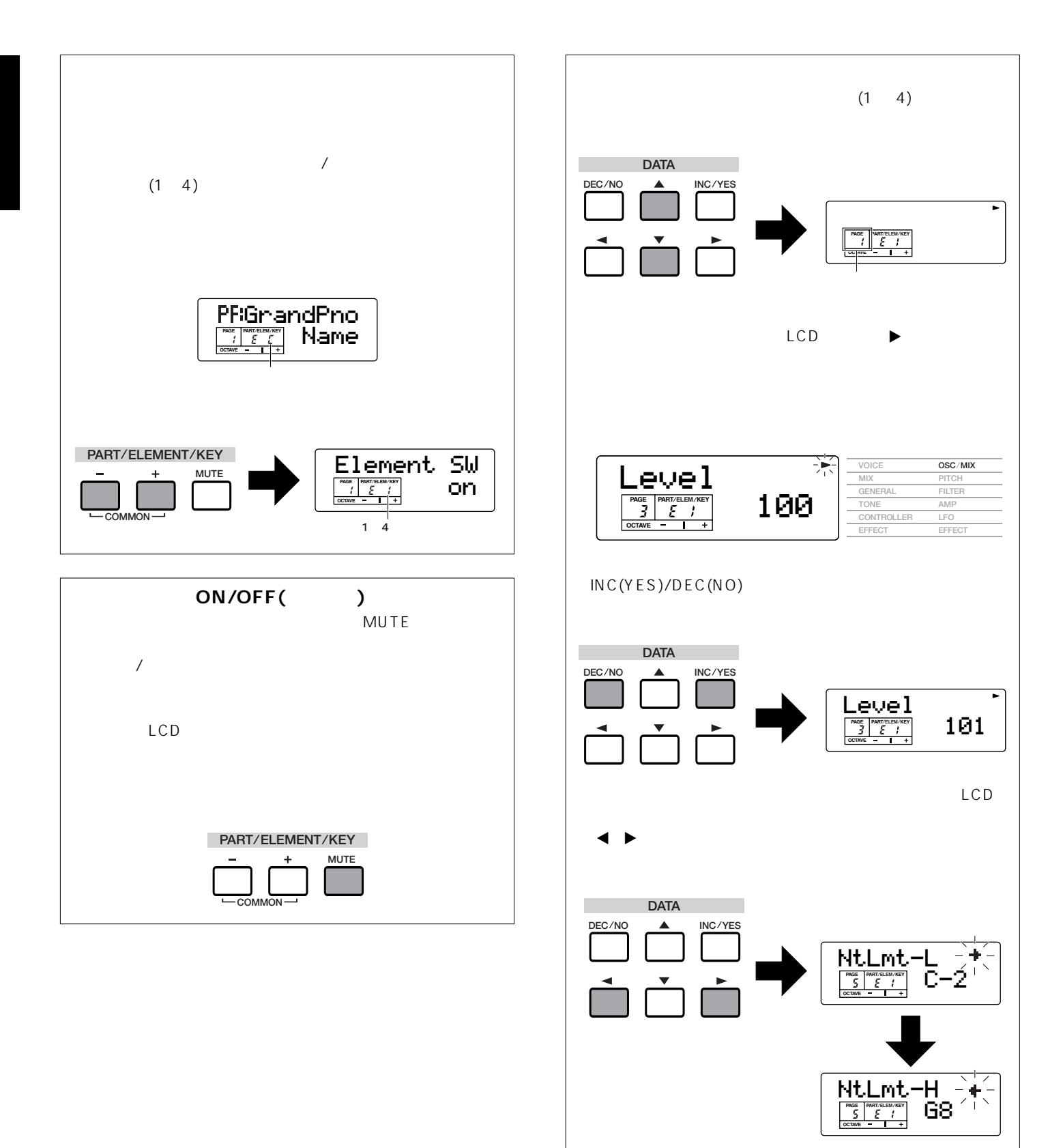

**3** コモンエディットの各ディスプレイ  $4\overline{4}$ 

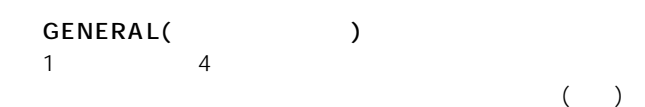

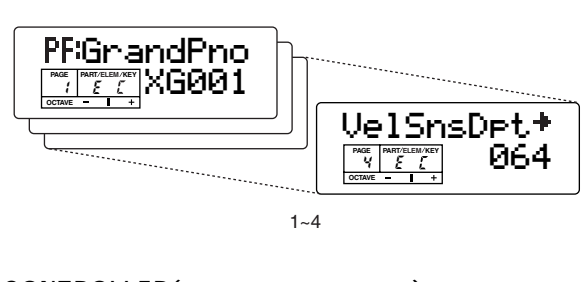

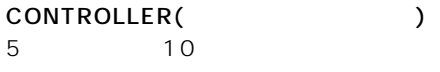

# **4** エレメントエディットの各ディスプレイ

OSC/MIX( / ) 1ページ目から6ページ目までの画面では、ボイスを構成する

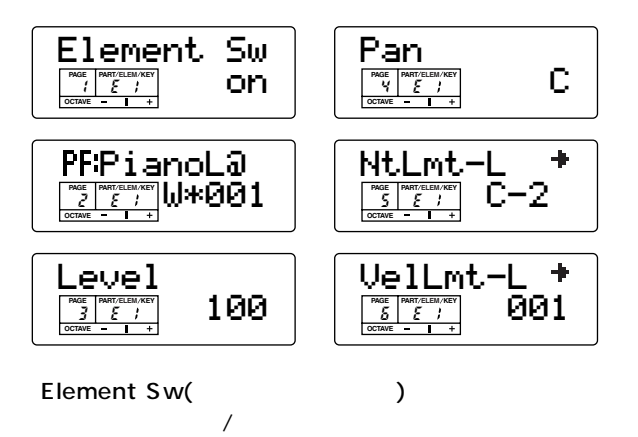

P.45

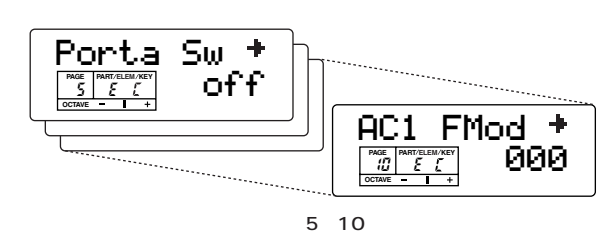

Level() Pan()

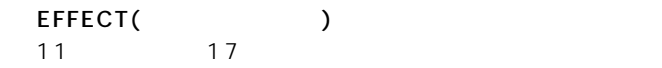

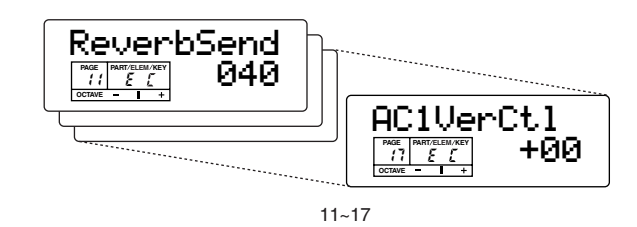

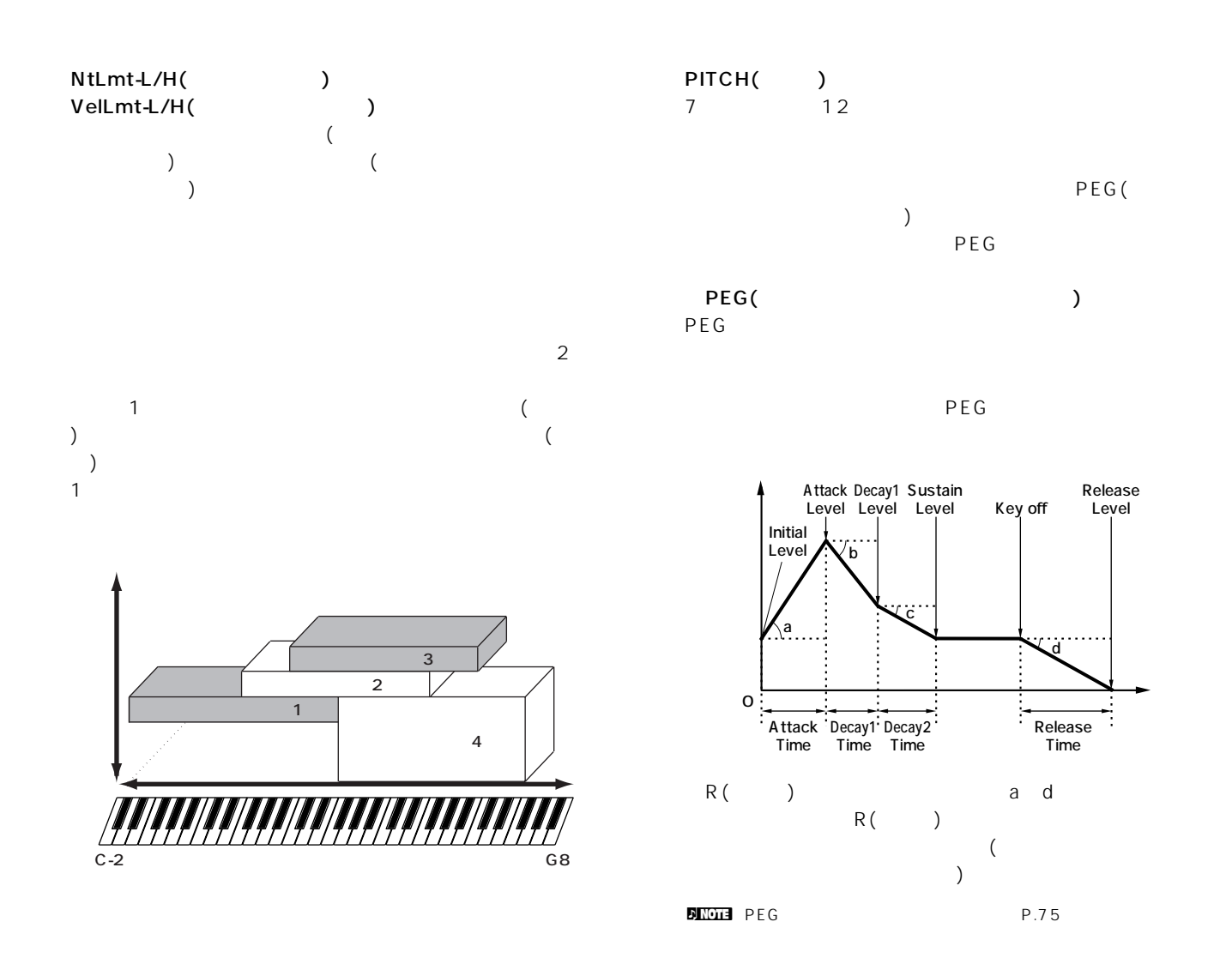

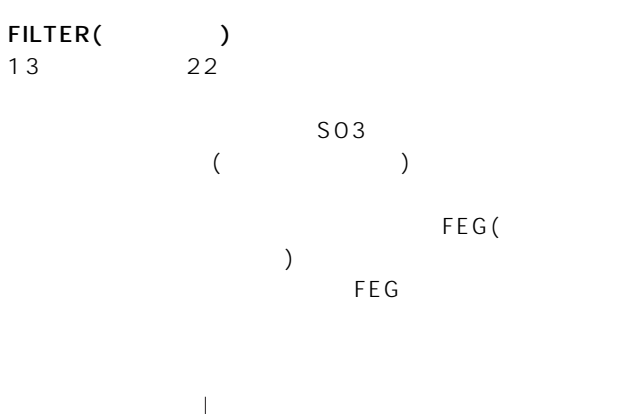

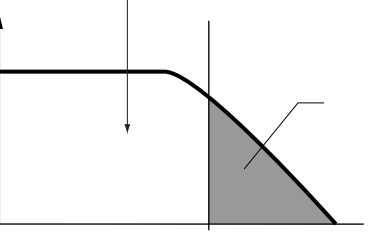

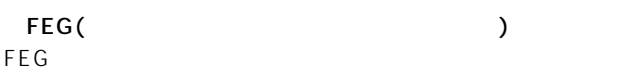

**FEG** THE GOVERNMENT TO THE GOVERNMENT TO THE SECOND TEST THE SECOND TEST THE SECOND TEST THE SECOND TEST THE SECOND TEST THE SECOND TEST THE SECOND TEST THE SECOND TEST THE SECOND TEST THE SECOND TEST THE SECOND TEST THE

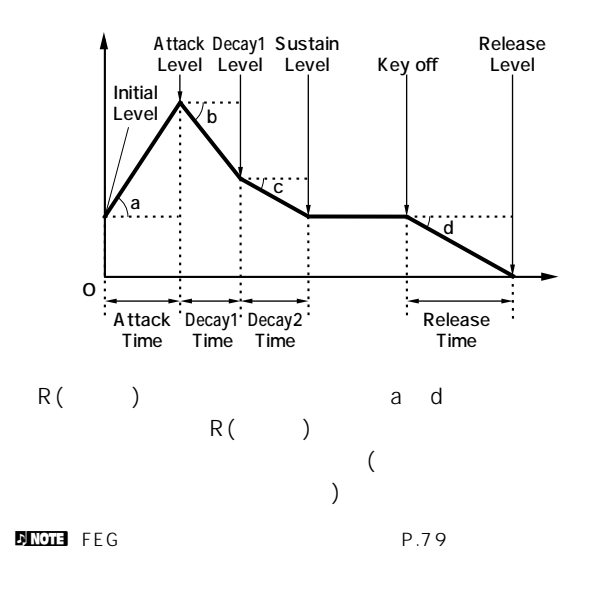

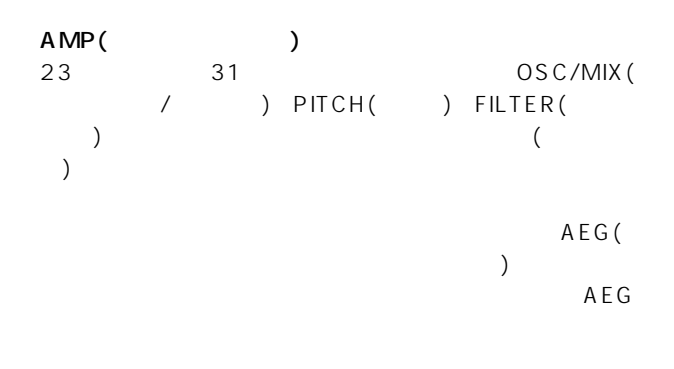

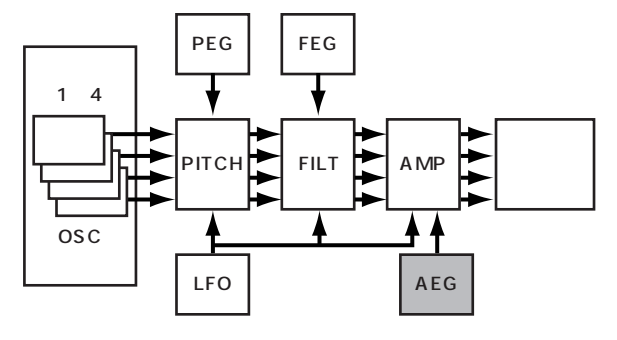

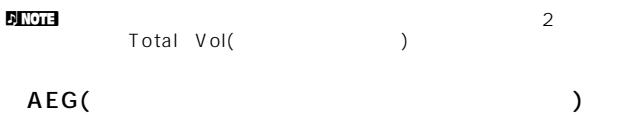

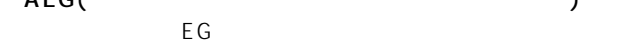

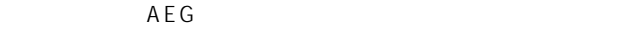

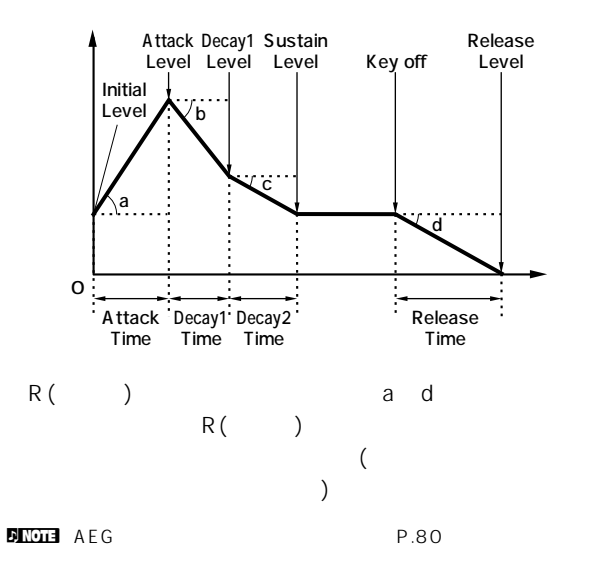

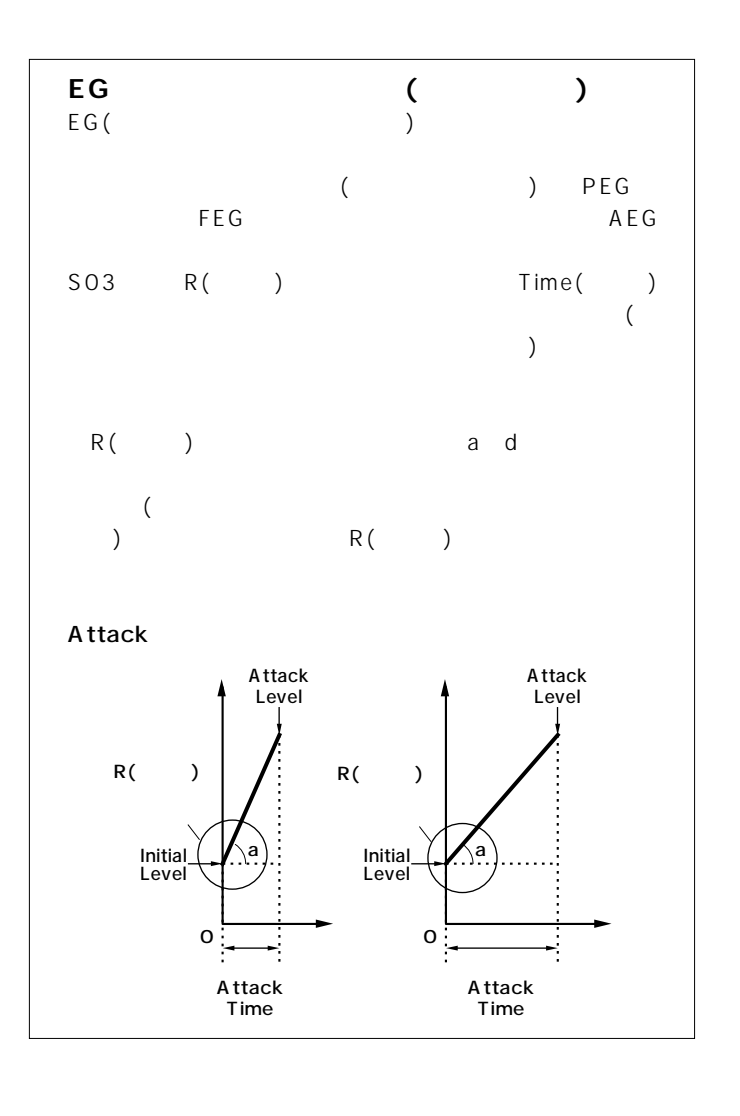

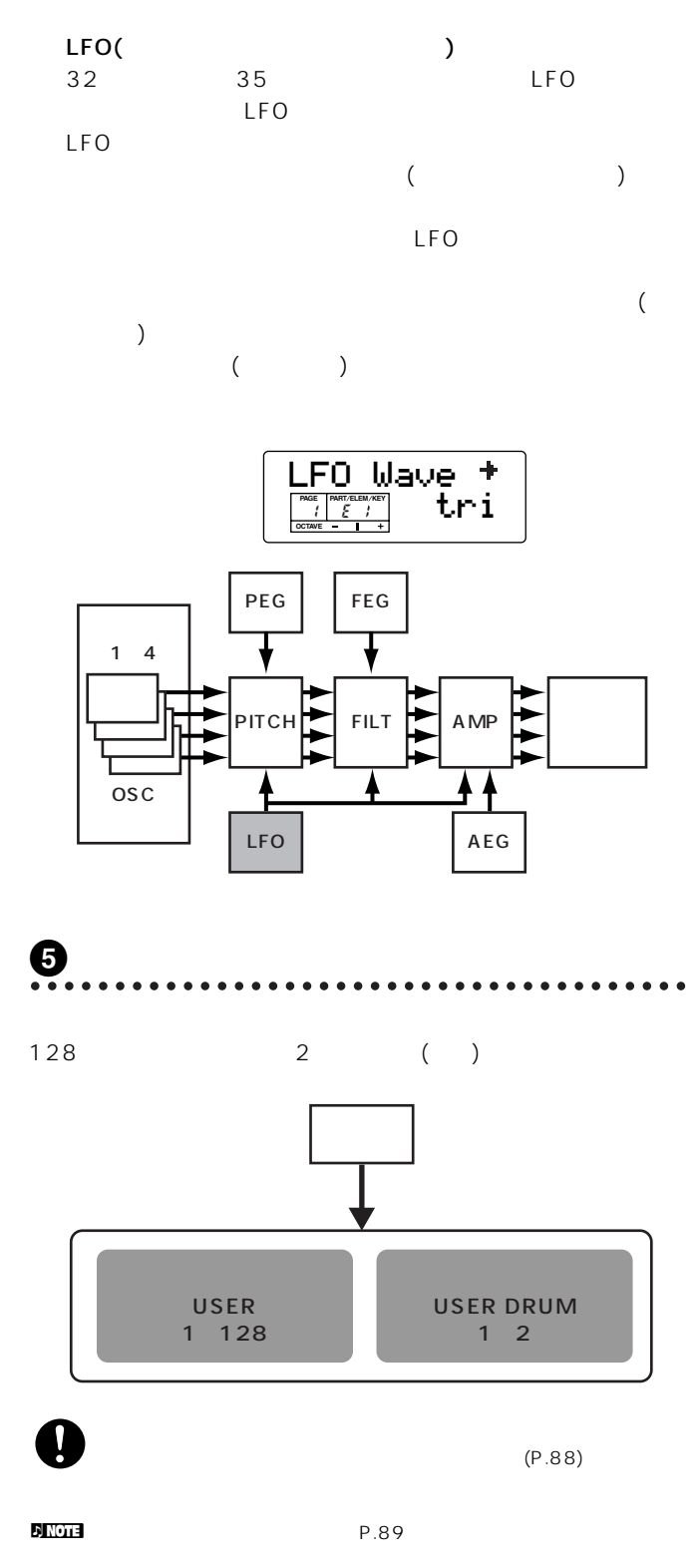

<span id="page-52-0"></span>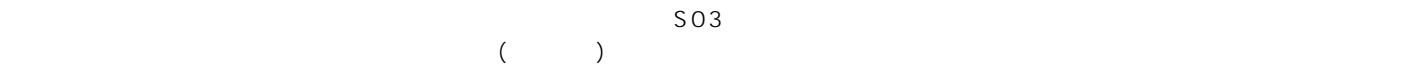

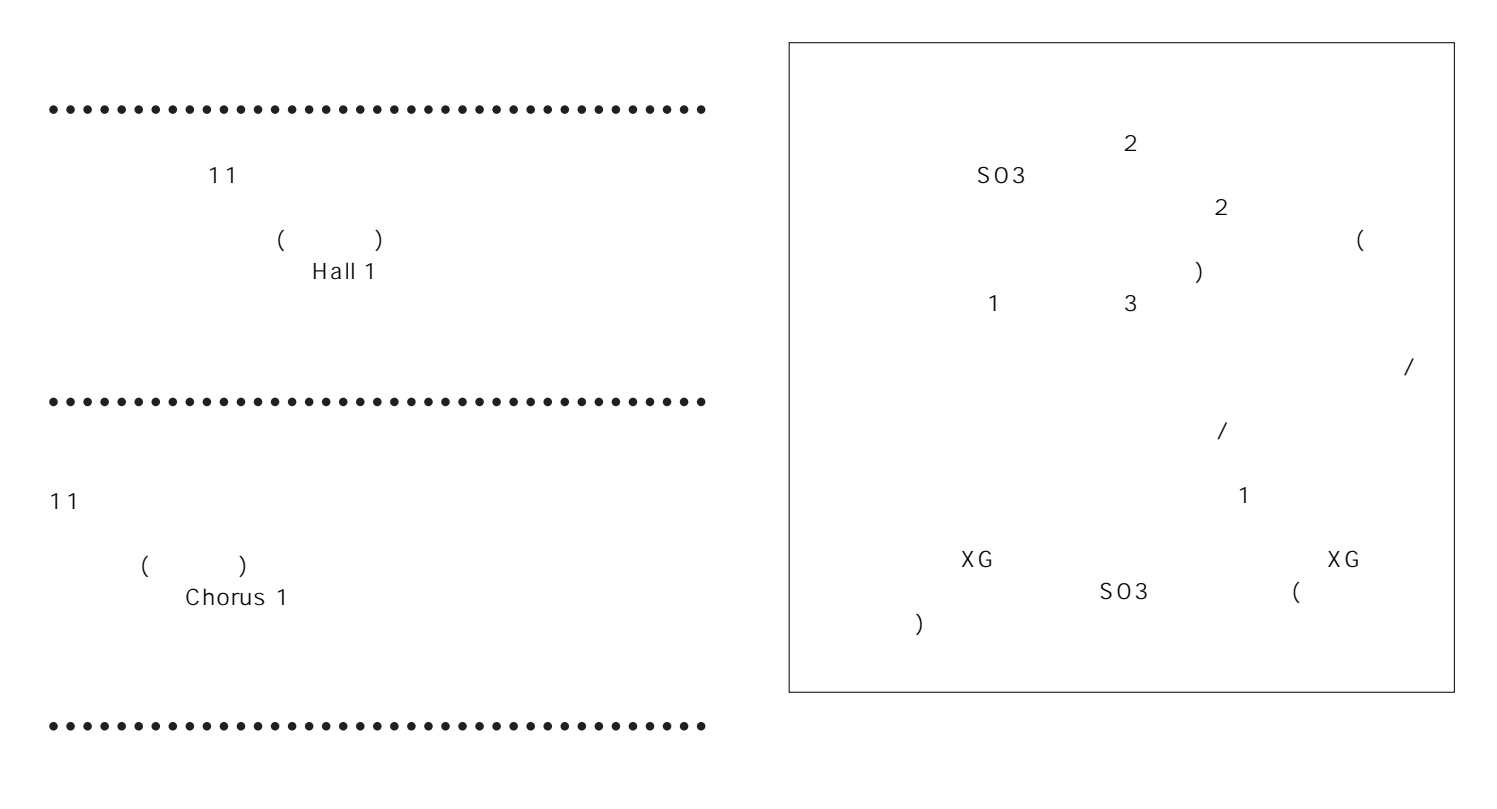

 $42$ 

n 各エフェクトタイプについては、別冊データリストのエフェクトタイプ

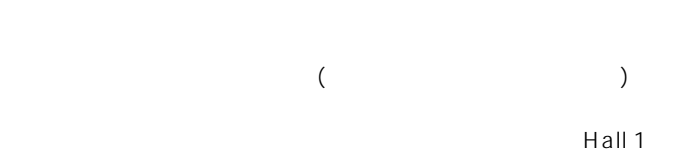

Chorus 1

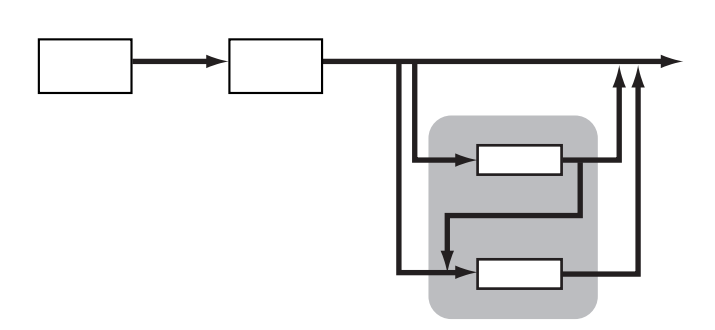

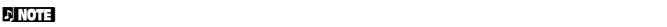

 $\begin{array}{c|c} \circ \\ \circ \\ \circ \end{array}$ 

 $\begin{array}{c} 0 \\ 0 \\ 0 \end{array}$ 

 $\circ$  $\circ$ 

 $\circ$   $\circ$   $\circ$ 

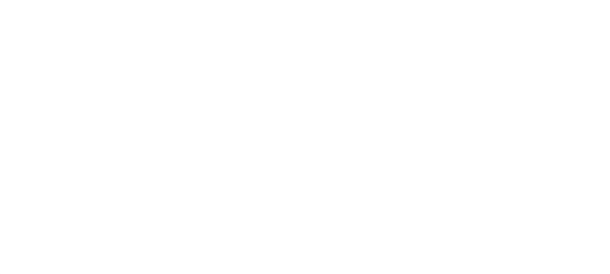

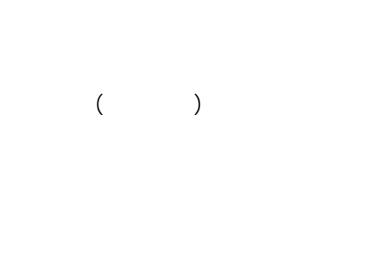

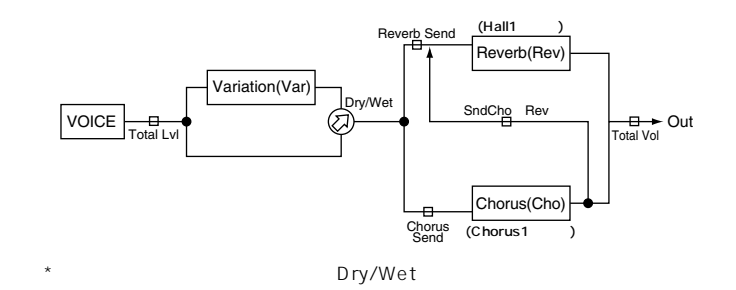

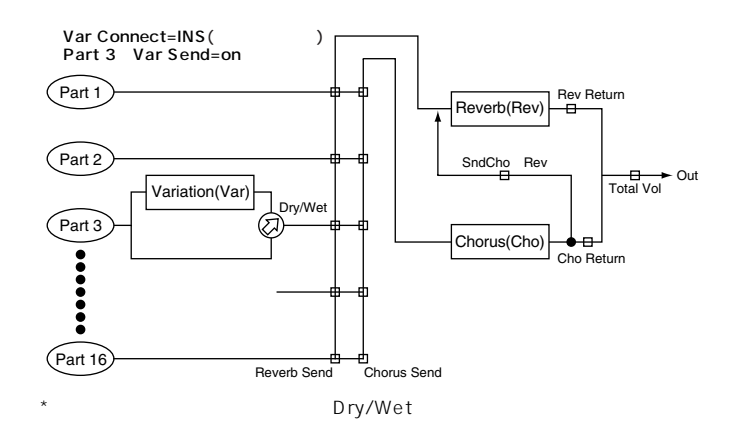

SndVar Rev

 $Sndvar$ 

SndCho Rev

Chorus(Cho)

Reverb(Rev)

Variation(Var)

Rev Return

Cho Return

Var Return

<del>∪ □ ▶</del> Out<br>Total Vol

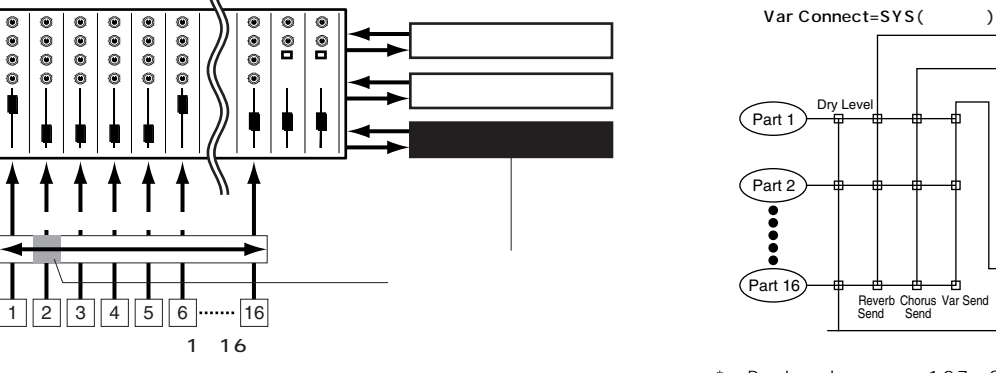

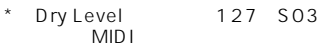

<span id="page-54-1"></span><span id="page-54-0"></span>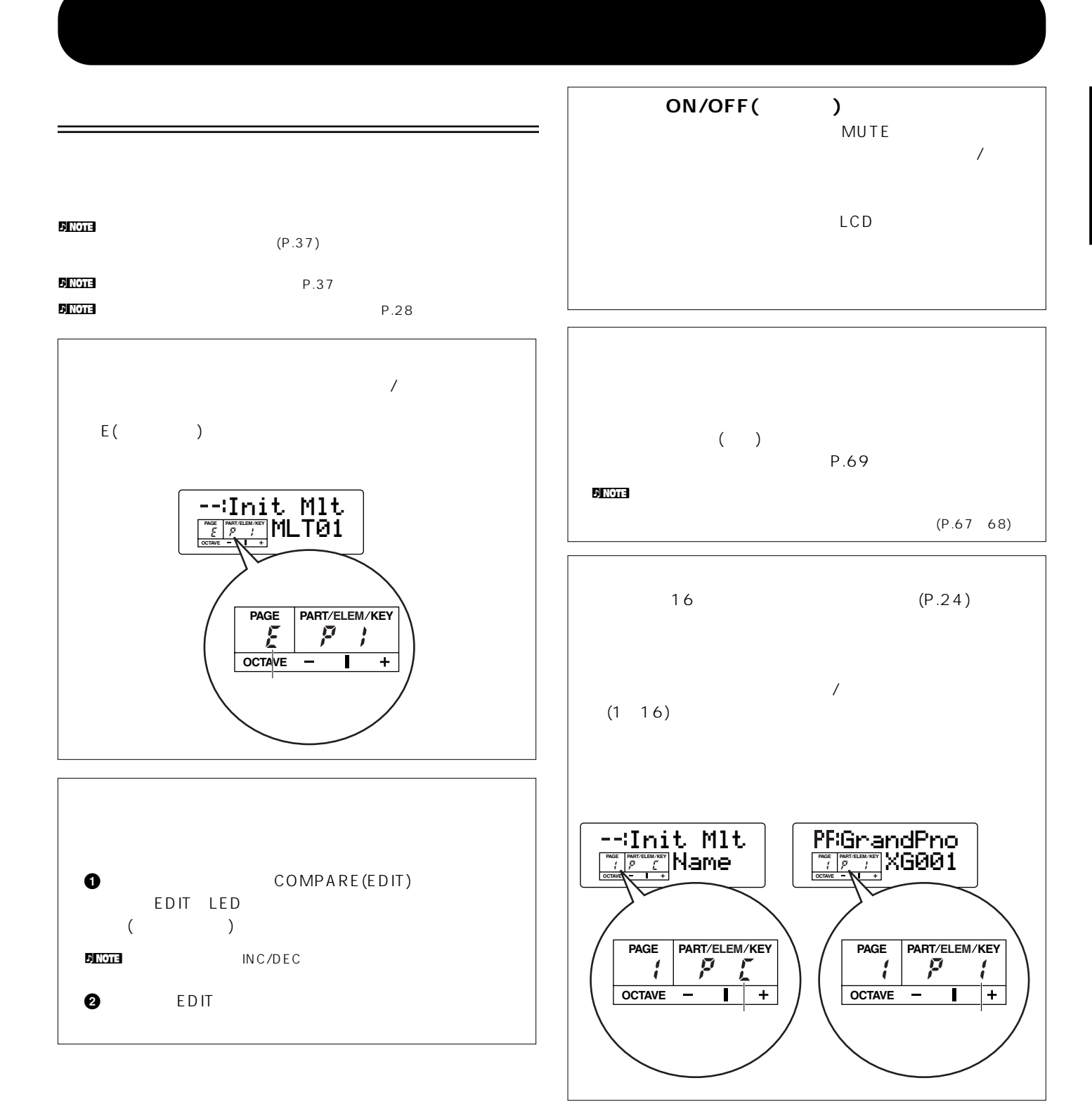

リファレンス編

<span id="page-55-0"></span>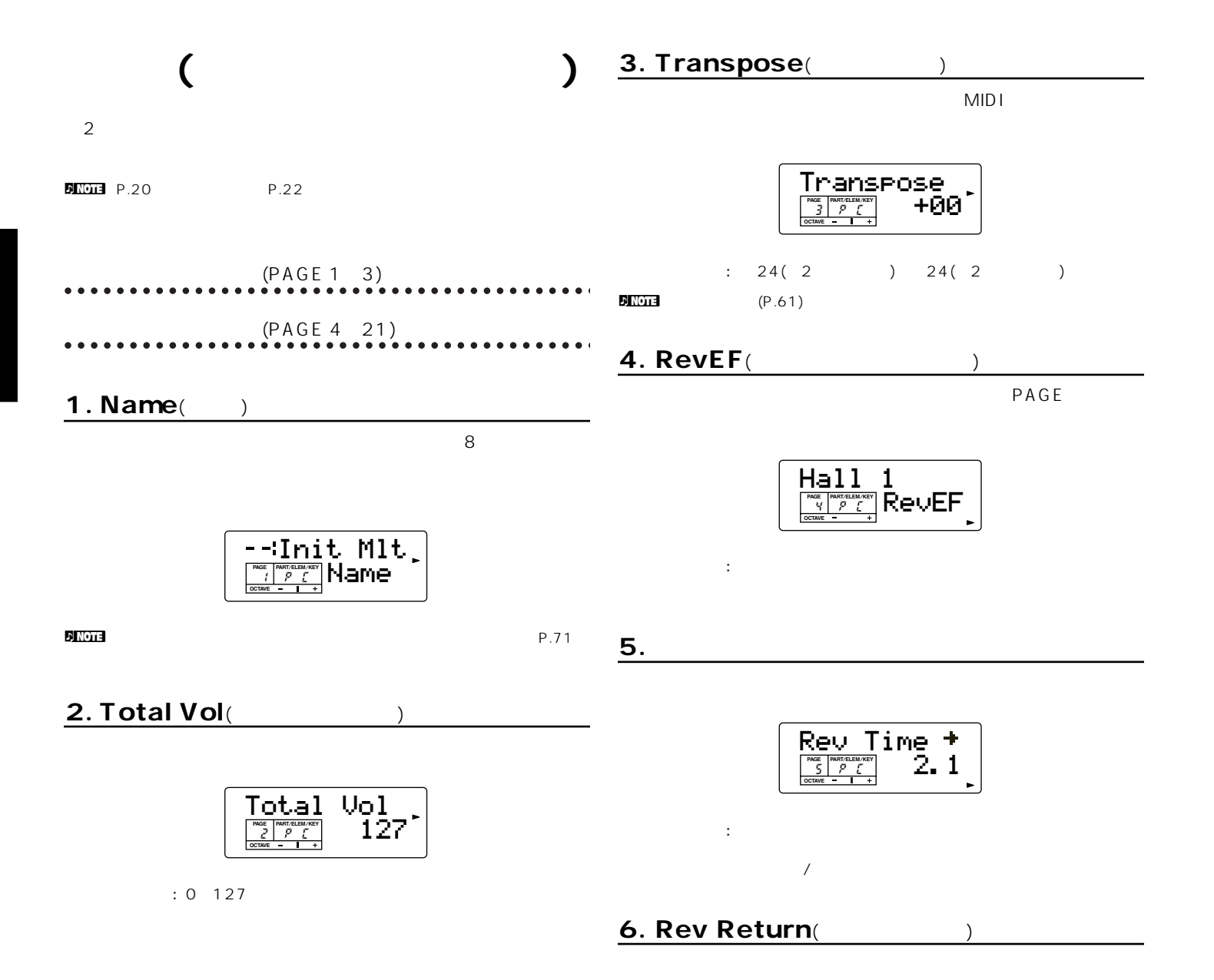

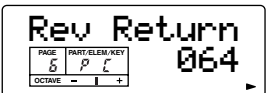

: 0 127

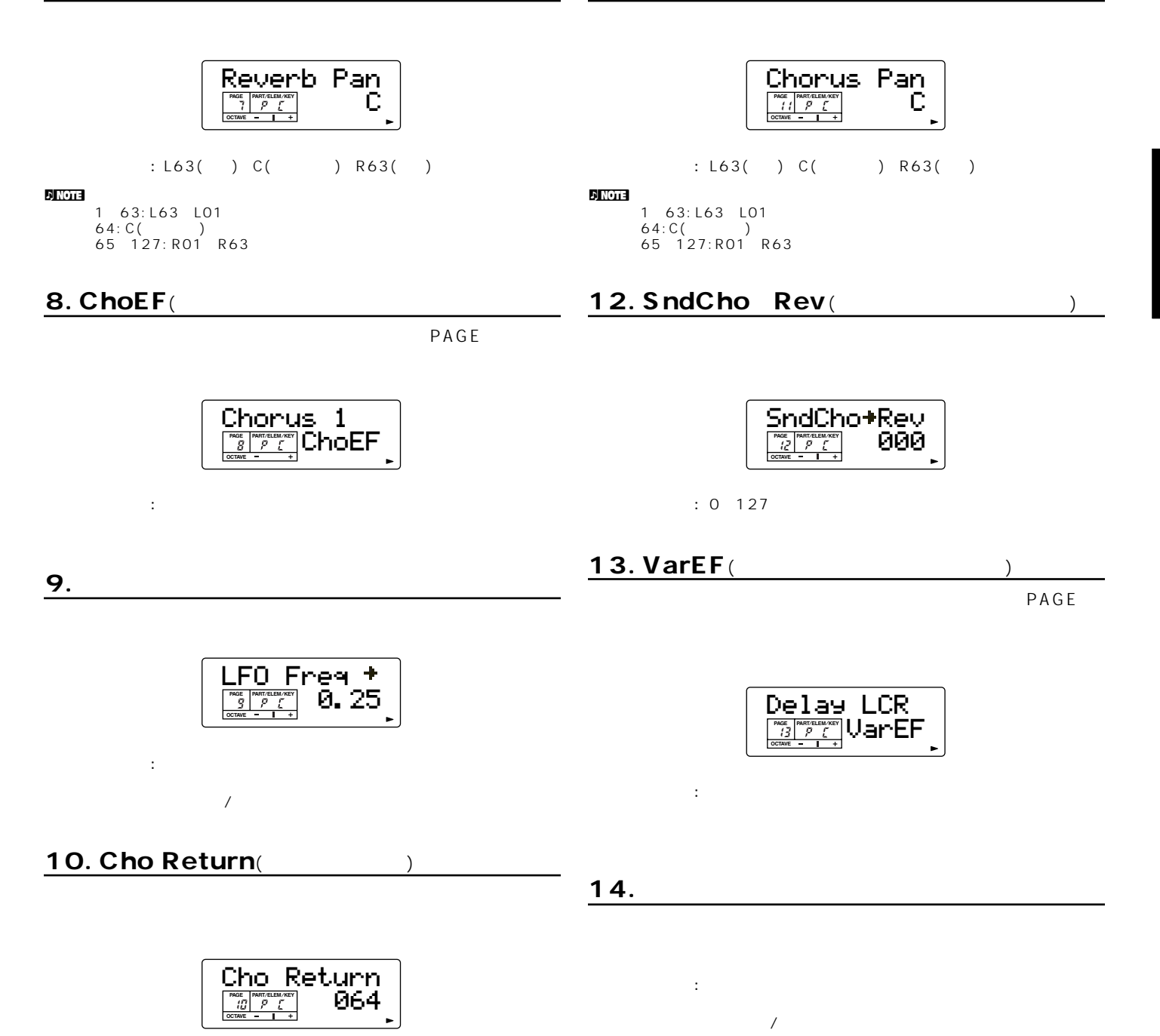

<span id="page-56-0"></span> $: 0 127$ 

<span id="page-57-1"></span><span id="page-57-0"></span>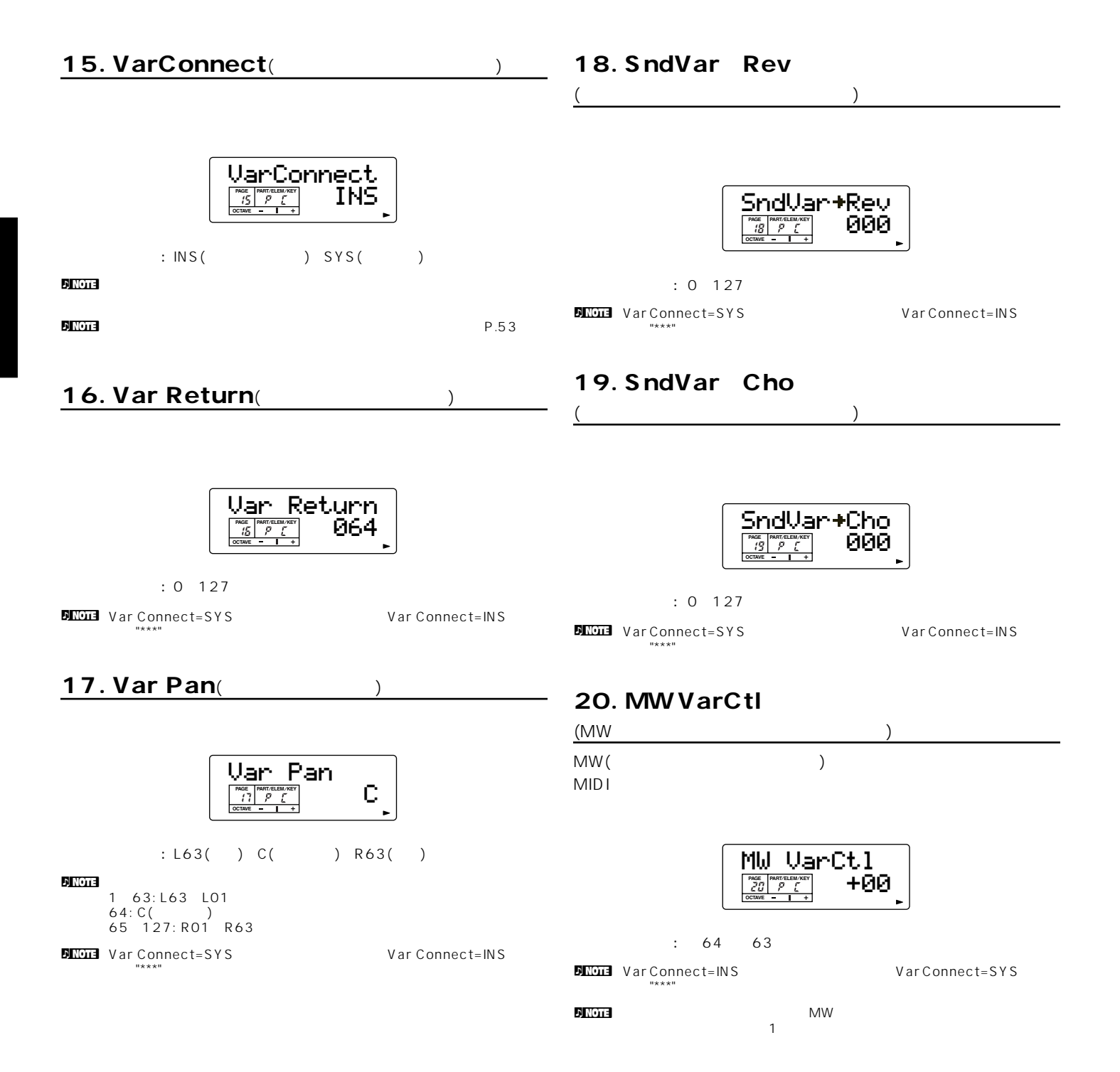

<span id="page-58-1"></span>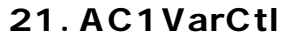

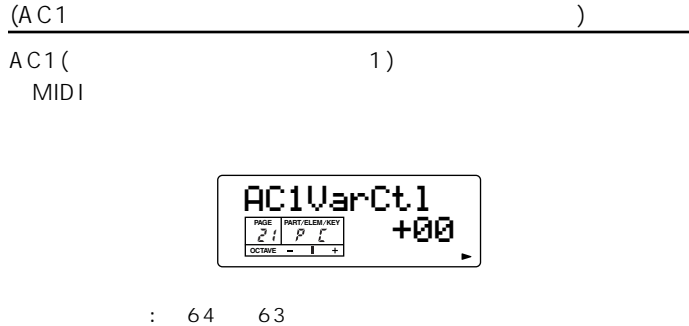

**DIGGE V**ar Connect=INS Var Connect=SYS  $\label{eq:K} 0 \not= \not= \infty,$ 

 $\blacksquare$  $\sim$   $\sim$  100  $\sim$  100

n AC1については、マルチモード/ユーティリティモードのAC1 CC  $No(P.66 92)$  $No(P.66 92)$  $No(P.66 92)$ 

 $P_{N}$  [P.20](#page-19-0) P.22

ボイスセレクト(PAGE 1)  $(PAGE 2 5)$ (PAGE 6 - 9)<br>•••••••••••••••••••••••••••••••••  $\begin{array}{ccccccccccccccccc} \multicolumn{2}{c}{} & \multicolumn{2}{c}{} &$ パートトーン(PAGE 10~14) パートコントローラー(PAGE 15~21) パートエフェクト(PAGE 22~24)

 $\sqrt{a^2 + 4a^2}$ 

パート(パートごとの設定)

<span id="page-58-0"></span> $1.$ 

**N KGTE** PRESET USER GM/XG n Drum DRUM DRUM (USER GM/XG)  $\blacksquare$  $P.71$  $P.35$ 

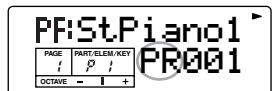

: PR001 PR128

### $3.$  Pan( $)$

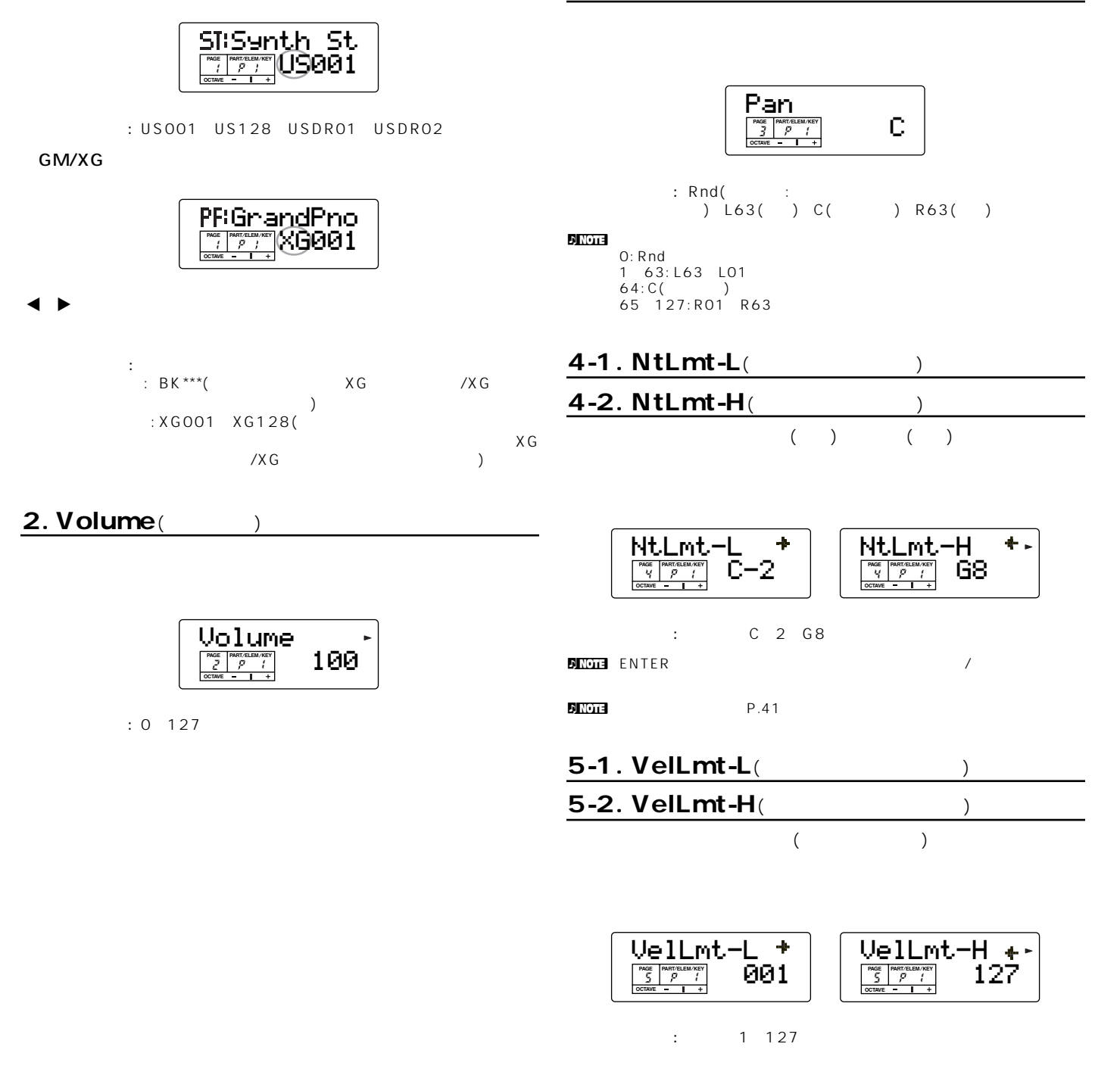

<span id="page-60-1"></span><span id="page-60-0"></span>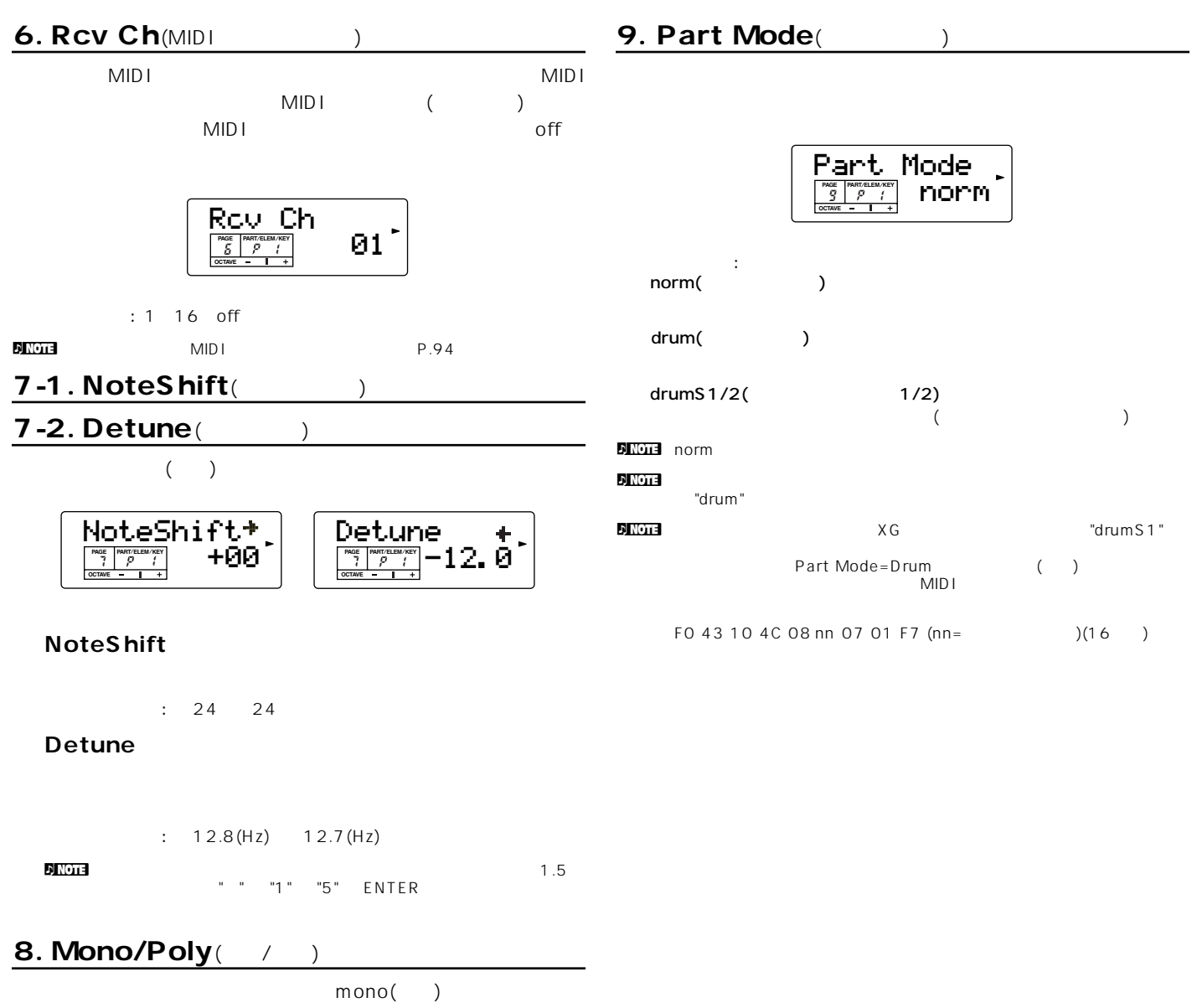

poly( )

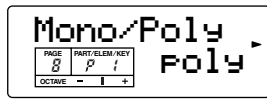

: mono poly

n Part Mode

# 10-1. VelSnsDpt

# <span id="page-61-0"></span> $($ 10-2. VelSnsOfs  $($

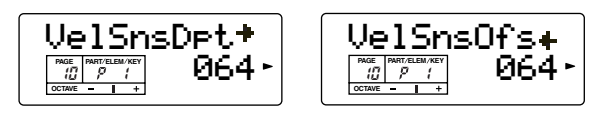

#### $\vdots$  0~127

## **■ VelSnsDpt**

**62**

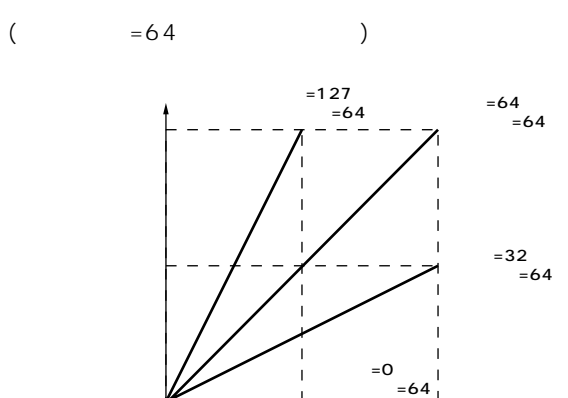

 $=64$ 

### **■ VelSnsOfs**

 $($  =64 $)$ 

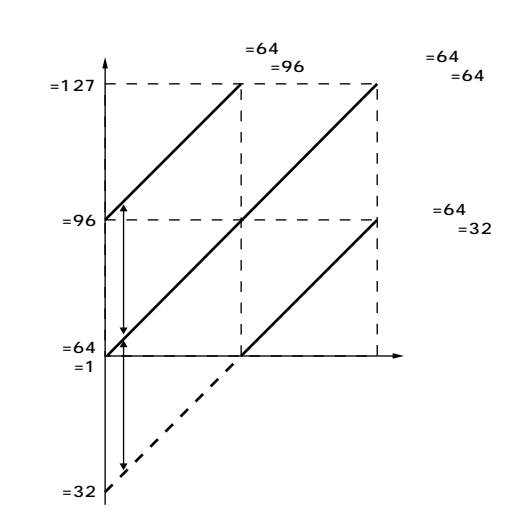

ように、ここで設定した値が実際のベロシティ値にプラス/マイ

## 11-1. Cutoff(1990)

### 11-2. Resonance $($

 $(LPF)$ 

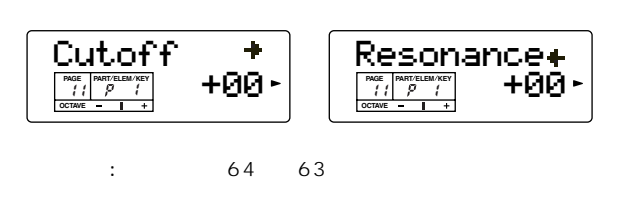

SO3 LPF()

#### **■ Cutoff**

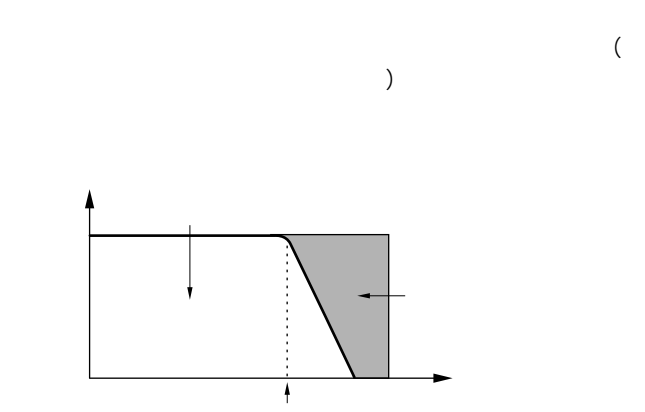

#### **■ Resonance**

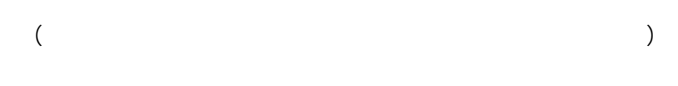

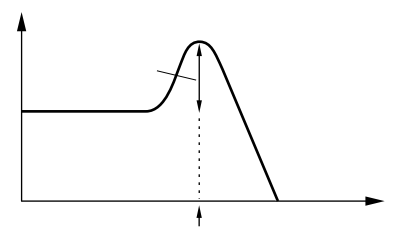

# 12-1. Attack Tm(The Control of the Control of the Control of the Control of the Co 12-2. Decay Tm(The control of the control of the control of the control of the control of the control of the c<br> $\sim$  120  $\pm$  2005  $\sim$  2006  $\sim$  2006  $\sim$  2006  $\sim$  2006  $\sim$  2006  $\sim$  2006  $\sim$  2006  $\sim$  2006  $\sim$  2006  $\$ 12-3. Releas  $\mathsf{Im}(\mathsf{I})$ eg (Texas) and the entries of the set of the set of the set of the set of the set of the set of the set of the set of the set of the set of the set of the set of the set of the set of the set of the set of the set of the s

 $EG$ 

n 3つのパラメーター<br>オーターはAEG FEG

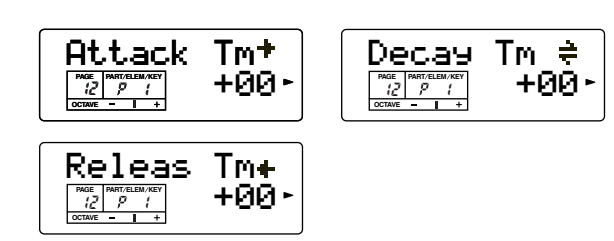

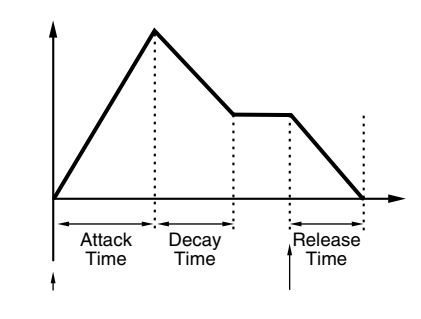

 $\frac{1}{2}$  : 64 0 63

### **■ Attack Tm**

 $\overline{a}$ )

# **Decay Tm**

 $\zeta$ ) and  $\Gamma$ 

# **■ Releas Tm**

 $\left( \right.$  $\begin{array}{ccc} 0 & \hspace{1.5cm} 0 & \hspace{1.5cm} 0 \end{array}$ 

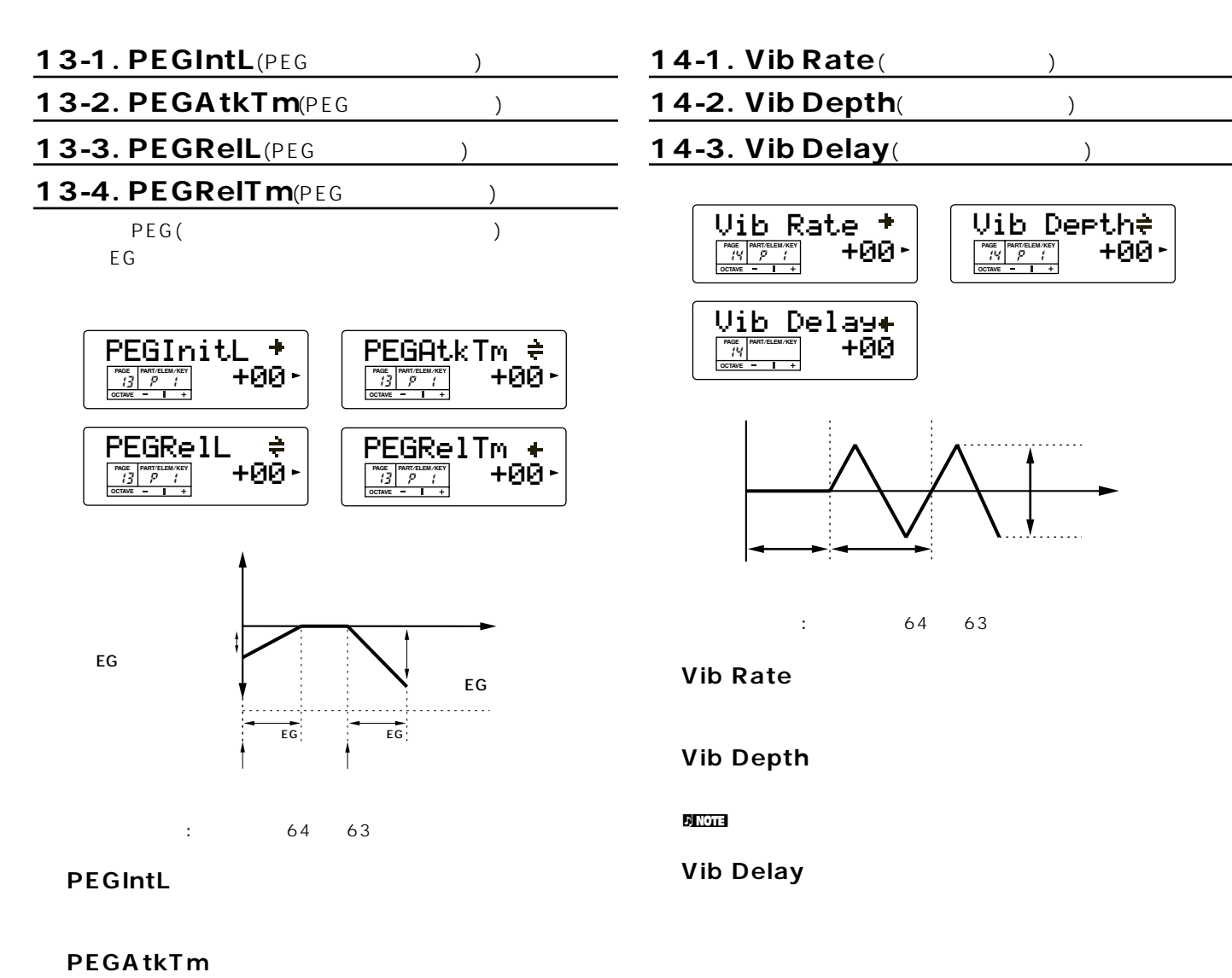

**■ PEGRelL**

**■ PEGRelTm**

 $\mathbf{D}$  NOTE

<span id="page-64-1"></span>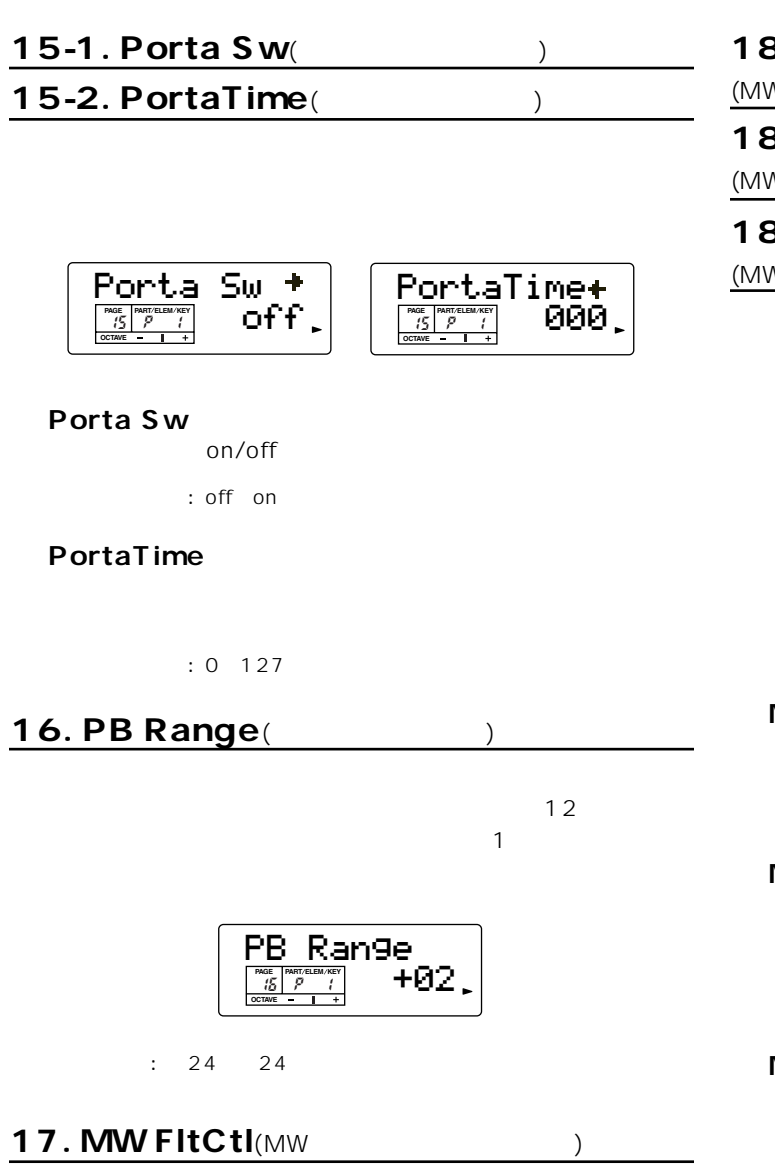

<span id="page-64-0"></span>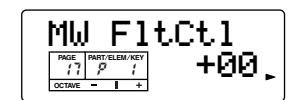

 $: 64$   $63$ 

### 18-1. MW PMod

 $(MW$ 

### 18-2. MW FMod

 $(MW)$ 

## 18-3. MW AMod

 $(MW$ 

 $\sqrt{2\pi}$ 

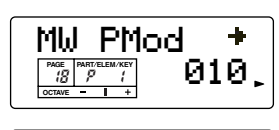

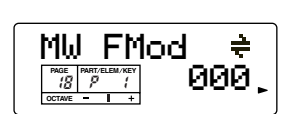

MW AModl +<br>000.  $\frac{PAGE}{GEM} \left[ \frac{PART/ELEM/NEV}{P} \right]$  **DE PAGE** PART/ELEM/K

 $\cdot$  0 127

### **■ MW PMod**

 $($ 

### **■ MW FMod**

 $\mathcal{O}(\mathcal{O})$  $\bigcup$ 

## **■ MW AMod**

 $($ **DINOTE** LFO

<span id="page-65-1"></span><span id="page-65-0"></span>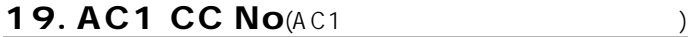

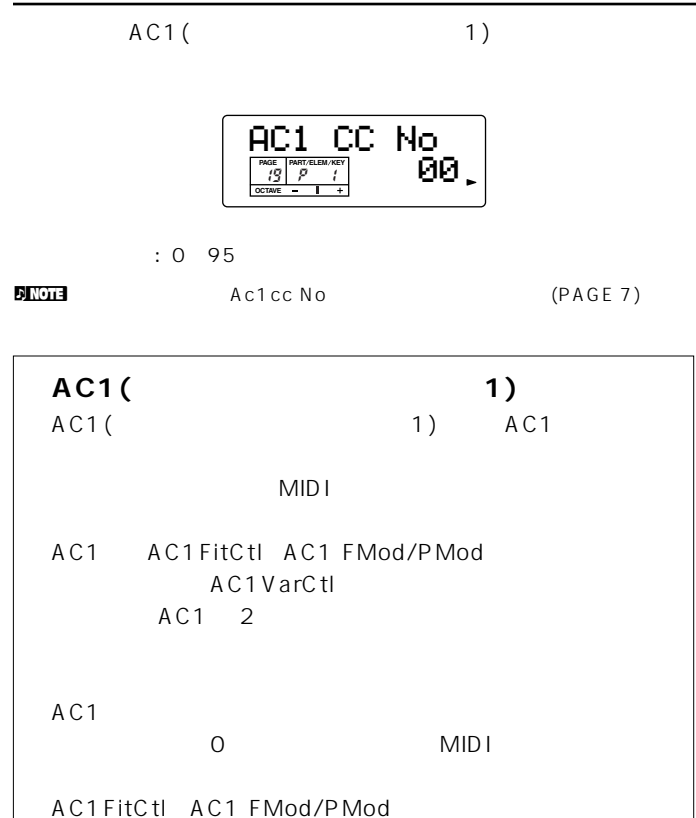

AC1VarCtl

### **20. AC1FltCtl**(AC1 (20. 20. The set of the set of the set of the set of the set of the set of the set of the s

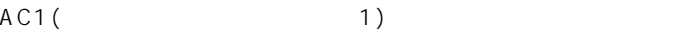

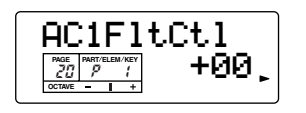

 $: 64 63$ 

## <span id="page-65-2"></span>21-1. AC1 FMod

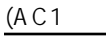

### 21-2. AC1 AMod

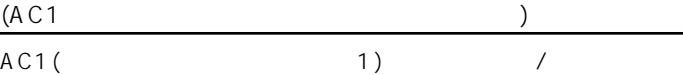

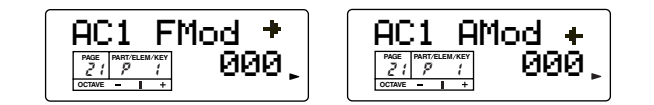

 $\cdot$  0 127

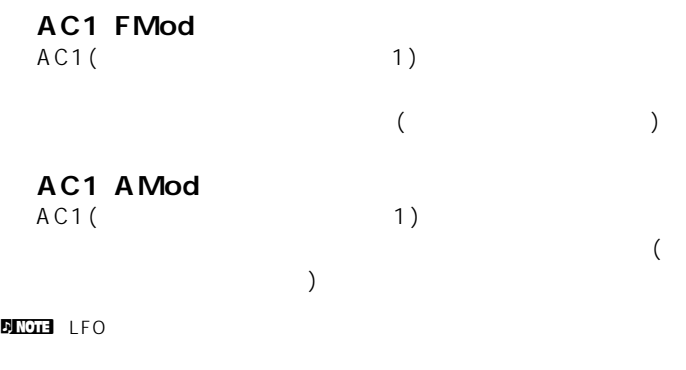

### 22. ReverbSend(
<sub>)</sub>

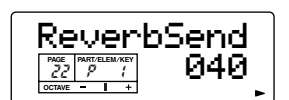

□設定できる値: 0~127

 $n_{\rm M}$ 

### <span id="page-65-3"></span>23. ChorusSend(Theory

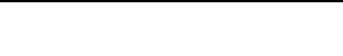

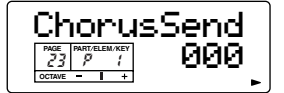

□設定できる値: 0~127

<span id="page-66-0"></span>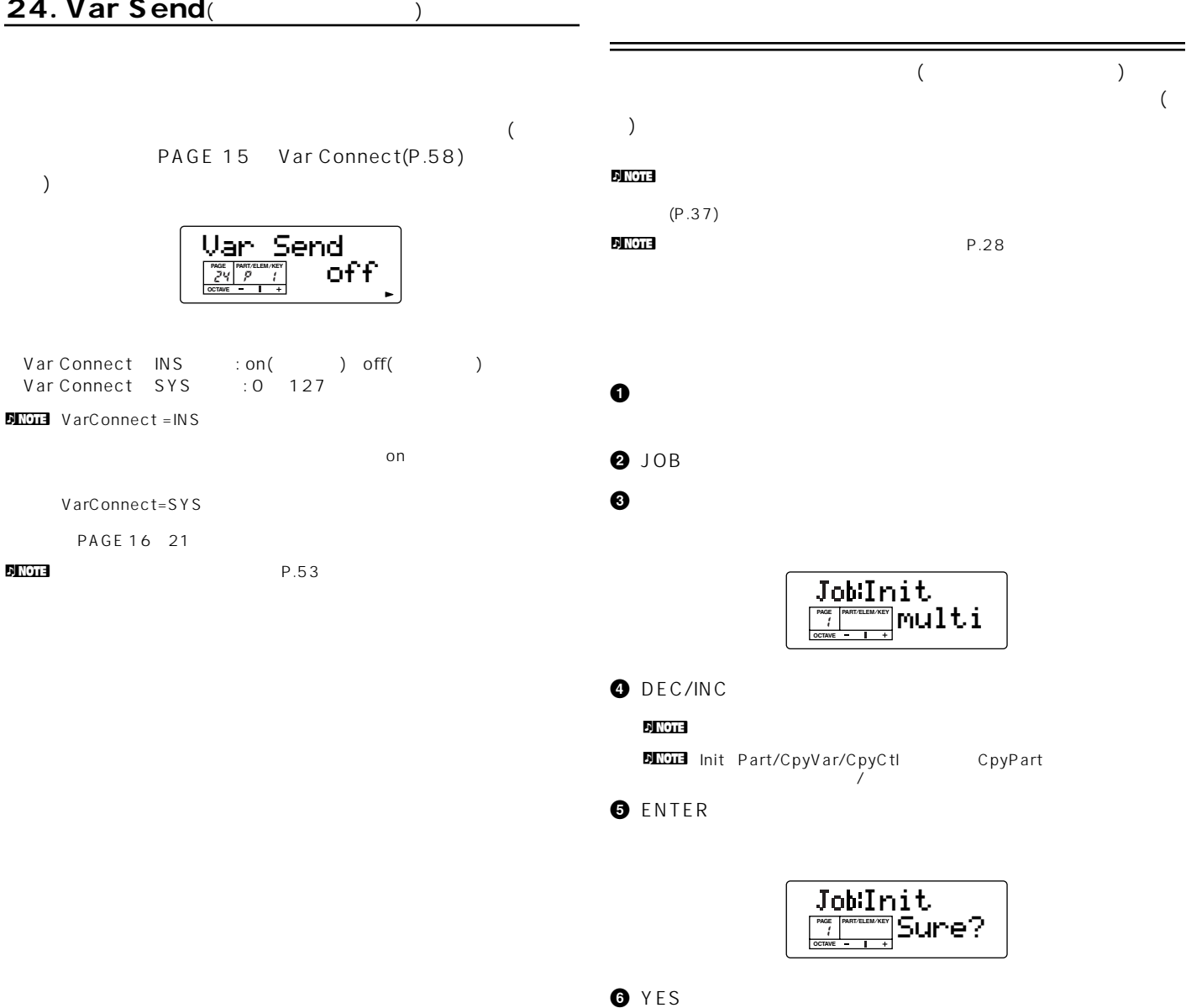

Completed

*Q* MULTI

 $N$ O n ジョブの実行に時間がかかる場合は、ディスプレイにExecuting...が

Excuting..

<span id="page-67-0"></span>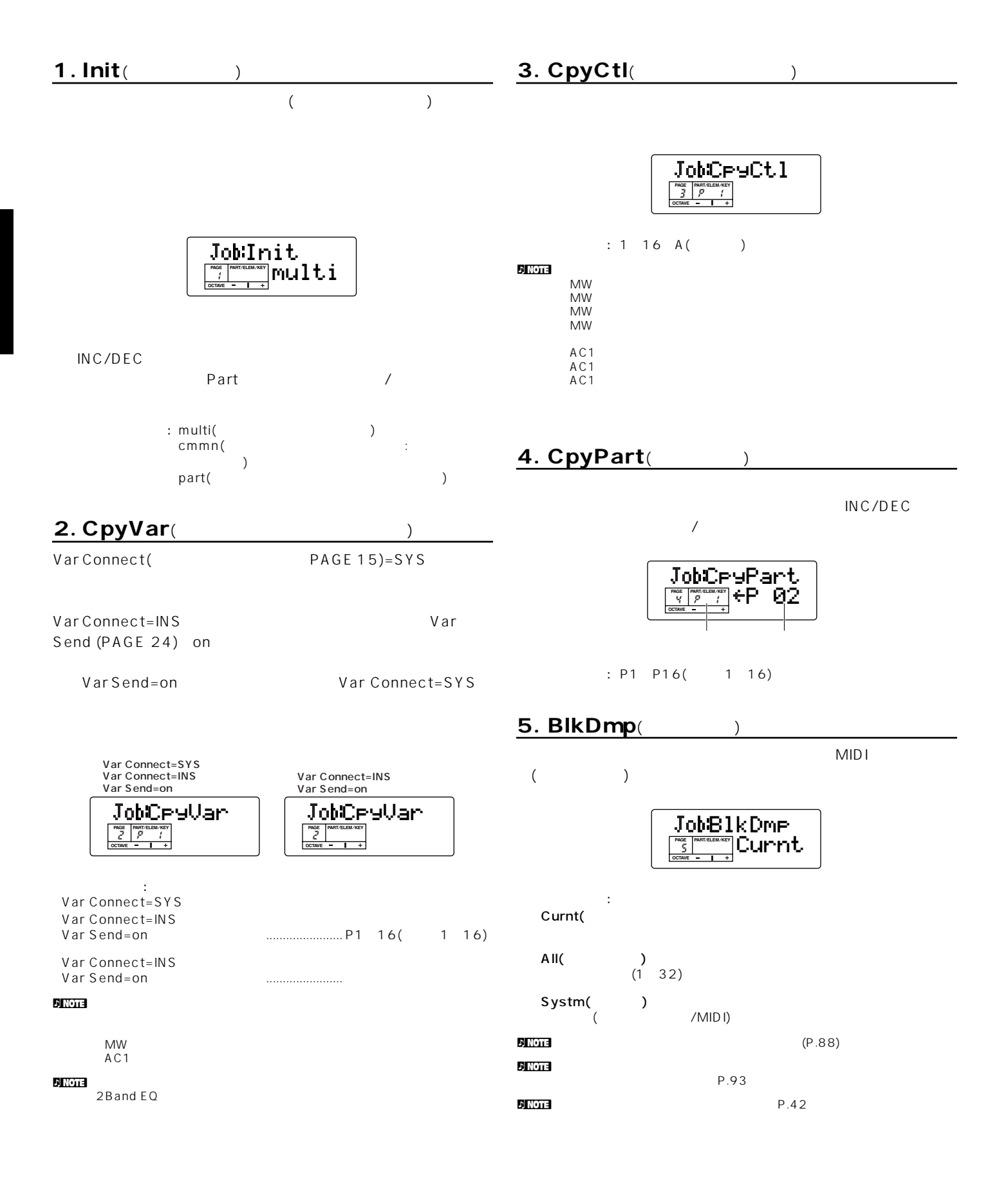

# $32$  ()

<span id="page-68-1"></span><span id="page-68-0"></span>マルチストア

n ストアを実行すると、ストア先のマルチデータは失われてしまいます。大 OSTERVIDI STEDEN MDF3 NDF3 POSTAGE STEDEN MDF3 POSTAGE STEDEN MDF3 POSTAGE STEDEN MDF3 POSTAGE STEDEN MDF3 POSTAGE STEDEN MDF3 POSTAGE STEDEN MDF3 POSTAGE STEDEN MDF3 POSTAGE STEDEN MDF3 POSTAGE STEDEN MDF3 POSTAGE STEDEN

1<br>
1<sup>1</sup> STORE

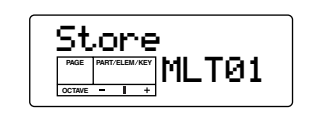

- **2** INC/DEC
- **3** ENTER

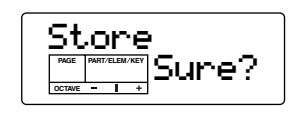

**4** YES<br>Excuting..

 $N_{\rm O}$ 

Completed!

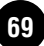

# $\overline{2}$  $P.25$  $P.33$ n Kontra ta Tanzania a Tanzania a Tanzania a Tanzania a Tanzania a Tanzania a Tanzania a Tanzania a Tanzania a<br>Tanzania  $(P.33)$  $(P.33)$  $(P.33)$

ボイスエディット

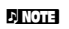

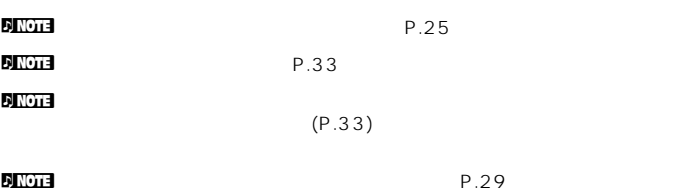

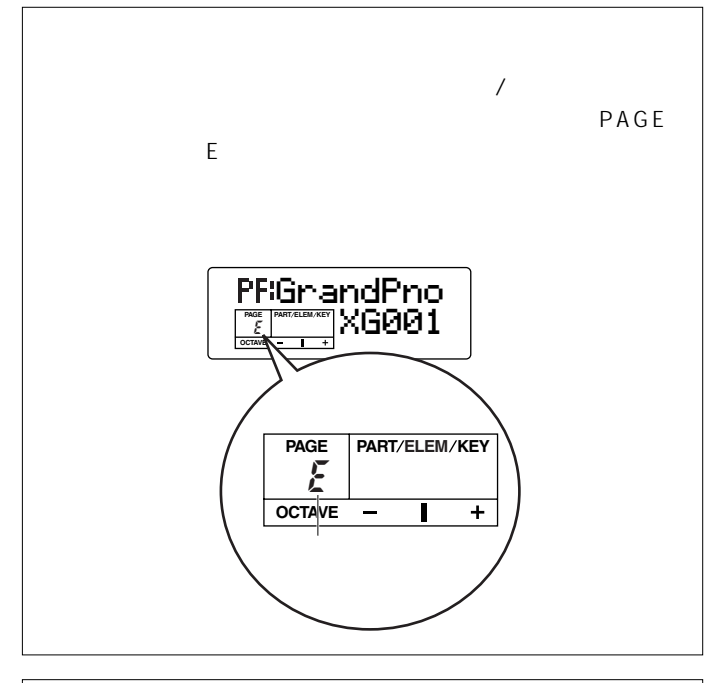

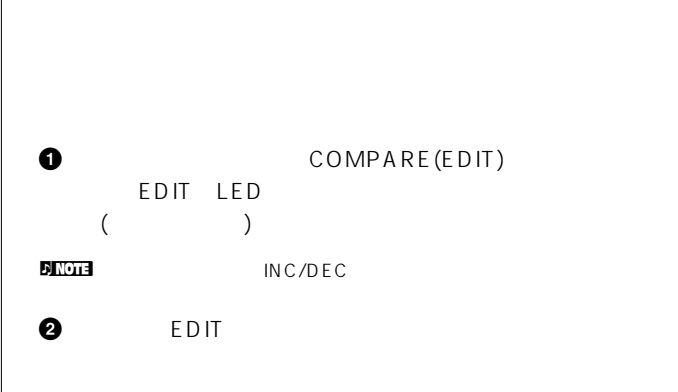

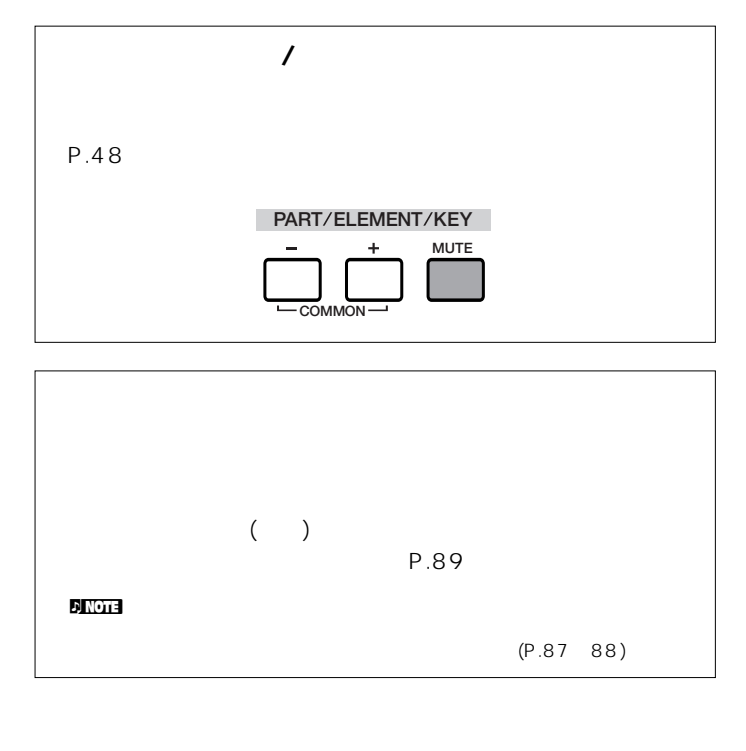

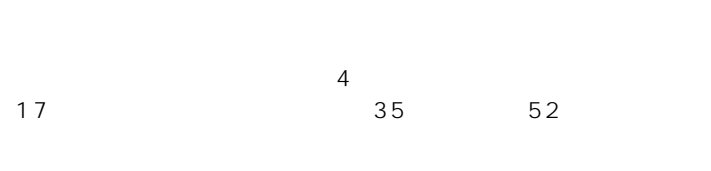

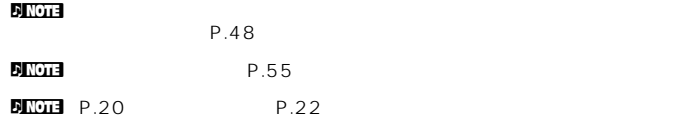

<span id="page-70-0"></span>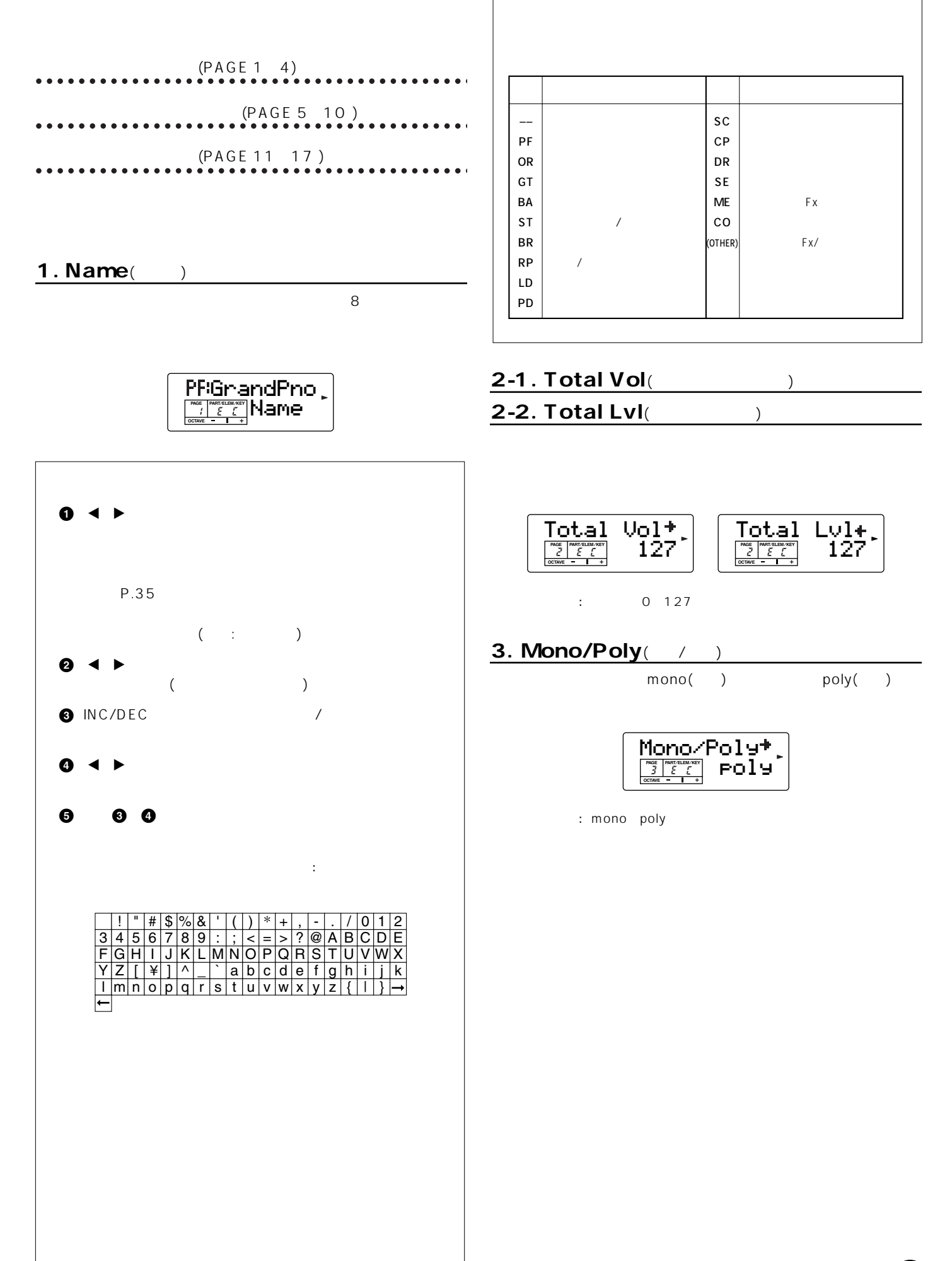

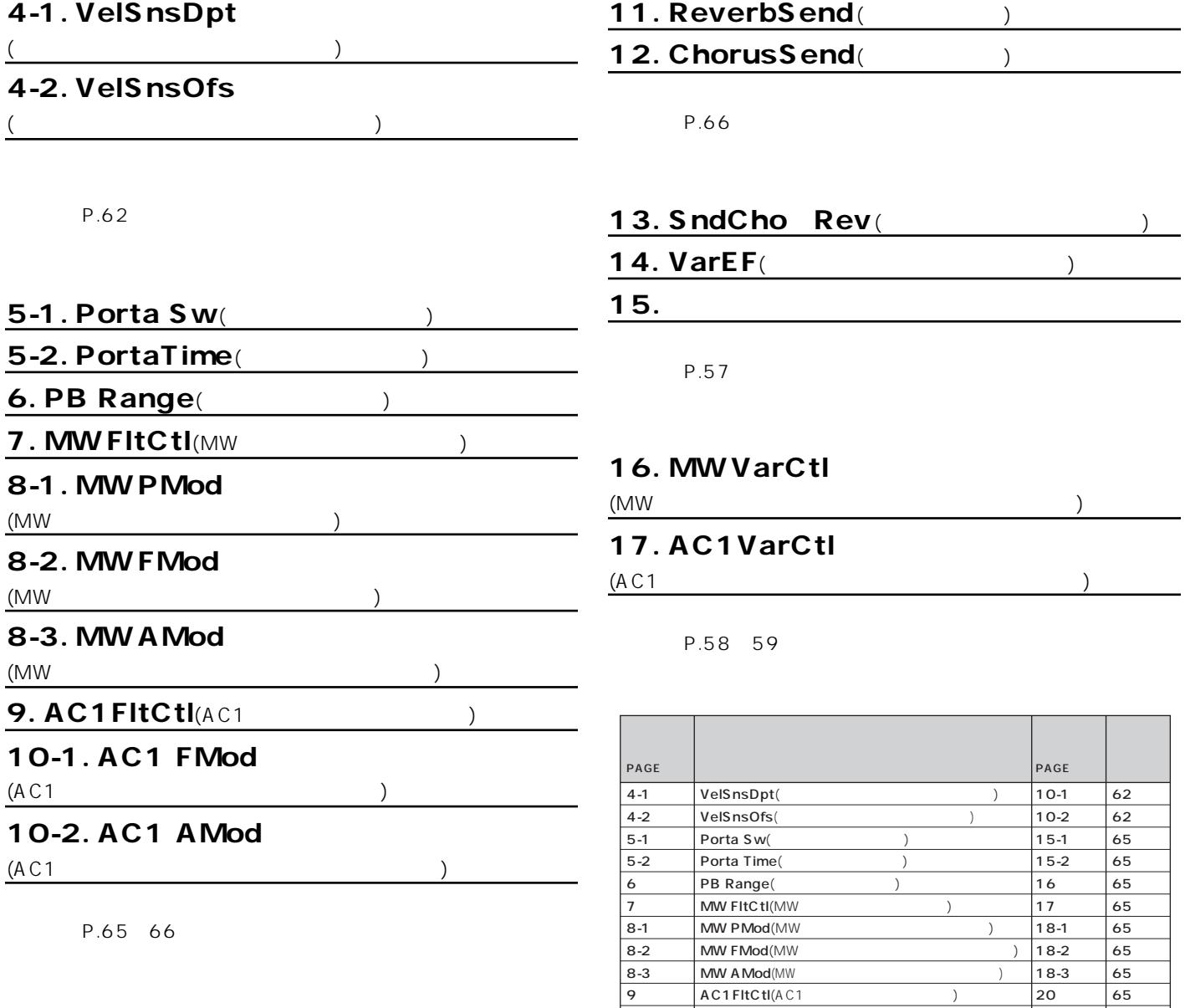

 $\begin{array}{|c|c|c|c|c|}\n\hline\n\text{AC1FItCtl} & \text{(A C1} & \text{(B) } & \text{(C1) } & \text{(D1) } & \text{(E1) } & \text{(E2) } & \text{(E3) } & \text{(E4) } & \text{(E5) } & \text{(E6) } & \text{(E7) } & \text{(E8) } & \text{(E9) } & \text{(E9) } & \text{(E1) } & \text{(E1) } & \text{(E1) } & \text{(E1) } & \text{(E2) } & \text{(E3) } & \text{(E4) } & \text{(E5) } & \text{(E6) } & \text{(E$ 10-1  $AC1$  FMod( $AC1$  ) 21-1 66 10-2 AC1 AMod(AC1 ) 21-2 66 11 ReverbSend() 22 66<br>12 ChorusSend() 23 66 chorusSend(Department of the chorusSend(Department of the chorus of the chorus of the chorus of the chorus of the chorus of the chorus of the chorus of the chorus of the chorus of the chorus of the chorus of the chorus of

マルチコモン しゅうしょう しゅうしょう しゅうしょう しゅうしゅう エディー しょうしょう アイティング しょうしょう 13 SndCho–Rev(
extending the SndCho–Rev(
and SndCho–Rev(
and SndCho–Rev(
and SndCho–Rev(
and SndCho–Rev(
and SndCho–Rev(
and SndCho–Rev(
and SndCho–Rev(
and SndCho–Rev(
and SndCho–Rev(
and SndCho–Rev(
and SndCho–Rev(
and S 14 VarEF(
) 13 57 15 (14 57 16 MW VarCtl(MWバリエーションコントロールデプス) 20 58�  $AC1VarCH(AC1$  ) 21
<span id="page-72-9"></span><span id="page-72-8"></span><span id="page-72-7"></span><span id="page-72-6"></span><span id="page-72-5"></span><span id="page-72-4"></span><span id="page-72-3"></span><span id="page-72-2"></span><span id="page-72-1"></span><span id="page-72-0"></span>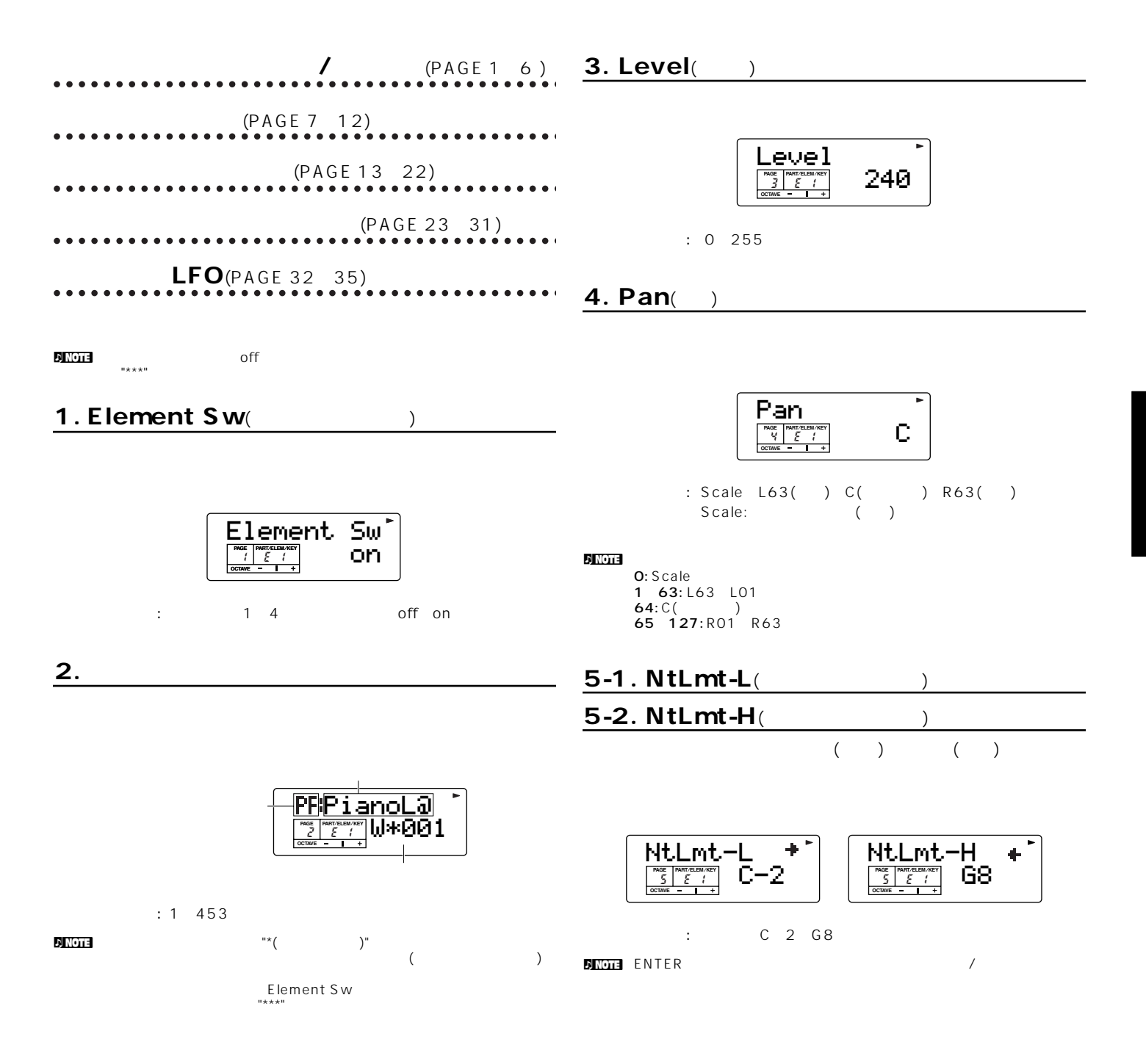

<span id="page-73-8"></span><span id="page-73-7"></span><span id="page-73-6"></span><span id="page-73-5"></span><span id="page-73-4"></span><span id="page-73-1"></span><span id="page-73-0"></span>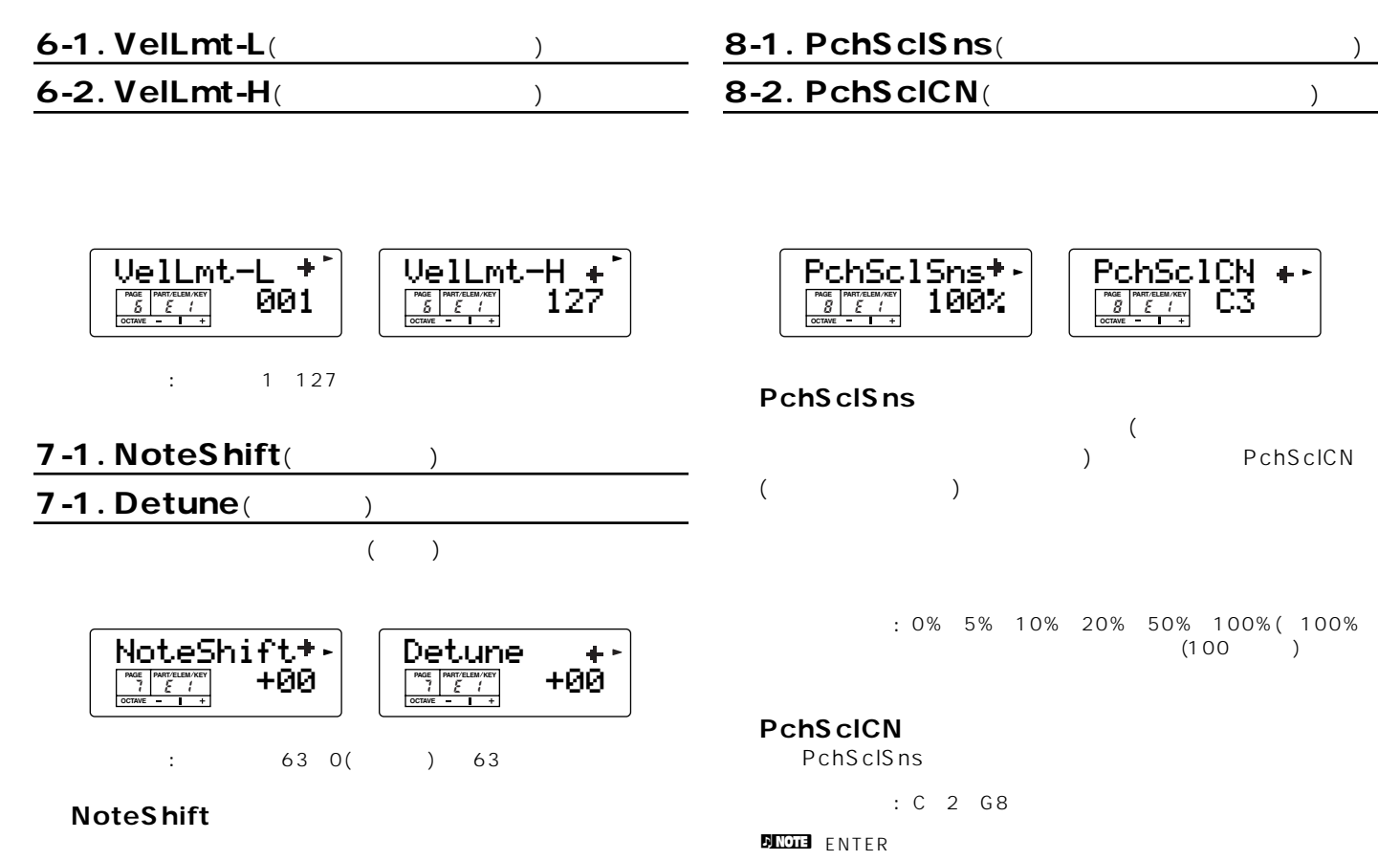

<span id="page-73-3"></span><span id="page-73-2"></span>**■ Detune**

 $\text{Center}(\text{array}) \rightarrow$ –  $+$  and  $\frac{1}{2}$ 

<span id="page-74-16"></span><span id="page-74-15"></span><span id="page-74-13"></span><span id="page-74-9"></span><span id="page-74-7"></span><span id="page-74-4"></span><span id="page-74-3"></span><span id="page-74-1"></span>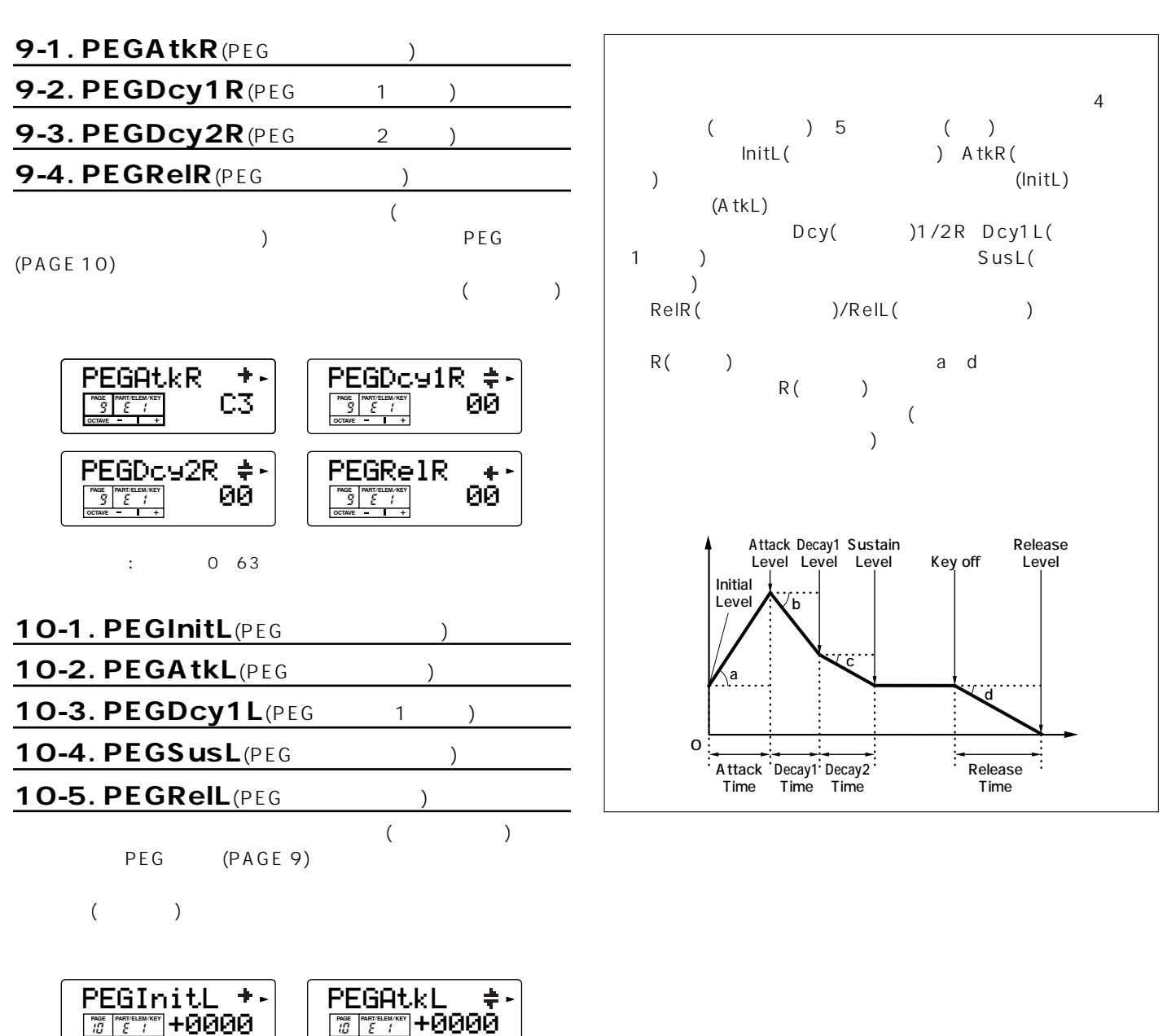

<span id="page-74-17"></span><span id="page-74-14"></span><span id="page-74-12"></span><span id="page-74-11"></span><span id="page-74-10"></span><span id="page-74-8"></span><span id="page-74-6"></span><span id="page-74-5"></span><span id="page-74-2"></span><span id="page-74-0"></span>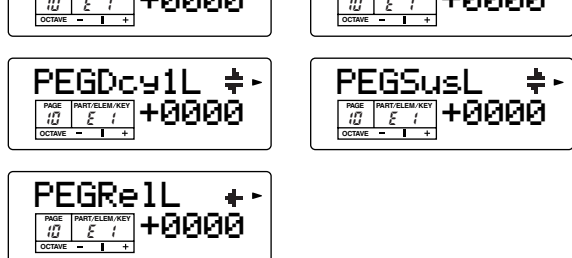

 $: 2400 2400$ 

# <span id="page-75-3"></span>11-1. PEGSclSns(PEG

# 11-2. PEGScICN(PEG
)

<span id="page-75-5"></span><span id="page-75-4"></span><span id="page-75-2"></span>

各エレメントのPEGスケーリングを設定します。PEGスケーリング

 $PEG$ 

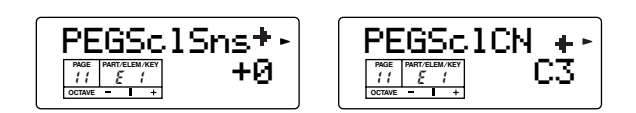

## **■ PEGSclSns**

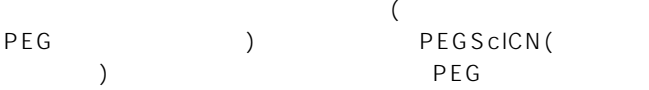

<span id="page-75-1"></span><span id="page-75-0"></span>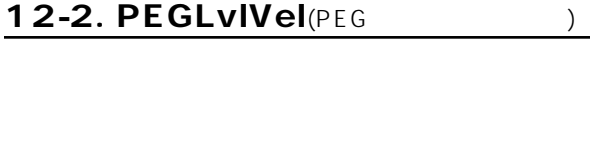

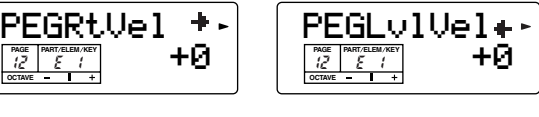

□設定できる値: それぞれ-7~+7

# **■ PEGRtVel**

# $($ PEGRtVel

# **■ PEGLvlVel**  $($

 $: 7 \quad 7$ 

# **■ PEGSclCN**

PEGSclSns PEG  $\overline{P}$ 

**PEGSclSns** 

□設定できる値: C-2~G8

## **DINGTH** ENTER

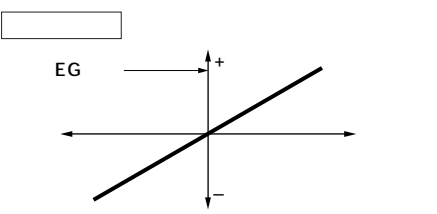

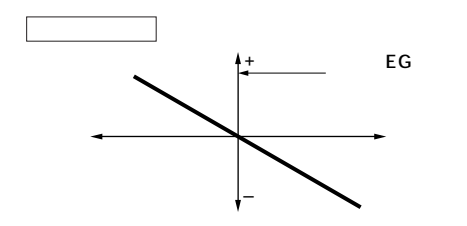

<span id="page-75-7"></span><span id="page-75-6"></span>

# <span id="page-76-2"></span><span id="page-76-1"></span>13-1. Cutoff( $\qquad \qquad$ )

# <span id="page-76-5"></span><span id="page-76-0"></span> $13-2.$  Resonance $($

 $(LPF)$ 

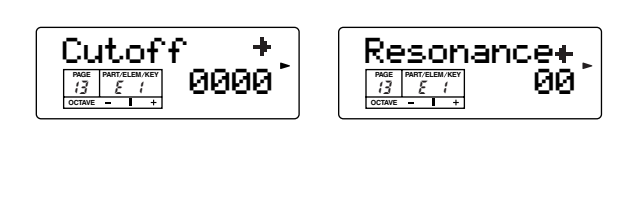

SO3 LPF()

**■ Cutoff**

<span id="page-76-3"></span>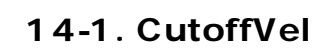

# 14-2. ResoVel

<span id="page-76-6"></span>(and  $\overline{z}$  )

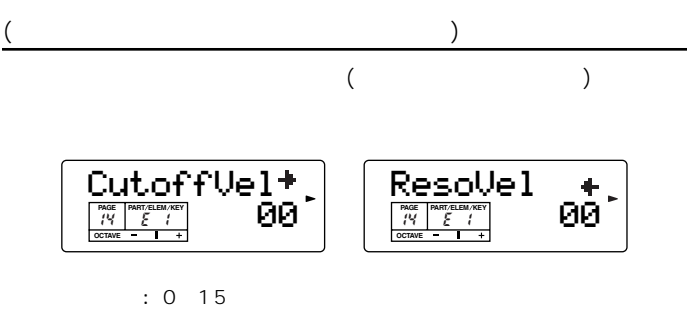

**■ CutoffVel**

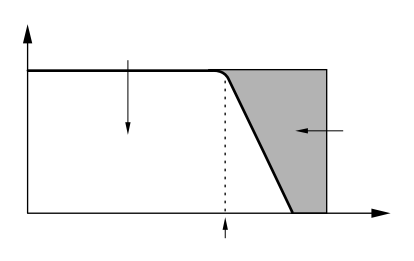

 $: 0 2047$ 

# **■ Resonance**

Cutoff

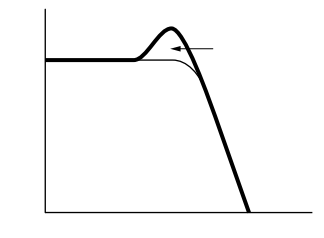

□設定できる値: 0~63

# **■ ResoVel**

15. FitSclFlag(Theory

# <span id="page-76-4"></span>Flt BP(PAGE 16)

 $\overline{4}$  () Flt Ofs(PAGE 17)  $\overline{4}$ 

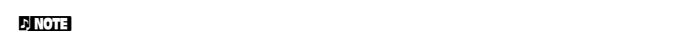

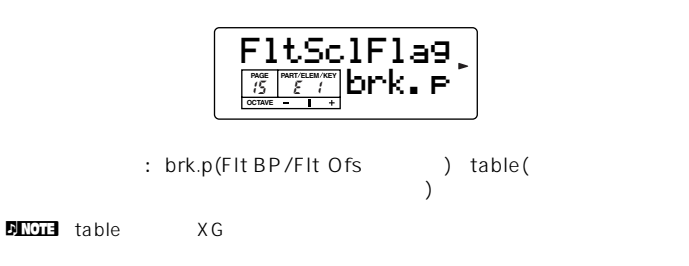

#### <span id="page-77-3"></span><span id="page-77-2"></span><span id="page-77-0"></span>16-1. Flt BP1 18-1. FltSclSns  $($  1)  $($ 16-2. Flt BP2 18-2. FltSclVel  $($  2)  $($ 16-3. Flt BP3 FltSclVel FltSclSns $($  3) **PAGE PARTABANKEY 100 PAGE PART REGISTERY 00** -90 00. **PART ELEM KEY PART ELEM KEY** 16-4. Flt BP4 **OCTAVE OCTAVE**  $($  4)  $\vdots$  0 15  $\overline{B}P1$   $\overline{B}P4$ **■ FltSclSns**  $\left($ Flt BP1 Flt BP2FEG ) ŧ.  $\frac{1}{\sqrt{5}}$  **PARTELEMAKEV**  $\boxed{E1}$  $\frac{1}{\frac{1}{6} \left| \frac{P_{\text{A}} \left( \mathbf{r} \right) \mathbf{r}}{\mathbf{r}} \right|}$  **B**<sub>2</sub> **PART ELEM KEY PART ELEM KEY OCTAVE OCTAVE** Flt BP3 $\hat{\tau}_\text{L}$ Flt BP4←. **PAGE PARTRUCK/KEY G4 PAGE PART/REEM/KEY 15 PART ELEM KEY PART ELEM KEY ■ FltSclVel OCTAVE OCTAVE**  $($ □ Flt BP1 Flt BP4 C 2 G8 □設定できる値: 0~15 17-1. Fit Ofs1(1999) 17-2. Fit Ofs2(2) **17-3. Fit Ofs3**( $(3)$  $(BP1 \t 4)$ 17-4. Fit Ofs4( $4)$  $)$ **1234** PAGE 4 (BP1/BP2/BP3/ **BP** E1 | B2 | G4 | A5  $BP4)$ **Ofs**  $\begin{vmatrix} -4 & +10 & +17 \\ +4 & -1 & -1 \end{vmatrix}$ –4

 $E1$  4

64 4 60 B2 10 74 G4 17 81 A5

 $4\phantom{000}\phantom{000}\phant$ 

nブレークポイントのレベルはオフセット値で、現在のカットオフ

**DINOTE** BP1 BP1 BP4 BP4

<span id="page-77-1"></span> $\overline{D}$  NOTE

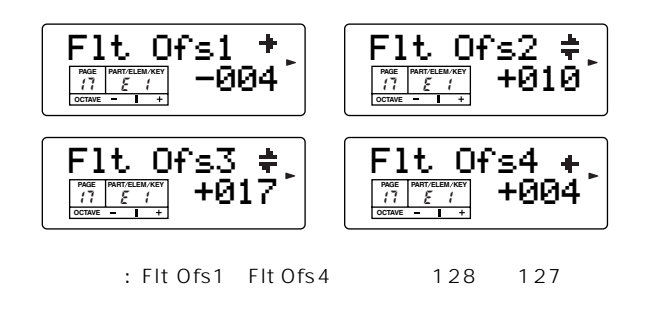

<span id="page-78-21"></span><span id="page-78-20"></span><span id="page-78-19"></span><span id="page-78-18"></span><span id="page-78-17"></span><span id="page-78-16"></span><span id="page-78-15"></span><span id="page-78-14"></span><span id="page-78-13"></span><span id="page-78-12"></span><span id="page-78-11"></span><span id="page-78-10"></span><span id="page-78-9"></span><span id="page-78-8"></span><span id="page-78-7"></span><span id="page-78-6"></span><span id="page-78-5"></span><span id="page-78-4"></span><span id="page-78-3"></span><span id="page-78-2"></span><span id="page-78-1"></span><span id="page-78-0"></span>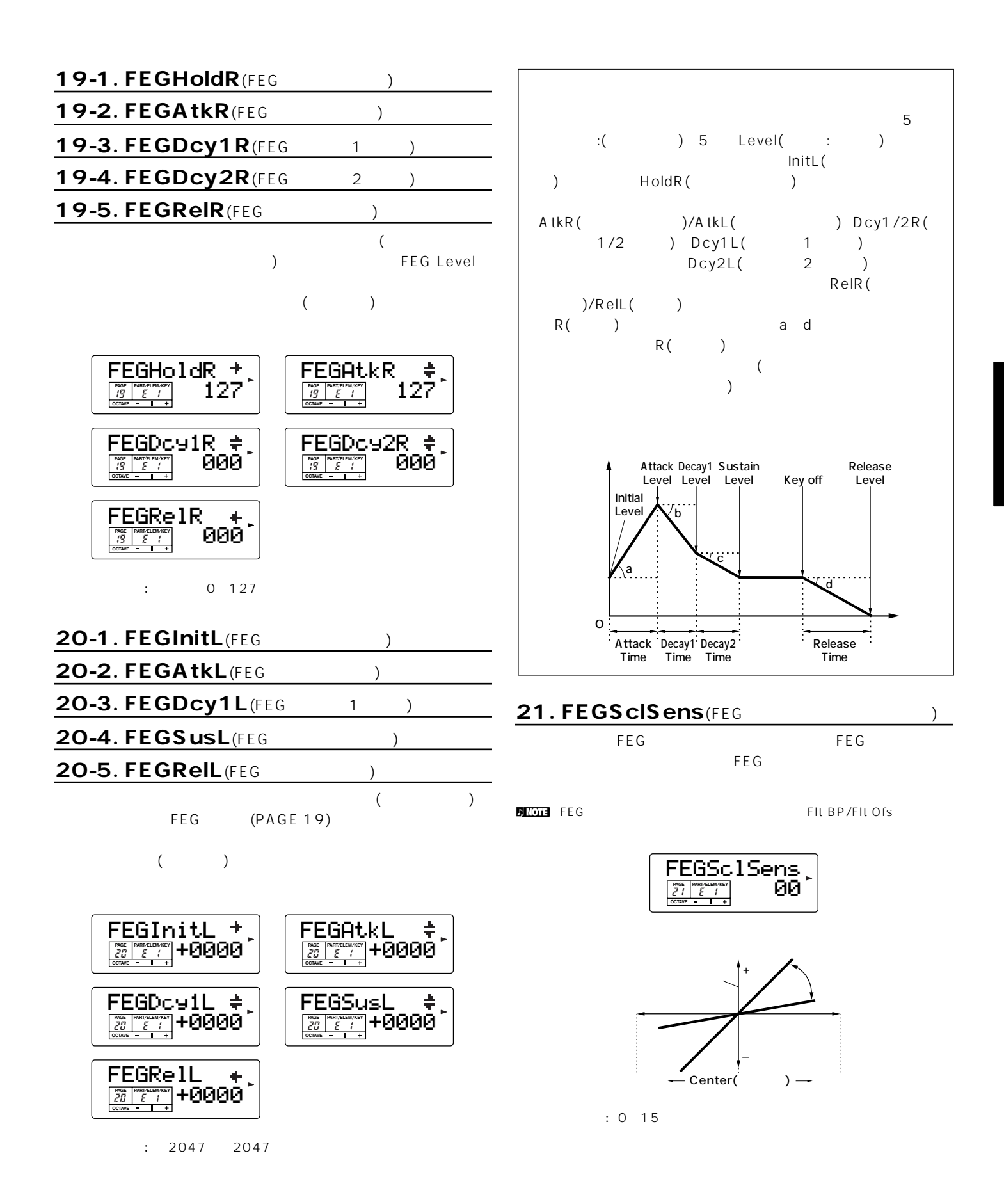

# <span id="page-79-17"></span><span id="page-79-16"></span><span id="page-79-15"></span><span id="page-79-14"></span>22-1. FEGAtkVel(FEG
youthernalistic discrete discrete discrete discrete discrete discrete discrete discrete discrete discrete discrete discrete discrete discrete discrete discrete discrete discrete discrete discrete discre

# 22-2. FEGOthVel(FEG
youth and the set of the set of the set of the set of the set of the set of the set of the set of the set of the set of the set of the set of the set of the set of the set of the set of the set of the s

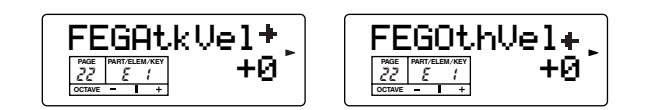

# **■ FEGAtkVel**

: 7 7

# **■ FEGOthVel**

# <span id="page-79-13"></span><span id="page-79-12"></span><span id="page-79-10"></span><span id="page-79-7"></span><span id="page-79-3"></span><span id="page-79-2"></span><span id="page-79-0"></span>: 7 7

<span id="page-79-5"></span>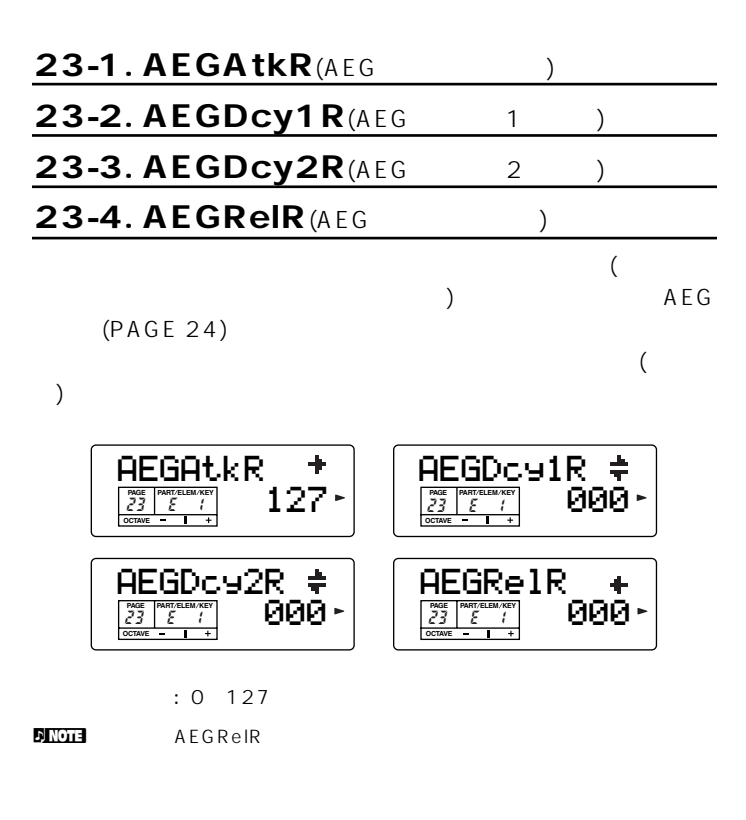

<span id="page-79-8"></span><span id="page-79-6"></span><span id="page-79-4"></span><span id="page-79-1"></span>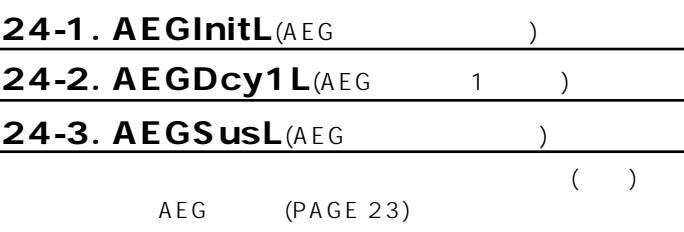

<span id="page-79-11"></span><span id="page-79-9"></span>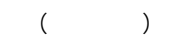

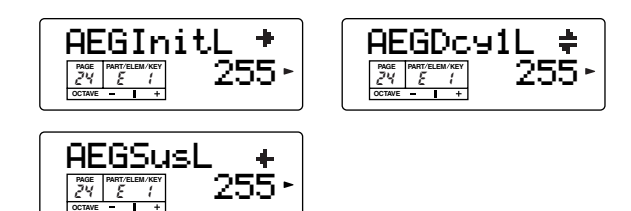

□設定できる値: 0~255

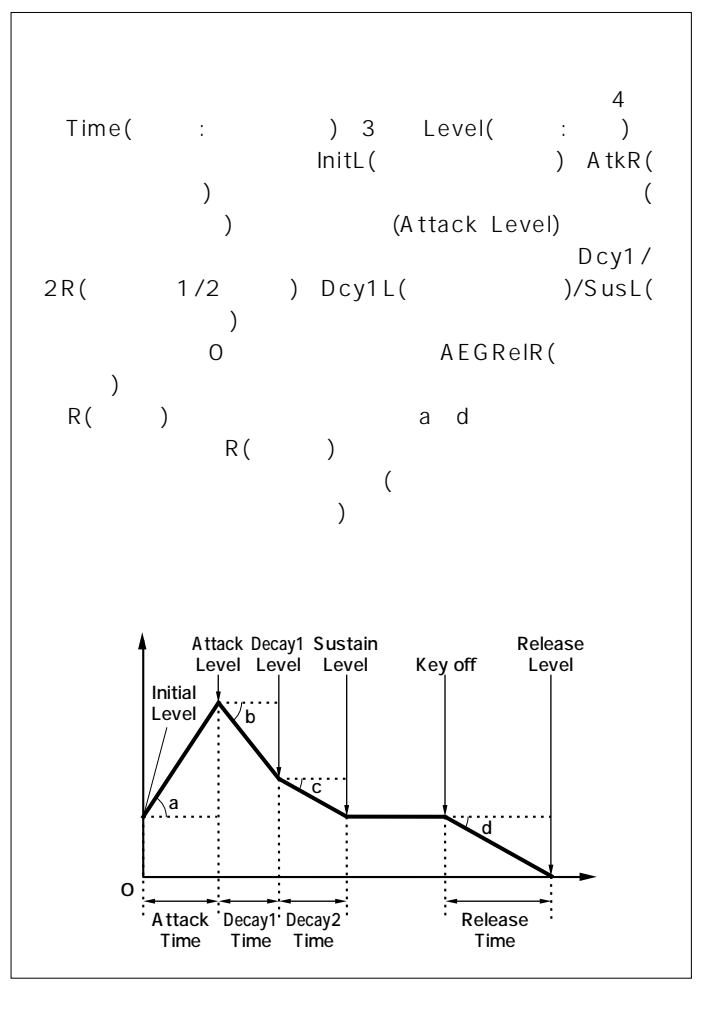

<span id="page-80-8"></span><span id="page-80-6"></span><span id="page-80-5"></span><span id="page-80-4"></span><span id="page-80-3"></span><span id="page-80-2"></span><span id="page-80-1"></span><span id="page-80-0"></span>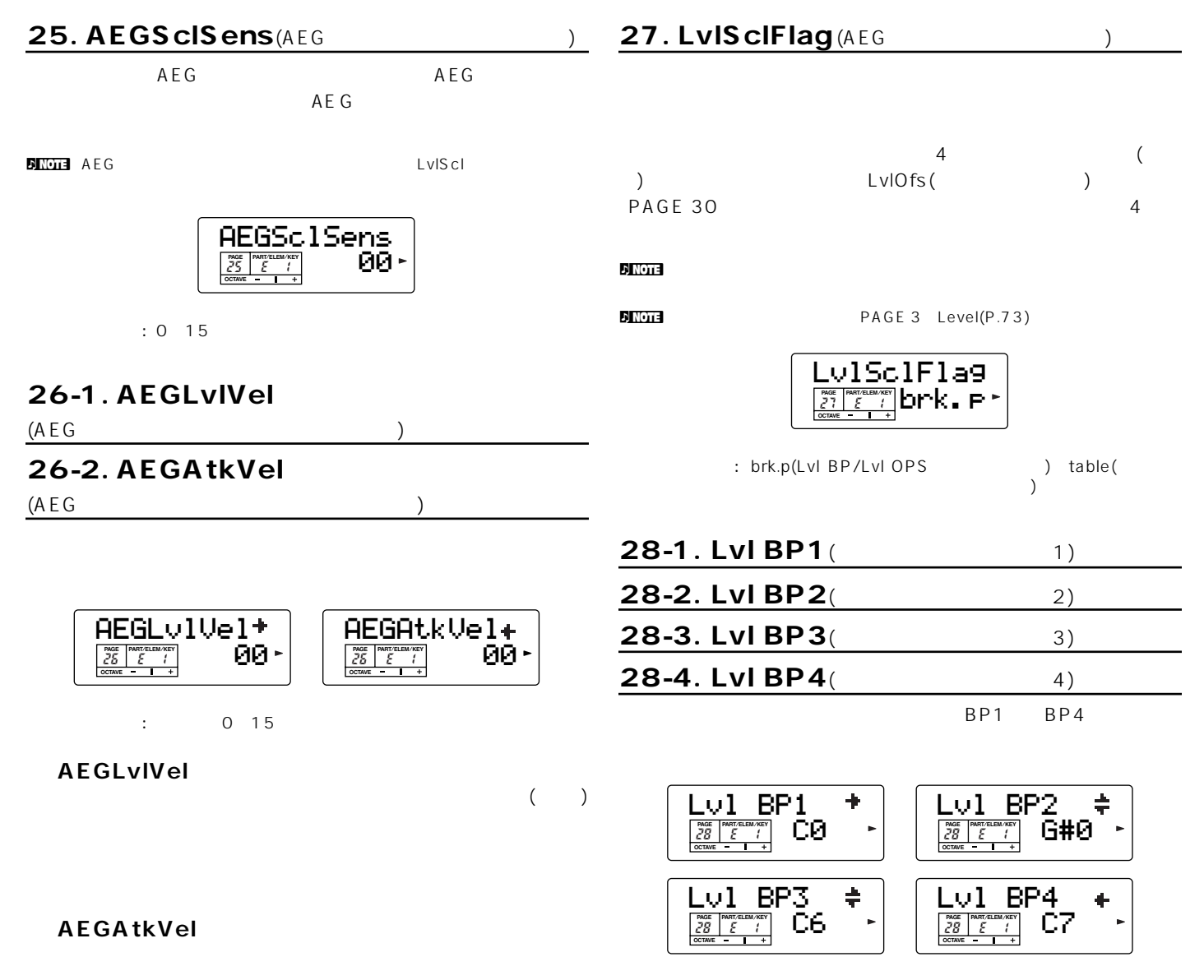

<span id="page-80-7"></span>: Lvl BP1 Lvl BP4 C 2 G8

<span id="page-81-5"></span>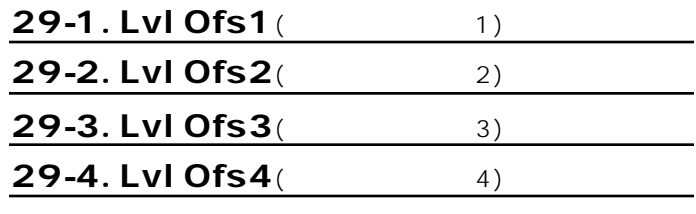

 $BP4)$ 

PAGE 4 (BP1/BP2/BP3/

 $\mathbf{D}$  NOTE

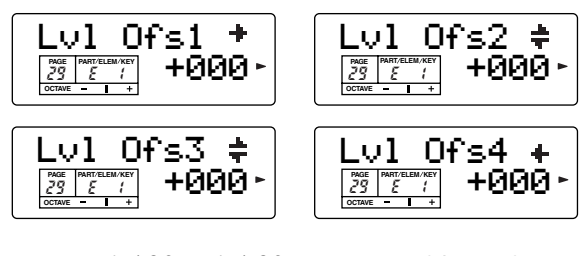

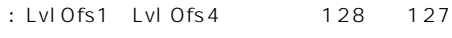

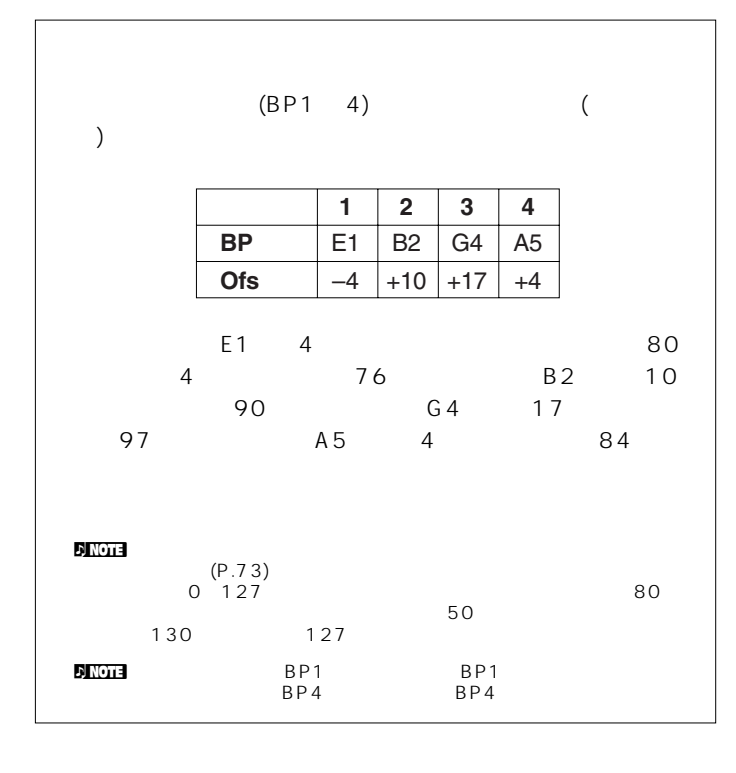

# <span id="page-81-6"></span>30. LvlSclSens

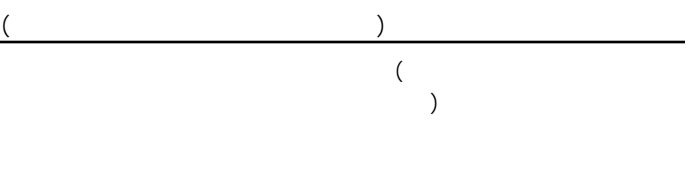

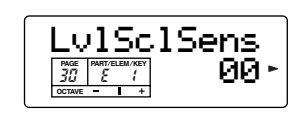

□設定できる値: 0~15

# <span id="page-81-0"></span>31. KeyonDelay(Karata Super

<span id="page-81-3"></span>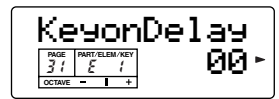

<span id="page-81-4"></span><span id="page-81-2"></span>□設定できる値: 0~15

<span id="page-81-1"></span>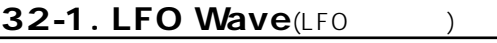

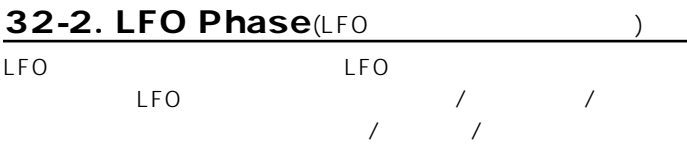

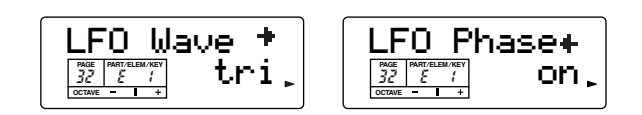

LFO Wave

LFO つきかん しゅうしょう しょうしょう

 $\sim$  3

: saw tri S&H

n "S&H" "S&H" (LFOAMod LFOFMod "tri (LFO AMod LFO FMod "tri" しんしょうがん こうしょうしゅう LFO PMod MW **コントロール "tri"** やっちょうかい  $\rightarrow$ 

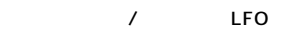

<span id="page-82-12"></span>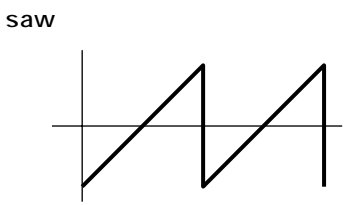

<span id="page-82-13"></span>tri

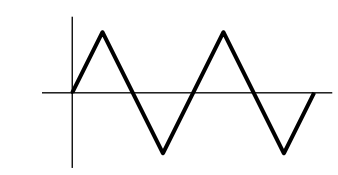

<span id="page-82-11"></span>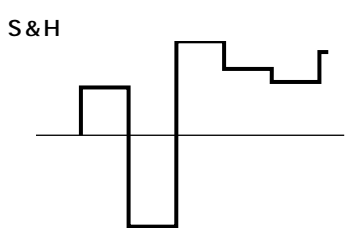

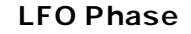

鍵盤を押したときに LFOの発振がリセットされるかどうかを設

<span id="page-82-6"></span>: off on

# <span id="page-82-4"></span>33. LFO Speed(LFO

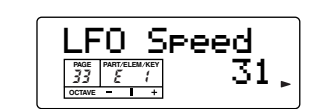

□設定できる値: 0~63

<span id="page-82-3"></span><span id="page-82-2"></span><span id="page-82-0"></span>34-1. LFO PMod(LFO
(2008) 34-2. LFO FMod(LFO
<sub>2</sub> 34-3. LFO AMod(LFOTTLESS) LFO / /

<span id="page-82-1"></span>

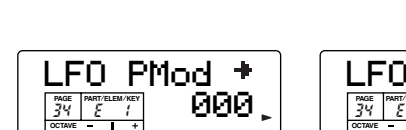

<span id="page-82-8"></span><span id="page-82-7"></span><span id="page-82-5"></span>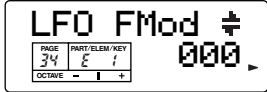

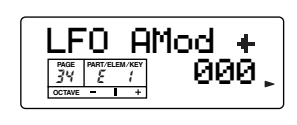

□設定できる値: それぞれ0~127

**■ LFO PMod** LFO **orientation**  $\mathcal{L}$ 

**■ LFO FMod** LFO **Decision of the Second Alexander Properties** 

# LFO AMod

<span id="page-82-10"></span><span id="page-82-9"></span>LFO **December 2002** 

**OCTAVE**

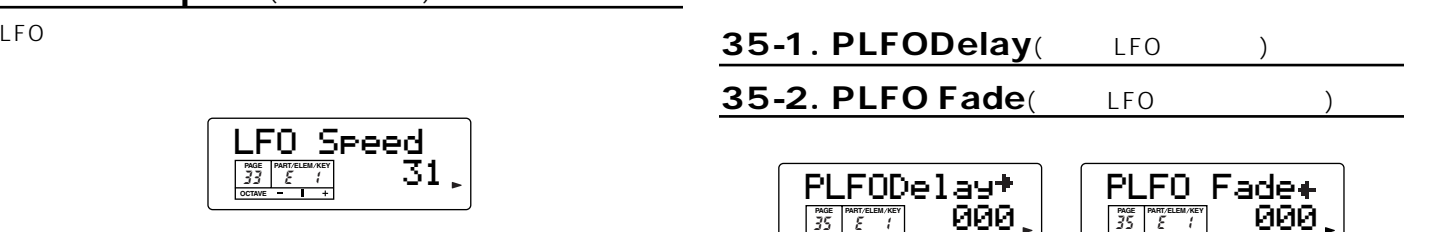

**OCTAVE**

□設定できる値: 0~127

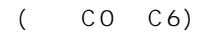

 $\mathcal{L}(\mathcal{L})$  $(1)$   $(1)$ 

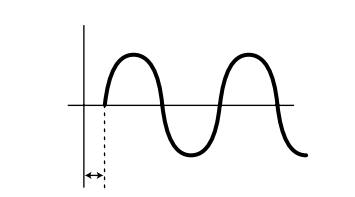

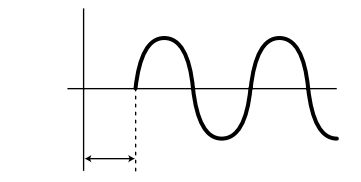

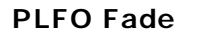

鍵盤を弾いてPLFODelayで設定された時間を経過した後、LFO

定5種類の計6種類の項目が用意されています。

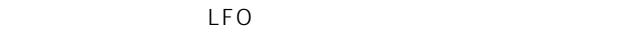

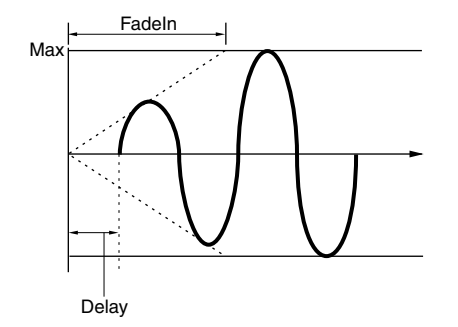

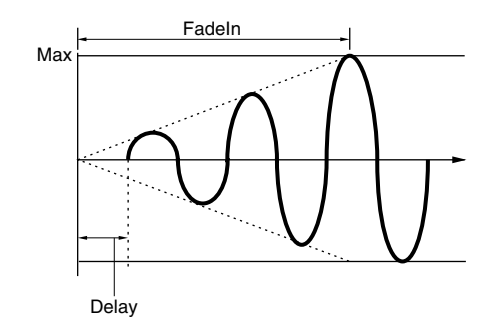

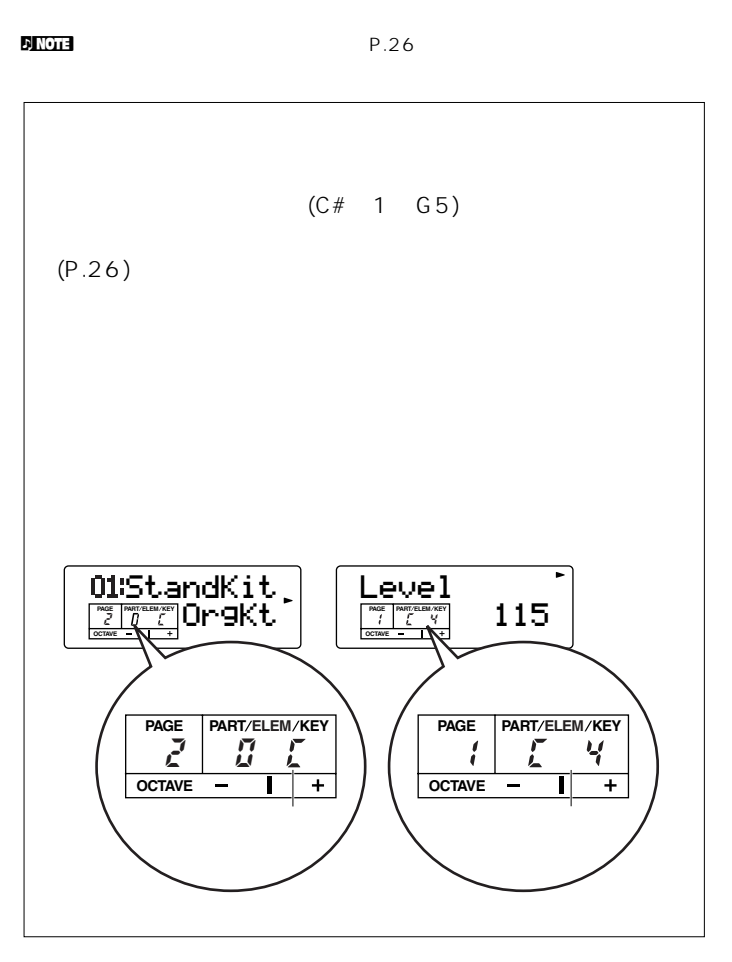

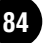

<span id="page-84-6"></span><span id="page-84-5"></span><span id="page-84-4"></span><span id="page-84-1"></span>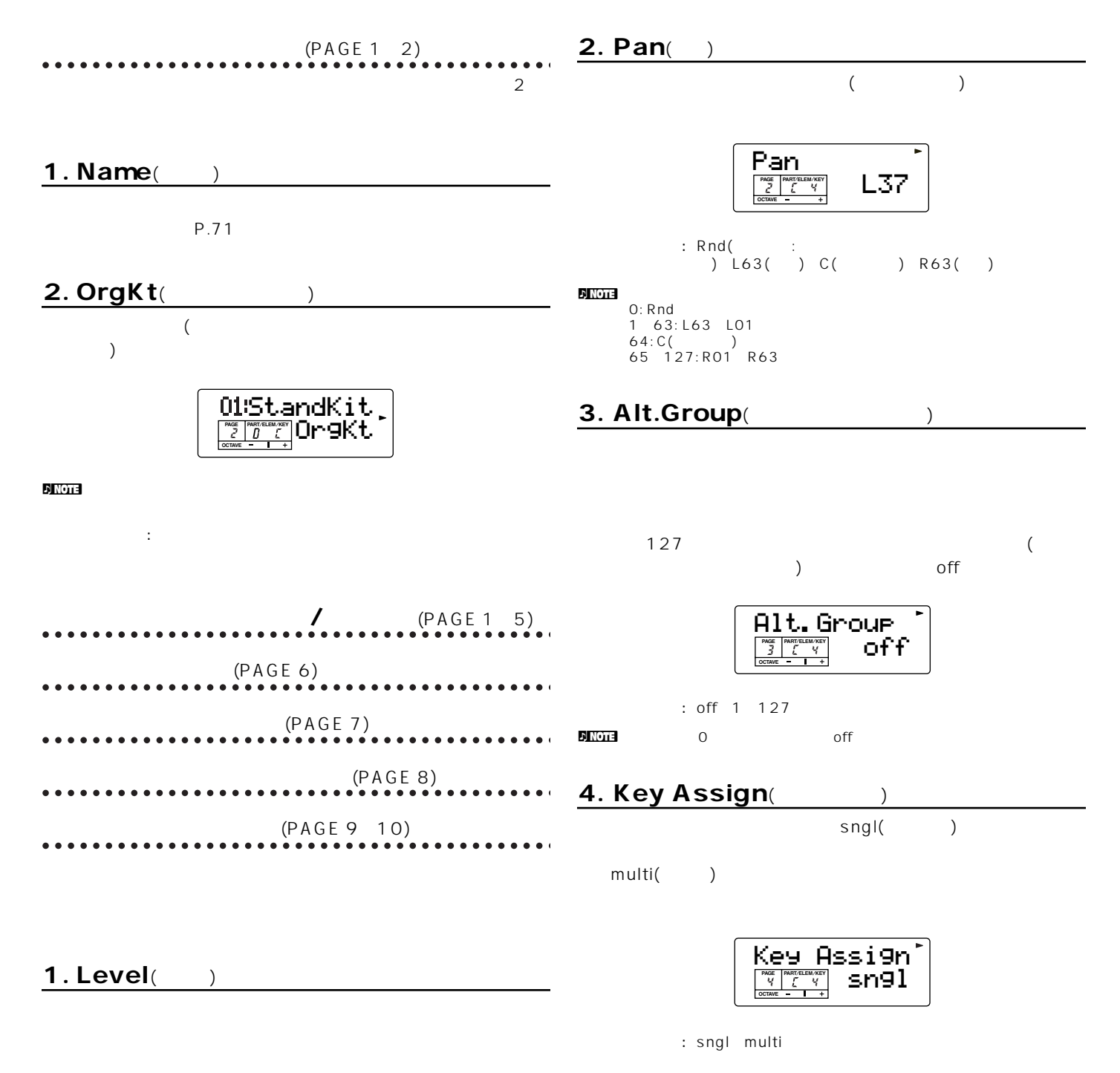

<span id="page-84-3"></span><span id="page-84-2"></span><span id="page-84-0"></span>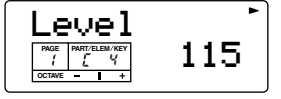

 $: 0.127$ 

# <span id="page-85-12"></span><span id="page-85-11"></span>5-1. RxNoteOff(

<sub>1</sub>

# 5-2. RxNote On(
<sub>1</sub>

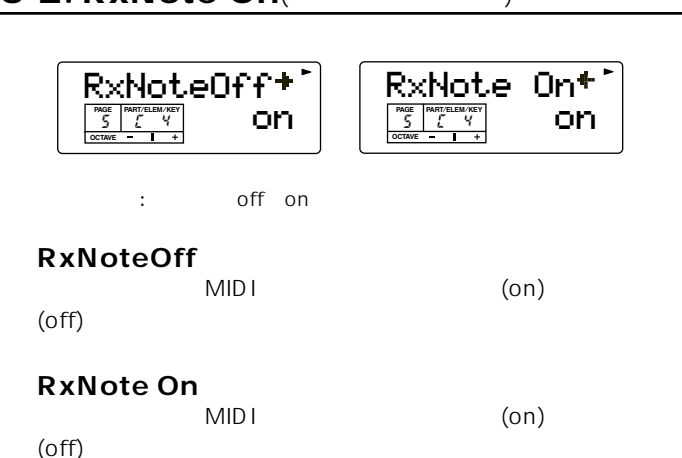

# <span id="page-85-8"></span>6-1. PitchCors(Sandbridge Street Street Street Street Street Street Street Street Street Street Street Street S

<span id="page-85-9"></span>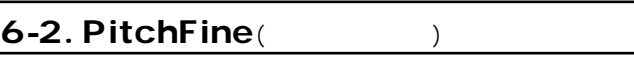

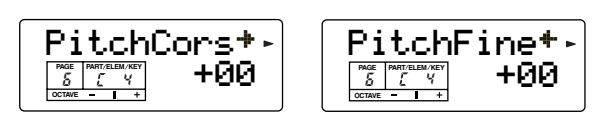

 $\frac{1}{2}$  : 64 63

# **■ PitchCors**

**■ PitchFine**

# <span id="page-85-1"></span><span id="page-85-0"></span>7-1. Cutoff(1999)

<span id="page-85-10"></span>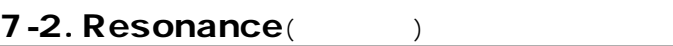

 $(LPF)$ 

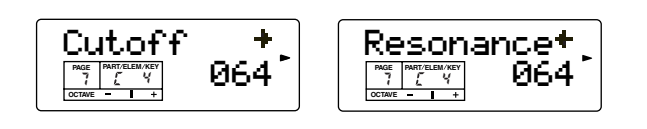

n Note that  $\mathbf{P}_i$  and  $\mathbf{P}_i$  and  $\mathbf{P}_i$  are the state  $\mathbf{P}_i$ 

P.77

n ノーマルボイスと異なり、設定できる値は、それぞれ0~127です。

**86**

<span id="page-85-7"></span><span id="page-85-6"></span><span id="page-85-5"></span><span id="page-85-4"></span><span id="page-85-3"></span><span id="page-85-2"></span>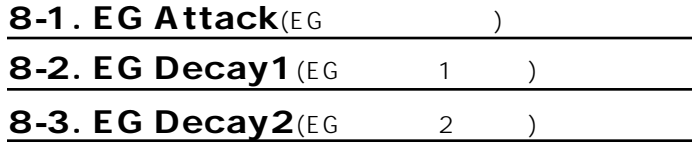

 $($ 

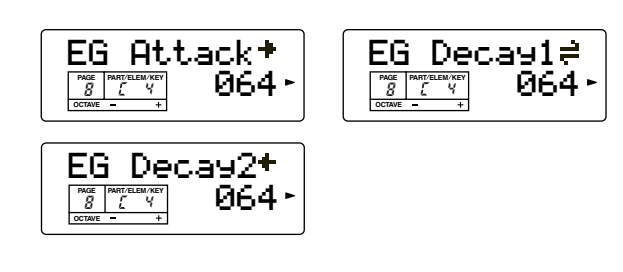

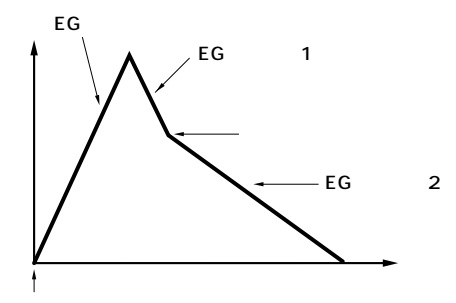

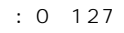

**■ EG Attack**

 $0$ 

**■ EG Decay1**

# **■ EG Decay2**

<span id="page-86-1"></span><span id="page-86-0"></span>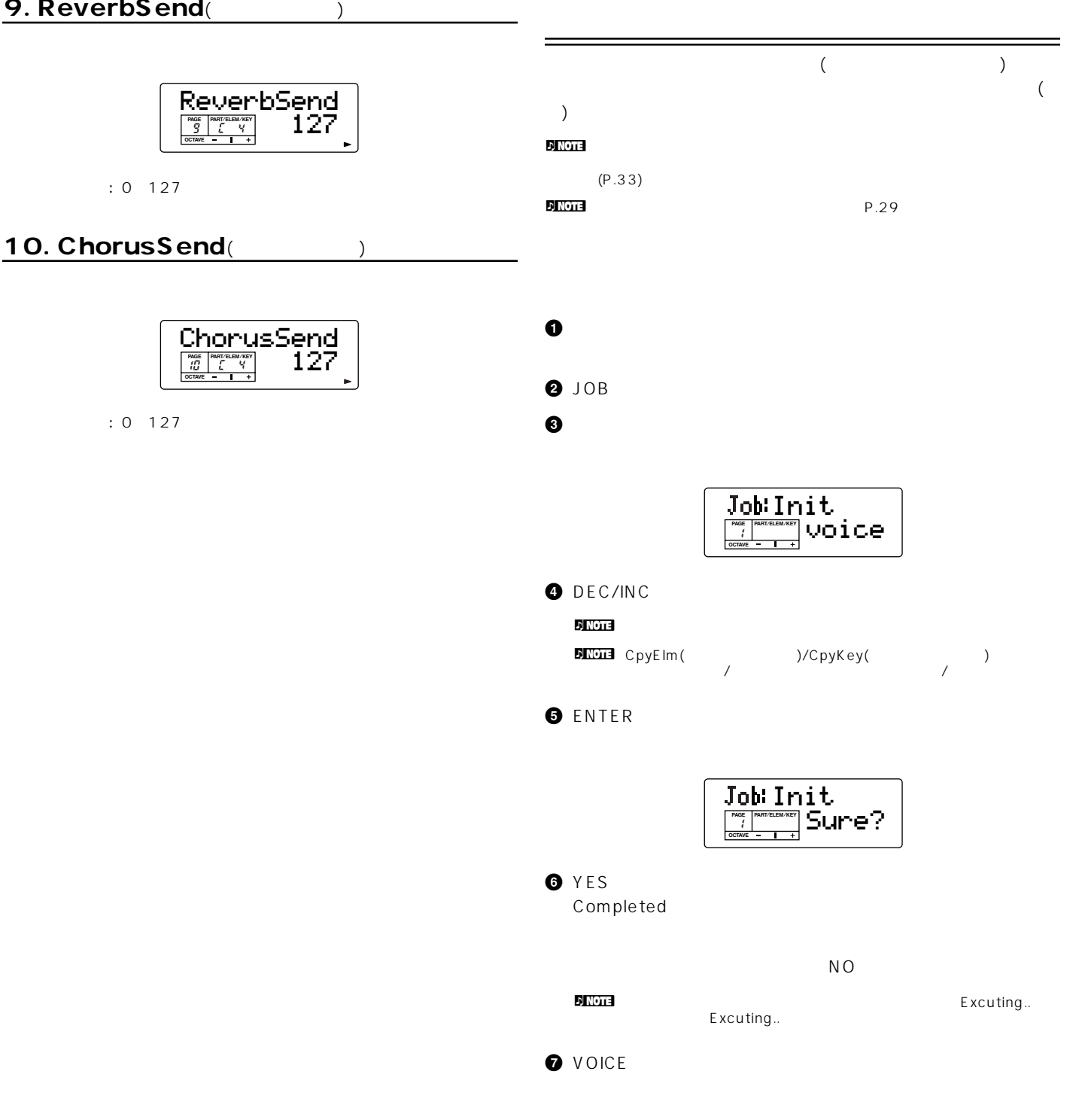

<span id="page-87-4"></span>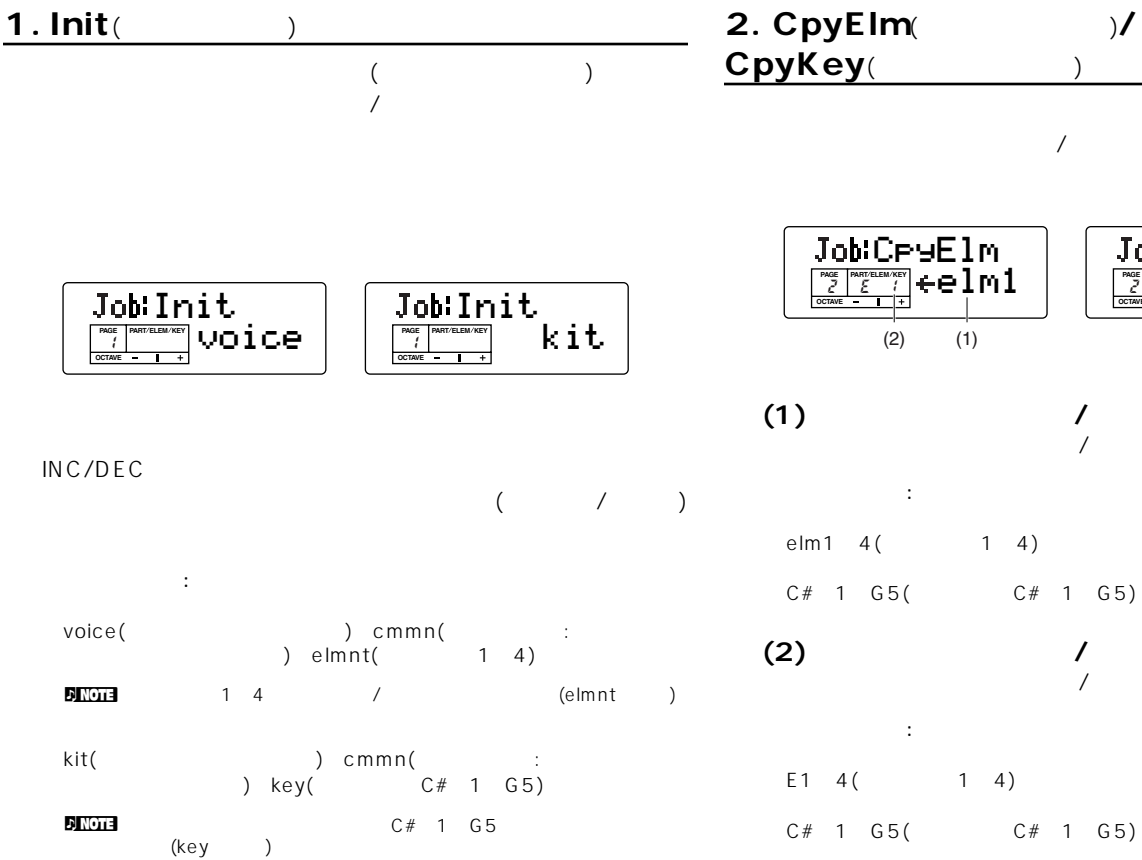

<span id="page-87-3"></span><span id="page-87-2"></span>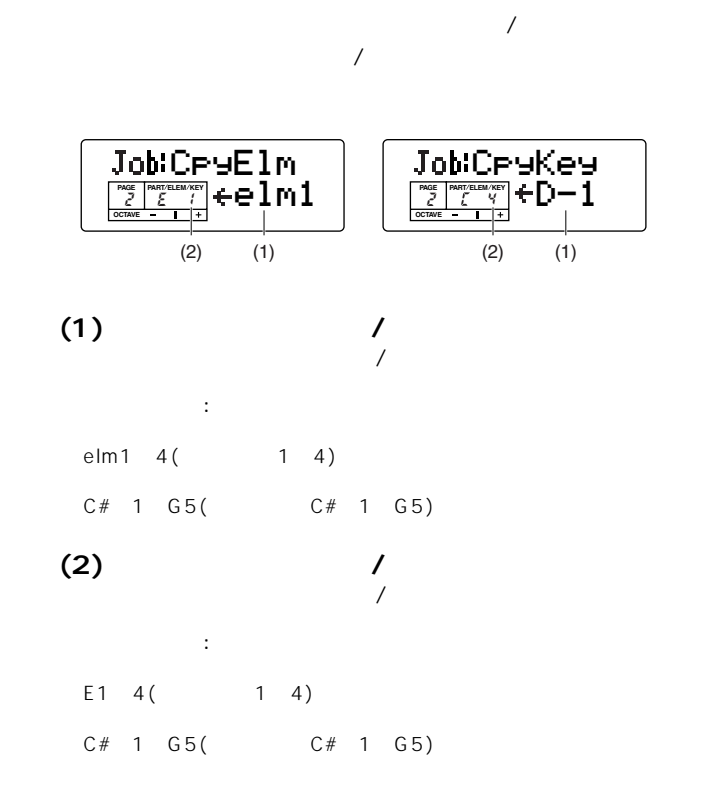

<span id="page-87-1"></span><span id="page-87-0"></span>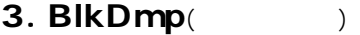

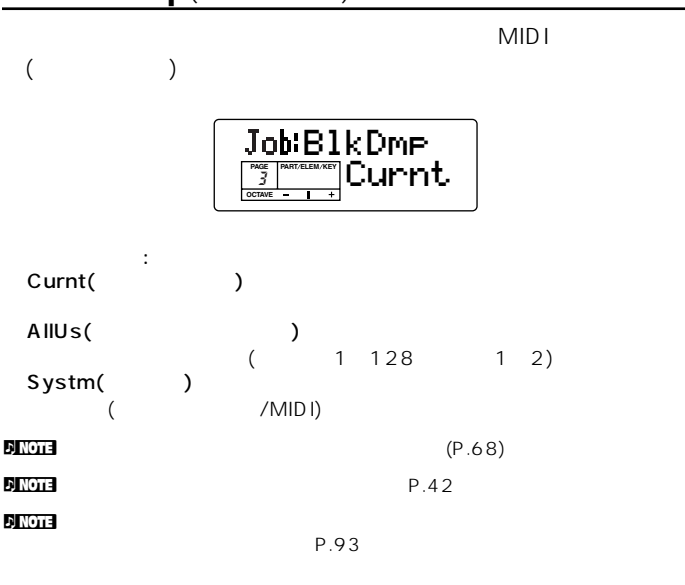

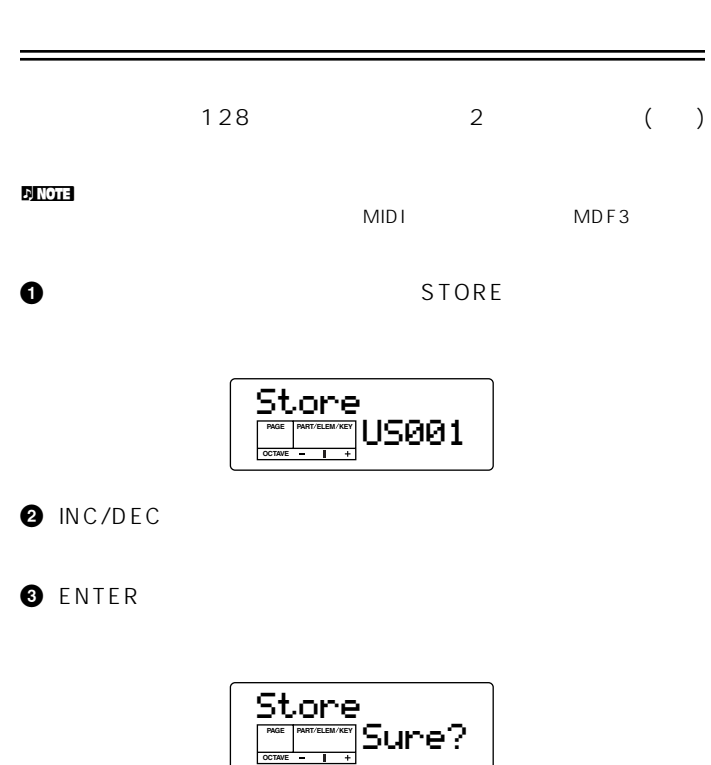

**4** YES<br>Excuting..

Completed!

 $N_{\rm O}$ 

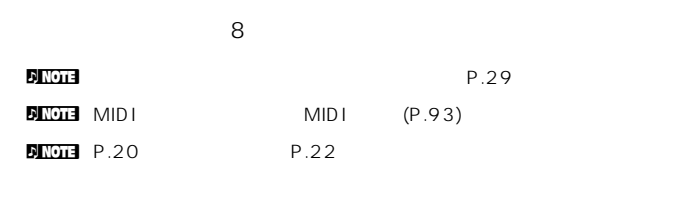

 $(PAGE 1)$ 

キーボード(PAGE 2~3)

エフェクト(PAGE 8)

 $1/10$ 

MasterTune +0000 **PART ELEM KEY**

(PAGE 4 7)

<span id="page-89-4"></span><span id="page-89-0"></span>1. MasterTune(

□設定できる値: -1024~+1023

 $\frac{10000 \times 1000}{2000 \times 1000}$ 

**OCTAVE PAGE** 1

<span id="page-89-3"></span><span id="page-89-1"></span>2. Kbd Trans(absolution)

トーンジェネレーター /キーボード

<span id="page-89-5"></span>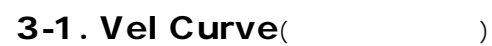

<span id="page-89-2"></span>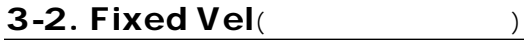

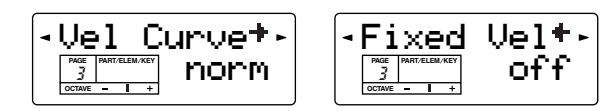

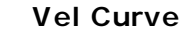

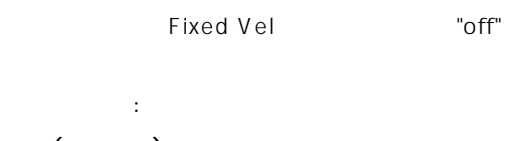

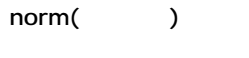

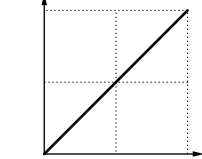

soft1(1)

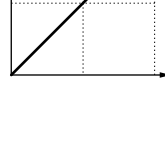

 $\sim$  1

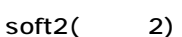

全体に大きなベロシティが出やすいカーブです。ソフト1よりは

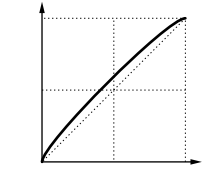

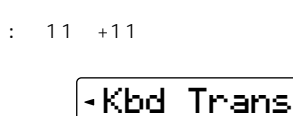

**90**

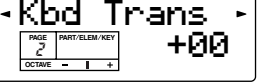

キーボードの音程を半音単位で移調します。ここでの設定は、MIDI

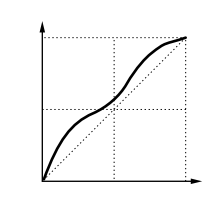

wide()

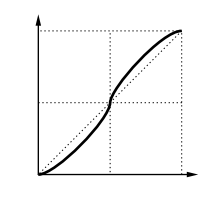

hard()

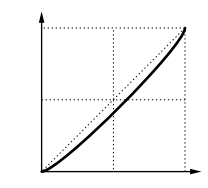

# **■ Fixed Vel**

: off 1 127

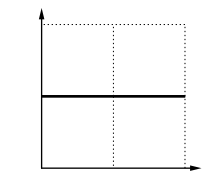

# <span id="page-90-4"></span><span id="page-90-3"></span><span id="page-90-1"></span>4-2. FCTxCtlNo

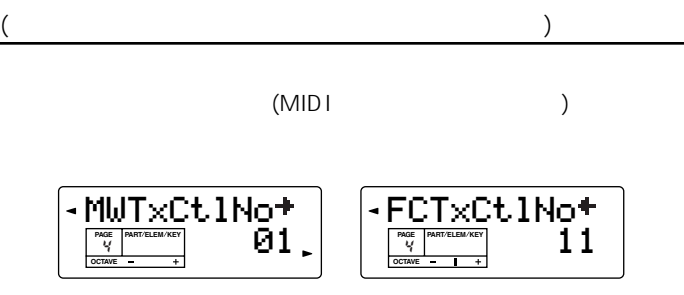

 $\therefore$  0 95(0/32=off) AT() n Note that the state of the state of the state of the state of the state of the state of the state of the state of the state of the state of the state of the state of the state of the state of the state of the state of th

# <span id="page-90-2"></span>5. FSTxCtlNo

<span id="page-90-0"></span>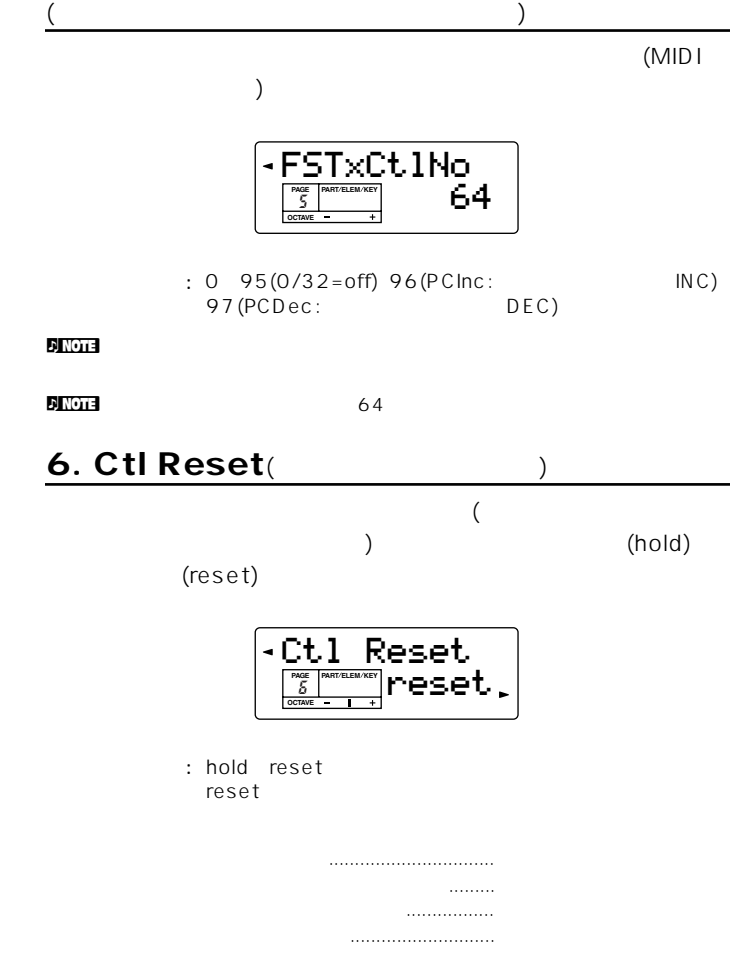

キーボード/コントローラー

<span id="page-91-3"></span><span id="page-91-2"></span><span id="page-91-1"></span><span id="page-91-0"></span>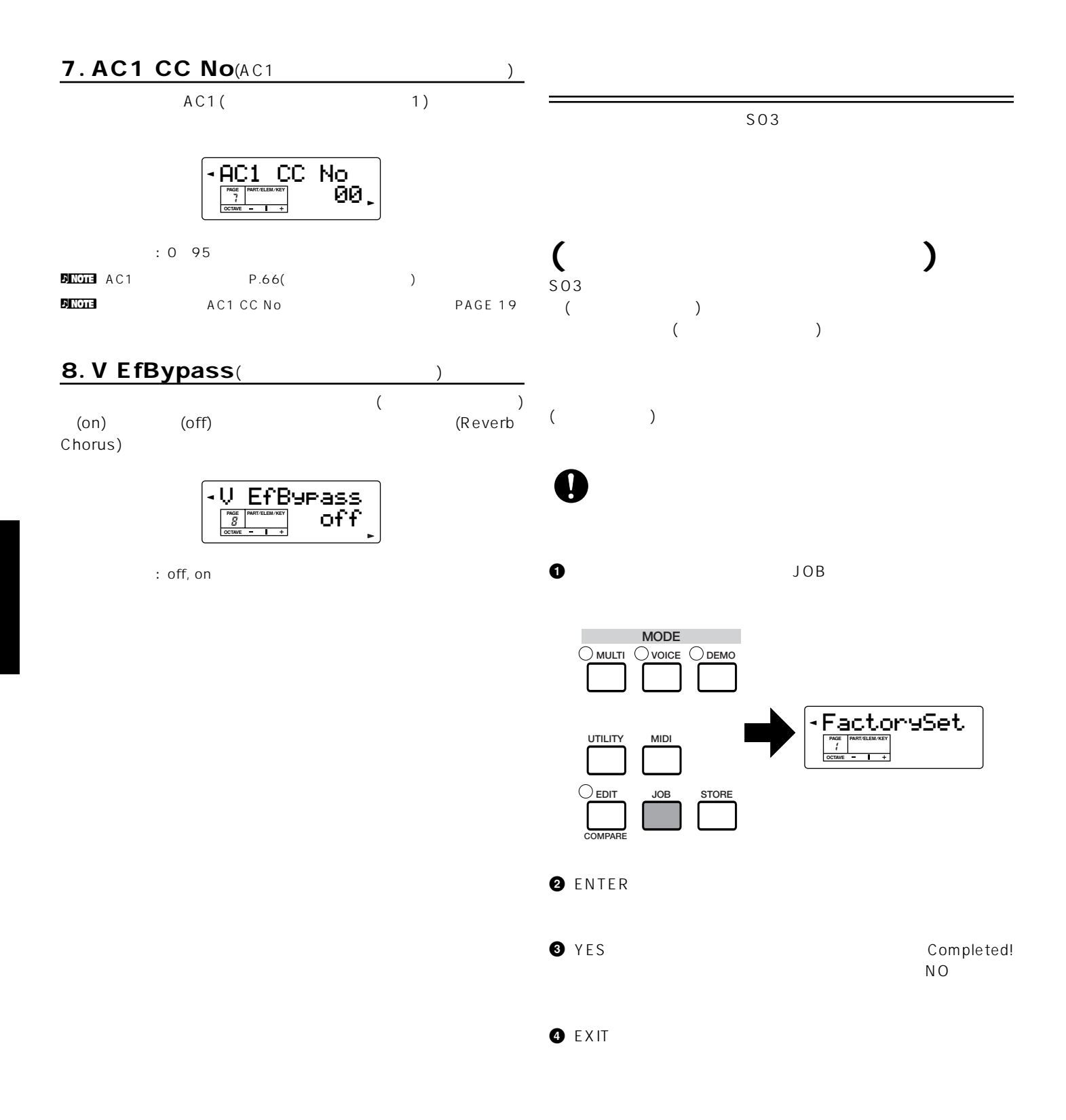

**92**  $\overline{\phantom{a}}$ 

<span id="page-92-7"></span><span id="page-92-6"></span><span id="page-92-4"></span><span id="page-92-3"></span><span id="page-92-1"></span><span id="page-92-0"></span>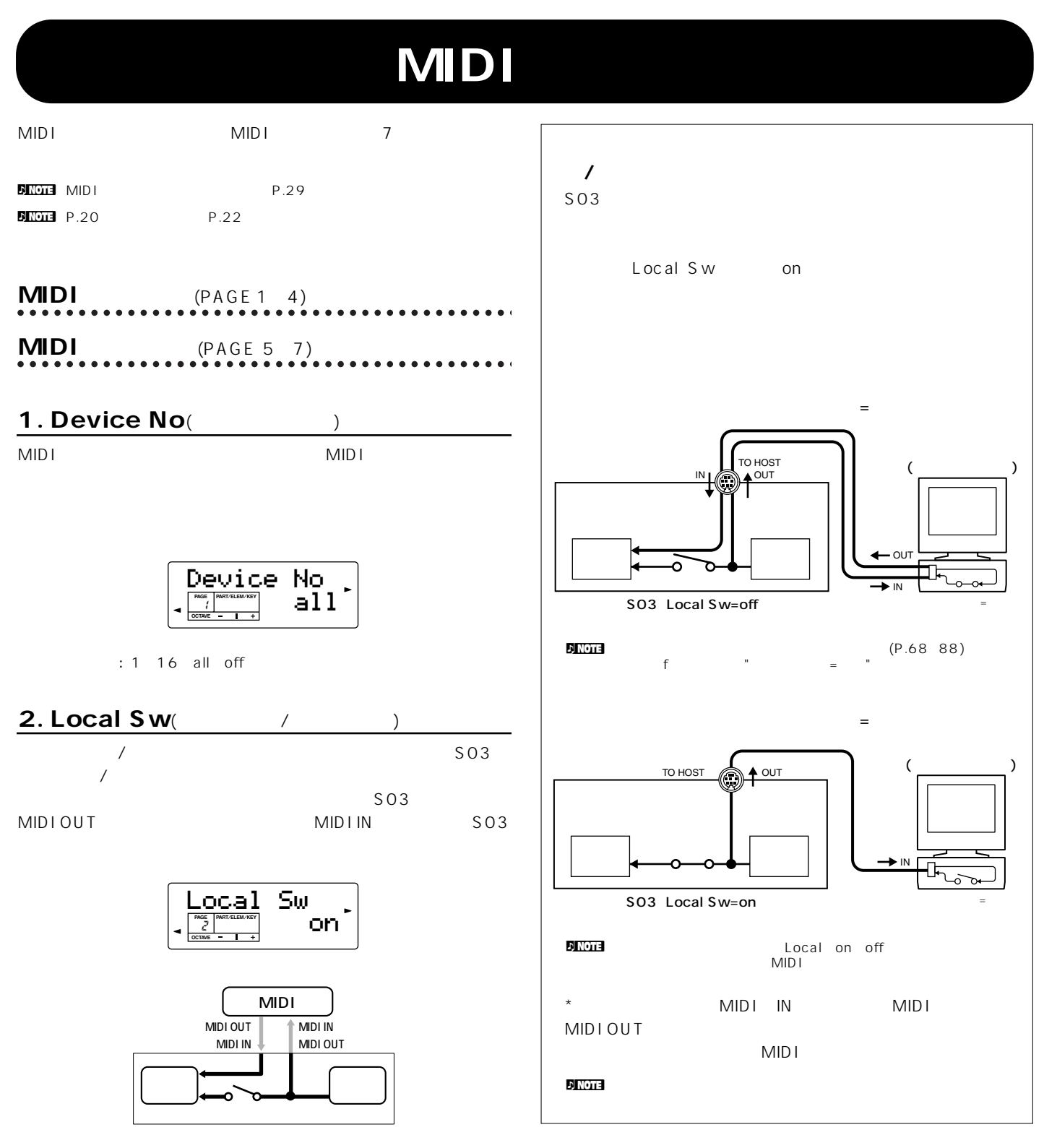

<span id="page-92-5"></span><span id="page-92-2"></span>: off( ) on( )

MIDIチャンネル

**MIDI**

<span id="page-93-8"></span><span id="page-93-7"></span><span id="page-93-6"></span><span id="page-93-5"></span><span id="page-93-4"></span><span id="page-93-3"></span><span id="page-93-2"></span><span id="page-93-1"></span><span id="page-93-0"></span>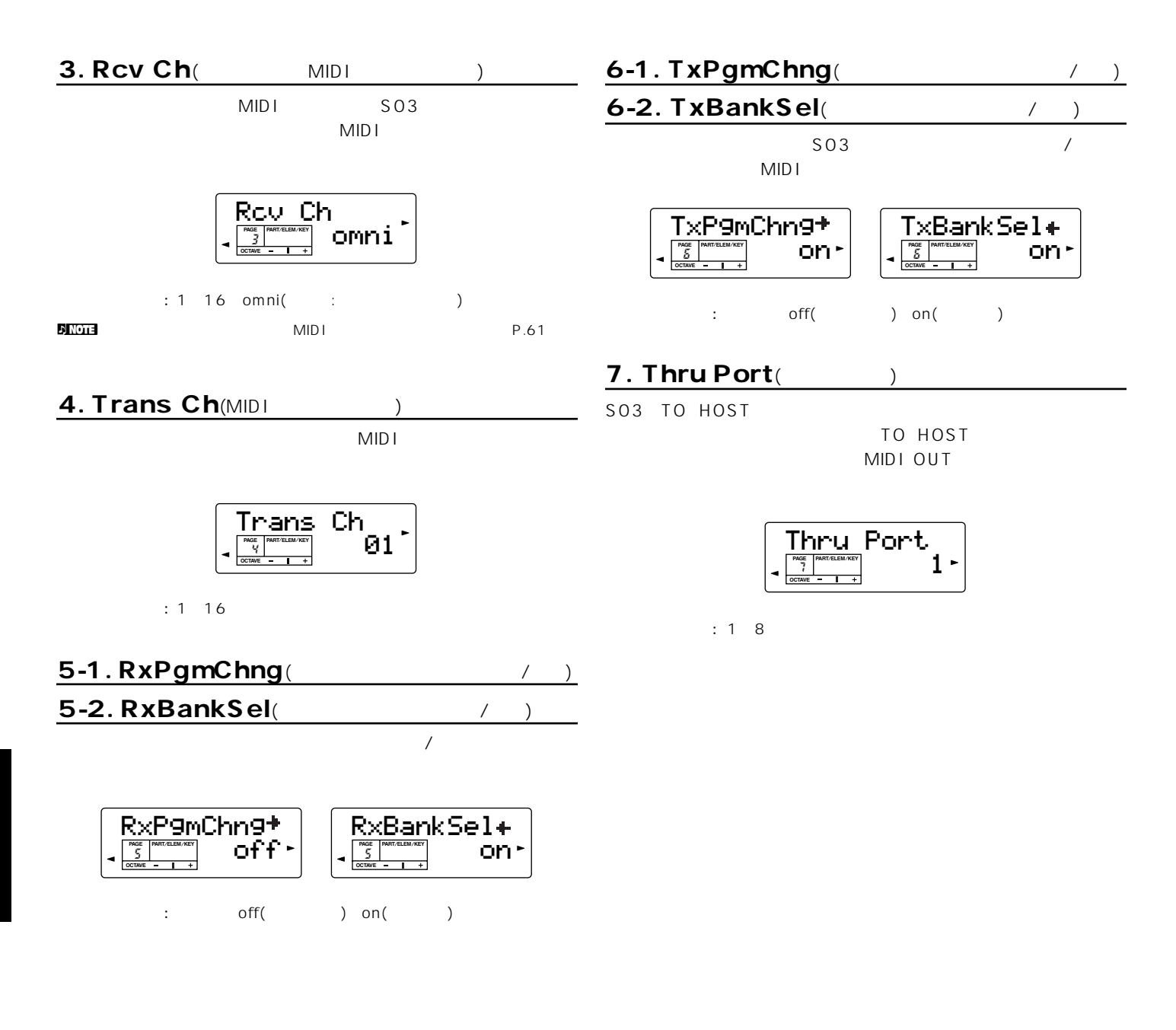

# <span id="page-94-4"></span>**MIDI**

資料編

MIDI( ) Musical Instrument Digital Interface

### MIDIでは、「楽盤を導く」、「音色を製く」という意義に関する情報を切り替えるための情報を引き込む。<br>MIDI

OBI MIDI MIDI MIDI / 10 2 16  $16$  ( ) H (Hexadecimal)

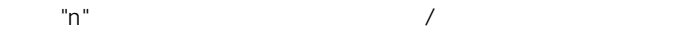

<span id="page-94-0"></span>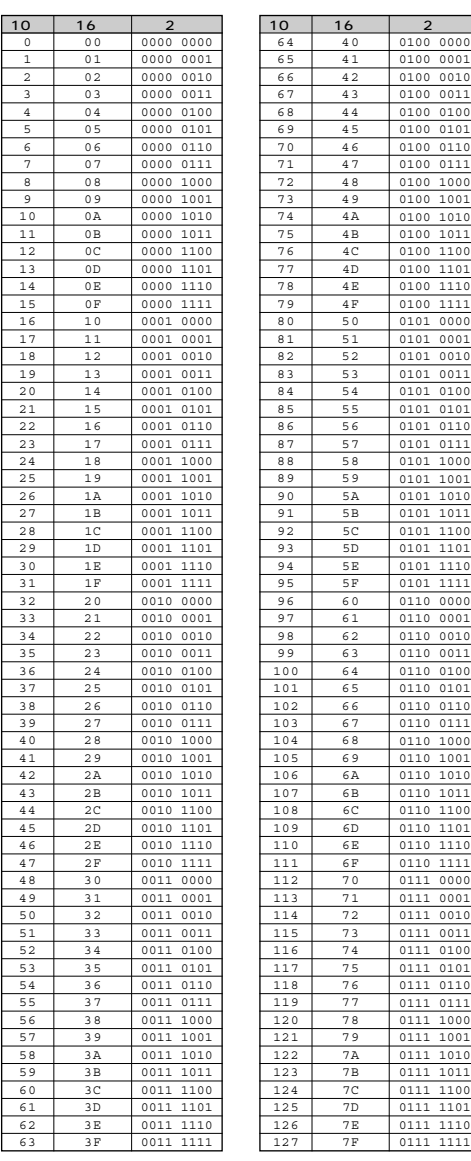

# <span id="page-94-5"></span><span id="page-94-3"></span><span id="page-94-2"></span><span id="page-94-1"></span>**MIDI**

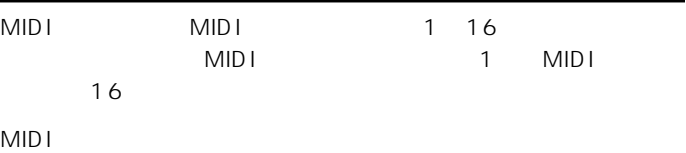

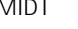

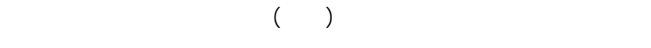

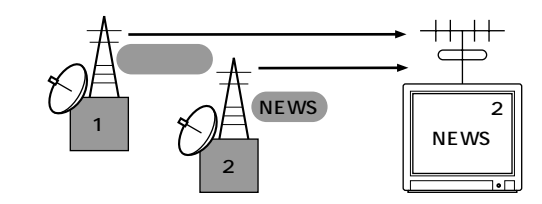

 $MIDI$  $MIDI \hspace{1.6cm} (MIDI \hspace{1.6cm} )$  $MIDI$ MIDI (MIDI  $\lambda$ 

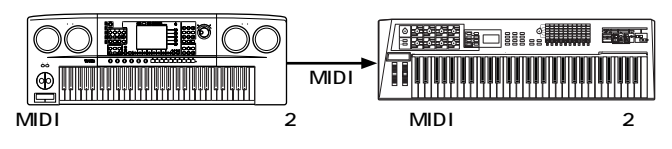

 $S$ 03 1  $MIDI$ 

<span id="page-95-1"></span><span id="page-95-0"></span>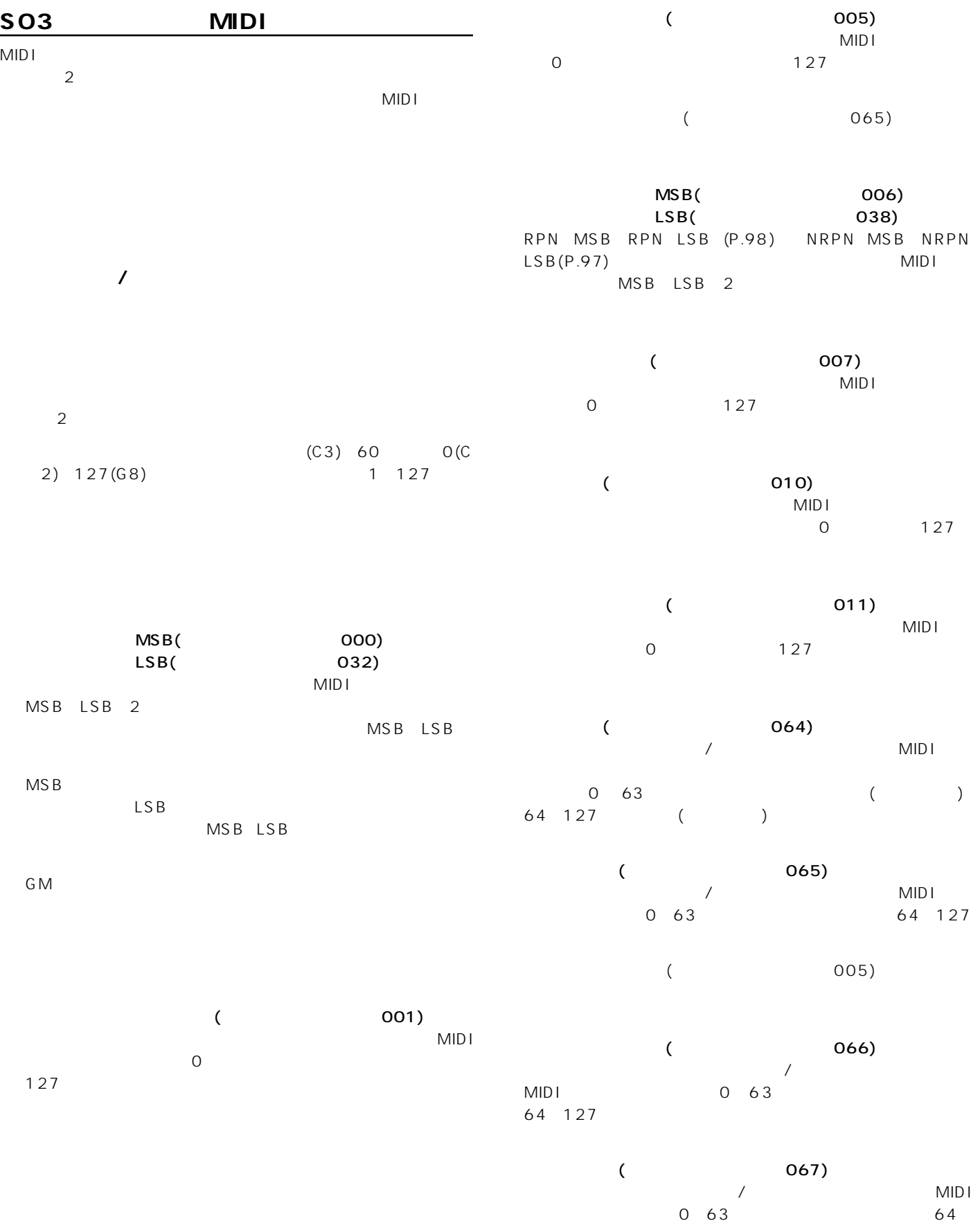

<span id="page-96-1"></span><span id="page-96-0"></span>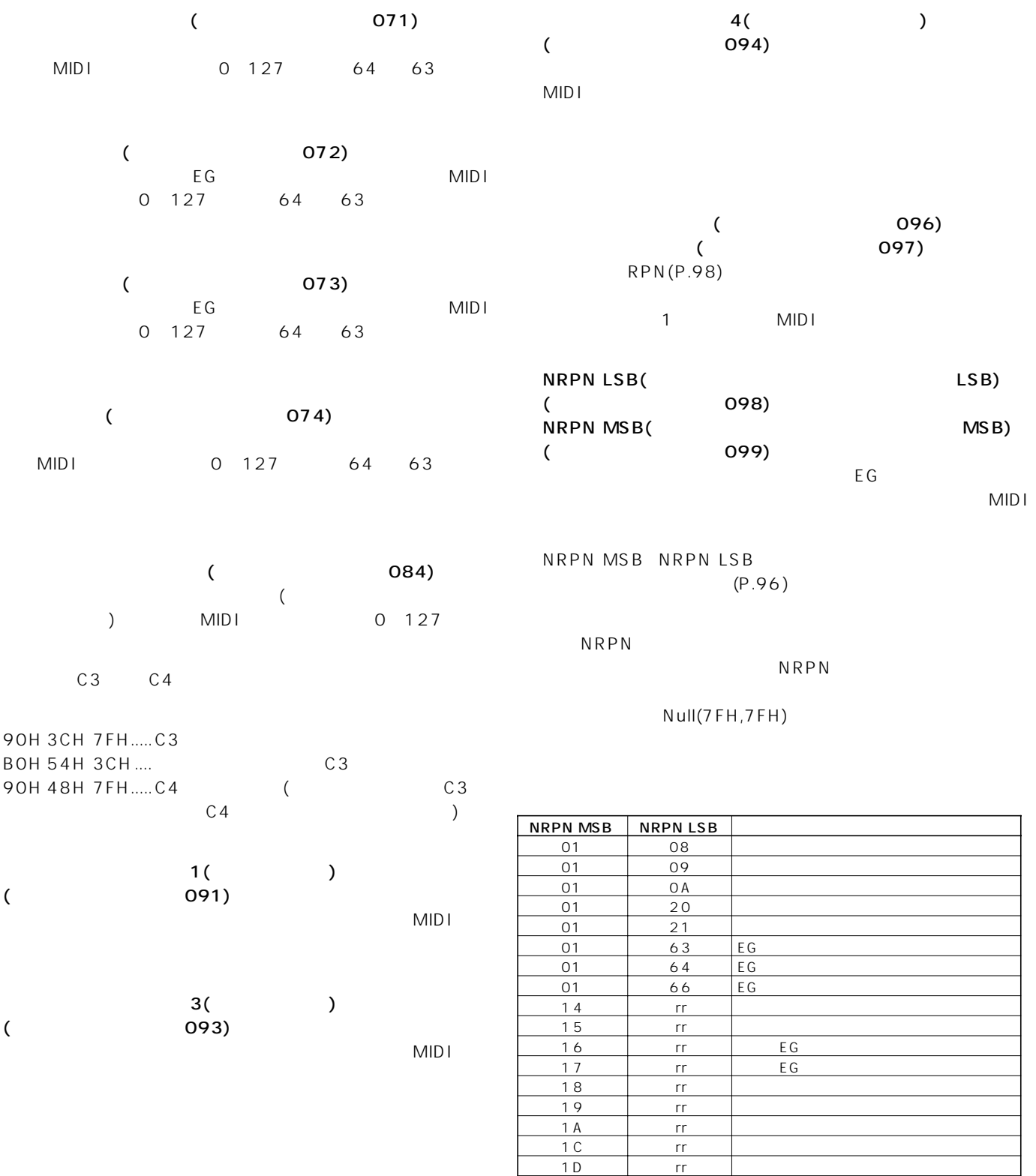

 $*$ rr $*$ 

1D rr | 1E rr Francisco Paradise in the Second Library Second Library Second Library Second Library Second Library Second 1F rr rr トラムバリエーション

<span id="page-97-0"></span>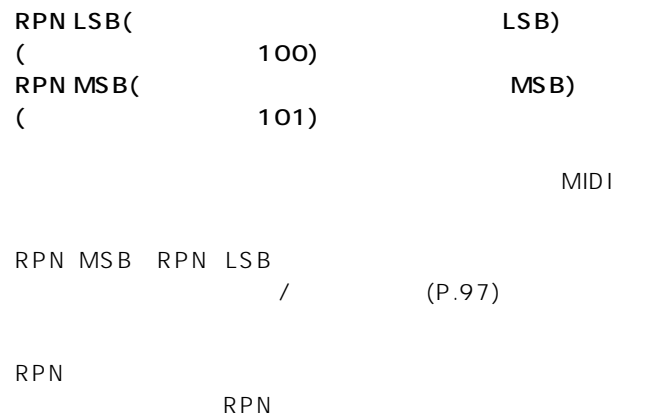

 $(126)$  $3 \,$ rd $3 \,$ rd byte( ) 0 16 (127)

 $($  123) 各パートのオンになっているノートをすべてオフにする MIDI  $\sim$  1 and  $\sim$  1 and  $\sim$  1 and  $\sim$  1 and  $\sim$  1 and  $\sim$  1 and  $\sim$ 

 $MIDI$  $\mathsf{MID}$ 

Null(7FH,7FH)

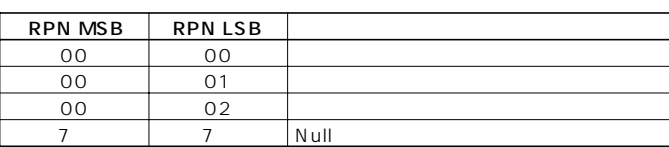

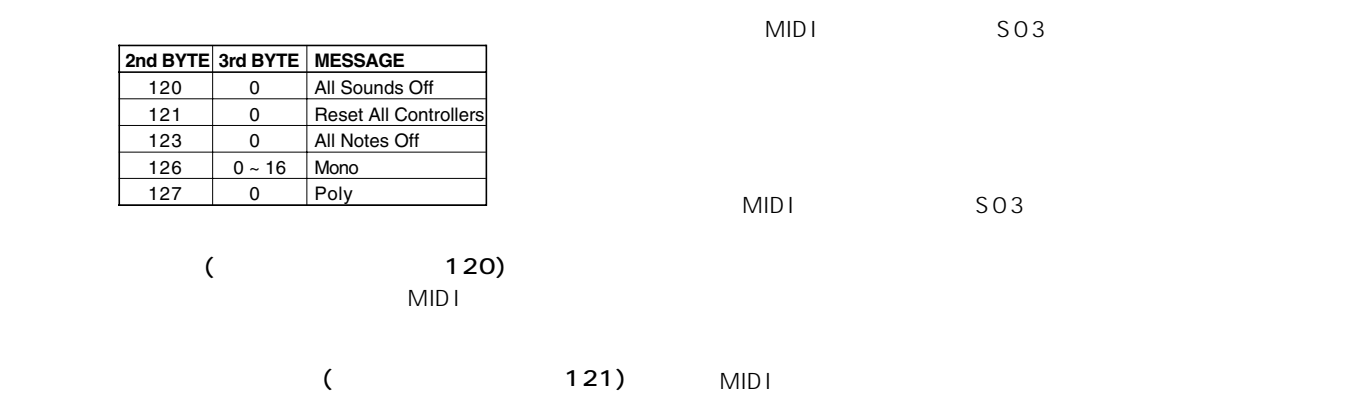

RPN\* NRPN\*

 $*$ RPN NRPN

 $MSB/LSB$  $\begin{array}{ccc} 1 & 3 & 4 \end{array}$ 

MIDI

(FE) MIDI

MID I S03 MIDI

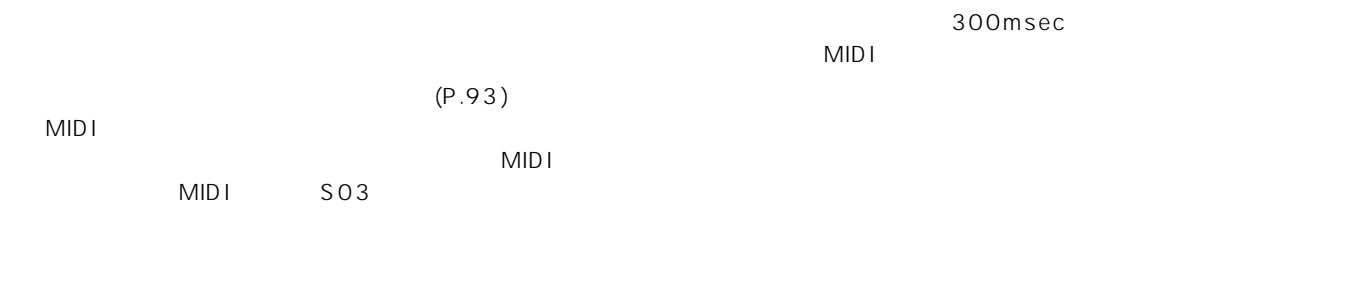

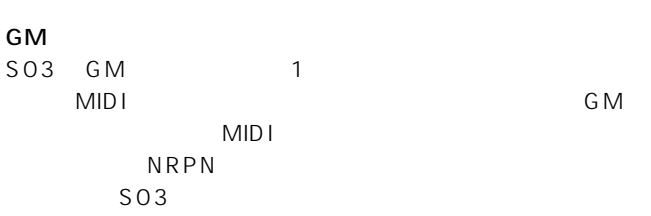

et Montreal GMS and the SMS and the SMS and the SMS are structured to the SMS and the SMS and the SMS and the SMS and the SMS and the SMS and the SMS and the SMS and the SMS and the SMS and the SMS and the SMS and the SMS

# FO 7E 7F 09 01 F7 (16)

## MIDI

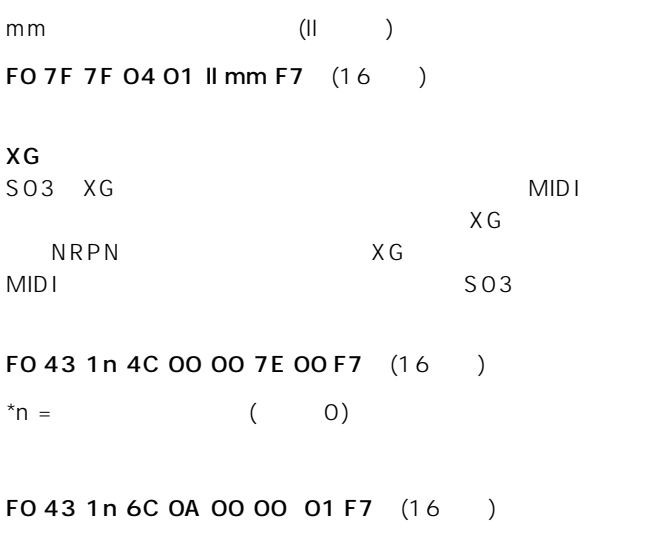

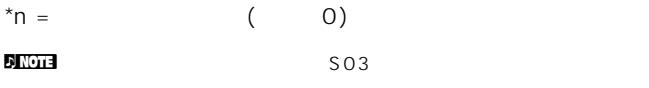

 $MIDI$ 

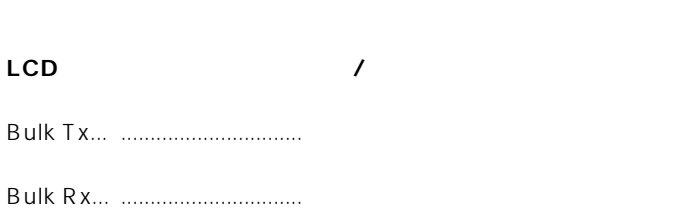

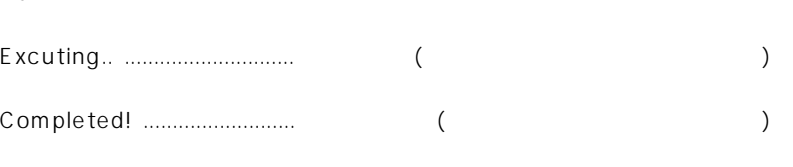

!Buff Full ............................... 一度に大量のMIDI データを受信したので処理できませんでした。

!MIDI Data ................................. MIDI

!Checksum ............................バルクデータの受信中にエラーが生じました(受信したシステムエクスクルーシブのチェックサムが違います)

!DeviceNum ......................... デバイスナンバーが異なっている、またはオフに設定されているので、バルクデータを送/受信できません。

LCD

Sure? ..................................... 実行しますか?

Host:MIDI ............................. HOST SELECTスイッチが "MIDI" に設定されました。 Host:PC2 ............................. HOST SELECTスイッチが "PC2" に設定されました。

Host:Mac .............................. HOST SELECTスイッチが "Mac" に設定されました。 Host:off .................................HOST SELECTスイッチが "off" に設定されました。

!BatteryLo ............................本体内のバックアップ(リチウム)バッテリーの電圧が下がりました。必要なデータはヤマハMIDIデータファイ

 $\mathsf{MDF3}\xspace$ 

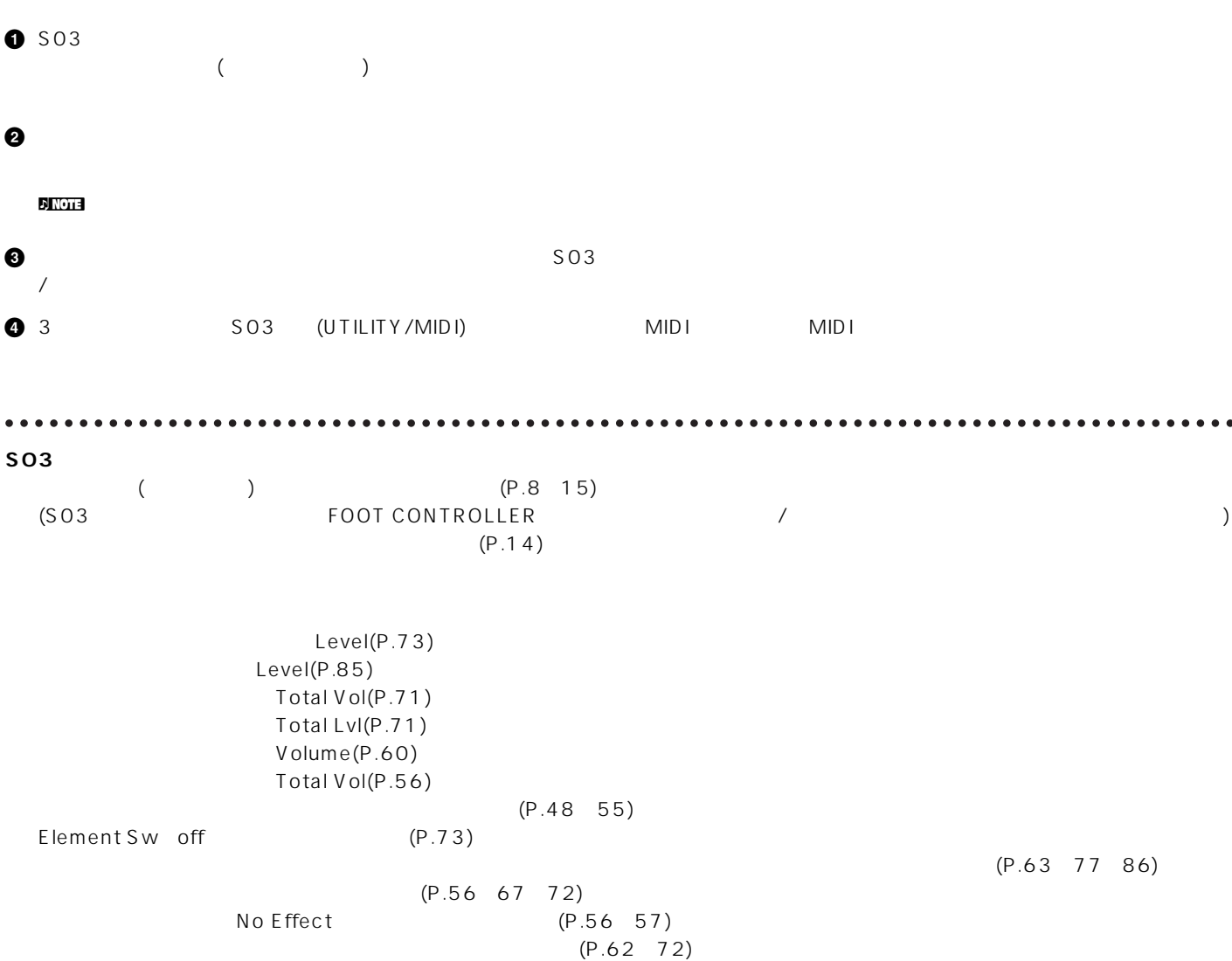

ートリートリートの「Part/Voice)」ということになっています。 インター・インター (P.[60](#page-59-1) 73)

**101**

 $\bullet$ 

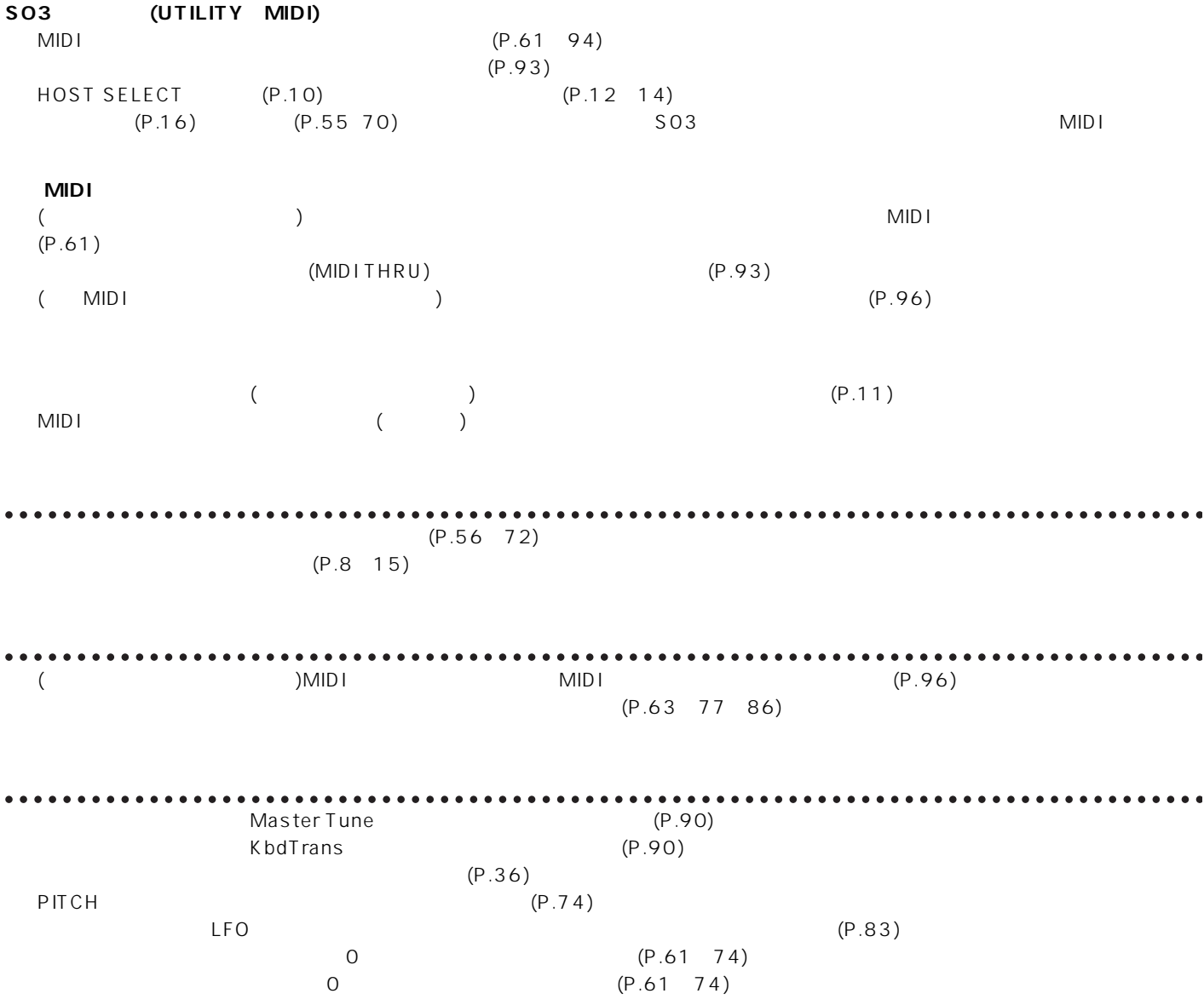

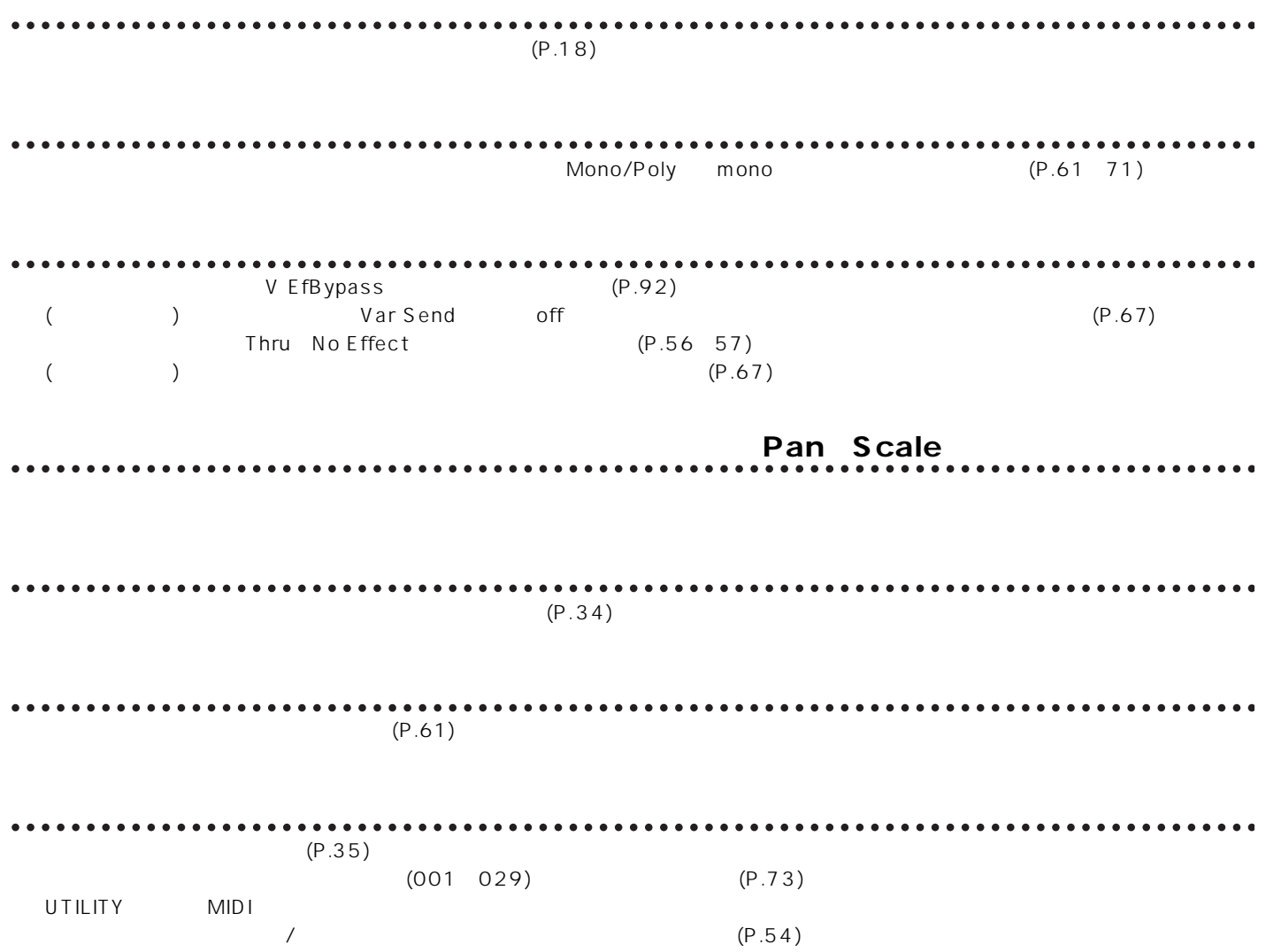

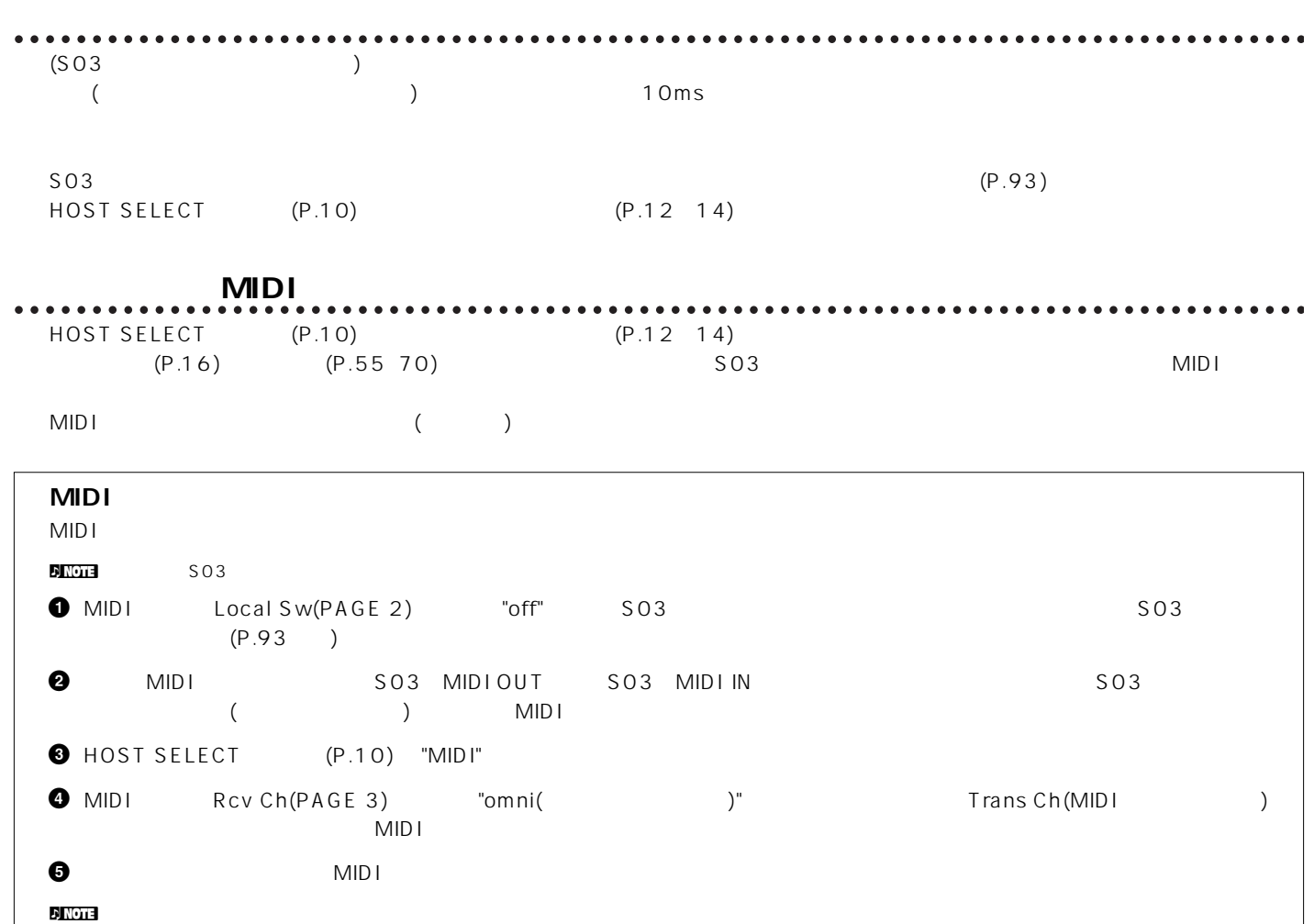

**ont** MIDI Local Sw(PAGE 2) "on" "off" MIDI S03

 $\star$ 

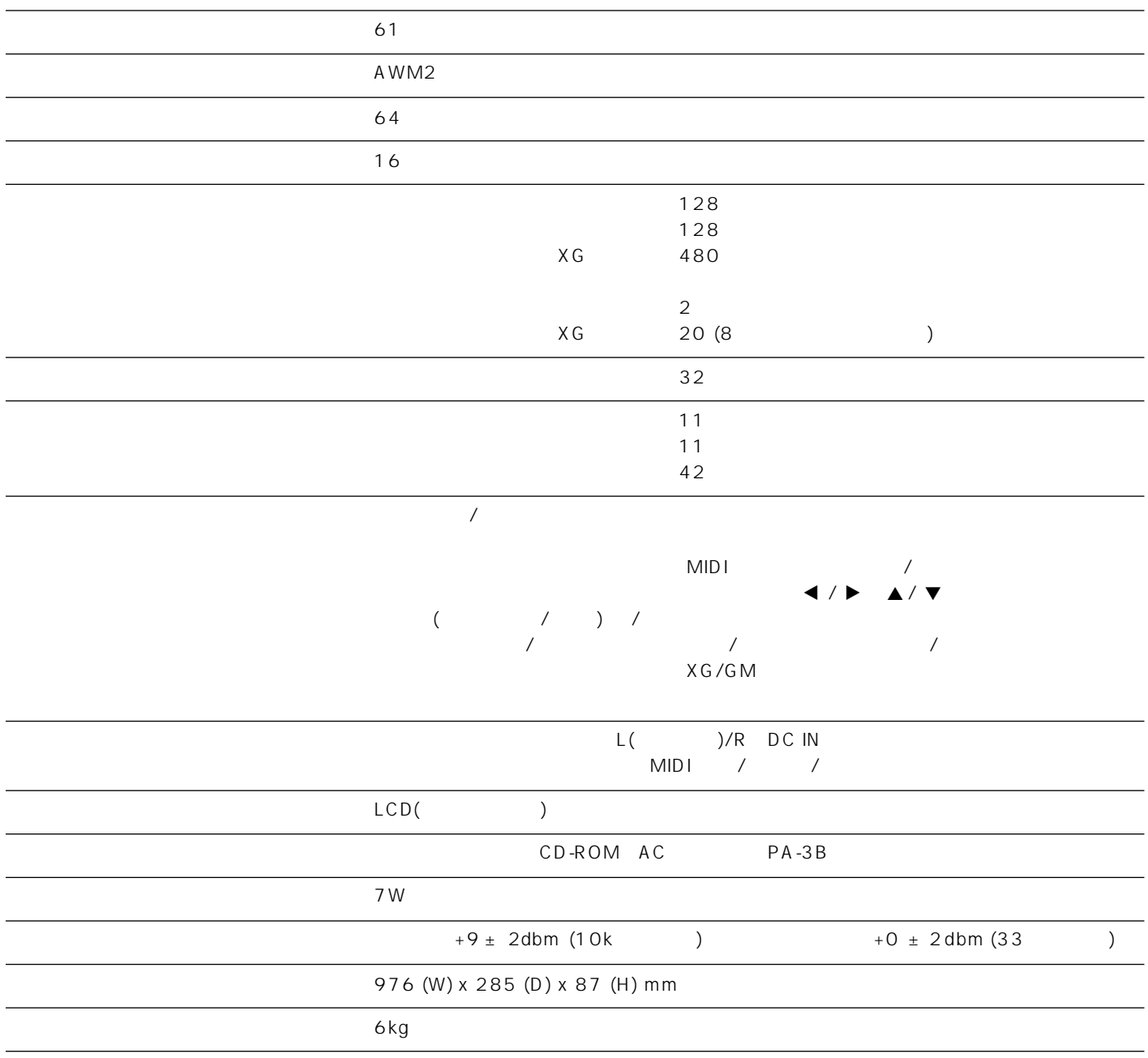

 $10$  $16$ 

 $\frac{1}{2}$ 

 $\langle$ 

 $\left(\rule{0pt}{12pt}\right.$ 

 $\left($ 

 $\left(\begin{array}{c} \end{array}\right.$ 

 $\big($ 

(

 $\overline{(\ }$ 

 $\hspace{0.15cm}$  )

 $\,$  )

 $\lambda$ 

 $\rightarrow$ 

 $\rightarrow$ ...

 $\lambda$ 

 $\overline{\phantom{a}}$ 

 $\begin{array}{c} 18 \\ 2 \\ 2 \\ 1 \\ 1 \end{array}$ 

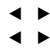

# $\Delta$

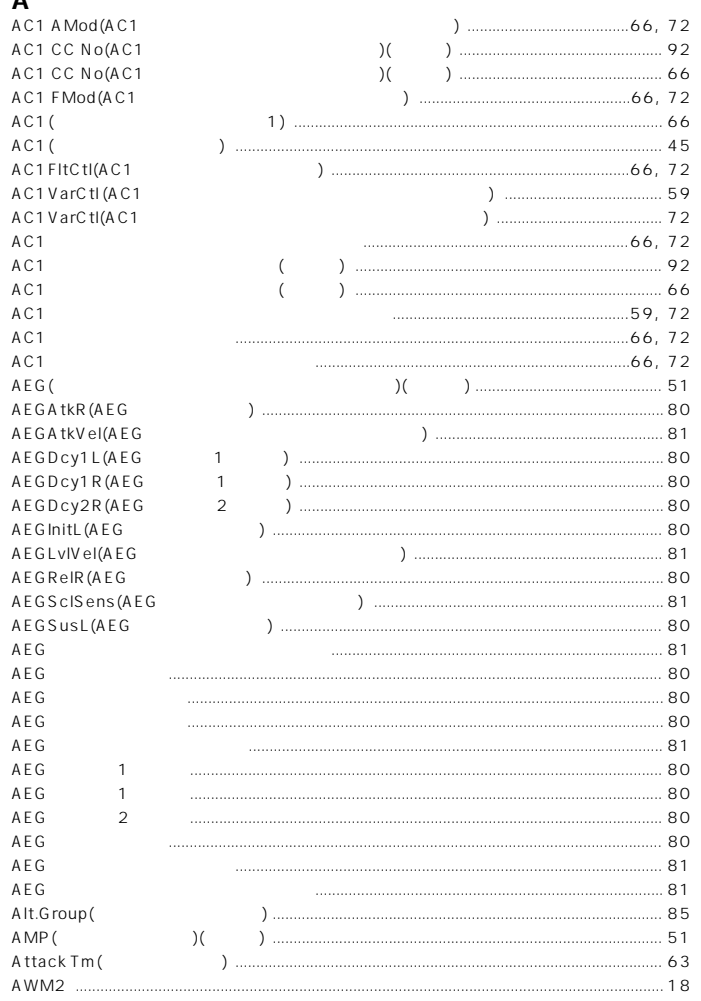

# $\mathbf C$

 $.95$ 

 $\therefore$  95

95  $... 42$ 

.... 8

 $\overline{\phantom{a}}$ 

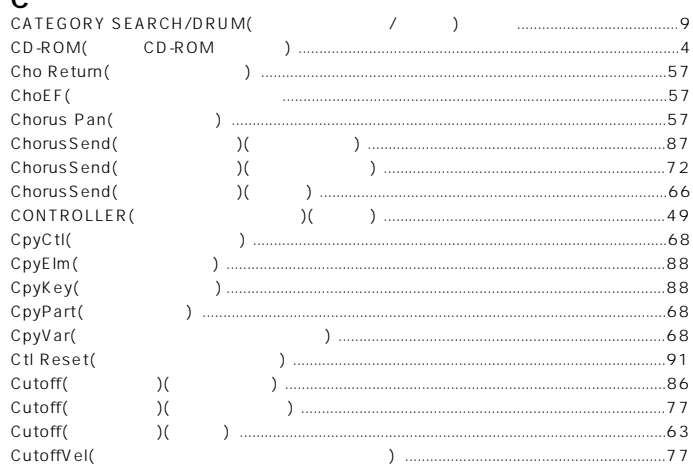

### D  $DATA$

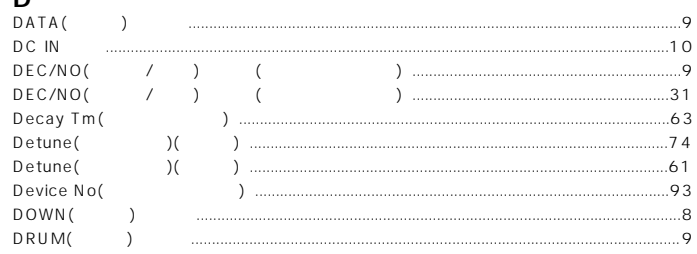

# E

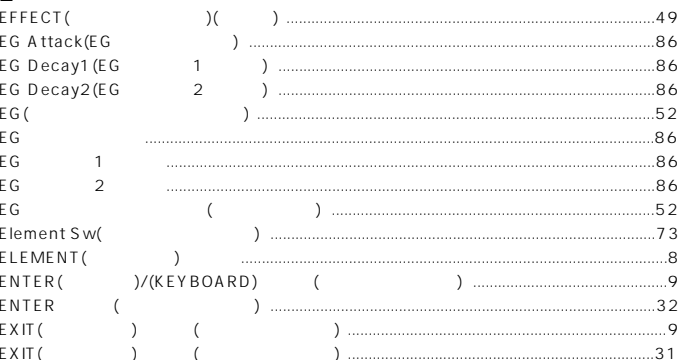

## B

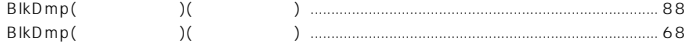

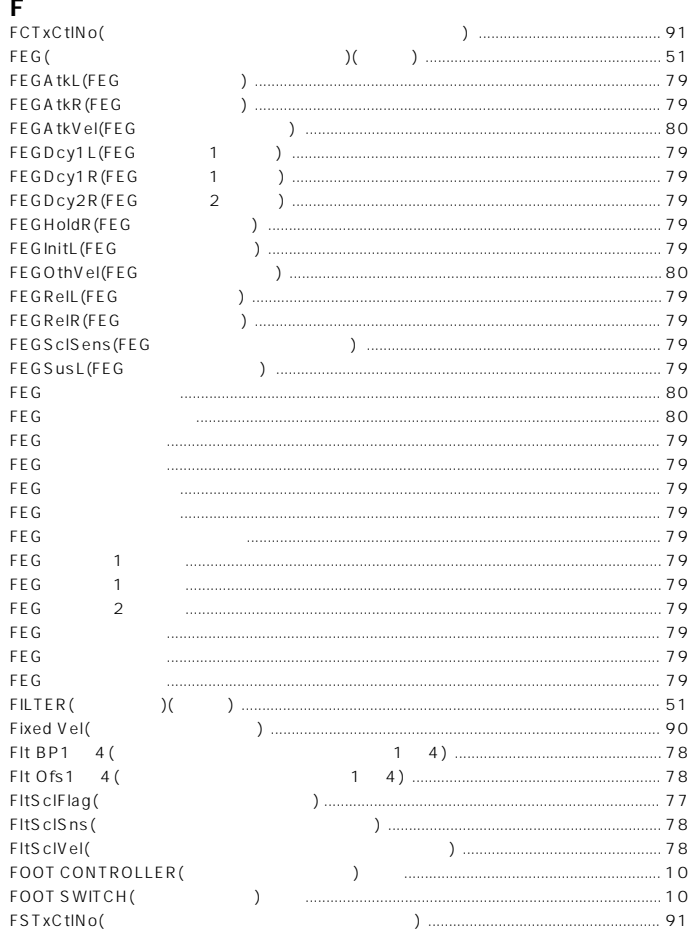

# G

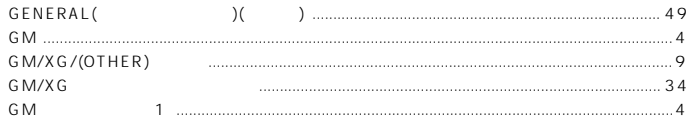

### $\mathsf{H}$

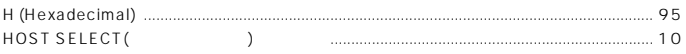

# $\mathbf{r}$

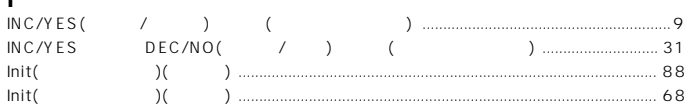

# $\overline{\mathsf{K}}$

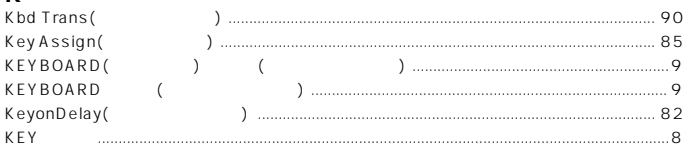

#### $L$ <sub>LCD(</sub>  $8.$ Level(  $.85$  $)$  (  $)$  ... Level(  $\lambda$  $.73$  $)$  .... LFO AMod(LFO  $\sum_{i=1}^{n}$  $.83$ LFO FMod(LFO  $.83$  $)$  ... LFO Phase(LFO  $.82$  $\lambda$  $LFOPMod(LFO)$  $83$  $\lambda$ LFO Speed(LFO  $.83$ LFO Wave(LFO  $.82$  $\mathcal{L}$ .  $.52$  $\chi$  $)$  .... ...83  $-82$  $.83$  $...83$  $.83$  $.82$  $...93$  $\sum$ Local Sw(  $\overline{1}$ Lvl BP1  $4($  $\begin{pmatrix} 1 & 4 \end{pmatrix}$  $...81$ Lvl Ofs1 4<br>Lvl SclFlag (AEG  $1 - 4)$  .............  $.82$  $\sum$  $.81$ LvIScISens(  $\sum_{i=1}^{n}$  $...82$

# M

LFO(

LFO

LFO

LFO

LFO

LFO LFO

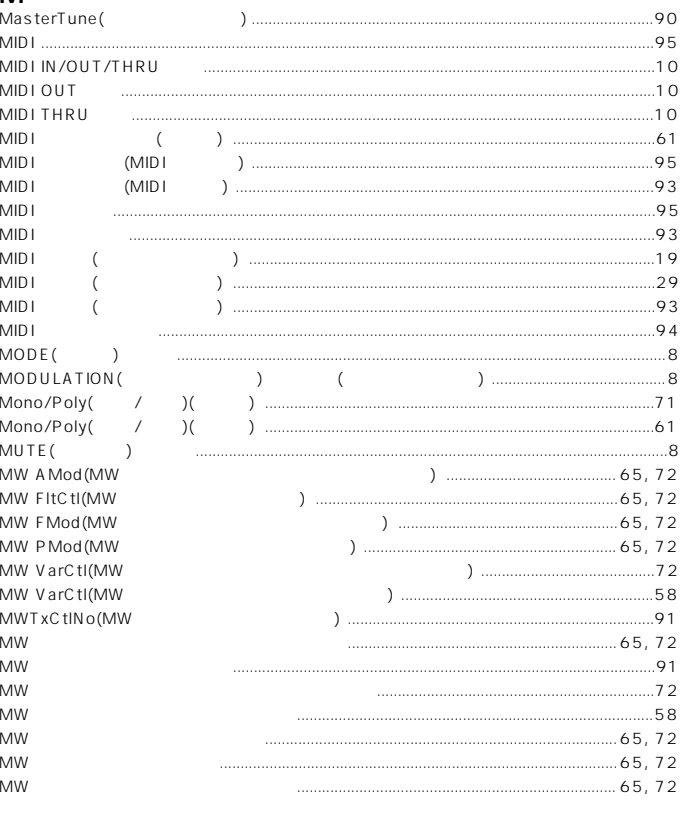

### $\mathsf N$ Name( Name(

Name(

NoteShift(  $Note Shift($ NtLmt-H(

 $NtLm t-H($  $NtLmt-L($  $N$ tLmt-L( NtLmt-L/H(

 $\cal) ($ 

 $\overline{\chi}$ 

 $\big)$  (

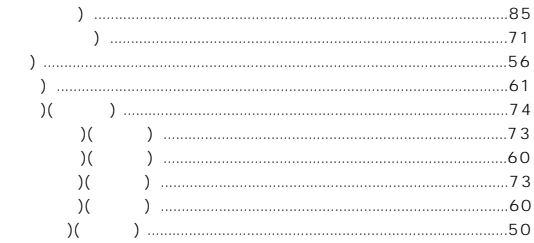

## $\Omega$

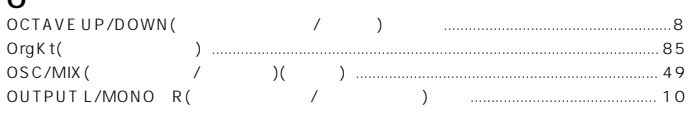

### $\boldsymbol{\mathsf{P}}$

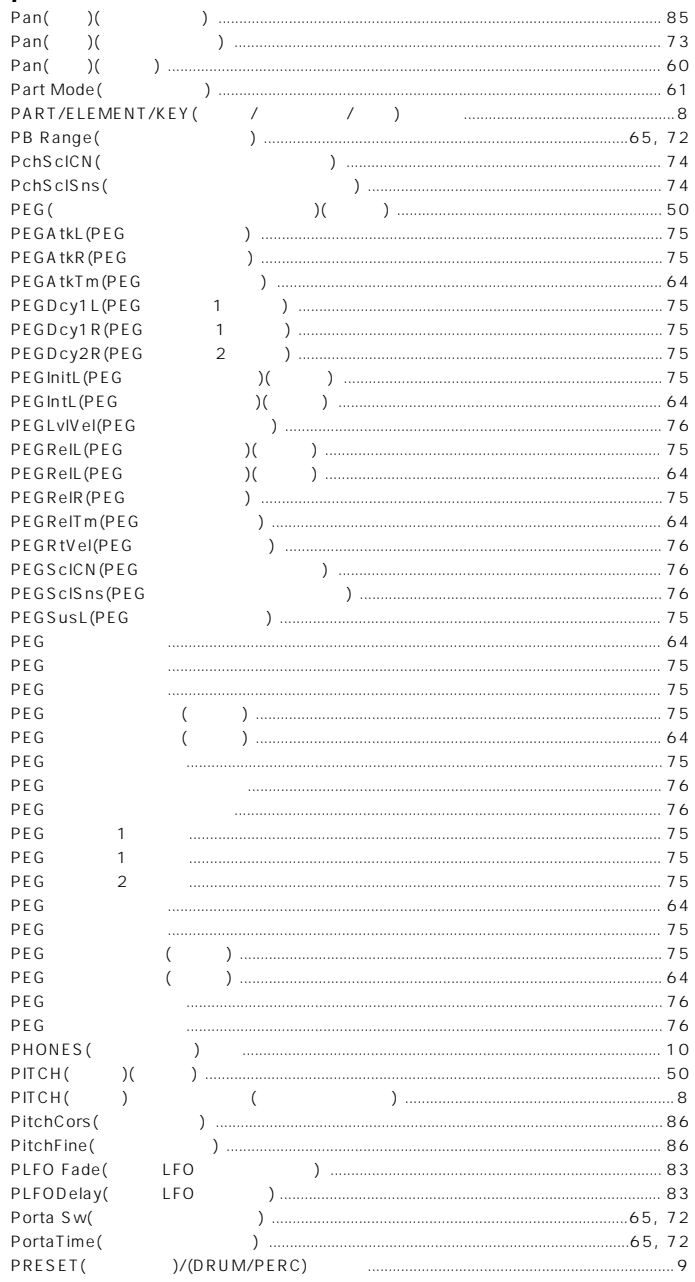

### R<br>Rcv Ch(MIDI Rcv Ch( Releas Tm ( Resonance( Resonance( Resonance( ResoVel( Rev Return( RevEF( Reverb Pan( ReverbSend( ReverbSend( ReverbSend( RxBankSel(<br>RxBankSel( RxNoteOff( RxPgmChng(

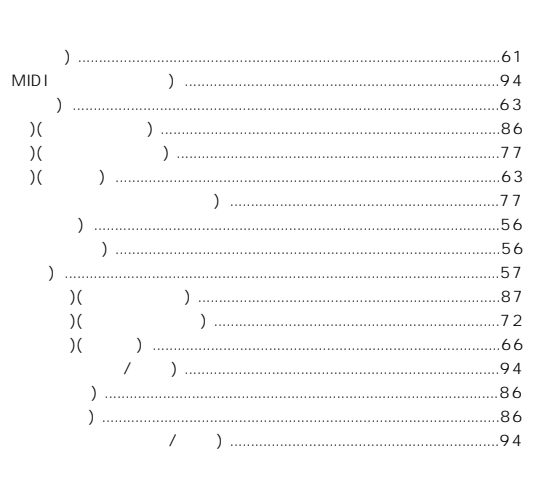

# $\mathsf{s}$

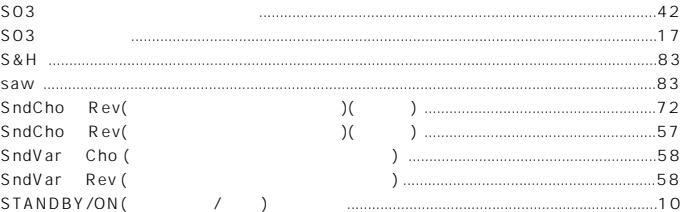

## $\mathbf{r}$

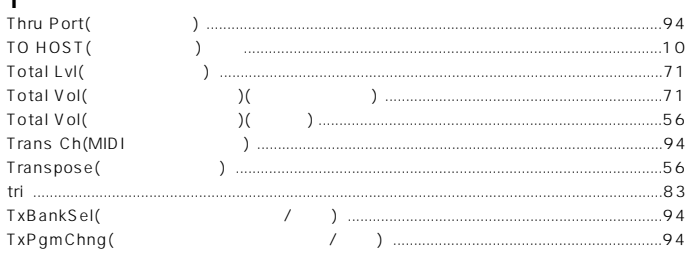

### $\cup$  $\cup$

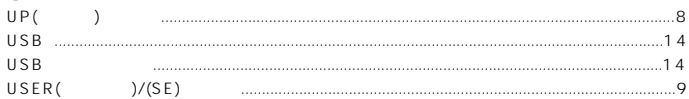

# $\mathbf{v}$

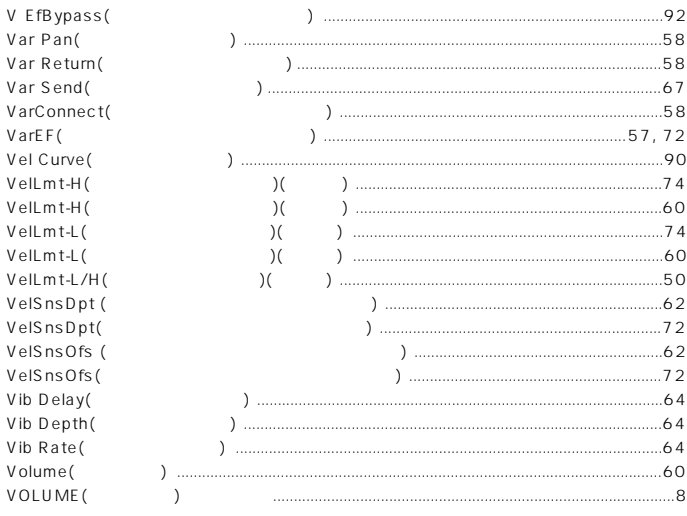

# $\pmb{\mathsf{X}}$

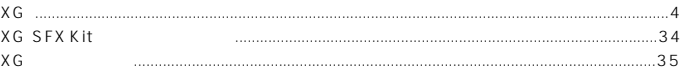

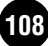
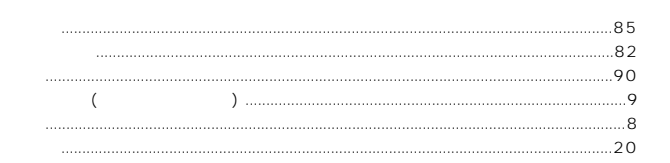

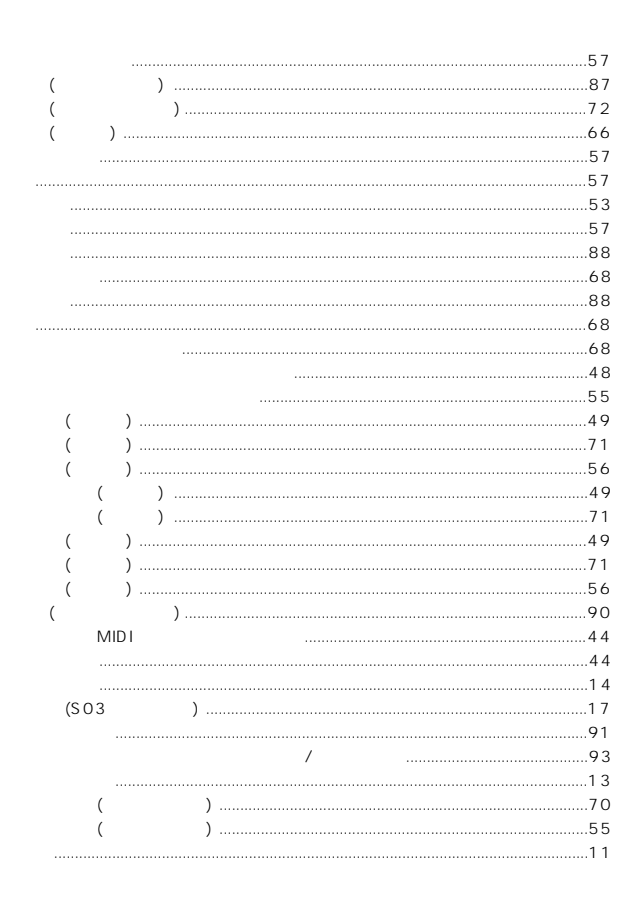

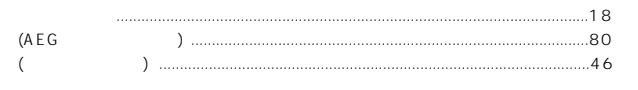

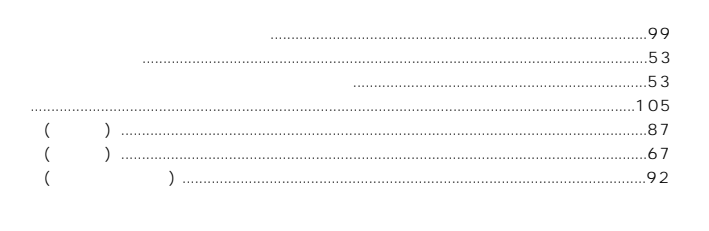

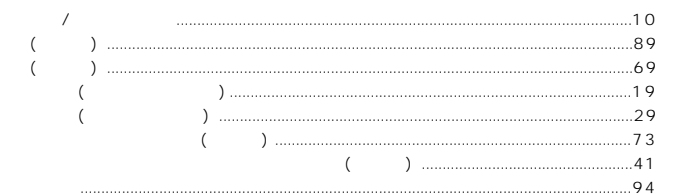

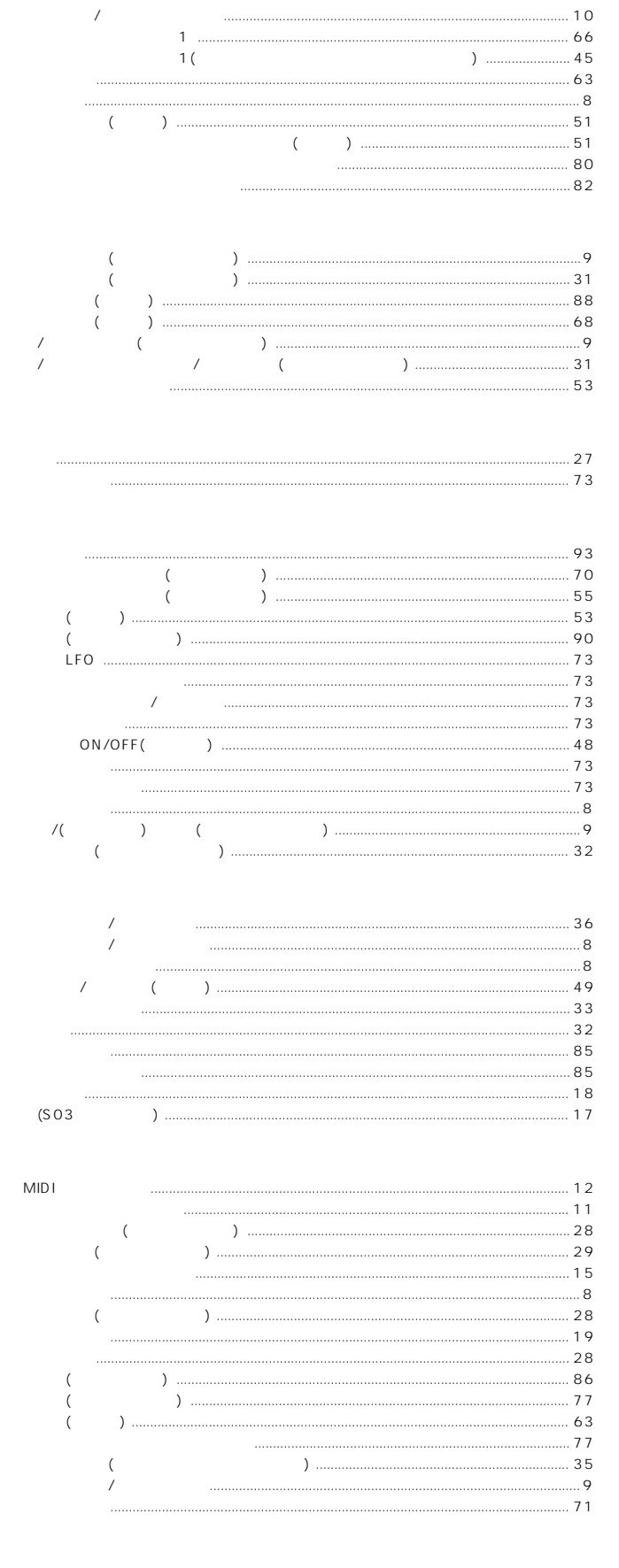

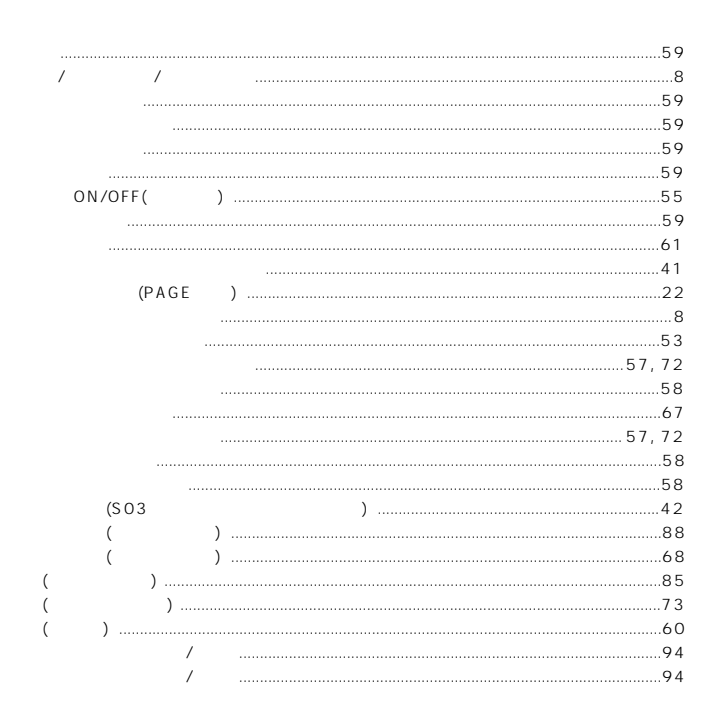

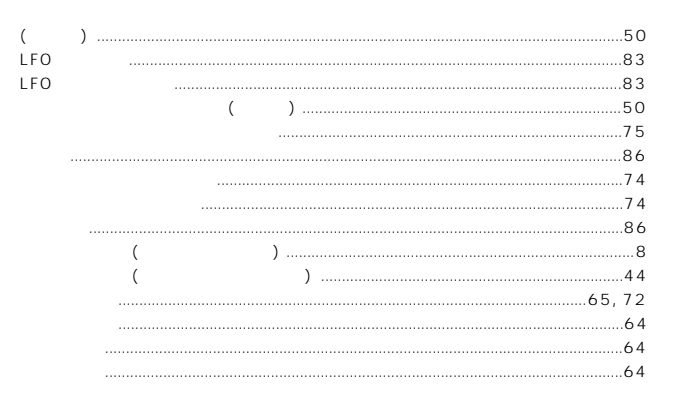

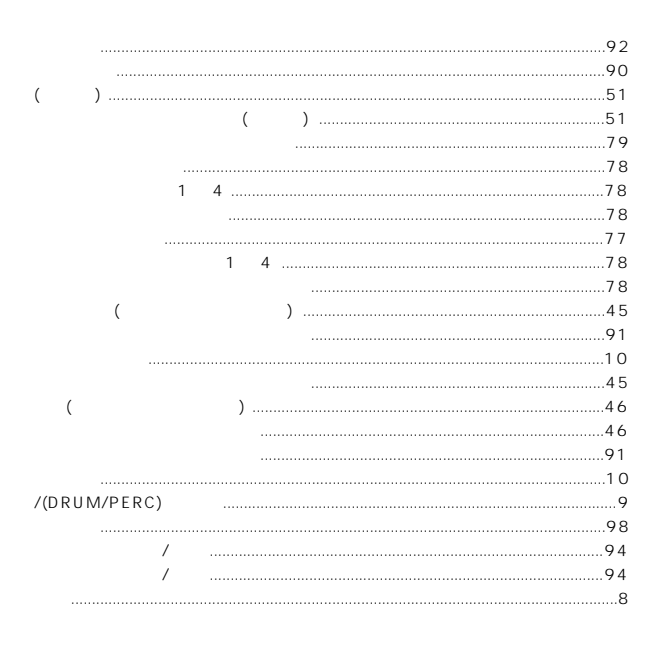

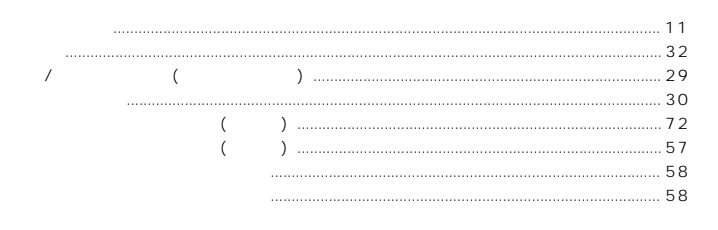

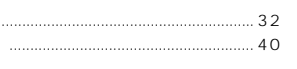

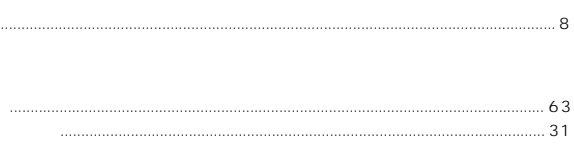

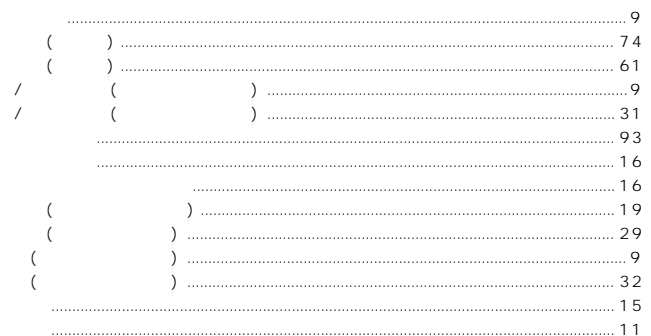

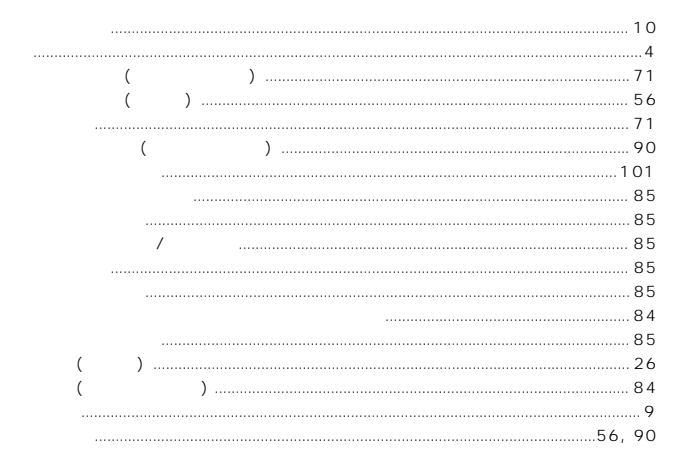

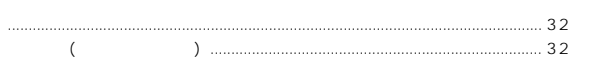

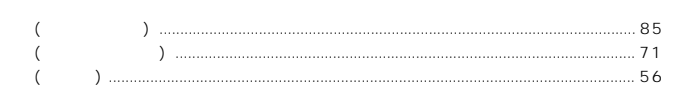

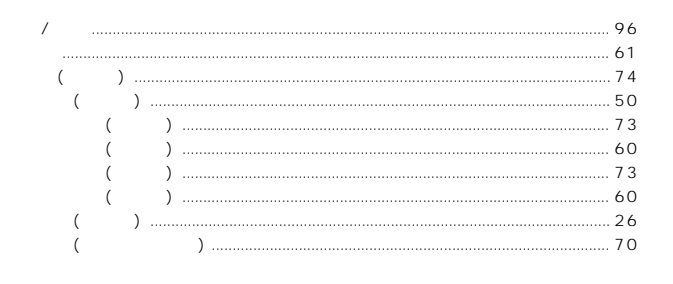

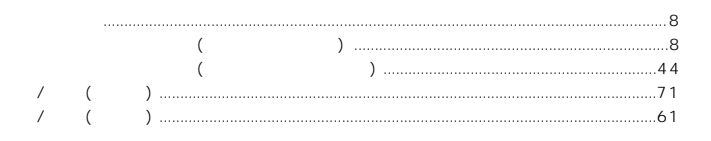

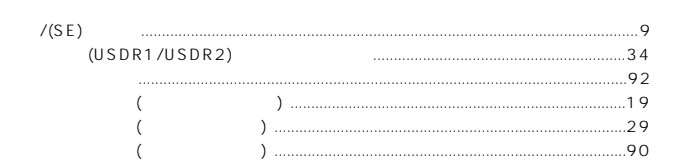

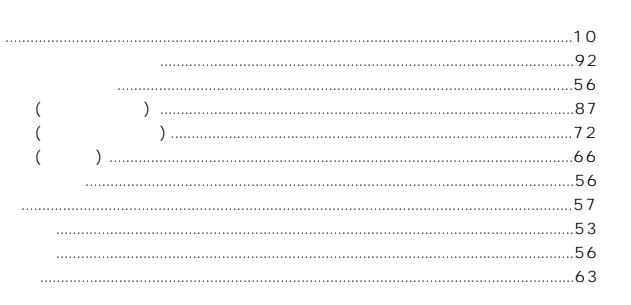

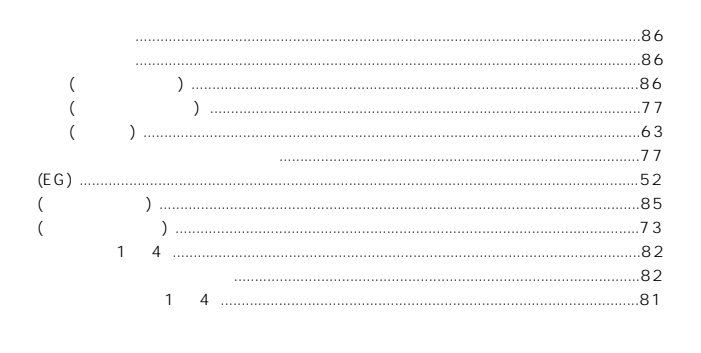

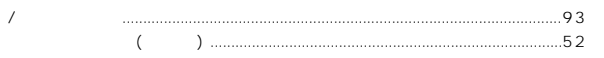

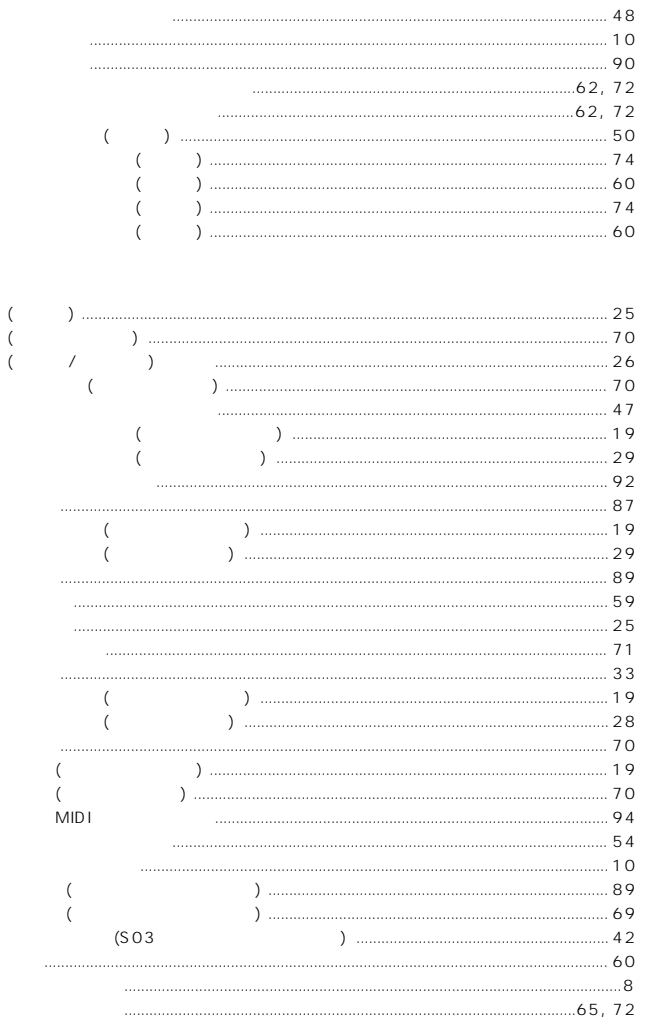

 $.65, 72$ 

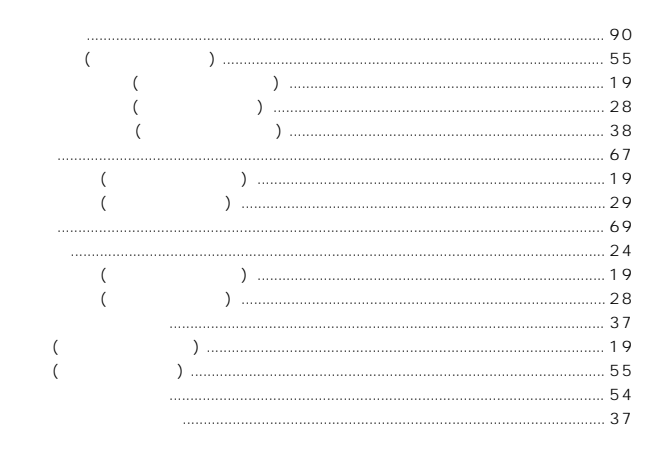

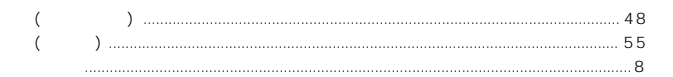

### ME MO

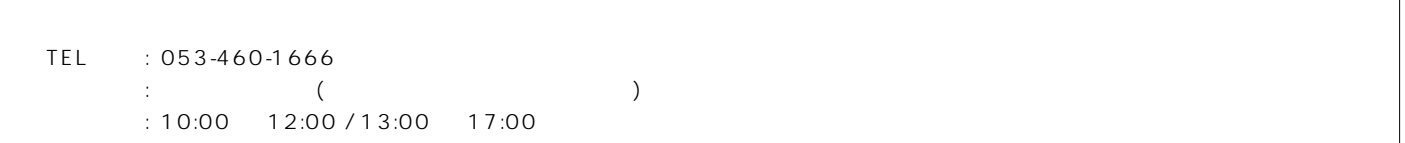

 $\mathcal T$ 

 $\mathcal I$ 

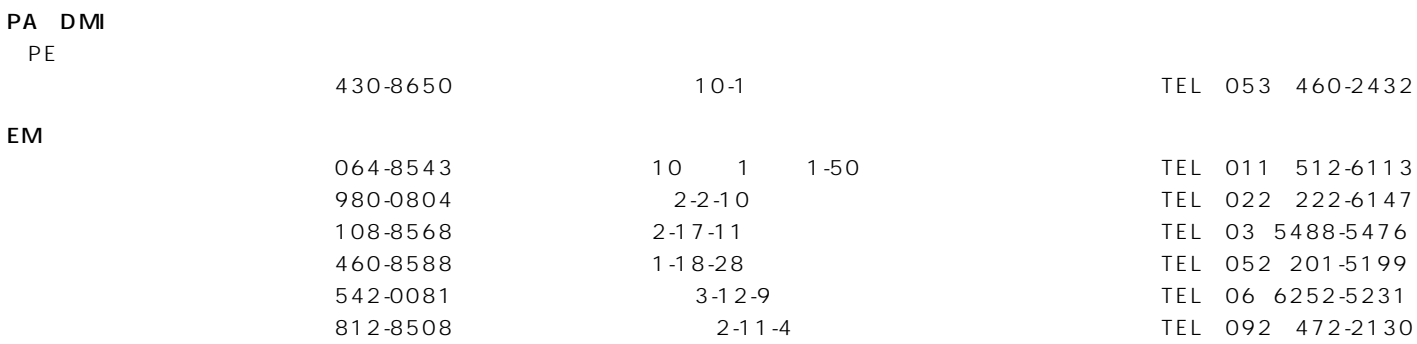

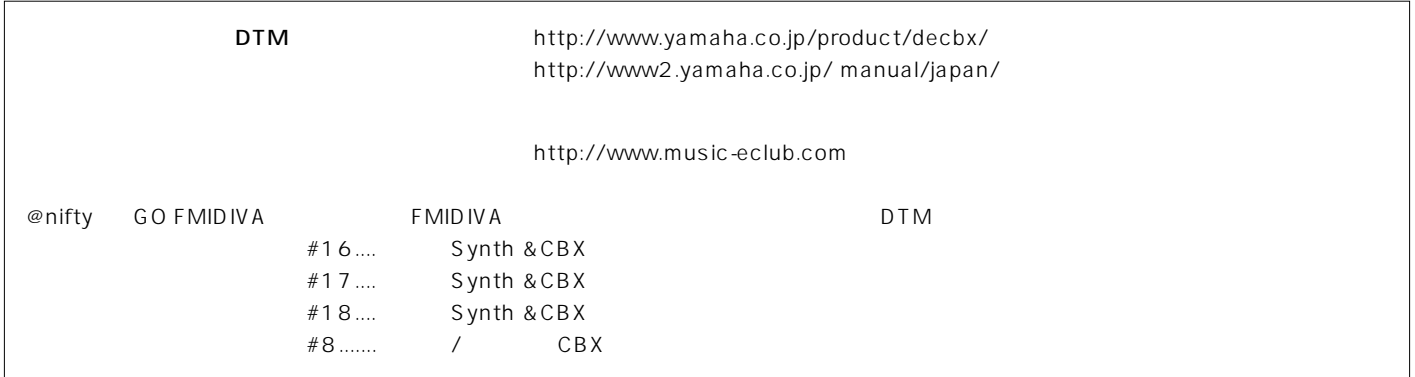

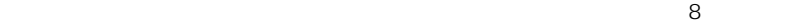

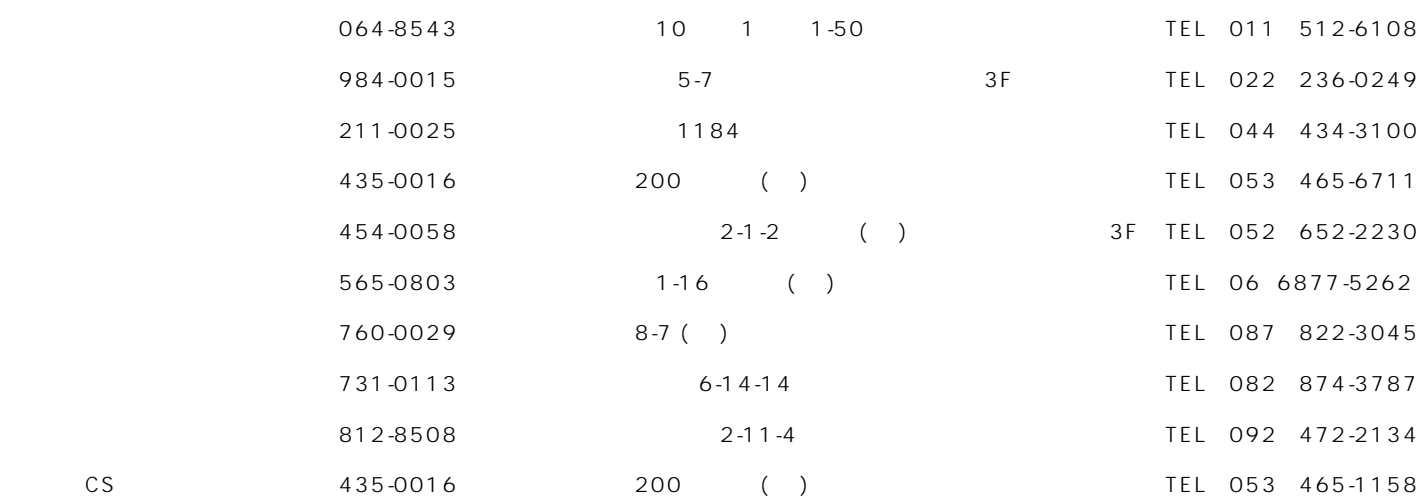

 $\overline{1}$ 

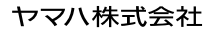

#### 0120-329-808 音楽教室専用� フリーダイヤル� **おしいと思います。 インコーンド トーマーン いっとく (月~金 10:00~18:00 \*\*\*** 詳しいレッスンのお問い合わせは� http://www.yamaha-ongaku.com/

PMS

 $20$ 

も、

# **YAMAHA POPULAR MUSICSCHOOL**

# ヤマハポピュラーミュージックスクール

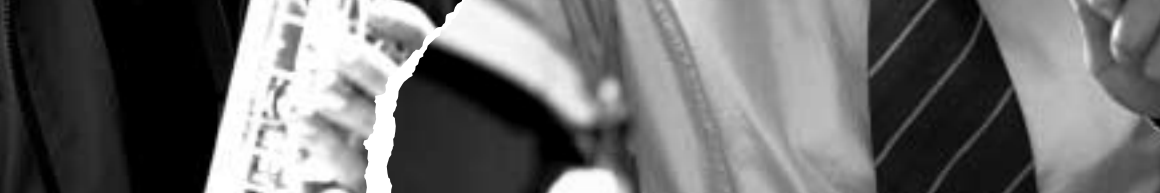

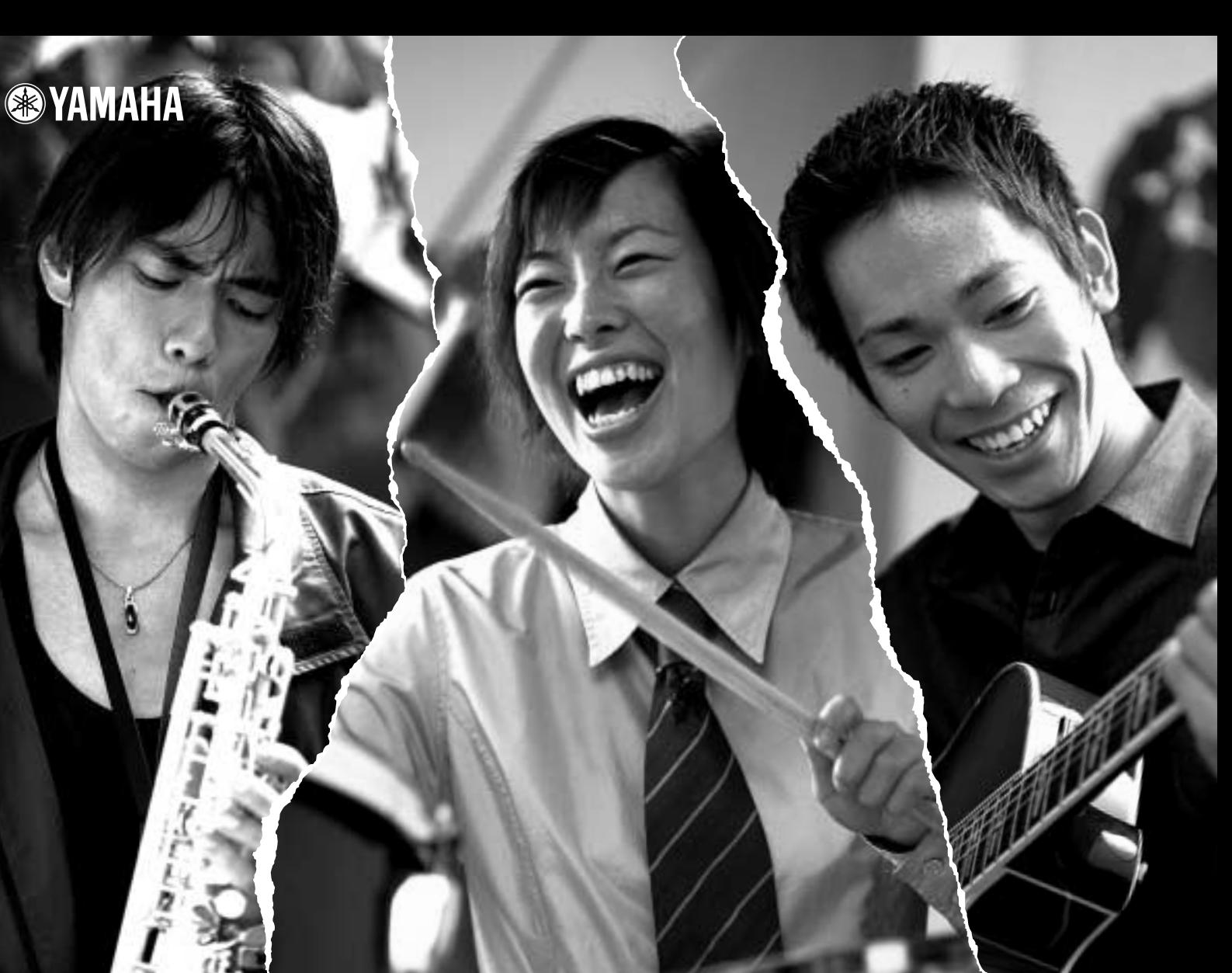

## ヤマハ株式会社

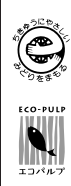

SOY INK

この取扱説明書は� エコパルプ(ECF:無塩素系漂白パルプ)�

大豆油インクで印刷しています。�

M.D.G., Pro Audio & Digital Musical Instrument Division, Yamaha Corporation © 2001 Yamaha Corporation

V654530 101MWAP6.2-01A0